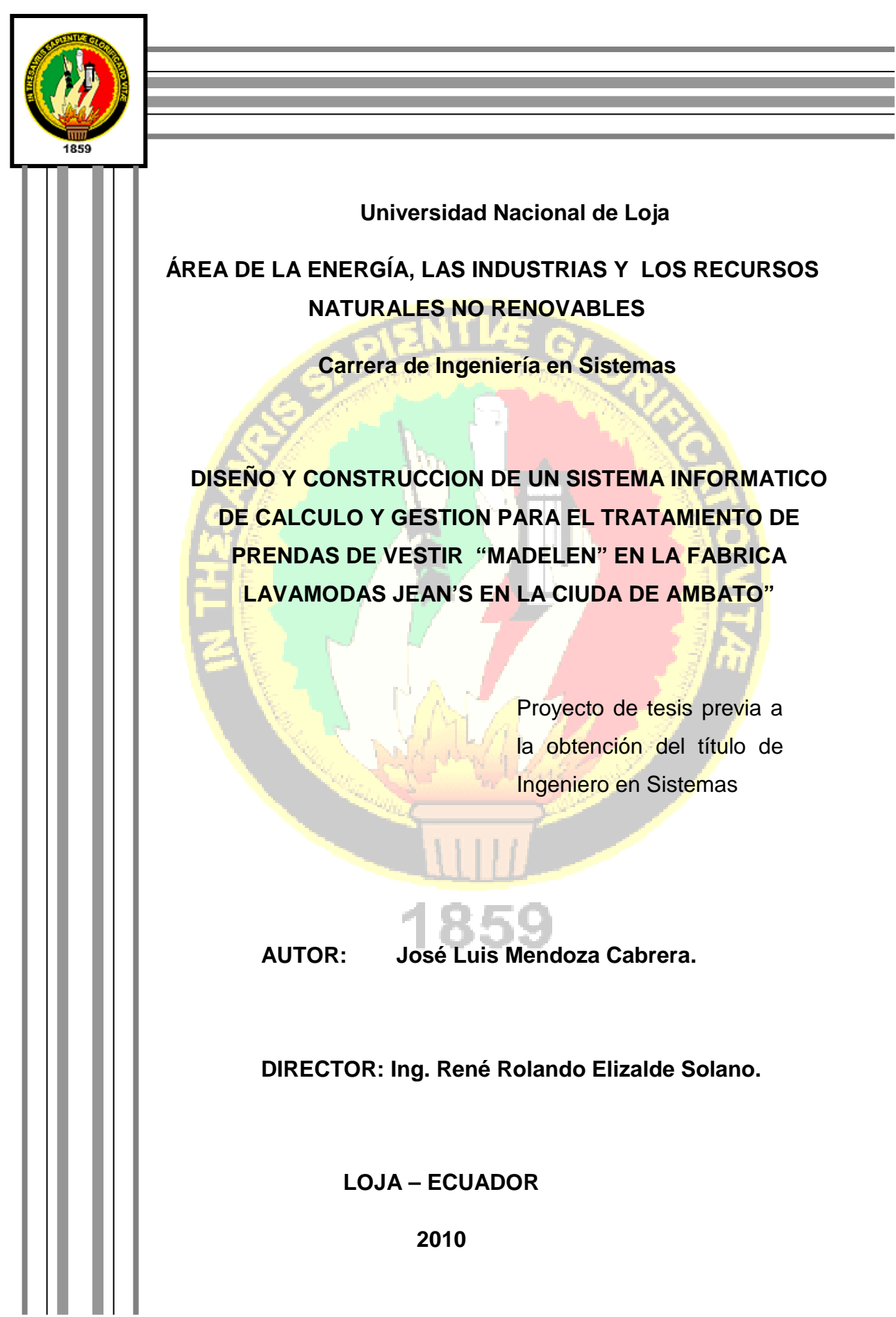

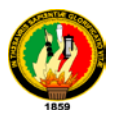

## **AUTORIA**

Las ideas, conceptos y definiciones expuestas en el presente proyecto de Tesis son responsabilidad única de su autor, ya que están basados en los contenidos recopilados de diversas fuentes, así como de documentos electrónicos para ponerlos en práctica.

José Luis Mendoza Cabrera.

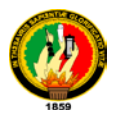

# **DEDICATORIA**

Este trabajo lo dedico de manera especial a mis padres que han sido la fuente de inspiración en cada instante, a mi hermana que con su ternura e inocencia supo avivar la ilusión de conseguir mis objetivos y a quienes que de una u otra manera supieron apoyarme. A todos ustedes mi triunfo y logro.

José Luis

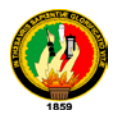

## **AGRADECIMIENTO**.

Todo en la vida tiene un término, un punto en el que lo que durante mucho tiempo se imagino como seria pero en qué realidad no se tenía la idea cierta de cómo seria. El llegar a culminar un proyecto y obtener un título es el fin de una etapa en la estuvieron enmarcados muchos detalles y personas que con su granito de arena supieron dar la cuota para que cada parte del sueño se lograra.

Describir que es agradecer a una persona cuando es de corazón ocuparía un millón de hojas, pero sepan que al mencionar su nombre la gratitud y el buen recuerdo aviva el sentimiento que no tendrá fin. Mi eterna gratitud a mi director de Tesis el Sr. Ing. René Elizalde quien jamás dudo en comprometerse con el deber de supervisar el trabajo y su invaluable predisposición a cada instante.

De igual forma el agradecimiento a los directivos y cada uno de los trabajadores de LAVAMODAS JEANS, colaboradores que a pesar del tiempo pudieron dar todo de sí para brindar detalle de información para la construcción del proyecto.

A mis padres, hermanas y un agradecimiento profundo a Dios por darme la oportunidad de vivir para hacer realidad una de mis más grandes metas…mi graduación.

A todos…………Gracias.

El Autor.

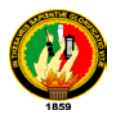

# **INDICE**

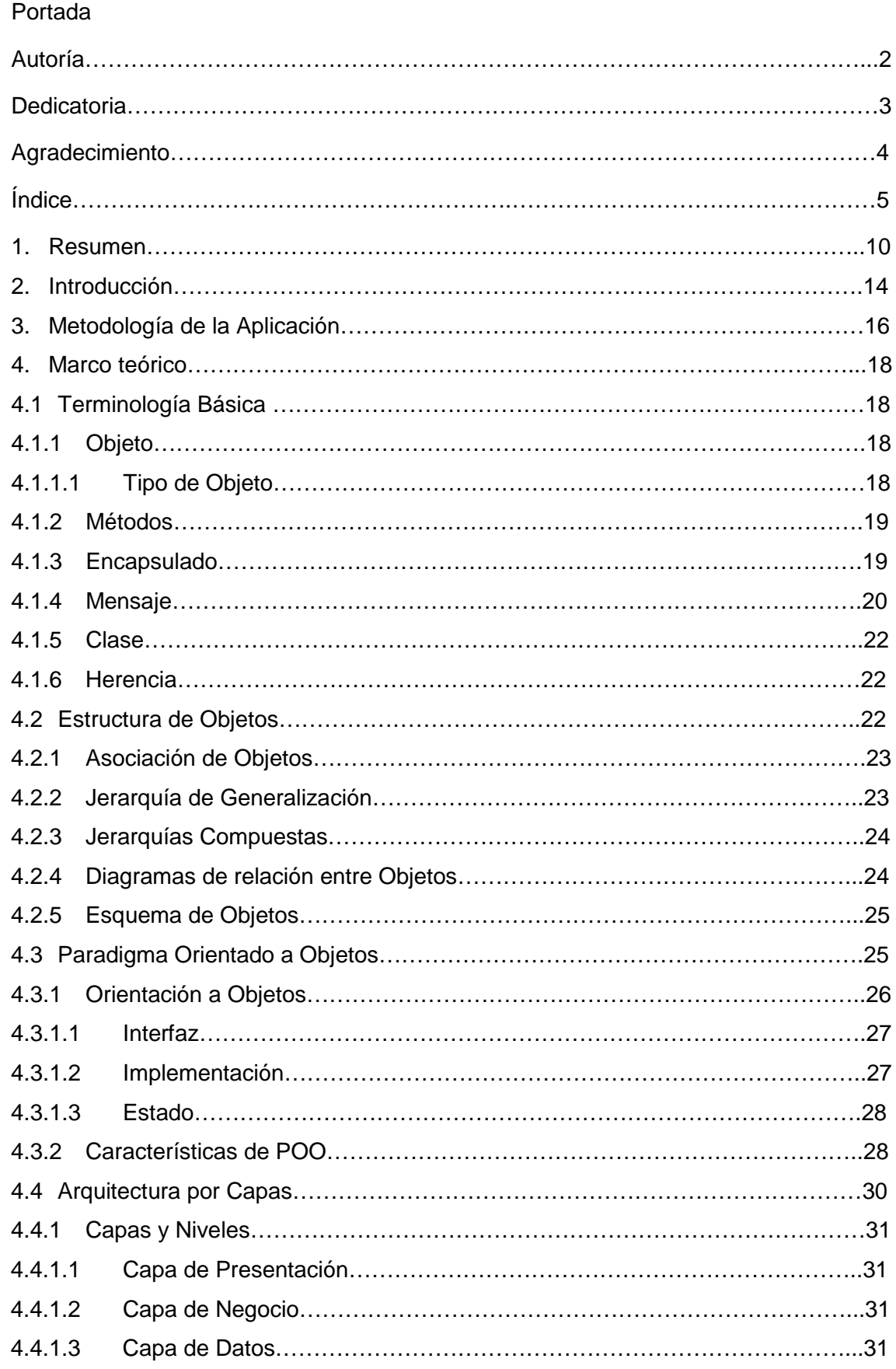

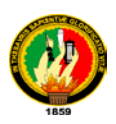

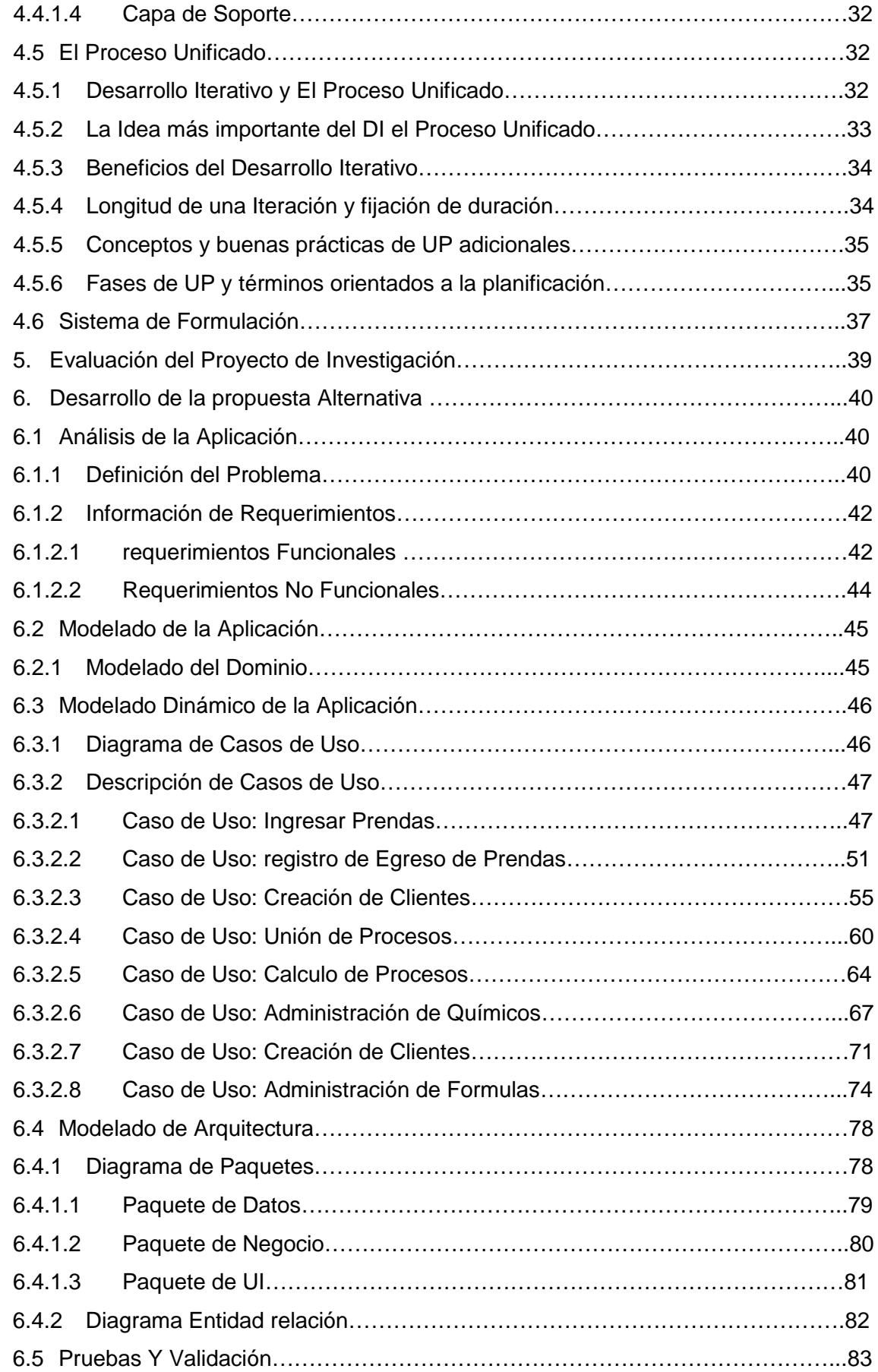

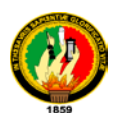

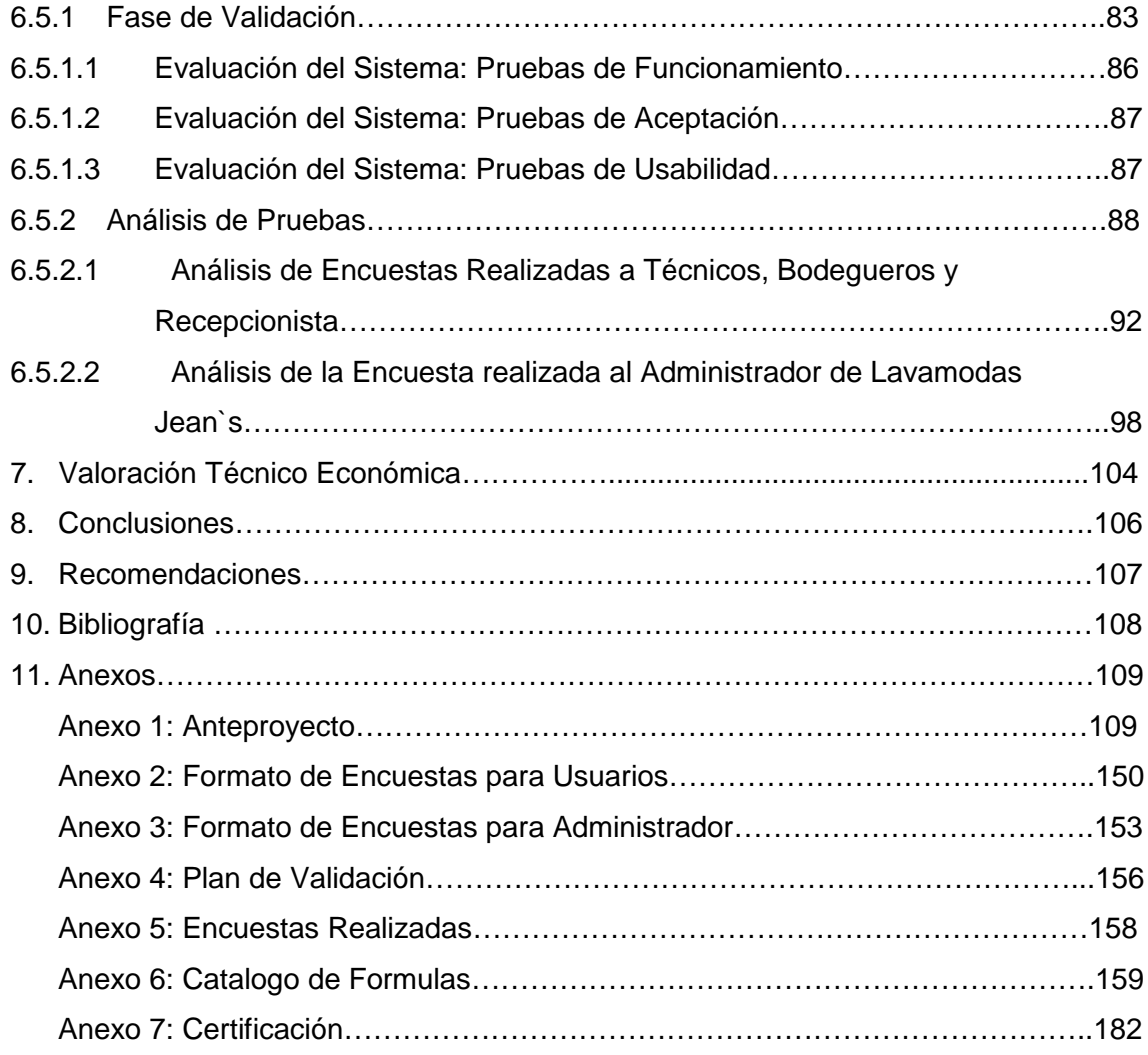

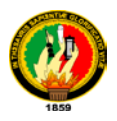

# **INDICE DE FIGURAS**

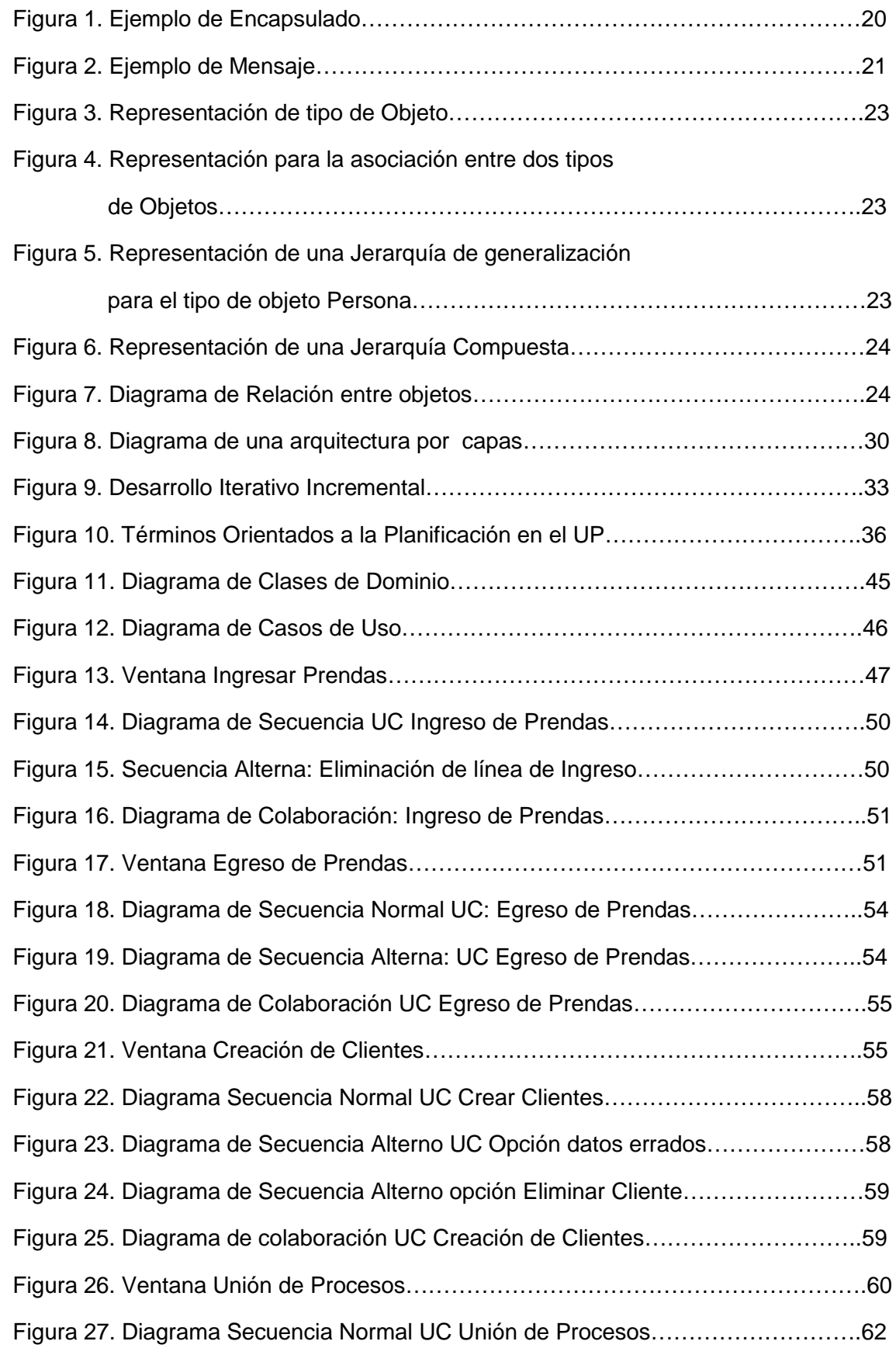

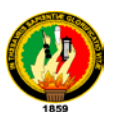

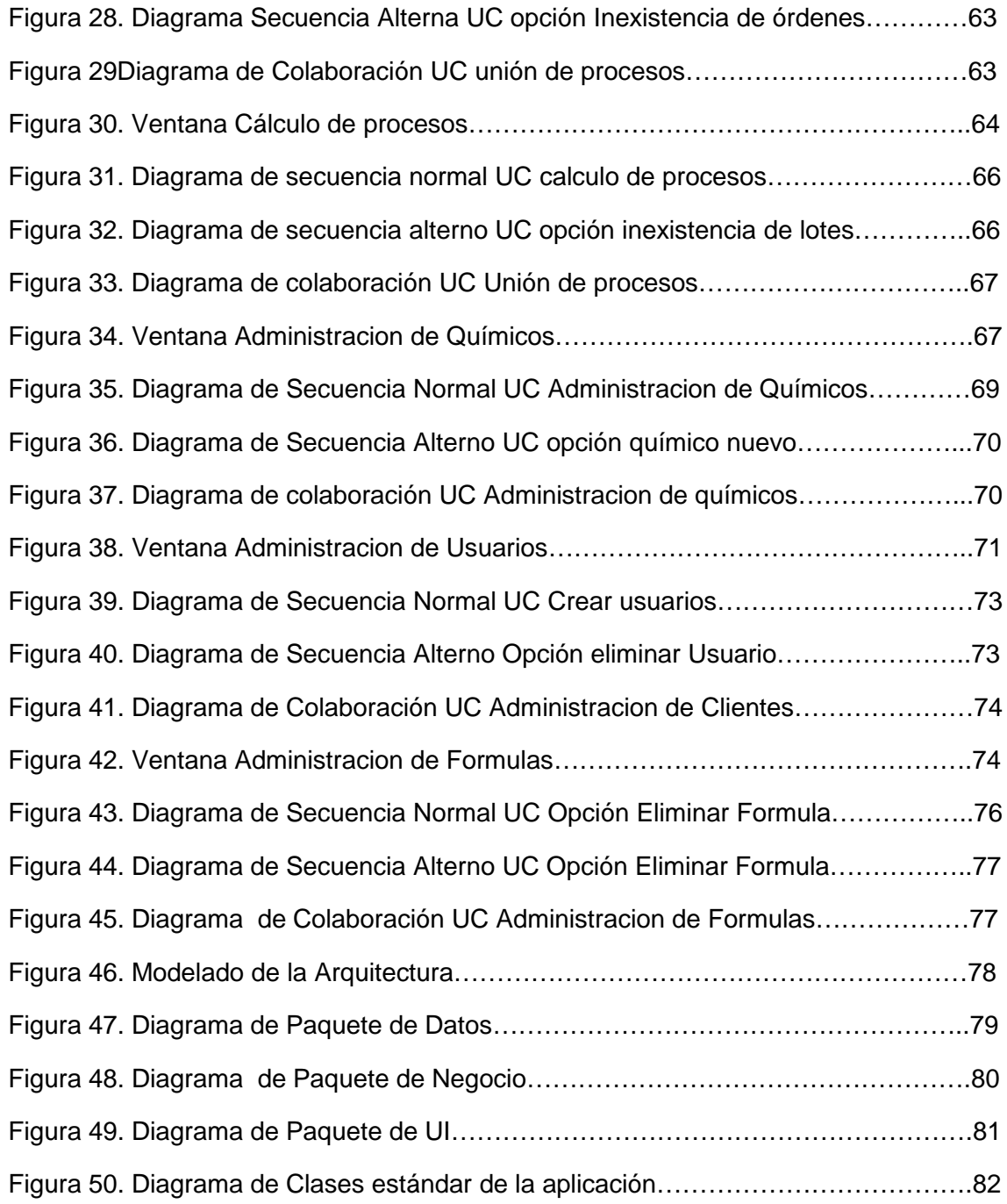

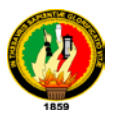

## **1. RESUMEN.**

El expuesto proyecto de Tesis consiste en el **Diseño y construcción de un sistema informático de cálculo y gestión para el tratamiento de prendas de vestir "Madelen" en la fábrica LAVAMODAS JEAN'S en la ciudad de Ambato.**

Este trabajo pretende mostrar la utilidad de contar con un sistema de gestión industrial en la región centro del país, basado en la aplicación de tecnologías de información para adaptar el software a las necesidades de cada proceso que incluye el tratamiento de prendas.

Basado en los requerimientos que este tipo de software utiliza se realiza el diseño de la aplicación a medida **"MADELEN"** cuya característica principal es la utilización de formulas para cada tipo de tratamientos que están incluidos en un programa de oferta por parte de la Fabrica y el manejo de cada uno de los elementos incluidos en el proceso.

Consta de cuatro módulos principales con funcionalidad diferente pero en común unión por llevar el ciclo productivo de fábrica a un nivel de excelencia.

El control de ingresos de prendas es la primera parte o el inicio del proceso, a través del primer modulo se controla y registra el ingreso de prendas que cada uno de los clientes lleva a la fabrica para su respectivo tratamiento, haciendo constar el detalle de prendas y valor por cobrar en un recibo como justificación.

El ciclo de proceso sigue con la creación de un modulo que gestiona y calcula a través de formulas los datos ingresados, dando como resultado final un reporte con porcentajes y nombres de cada uno de los químicos que serán utilizados en el tratamiento de cada una de las prendas. En este mismo evento se une otro factor que controla la cantidad de cada uno de los químicos existentes en stock, actualizando los datos en tiempo real al momento de realizar los cálculos.

Luego de haber realizado cada calculo y puesto en marcha el lado obrero de la fábrica, como parte final del proceso se realiza la entrega de las prendas con la ayuda de la información que en un inicio se otorga a través del recibo, este

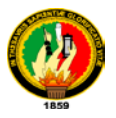

último paso analiza el numero de prendas ingresadas y entregadas validando su correcta entrega en número y servicio.

Fuera del proceso productivo, incluye una gama se reportes propios de las necesidades que la fabrica en si posee, información que es otorgada en tiempo real y con datos exactos de acuerdo a la producción llevada.

Con la finalidad de dar facilidad de aprendizaje en el manejo del software se elabora en manual de usuario en el que se detalla de forma didáctica paso a paso la utilización del software, cuyo ejemplar reposa en la presente tesis.

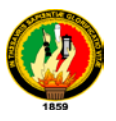

## **1. SUMMARY.**

The exposed project of Thesis consists on the Design and construction of a computer system of calculation and administration for the treatment of garments of dressing "Madelen" in the factory LAVAMODAS JEAN'S in the city of Ambato.

This work seeks to show the utility of having a system of industrial administration in the region center of the country, based on the application of technologies of information to adapt the software to the necessities of each process that it includes the treatment of garments.

Based on the requirements that this software type uses he is carried out the design from the application to measure "MADELEN" whose main characteristic is the use of you formulate for each type of treatments that they are included in an offer program on the part of it Manufactures it and the handling of each one of the elements included in the process.

It consists of four main modules with different functionality but in common union to take the productive cycle of factory at an excellence level.

The control of revenues of garments is the first part or the beginning of the process, through the first I modulate it is controlled and it registers the entrance of garments that each one of the clients takes to it manufactures it for its respective treatment, making consist the detail of garments and value to get paid in a receipt as justification.

The process cycle continues with the creation of an modulate that it negotiates and it calculates through you formulate the entered data, giving as a result final a report with percentages and names of each one of the chemists that they will be used in the treatment of each one of the garments. In this same event he unites another factor that controls the quantity of each one of the existent chemists in stock, upgrading the data in real time to the moment to carry out the calculations.

After having carried out each calculate and position in march the labor side of the factory, like final part of the process is carried out the delivery of the

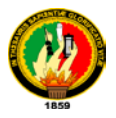

garments with the help of the information that is granted through the receipt in a beginning, this last step it analyzes the I number of entered garments and given validating its correct delivery in number and service.

Outside of the productive process, it includes a range you reports characteristic of the necessities that it manufactures it in if it possesses, information that is granted in real time and with exact data according to the taken production.

With the purpose of giving learning easiness in the handling of the software is elaborated in user's manual in which is detailed from way didactic step to step the use of the software whose copy rests in the present thesis.

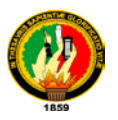

# **2. INTRODUCCION**

La Universidad Nacional de Loja viene brindando sus servicios a la colectividad lojana a través de las carreras que ofrecen las diferentes áreas como son el Área de Educación, Arte y Comunicación; Área Jurídica Social y Administrativa; Área de Salud Humana; Área Agropecuaria y de Recursos Naturales Renovables; y el Área de Energía, Industrias y Recursos Naturales no Renovables.

El Área de Energía, Industrias y Recursos Naturales no Renovables nos ofrece las carreras de Ingeniería Electromecánica, Ingeniería en Sistemas, Ingeniería en Geología Ambiental y Ordenamiento Territorial, Ingeniería en Electrónica y Telecomunicaciones, Tecnología en Electrónica, Tecnología en Electricidad, entre otras a nivel Técnico y nivel Artesanal.

La Carrera de Ingeniería en Sistemas forja estudiantes capaces de resolver problemas de la sociedad a través de sistemas computacionales, entendiéndose por sistema a un conjunto de elementos que se encuentran interactuando entre sí para cumplir un objetivo específico.

En la actualidad y bajo cualquier índole los datos son la fuente principal para obtener decisiones acertadas, dentro de este contexto la Fabrica de tratamiento textil LAVAMODAS JEAN´S, no cuenta con un software capas de solventar las necesidades reales de tiempo, precisión, y actualización de cada uno de los puntos que formas el ciclo productivo de la misma. Esto muy aparte de mantener lejos la posibilidad de tomar buenas decisiones lleva a que cada uno de los procesos internos tengan un alto margen de error y desorganización haciendo del proceso global fallido en seguidas ocasiones.

Por esta razón el presente proyecto de Tesis cubre las necesidades de analizar, diseñar e implementar una aplicación que calculo y gestión para la fabrica LAVAMODAS JEAN´S y con ello mejorar sustancialmente la exactitud, rapidez y seguridad en sus datos independientemente del nivel productivo en el que se encuentre.

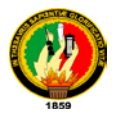

El presente trabajo fue realizado con la colaboración del personal técnico de la fábrica aplicando entrevistas a cada miembro para obtención de datos.

Con el diseño e implementación de la aplicación se logro afianzar conocimientos aprendidos durante la carrera universitaria y profundizar científicamente en el proceso constructivo de software

El presente proyecto de Tesis consta de algunos subprocesos establecidos para su culminación exitosa:

Se realizo la consulta de cada uno de los pasos que conlleva la metodología utilizada para la creación de la aplicación.

Una recolección de información relacionada directamente con la problemática de la fábrica directamente de los personeros que día a día experimentan el ciclo productivo en estudio.

El diseño de la aplicación con las formas establecidas en el paso de recolección dando la solución a cada uno de los problemas existentes.

Un plan de validación y prueba que demuestre el éxito del objetivo para el cual es creada, con las respectivas conclusiones y recomendaciones que serán el faro para actualizaciones o mejoras futuras.

Finalmente es importante destacar que durante el periodo de desarrollo del trabajo de Tesis se conto con la acertada supervisión del Sr. Ing. René Rolando Elizalde Solano Director de Tesis.

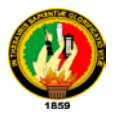

# **3. METODOLOGIA DE LA APLICACIÓN.**

Para el diseño y construcción de la Aplicación como principal herramienta se utilizó la metodología *ICONIX* que se considera la más adecuada para el desarrollo de la aplicación, ya que es un proceso simplificado en comparación con otros procesos tradicionales, la metodología ICONIX unifica un conjunto de métodos de orientación a objetos con el objetivo de abarcar todo el ciclo de vida de un proyecto, además presenta claramente las actividades de cada fase y exhibe una secuencia de pasos que deben ser seguidos, además Iconix está adaptado a los patrones y ofrece el soporte de UML, dirigido por casos de uso y su principal elemento el proceso iterativo e incremental. La metodología Iconix sigue una serie de etapas como son: modelo del dominio, modelo de casos de uso, diagramas de secuencia, diagramas de colaboración, de clases.

Para la fase de la especificación de los requerimientos se usó la técnica de Entrevista dirigida, la que consiste en reunir un grupo de usuarios, cada uno de naturaleza diferente, usuarios finales, administrador, analista y gerente para que presenten sus ideas acerca de cómo debería funcionar la aplicación; posteriormente se realizó un prototipo de requerimientos, que fue analizado en conjunto con los usuarios, logrando su aprobación.

Luego se diseñó un modelo de casos de uso, el que permitió comprender de mejor manera los requerimientos que debe cumplir la aplicación, necesidades determinadas por los usuarios, explicando la interacción del proceso con las entidades externas que intervienen en él.

Inmediatamente se inició con el diseño de la aplicación, para lo cual se construyó un modelo de dominio y casos de uso de bajo nivel, que consta de los actores del caso de uso, el propósito y descripción del proceso, el curso normal de eventos, que detalla la interacción entre el sistema y los actores. También, se redactó el curso alterno de eventos, que especifica las acciones que forman parte del curso normal, como errores, excepciones u otras opciones.

Seguidamente se elaboró los diagramas de Secuencia que constituyen el inicio del diseño definitivo de la aplicación; estos diagramas sirven para comprobar que los casos de uso estén dinámicamente correctos y completos. Luego se

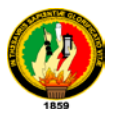

elaboró los diagramas de colaboración que ayudaron a tener una visión compuesta entre los actores internos del sistema, las operaciones de éste y las respuestas a los eventos.

A continuación se diseñó un diagrama de clases que sirvió para definir el comportamiento del sistema, es decir, cuales son las clases, los atributos y los métodos que se van a implementar en el diseño de bajo nivel; se lo construyó como una ampliación del modelo conceptual, teniendo en cuenta los diagramas de secuencia y los de colaboración.

Para la construcción de la aplicación, se llevó a la práctica todo lo diseñado en fases anteriores. En la construcción de la aplicación se codificó el diseño mediante Borland Building 6.0 utilizando C++ como lenguaje de programación. Posteriormente se realizó un plan de prueba para la aplicación, que nos permitió determinar el correcto o incorrecto funcionamiento de la aplicación. Como apoyo para el análisis y diseño de la aplicación se utilizó el **método exploratorio,** que permitió familiarizarnos con los problemas de LAVAMODAS JEAN´S, además facilitó la identificación de conceptos o variables relevantes

que están relacionadas con los problemas a solucionar.

Además el **método descriptivo,** posibilitó realizar la interpretación, análisis y tabulación de datos recolectados sobre los procesos que se llevan a cabo actualmente.

Es importante mencionar que se utilizaron las técnicas de la **observación**, la **entrevista** y la **encuesta**, que sirvieron para obtener todos los requerimientos necesarios para poder iniciar el diseño de la aplicación propuesta.

Tanto la técnica de la **observación** como la de la **encuesta** se realizaron dentro de las instalaciones de la fábrica y a sus operadores que para nuestro fin serán considerados como usuarios finales.

Todo este proceso es lo que conlleva en si la aplicación de la metodología, determinando los factores principales, aplicando mayor énfasis en los puntos que necesitan profundización y dando solución a las necesidades que se presenten.

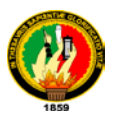

# **4. MARCO TEORICO**

## **4.1 Terminología Básicos**

## **4.1.1 Objeto**

Una idea clara de lo que es un objeto es: son conceptos adquiridos que nos permiten sentir y pensar sobre las cosas del mundo. Un objeto puede tener dos naturalezas: real o abstracto, ejemplo una organización, una factura, una figura en un dibujador, una pantalla de usuario, un avión, un tren, etc.

Dentro del análisis y diseño orientados a objetos (OO), pesa de sobremanera el comportamiento del objeto. Al construir software, los módulos OO se basan en los tipos de objetos. El software que utiliza el objeto contiene estructuras de datos y operaciones que plasman dicho comportamiento, las operaciones se codifican como métodos. La información en metodología OO del objeto es entonces una fusión de tipos de datos y objetos.

Por tanto, dentro de la programación OO, un objeto es cualquier cosa, real o abstracta, acerca de la cual almacenamos datos y los métodos que los controlan.

Un objeto puede albergar objetos. Estos últimos a su vez también pueden estar compuestos por otros objetos. Esta interesante estructura es la que permite construir objetos muy complejos $^1$  $^1$ .

## **4.1.1.1 Tipo de Objeto**

Las definiciones que poseemos se aplican a tipos determinados de objetos. Por ejemplo, empleado se aplica a los objetos que son personas dependientes de alguna organización. Ciertas instancias de empleado podrían ser Juan López, Rafael Martínez, etc. En el análisis orientado a objetos, estas definiciones se llaman tipos de objetos; las instancias se llaman objetos.

Un tipo de objeto es una categoría de objeto, mientras que un objeto es una instancia de un tipo de objeto $^2$  $^2$ .

<span id="page-17-0"></span> <sup>1</sup> es.wikipedia.org/wiki/**Objeto**\_(**programación**)

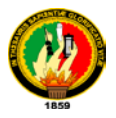

Dentro de las bases de datos existen los tipos de entidad, como cliente o empleado. Existen varias instancias de cada tipo de entidad (como Juan López o Rafael Martínez para el tipo de entidad empleado). De igual forma, en OO se define tipos de objetos e instancias de tipo de objeto.

Sin embargo, el término objeto tiene diferencias fundamentales con el término entidad, ya que la entidad sólo se refiere a los datos, mientras que objeto se refiere a los datos y a los métodos mediante los cuales se controlan a los propios datos. En OO, la estructura de datos y los métodos de cada tipo de objeto se manejan juntos. No se puede tener acceso o control de la estructura de datos excepto mediante los métodos que forman parte del tipo de objeto.

## **4.1.2 Métodos**

Otro elemento importante en la disciplina OO son los métodos que especifican la forma en que se controlan los datos de un objeto. Los métodos en un tipo de objeto sólo hacen referencia a la estructura de datos de ese tipo de objeto. No deben tener acceso directo a las estructuras de datos de otros objetos. Para utilizar la estructura de datos de otro objeto, deben enviar un mensaje a éste. El tipo de objeto empaca juntos los tipos de datos y su comportamiento.

Un objeto es una forma cuyas propiedades están representadas por tipos de datos y su comportamiento por métodos.

Un método asociado con el tipo de objeto factura podría ser aquel que calcule el total. Otro podría transmitir la factura a un cliente. Otro podría verificar de manera periódica si la factura ha sido pagada y, en caso contrario, añadir cierta tasa de interés.

## **4.1.3 Encapsulado**

La inclusión entre un conjunto de datos y métodos se llama encapsulado. El objeto esconde sus datos de los demás objetos y permite el acceso a los datos mediante sus propios métodos. Este paso recibe el nombre de ocultamiento de información. El encapsulamiento evita la distorsión de los datos de un objeto. Si los programas pudieran tener acceso a los datos de cualquier forma que

 <sup>2</sup> http://www.monografias.com/trabajos/objetos/objetos.shtml

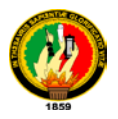

quisieran los usuarios, los datos se podrían distorsionar o utilizar de mala manera. El encapsulado protege los datos del uso arbitrario y no pretendido.

Además oculta los detalles de su implantación interna a los usuarios de un objeto. Los usuarios se imaginan de las operaciones que puede solicitar del objeto, pero no conocen los detalles de cómo se lleva a cabo la operación. Los detalles intrínsecos de los datos del objeto y la codificación de sus operaciones están fuera de frontera del usuario.

En síntesis, encapsulado es el resultado de ocultar los detalles de implantación de un objeto conforme a su usuario.

Al separar el comportamiento del objeto de su implantación, permite la modificación de ésta sin que se tengan que modificar las aplicaciones que lo utilizan.

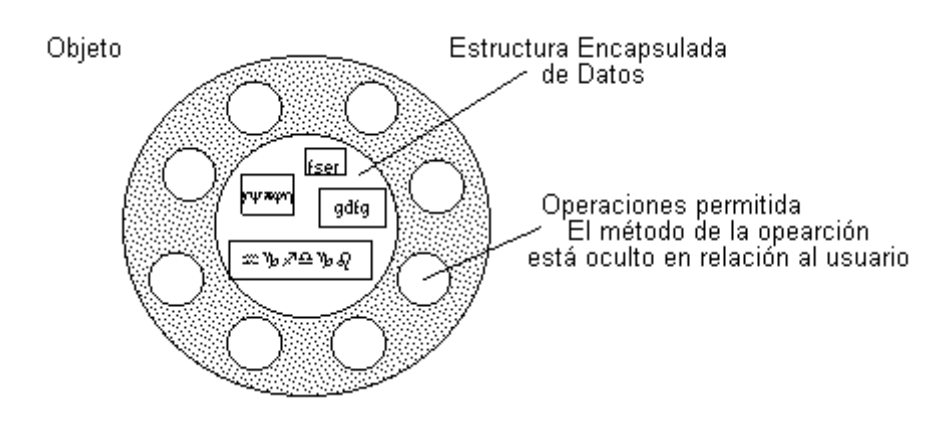

**Fig. 1: Ejemplo de Encapsulado**

### **4.1.4 Mensajes**

Para que un objeto se comporte de una u otra manera, le enviamos una solicitud. Al ser enviada hace que se produzca una operación. La operación ejecuta el método apropiado y, de manera opcional, produce una respuesta. El mensaje que constituye la solicitud contiene el nombre del objeto, el nombre de una operación y, en ocasiones, un grupo de parámetros.

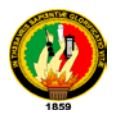

La programación orientada a objetos es una manera de diseño modular en la que con frecuencia el mundo se piensa en términos de objetos, operaciones, métodos y mensajes que se transfieren entre ellos. Un mensaje es una solicitud para que se lleve a cabo la operación indicada y se produzca el resultado $^3\!$  $^3\!$  $^3\!$ .

Los objetos pueden ser complejos, puesto que pueden albergar muchos sub objetos, éstos a su vez pueden contener otros, etc. El ente que utilice el objeto no tiene que conocer su complejidad interna, sino la forma de comunicarse con él y la forma en que responde.

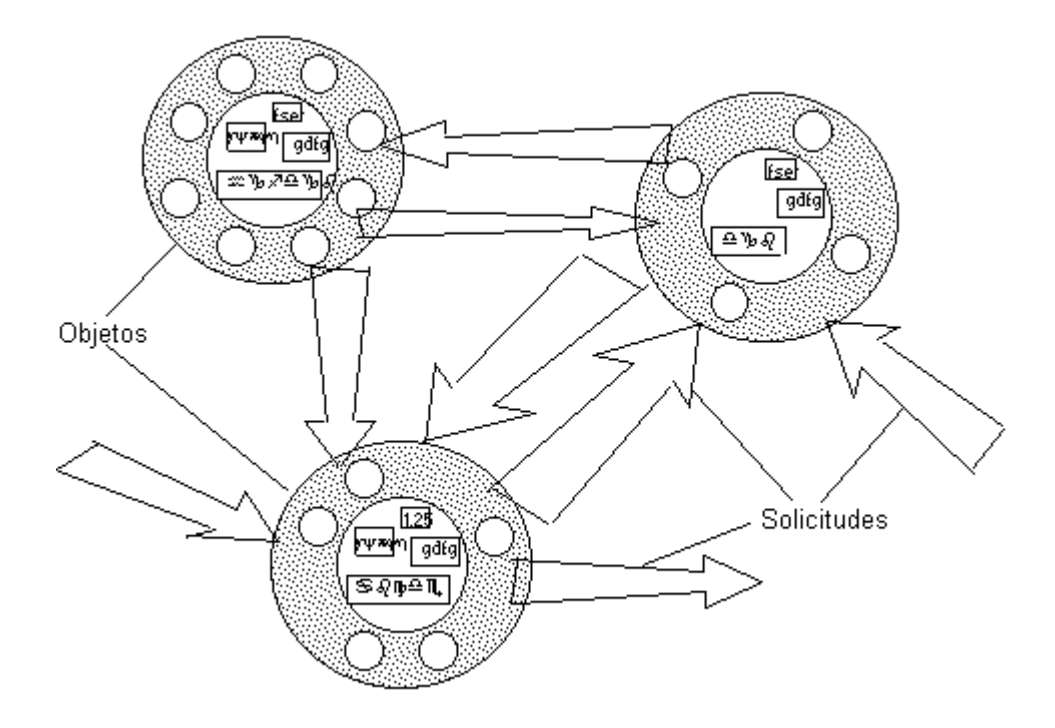

**Fig. 2: Ejemplo de Mensajes**

<span id="page-20-0"></span><sup>&</sup>lt;sup>3</sup> UML y Patrones, Craig Larman, 2da Edición.

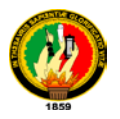

## **4.1.5 Clase**

Una clase se refiere a la implantación en software de un tipo de objeto.

Especifica una familia de objetos sin establecer la forma en que se implanten. Los tipos de objetos se especifican durante el análisis OO.

En fin, una clase es una implantación de un tipo de objeto. Describe una estructura de datos y métodos operativos permisibles que se aplican a cada uno de sus objetos $^4$  $^4$ .

## **4.1.6 Herencia**

Un objeto de alto nivel puede especializarse en tipos de objeto de bajo nivel. Un tipo de objeto puede tener subtipos. Por ejemplo, el tipo de objeto persona puede tener subtipos estudiante y empleado. A su vez, el tipo de objeto estudiante puede tener como subtipo estudiante de pregrado y estudiante de postgrado, mientras que empleado puede tener como subtipo a académico y administrativo. Existe de este modo una jerarquía de tipos, subtipos, etc.

Una clase determina el tipo de objeto. Una subclase hereda propiedades de su clase padre; una sub-subclase hereda propiedades de las subclases; etc. Una subclase puede heredar la estructura de datos y los métodos, o algunos de los métodos, de su superclase. También tiene sus métodos e incluso tipos de datos propios.

## **4.2 Estructura de Objetos.**

La estructura de objetos (EO) define las categorías de los objetos que percibimos y las formas en que los asociamos.

En el análisis se trata de identificar los tipos de objeto más que los objetos individuales en un sistema. Los tipos de objetos se definen en base a la forma de entender del analista de nuestro mundo<sup>[5](#page-21-1)</sup>. Un objeto puede categorizarse de variadas formas dependiendo del escenario en el que se encuentre.

<span id="page-21-1"></span><span id="page-21-0"></span> <sup>4</sup> UML y Patrones. Craig Larman, 2da Edición.

<sup>5</sup> UML y Patrones. Craig Larman, 2da Edición.

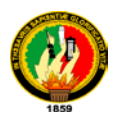

Persona

**Fig. 3: Representación para**

**Tipo de Objeto.**

### **4.2.1 Asociaciones de Objetos.**

Es buena técnica la de modelar la forma de como los objetos se asocian entre sí. Además es necesario identificar el significado de la asociación y la cantidad de objetos con los que un objeto dado puede y debe asociarse.

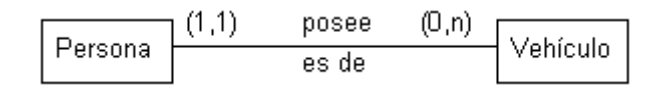

**Fig. 4: Representación para la Asociación**

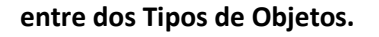

Un objeto del tipo persona posee cero o muchos objetos del tipo vehículo. Un objeto del tipo vehículo es de un y sólo un objeto del tipo persona.

## **4.2.2 Jerarquías de Generalización.**

Uno de los ítems de sentido común por las que el hombre organiza su volumen de conocimiento es el de las jerarquías, de lo más general a lo más específico.

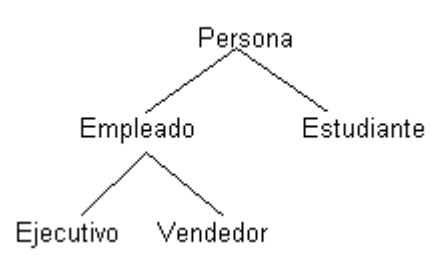

### **Fig. 5: Representación de una Jerarquía**

#### **de generalización, para el tipo de objeto Persona**.

En las jerarquías se habla de subtipo o especialización de un supertipo o generalización. En el caso anterior, persona es el supertipo para Empleado y Estudiante, que son sus subtipos. Por otra parte, Empleado es el supertipo

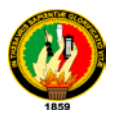

para los subtipos Ejecutivo y Vendedor. Los subtipos (niveles inferiores de la jerarquía) heredan las características de sus supertipos, además, cada instancia de un tipo de objeto lo es también de sus supertipos.

# **4.2.3 Jerarquías Compuestas.**

Un objeto se denomina complejo si está formado por otros<sup>[6](#page-23-0)</sup>. Las jerarquías Compuestas permiten realizar agregaciones de objetos.

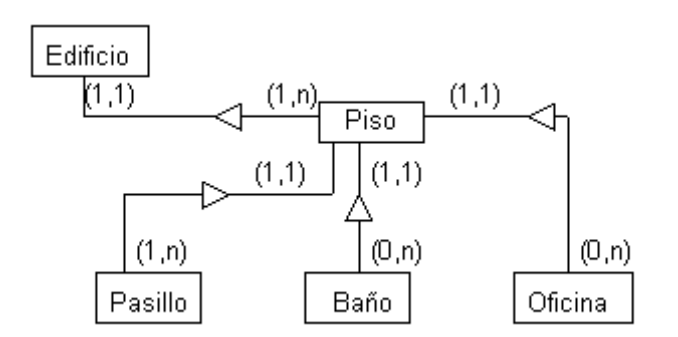

**Fig. 6: Representación de una Jerarquía Compuesta.**

Un objeto del tipo edificio se compone de a lo menos un objeto del tipo piso. A su vez un objeto del tipo piso se compone de a lo menos un objeto del tipo pasillo, podría tener varios (o ninguno) objetos del tipo baño y oficina.

# **4.2.4 Diagramas de relación entre los objetos.**

Los tipos de objetos están vinculados con otros tipos de objeto. Por ejemplo, un empleado trabaja en una sucursal, o un cliente realiza un pedido de varios productos.

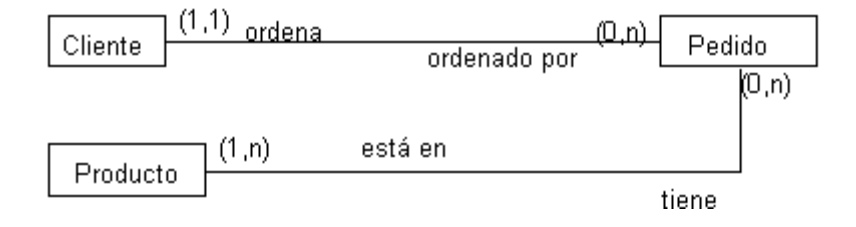

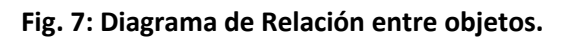

<span id="page-23-0"></span> $^6$  Análisis y Diseño Orientado a Objetos con Aplicaciones, BOOCH German, 4ta Edición

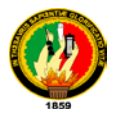

Un objeto del tipo cliente puede ordenar muchos objetos del tipo pedidos, y un objeto del tipo pedido es ordenado por un y sólo un objeto del tipo cliente. Un objeto del tipo producto está en muchos o ningún objeto del tipo pedido, mientras que un objeto del tipo pedido tiene al menos un objeto del tipo producto.

## **4.2.4.1 Esquemas de Objetos.**

La comprensión de un modelo suele ser más sencilla si los tipos de objetos y relaciones se presentan mediante un diagrama de relación entre objetos; los súper tipos y subtipos se presentan en un diagrama de jerarquías de generalización y las estructuras compuestas en un diagrama compuesto. Sin embargo, para los usuarios más sofisticados puede ser útil presentarlo todo en un mismo diagrama, el que se denomina esquema de objetos.

### **4.3 El paradigma orientado a objetos**

Durante muchos años el término Orientado a Objetos (OO) se usó para referirse a un enfoque de desarrollo de software que usaba uno de los lenguajes orientados a objetos (Ada 95, C++, Eiffel, Smalltalk, etc.). El historiador Thomas K describía un paradigma como un conjunto de teorías, estándar y métodos que juntos representan un medio de organización del conocimiento: es decir, un medio de visualizar el mundo. En este sentido, la programación orientada a objetos es un nuevo paradigma. La orientación a objetos fuerza a reconsiderar nuestro pensamiento sobre la computación, sobre lo que significa realizar computación y sobre cómo se estructura la información dentro de la computadora<sup>[7](#page-24-0)</sup>.

Jenkins y Glasgow observan que "la mayoría de los programadores trabajan en un lenguaje y utilizan sólo un estilo de programación. Ellos programan en un paradigma forzado por el lenguaje que utilizan. Con frecuencia, no se enfrentan a métodos alternativos de resolución de un problema, y por consiguiente tienen dificultad en ver la ventaja de elegir un estilo más apropiado al problema a

<span id="page-24-0"></span> <sup>7</sup> Modelos Orientados a Objetos, LIPSCHUTZ Seymour, 1ra Edición

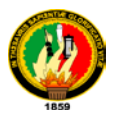

manejar"<sup>[8](#page-25-0)</sup>. Bobrow y Stefik sugieren que existen cuatro clases de estilos de programación:

- Orientados a procedimientos: Algoritmos.
- Orientados a objetos: Clases y Objetos.
- Orientados a lógica: Expresado en cálculo de predicados.
- Orientados a reglas: Reglas if-then.

No existe ningún estilo de programación idóneo para todas las clases de programación. La orientación a objetos se acopla a la simulación de situaciones del mundo real.

### **4.3.1 Orientación a Objetos**

La OO puede describirse como el grupo de disciplinas que desarrollan y modelan software que facilitan la construcción de sistemas complejos a partir de componentes<sup>[9](#page-25-1)</sup>.

La idea principal de la OO es que proporciona conceptos y herramientas con las cuales se modela y representa el mundo real tan fielmente como sea posible. Estos conceptos y herramientas son tecnologías que permiten que los problemas del mundo real sean expresados de modo fácil y natural.

Las técnicas orientadas a objetos proporcionan mejoras y metodologías para construir sistemas complejos a partir de unidades de software modular y reutilizable. Se necesita un nuevo enfoque para construir aplicaciones en la actualidad, este nuevo enfoque debe ser capaz de manipular tanto sistemas grandes como pequeños y debe crear sistemas fiables que sean flexibles, fácil de mantener y capaces de evolucionar para cumplir las necesidades del cambio.

La Orientación a Objetos trata de cubrir las necesidades de los usuarios finales, así como las propias de los desarrolladores de productos software. Estas

<span id="page-25-1"></span><span id="page-25-0"></span> <sup>8</sup> UML y Patrones. Craig Larman, 2da Edición.

<sup>&</sup>lt;sup>9</sup> UML y Patrones. Craig Larman, 2da Edición.

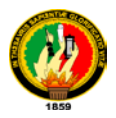

tareas se realizan mediante la modelación del mundo real y el soporte fundamental es el *modelo objeto***.** 

Una clase es la representación abstracta de un concepto en el mundo real, y proporciona la base a partir de la cual creamos instancias de objetos específicos<sup>[10](#page-26-0)</sup>. Como ejemplo, puede crear una clase que defina a un cliente. Después puede crear una nueva instancia de la clase cliente para tener un objeto utilizable de Cliente. Para poder crear un objeto de la clase cliente, debe crear una nueva instancia basada en esa clase.

Cada objeto es un elemento genuino de la clase en la que se basa. Si una clase es como un molde, entonces un objeto es lo que se crea a partir del molde. La clase es la definición de un elemento de tal manera el objeto es el elemento. El molde para una figura en particular, es como una clase y la figura es el objeto.

Todos los objetos están compuestos de tres elementos:

### **4.3.1.1 Interfaz**

Se entiende por Interfaz al conjunto de métodos, propiedades, eventos y atributos que se declaran como públicos en su alcance y que pueden invocar los programas escritos para usar nuestro objeto $^{\mathsf{11}}$  $^{\mathsf{11}}$  $^{\mathsf{11}}$ .

### **4.3.1.2 Implementación**

Al código dentro de los métodos se le llama Implementación. Algunas veces también se le llama comportamiento, ya que este código es el que efectivamente logra que el objeto haga un trabajo útil. Es importante entender que las aplicaciones del cliente pueden utilizar nuestro objeto aunque cambiemos la implementación, siempre que no cambiemos la interfaz. Siempre que se mantengan sin cambio nuestro nombre de método, su lista de parámetro y el tipo de datos de devolución, podremos cambiar la implementación totalmente.

<span id="page-26-0"></span><sup>&</sup>lt;sup>10</sup> UML y Patrones. Craig Larman, 2da Edición.

<span id="page-26-1"></span><sup>&</sup>lt;sup>11</sup> Análisis y Diseño Orientado a Objetos, BOOCH German 4ta Edición

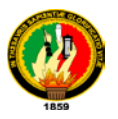

## **4.3.1.3 Estado**

El estado o los datos de un objeto es lo que lo hace diferente de otros objetos de la misma clase<sup>[12](#page-27-0)</sup>. El estado se describe a través de las variables del Miembro o de la Instancia. Las variables del miembro son aquellas declaradas, de tal manera que están disponibles para todo el código dentro de la clase. Por lo general, las variables del miembro son Privadas en su alcance. Algunas veces, se les conoce como variables de la instancia o como atributos. Observe que las propiedades no son variables del Miembro, ya que son un tipo de método que funciona para recuperar y establecer valores.

## **4.3.2 Características de la POO**

Hay un cierto desacuerdo sobre exactamente qué características de un método de programación o lenguaje le definen como "orientado a objetos", pero hay un consenso general en que las características siguientes son las más importantes:

- **[Abstracción](http://es.wikipedia.org/wiki/Abstracci%C3%B3n_(programaci%C3%B3n_orientada_a_objetos))**: Son las características esenciales de un objeto, donde se capturan sus comportamientos<sup>[13](#page-27-1)</sup>. Cada uno de los objetos en el sistema sirve como modelo de un "agente" abstracto que puede realizar trabajo, informar y cambiar su estado, y "comunicarse" con otros objetos en el sistema sin revelar cómo se implementan estas características. Los procesos, las funciones o los métodos pueden también ser abstraídos y cuando lo están, una variedad de técnicas son requeridas para ampliar una abstracción.
- **[Encapsulamiento](http://es.wikipedia.org/wiki/Encapsulamiento_(programaci%C3%B3n_orientada_a_objetos))**: Básicamente es reunir a todos los elementos que pueden considerarse pertenecientes a una misma entidad, al mismo nivel de abstracción<sup>[14](#page-27-2)</sup>. Esto permite aumentar la [cohesión](http://es.wikipedia.org/wiki/Cohesi%C3%B3n) de los componentes del sistema. Algunos autores confunden este concepto con el principio de transparencia, principalmente porque se suelen emplear conjuntamente.

<span id="page-27-0"></span> <sup>12</sup> Análisis y Diseño Orientado a Objetos, BOOCH German 4ta Edición

<span id="page-27-1"></span><sup>13</sup> UML y Patrones, CRAIG Larman, 2da Edición

<span id="page-27-2"></span><sup>&</sup>lt;sup>14</sup> UML y Patrones, CRAIG Larman, 2da Edición

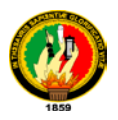

- **[Principio de t](http://es.wikipedia.org/wiki/Principio_de_ocultaci%C3%B3n)ransparencia**: Cada objeto está expuesto al exterior, es un módulo natural, y cada tipo de objeto expone una interfaz a otros objetos que específica cómo pueden interactuar con los objetos de la clase. El aislamiento protege a las propiedades de un objeto contra su modificación por quien no tenga derecho a acceder a ellas, solamente los propios métodos internos del objeto pueden acceder a su estado. Esto asegura que otros objetos no pueden cambiar el estado interno de un objeto de maneras inesperadas, eliminando efectos secundarios e interacciones inesperadas. Algunos lenguajes relajan esto, permitiendo un acceso directo a los datos internos del objeto de una manera controlada y limitando el grado de abstracción.
- **[Polimorfismo](http://es.wikipedia.org/wiki/Polimorfismo_(programaci%C3%B3n_orientada_a_objetos))**: Son comportamientos diferentes, asociados a objetos distintos, pueden compartir el mismo nombre, al llamarlos por ese nombre se utilizará el comportamiento correspondiente al objeto que se esté usando<sup>[15](#page-28-0)</sup>. O dicho de otro modo, las referencias y las colecciones de objetos pueden contener objetos de diferentes tipos, y la invocación de un comportamiento en una referencia producirá el comportamiento correcto para el tipo real del objeto referenciado. Cuando esto ocurre en "tiempo de ejecución", esta última característica se llama asignación tardía o asignación dinámica.
- **[Herencia](http://es.wikipedia.org/wiki/Herencia_(programaci%C3%B3n_orientada_a_objetos))**: Las clases no están aisladas, sino que se relacionan entre sí, formando una jerarquía de clasificación. Los objetos heredan las propiedades y el comportamiento de todas las clases a las que pertenecen. La herencia organiza y facilita el polimorfismo y el encapsulamiento permitiendo a los objetos ser definidos y creados como tipos especializados de objetos preexistentes $16$ . Estos pueden compartir (y extender) su comportamiento sin tener que volver a implementarlo. Esto suele hacerse habitualmente agrupando los objetos en clases y estas en árboles o enrejados que reflejan un comportamiento común.

<span id="page-28-0"></span> <sup>15</sup> UML y Patrones, CRAIG Larman, 2da Edición

<span id="page-28-1"></span><sup>&</sup>lt;sup>16</sup> UML y Patrones, CRAIG Larman, 2da Edición

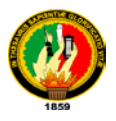

# **4.4 ARQUITECTURA POR CAPAS**

La programación por capas es un estilo de [programación](http://es.wikipedia.org/wiki/Programaci%C3%B3n) en el que el objetivo primordial es la separación de la lógica de negocios de la lógica de diseño<sup>[17](#page-29-0)</sup>; un ejemplo básico de esto consiste en separar la capa de datos de la capa de presentación al usuario.

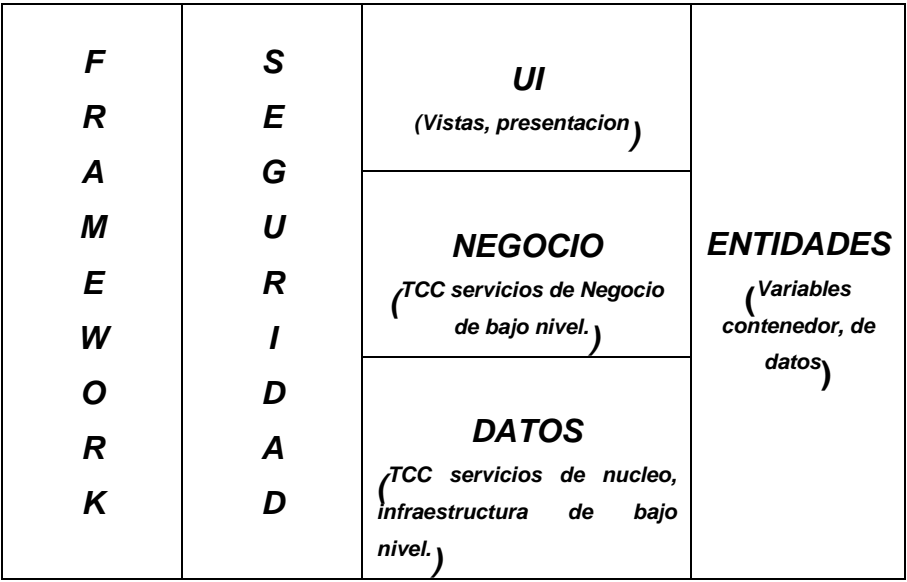

### **Fig.8: Diagrama de arquitectura por capas.**

La idea y beneficio principal de este estilo es que el desarrollo se puede llevar a cabo en varios niveles y, en caso de que sobrevenga algún cambio, sólo se ataca al nivel requerido sin tener que revisar entre código mezclado. Un buen ejemplo de este método de programación sería el [modelo de](http://es.wikipedia.org/wiki/Modelo_de_interconexi%C3%B3n_de_sistemas_abiertos)  [interconexión de sistemas abiertos.](http://es.wikipedia.org/wiki/Modelo_de_interconexi%C3%B3n_de_sistemas_abiertos)

Además, permite distribuir el trabajo de creación de una aplicación por niveles; de este modo, cada grupo de trabajo está totalmente [abstraído](http://es.wikipedia.org/wiki/Abstracci%C3%B3n_%28programaci%C3%B3n_orientada_a_objetos%29) del resto de niveles, de forma que basta con conocer la [API](http://es.wikipedia.org/wiki/Interfaz_de_programaci%C3%B3n_de_aplicaciones) que existe entre niveles.

En los [sistemas informáticos](http://es.wikipedia.org/wiki/Sistema_inform%C3%A1tico) actuales se suele usar las [arquitecturas](http://es.wikipedia.org/wiki/Arquitectura_software)  [multinivel](http://es.wikipedia.org/wiki/Arquitectura_software) o Programación por capas. En dichas arquitecturas a cada nivel se le confía una misión simple, lo que permite el diseño de arquitecturas

<span id="page-29-0"></span> <sup>17</sup> UML y Patrones, CRAIG Larman, 2da Edición

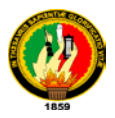

escalables (que pueden ampliarse con facilidad en caso de que las necesidades aumenten).

El diseño más utilizado actualmente es el diseño en tres niveles (o en tres capas).

# **4.4.1 Capas y niveles**

- **4.4.1.1 Capa de presentación:** es la visible al usuario (también se la denomina "capa de usuario"), presenta el sistema al usuario, le comunica la información y captura la información del usuario en un mínimo de proceso (realiza un filtrado previo para comprobar que no hay errores de formato). Esta capa se comunica únicamente con la capa de negocio. También es conocida como interfaz gráfica y debe ser "amigable" (entendible y fácil de usar) para el usuario.
- **4.4.1.2 Capa de negocio:** Es donde residen los [programas](http://es.wikipedia.org/wiki/Programa_%28computaci%C3%B3n%29) que se ejecutan, se reciben las peticiones del usuario y se envían las respuestas tras el proceso. Se denomina capa de negocio (e incluso de lógica del negocio) porque es aquí donde se establecen todas las reglas que deben cumplirse. Esta capa se comunica con la capa de presentación, para recibir las solicitudes y presentar los resultados, y con la capa de datos, para solicitar al gestor de [base de datos](http://es.wikipedia.org/wiki/Base_de_datos) para almacenar o recuperar datos de él. También se consideran aquí los programas de aplicación.
- **4.4.1.3 Capa de datos:** Aquí se establecen los datos y es la encargada de acceder a los mismos. Está formada por uno o más gestores de bases de datos que realizan todo el almacenamiento de datos, reciben solicitudes de almacenamiento o recuperación de información desde la capa de negocio.

Todas estas capas pueden residir en un único ordenador, si bien lo más usual es que haya una multitud de ordenadores en donde reside la capa de presentación (son los clientes de la arquitectura cliente/servidor). Las capas de negocio y de datos pueden residir en el mismo ordenador, y si el crecimiento de las necesidades lo aconseja se pueden separar en dos o más [ordenadores.](http://es.wikipedia.org/wiki/Ordenador) Así, si el tamaño o complejidad de la base de datos

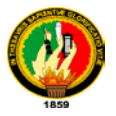

aumenta, se puede separar en varios ordenadores los cuales recibirán las peticiones del ordenador en que resida la capa de negocio.

Si, por el contrario, fuese la complejidad en la capa de negocio lo que obligase a la separación, esta capa de negocio podría residir en uno o más ordenadores que realizarían solicitudes a una única base de datos. En sistemas muy complejos se llega a tener una serie de ordenadores sobre los cuales corre la capa de datos, y otra serie de ordenadores sobre los cuales corre la base de datos.

**4.4.1.4 Capas de Soporte:** Las capas horizontales o de soporte son aquella que brindan beneficios a las capas principales de una aplicación cada una tiene un fin determinado especificado en su estructura. Estas capas o son estables en el desarrollo de aplicaciones como estándar, sin embargo dependiendo del tipo y la finalidad que tenga el cliente estas pueden ser implementadas, así por ejemplo de capas horizontales tenemos; seguridad, framewors, distribuciones, etc.

Cabe destacar que la naturaleza de las capas horizontales es independiente a cualquier otra capa siendo reutilizable dependiendo del uso que se quiera darle.

## **4.5 EL PROCESO UNIFICADO.**

### **4.5.1 Desarrollo Iterativo y el Proceso Unificado.**

El desarrollo iterativo es un enfoque para el desarrollo de Software que requiere un entrenamiento y poseer ciertos conocimientos, y juega un papel central en el modo en que se presenta el Análisis y Diseño Orientado a Objetos<sup>[18](#page-31-0)</sup>. En una manera informal de decir las cosas, un proceso de desarrollo de Software describe un enfoque para la construcción, desarrollo y, posiblemente, mantenimiento de software. El proceso unificado se ha convertido en un proceso de desarrollo de software de gran éxito para la construcción de sistemas orientados a objetos.

<span id="page-31-0"></span> <sup>18</sup> UML y Patrones, CRAIG Larman, 2da Edición

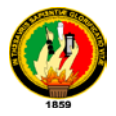

El proceso unificado combina las practicas comúnmente aceptadas como "buenas prácticas", tales como ciclo de vida iterativo y desarrollo dirigido por el riesgo.

El Proceso Unificado es un proceso Iterativo. El desarrollo iterativo es una práctica de gran valor que influye en el modo en el que se introduce el análisis y diseño orientado a objetos y en cómo debe ser aplicado.

### **4.5.2 La idea más importante del UP: Desarrollo Iterativo.**

El Proceso Unificado fomenta buenas prácticas, pero una destacada sobre las demás: el desarrollo iterativo. En este enfoque, el desarrollo se organiza en una serie de mini-proyectos cortos, de duración fija (por ejemplo, cuatro semanas) llamados iteraciones; el resultado de cada uno es un sistema que puede ser probado, integrado y ejecutado. Cada iteración incluye sus propias actividades de análisis de requisitos, diseño implementación y prueba<sup>[19](#page-32-0)</sup>.

El ciclo de vida Iterativo se basa en una ampliación y refinamiento sucesivos del sistema mediante múltiples iteraciones, como retroalimentación cíclica y adaptación como elementos principales que dirigen para converger hacia un sistema adecuado. El sistema crece incrementalmente a lo largo del tiempo, iteración tras iteración, y por ello también es conocido como desarrollo iterativo e incremental.

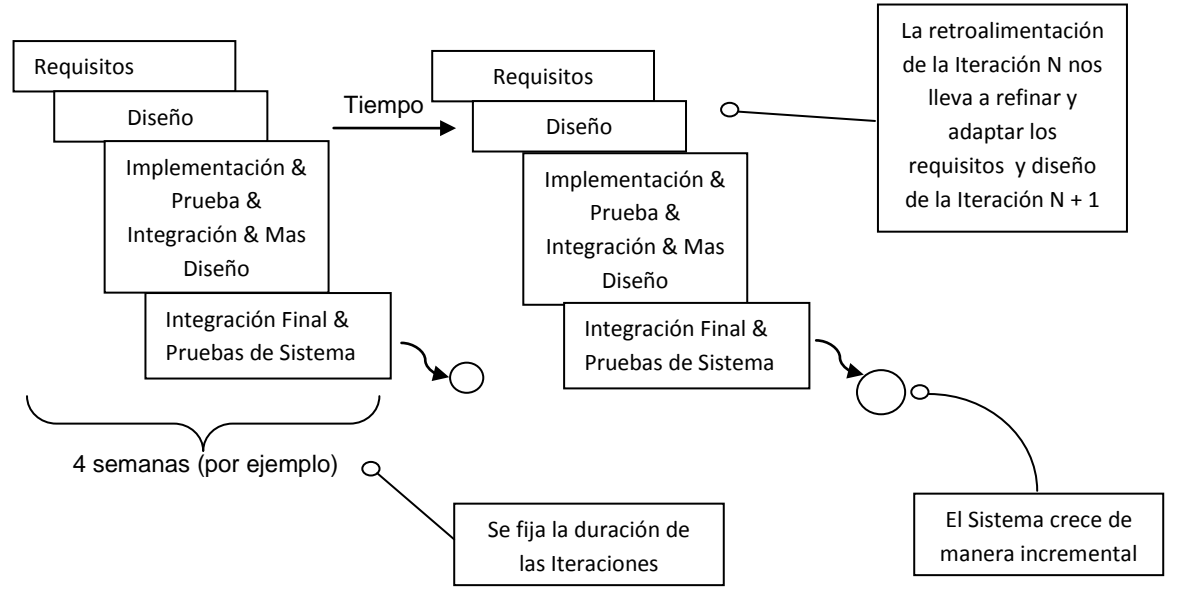

**Fig. 9: Desarrollo iterativo e incremental**.

<span id="page-32-0"></span><sup>&</sup>lt;sup>19</sup> UML y Patrones, CRAIG Larman, 2da Edición

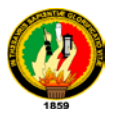

El resultado de cada iteraciones un sistema ejecutable, pero incompleto; no está preparado para ser puesto en producción. El sistema podría no estar listo para su puesta en producción hasta después de muchas iteraciones.

La salida de una iteración no es un prototipo experimental o desechable, y el desarrollo iterativo no es un prototipado. Más bien, la salida es un subconjunto con calidad de producción del sistema final.

Aunque en general, cada iteración aborda nuevos requisitos y amplia el sistema incrementalmente, una iteración podría, ocasionalmente, volver sobre el software que ya existe y mejorarlo; por ejemplo, una iteración podría centrarse en mejorar el rendimiento de un subsistema, en lugar de extenderlo con nuevas características.

## **4.5.3 Beneficios del Desarrollo Iterativo.**

Los beneficios del desarrollo iterativo incluyen:

- Mitigación tan pronto como sea posible de riesgos altos (técnicos, requisitos, objetivos, usabilidad y demás)
- $\triangleright$  Progreso visible en las primeras etapas.
- Una temprana retroalimentación, compromiso de los usuarios y adaptación, que nos lleva a un sistema refinado que se ajusta más a las necesidades reales del personal involucrado.
- Gestión de la complejidad; el equipo no se ve abrumado por la parálisis de análisis o pasos muy largos y complejos.
- El conocimiento adquirido en una iteración se puede utilizar metódicamente para mejorar el propio proceso de desarrollo, iteración a iteración.

## **4.5.4 Longitud de una Iteración y fijación de la duración.**

El UP recomienda que la longitud de una iteración sea de dos a seis semanas. Pasos pequeños, rápida retroalimentación, y adaptación son las ideas fundamentales del desarrollo iterativo; iteraciones largas destruyen la motivación principal del desarrollo iterativo e incrementan el riesgo del proyecto. Menos de dos semanas y es difícil completar el trabajo suficiente para obtener resultados significativos y retroalimentación; más de seis u ocho

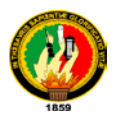

semanas, y la complejidad se hace abrumadora, y se retrasa la retroalimentación. Con iteraciones muy largas pierde su sentido el desarrollo iterativo. Lo corto es bueno.

## **4.5.5 Conceptos y buenas prácticas del UP adicionales.**

La idea principal para apreciar y utilizar el UP es el desarrollo iterativo, fijando iteraciones cortas y adaptables.

Otra idea implícita del UP, pero muy importante, es el uso de las tecnologías de objetos, entre las que se encuentra el Análisis y Diseño Orientado a Objetos.

Algunos conceptos claves y buenas prácticas del UP son:

- $\triangleright$  Abordar cuestiones de alto riesgo y muy valiosas en las primeras iteraciones.
- $\triangleright$  Involucrar continuamente a los usuarios para evolución, retroalimentación y requisitos.
- Construir en las primeras iteraciones una arquitectura que constituya un núcleo central consistente.
- $\triangleright$  Verificar la calidad continuamente; pruebas muy pronto, con frecuencia y de manera realista.
- $\triangleright$  Aplicar casos de Uso.
- > Modelar Software visualmente.
- $\triangleright$  Gestionar los requisitos con cuidado.
- Manejar peticiones de cambio y gestión de configuraciones.

### **4.5.6 Fases de UP y términos Orientados a la Planificación.**

Un proyecto UP organiza el trabajo y las iteraciones en cuatro fases fundamentales $20$ :

<span id="page-34-0"></span><sup>&</sup>lt;sup>20</sup> UML y Patrones, CRAIG Larman, 2da Edición

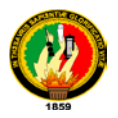

- **1. Inicio:** visión aproximada, análisis del negocio, alcance, estimaciones imprecisas.
- **2. Elaboración:** visión refinada, implementación iterativa del núcleo central de la arquitectura, resolución de los riesgos altos, identificación de mas requisitos y alcance, estimaciones más realistas.
- **3. Construcción:** implementación iterativa del resto de requisitos de menor riesgo y elementos más fáciles, preparación para el despliegue.
- **4. Transición:** pruebas beta, despliegue.

La fase de Inicio no es una fase de requisitos; sino una especie de fase de viabilidad, donde se lleva acabo solo el estudio suficiente para decidir si continuar o no.

De igual modo, la fase de elaboración no es una fase de requisitos o de diseño; sino que es una fase donde se implementa, de manera iterativa, la arquitectura que constituye el núcleo central y se mitigan las cuestiones de alto riesgo.

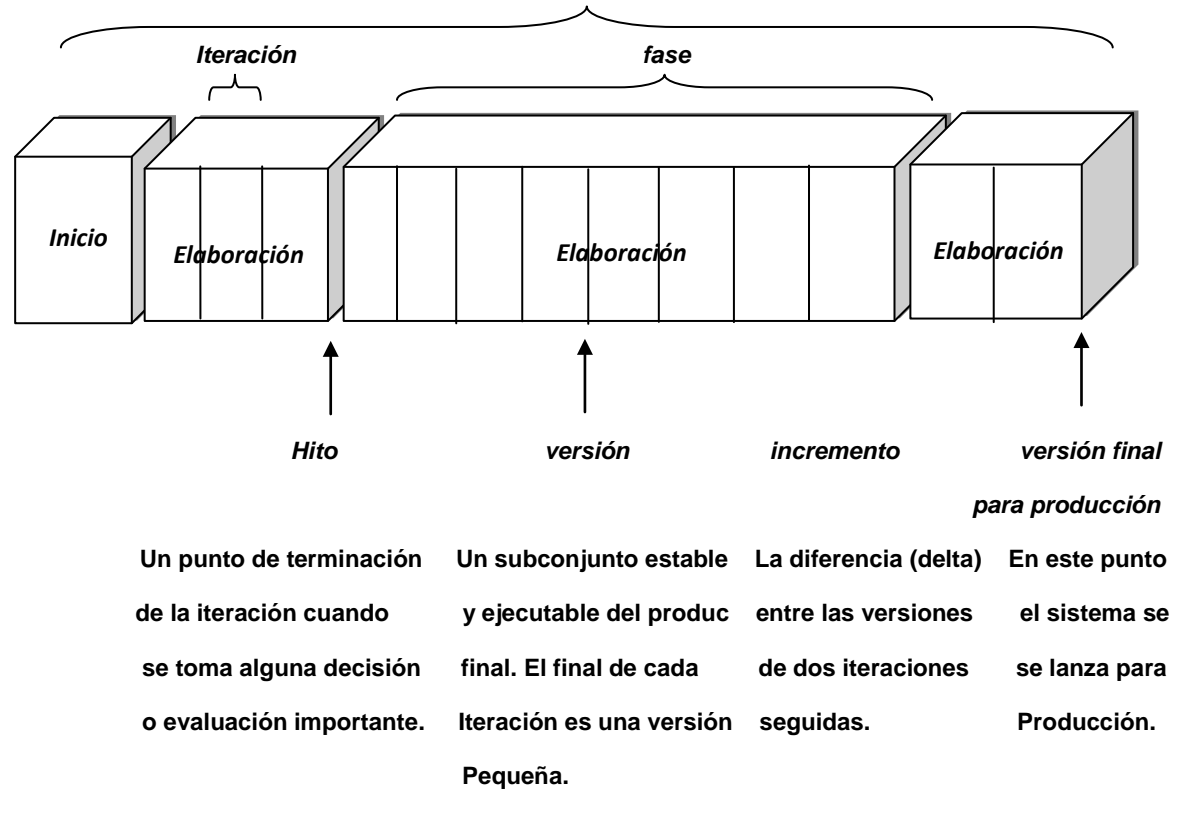

 *Ciclo de desarrollo.* 

 **Fig. 10: Términos orientados a la planificación en el UP.**
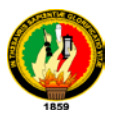

#### **4.6 SISTEMA DE FORMULACION.**

El mercado textil maneja un sinnúmero de utilitarios y técnicas de purificación, tratamiento, y fusiones de químicos que al ponerlos en acción provocan reacciones de mejora para las prenda independientemente del tipo que sea.

Dentro de este campo la materia prima es la tela en crudo, su naturaleza varía dependiendo el para qué va a ser usada, la más conocida la tela pellón que es la utilizada en fabricación de jeans posee una estructura fuerte al momento de adquirirla cruda, esta característica hace que para conseguir cambios en su estado se incluya cantidades de químicos preestablecidos, basados en estándares que la ingeniería química ofrece para diferentes procesos sean de coloración o textura.

La coloración en una prenda es el proceso que incluye normas, rangos y elementos que se incluyen con la finalidad de transformar el color original de una prenda a una tonalidad deseada.<sup>[21](#page-36-0)</sup>

Por su parte la textura es un proceso aunque similar en forma diferente en resultado, la caída, suavidad, los pliegues y la facilidad de corte son características deseadas en un determinado nivel en el que se encuentre la tela, todo este conjunto recibe el nombre de textura. $^{22}$  $^{22}$  $^{22}$ 

Este tipo de tratamiento es el que hace que cada actividad sea revisada de manera minuciosa ya que un mal cálculo por más pequeño que sea podría producir un daño en color y textura. Entendiéndose por tratamiento: Al conjunto de elementos y datos exactos sobre la cantidad de químicos a administrarse en una prenda con la finalidad de conseguir un cambio en color textura.<sup>[23](#page-36-2)</sup>

El proceso de tratamiento de prendas de vestir se divide en cinco pasos fundamentales:

<span id="page-36-0"></span><sup>&</sup>lt;sup>21</sup> Leyes de Tratamiento textil bajo normas de dirección de forma, LOZADA Sixto, 23va Edición.

<span id="page-36-1"></span><sup>&</sup>lt;sup>22</sup> Leves de Tratamiento textil bajo normas de dirección de forma, LOZADA Sixto, 23va Edición.

<span id="page-36-2"></span><sup>&</sup>lt;sup>23</sup> Leyes de Tratamiento textil bajo normas de dirección de forma, LOZADA Sixto, 23va Edición.

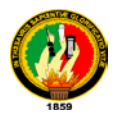

- 1. Obtención de la medida base para cálculo por medio de la acción de pesar la cantidad de prendas que estén listas para el proceso.
- 2. Aplicación de la formula dependiendo del proceso que se haya solicitado, con la finalidad de obtener la cantidad de químicos que se utilizaran para el tratamiento.
- 3. Lavado de las prendas en crudo.
- 4. Aplicación de las cantidades de químicos y colores dependiendo del proceso.
- 5. Post lavado y secado de las prendas.

Una formula es el desglose de porcentajes que se encuentran dentro de un color o proceso determinado. Esta incluye además de químicos cantidad de agua y sobre todo las condiciones generales que se deben tomar en cuenta para cada uno por separado, ya que para obtener un terminado exacto cada uno de los colores requiere factores diferentes.

El tiempo, el PH, coloración, numero de golpes son elementos fundamentales que deben tomarse en cuenta para que la culminación de un proceso sea exitosa.

Para el desarrollo de cada uno de los colores se establece una formula derivada de muchas más que son desarrollados bajo estándares internaciones limitando y dedicando su esfuerzo a la calidad de cada proceso.

Todas estas formulas conforman un manual dependiendo del tipo de ropa a tratar y con son la herramienta principal dentro del mundo textil. (Para mayor información revisar Anexo 6: Catalogo de Formulas)

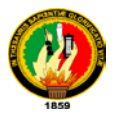

# **5. EVALUACION DEL OBJETO DE ESTUDIO.**

La Universidad Nacional de Loja a través del Área de Energía las Industrias y los Recursos Naturales No Renovables fomenta el aprendizaje y practica de conocimientos especialmente en la carrera de Ingeniería en Sistemas utilizando como entes vivos de portadores del saber a quienes al ingresar al alma mater se convierten en estudiantes y que al término del periodo de estudios puedan plasmar los conocimientos, como en el presente proyecto la creación de un software de tratamiento **"MADELEN"** para la fabrica **LAVAMODAS JEAN'S** de la ciudad de Ambato.

La falta de tecnificación y de conocimiento sobre la aplicación de IT a los procesos que utilizan internamente, permite de alguna manera que estos no se lleven de la forma más eficiente y que sustenten la calidad de servicio que la fábrica a querido imprimir en su entorno de producción, tras esta observación se identifico como objeto de investigación a "La falta de tecnificación y sistematización de los procesos que conforman el área de producción", por tanto como medida de solución se planteo el diseño y construcción de un software que abarque todos los procesos que conlleva a obtener un producto totalmente terminado y administrado.

Para la cristalización de cada uno de los puntos consideraros soluciones u objetivos, se formalizo el desarrollo del proyecto a través de una autorización por parte del representante LAVAMODAS JAN'S, en el que plasman la predisposición de proporcionar la información que sea necesaria teniendo en cuenta el beneficio que para la fabrica representa.

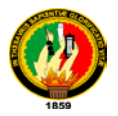

# **6. DESARROLLO DE LA PROPUESTA ALTERNATIVA.**

# **6.1 ANALISIS DE LA APLICACIÓN.**

# **6.1.1 Definición del Problema.**

Una de las alternativas más prominentes de la actualidad es la aplicación de las tecnologías de información, ciencia que con el tiempo ha evolucionado de adquiriendo fuerza dentro de cada época en la que ha aportado con un avance. Hoy en día las empresas sin importar su naturaleza adquieren de una u otra manera este tipo de tecnología, pero sin tomar en cuenta la realidad de sus necesidades. Los paquetes software empresariales son el vivo ejemplo de este tipo de adquisición, paquetes muy potentes pero que son construidos con estándares bastante generales que al ser instalados en empresas medianas o pequeñas no llegan a adaptarse como en un inicio se pensaba.

En contraposición a esto, la necesidad de almacenar el tesoro más preciado para una empresa "los datos", hace que opten por estas tendencias y buscar de manera urgente una solución que les permita amoldar cada una de sus actividades a procesos estables y acordes a lo que necesitan. El software a la medida o más conocido como "hecho en casa" representa la solución ideal para este tipo de problema ya que se basa en la construcción de aplicaciones tomando en cuenta cada una de las necesidades que como piezas son construidas cuidando cada detalle.

LAVAMODAS JEN'S es una fábrica textil de las muchas que existe en la región centro del País y cuya actividad de mercadeo se reparte desde la provincia de Tungurahua hacia el resto de territorio continental. Laborando desde hace mas de 30 años, es una de Las primeras dentro de la micro empresa, su actividad principal es la de ofrecer el tratamiento a las prendas en crudo con un sin número de opciones de lavado y purificación de la tela quedando listas para trabajos finales que lo realizan los artesanos.

Dentro de este complicado mundo laboral existen varios procesos que en conjunto forman la actividad productiva, como los registros de prendas, el despacho de los productos químicos y uno de los más importantes en este

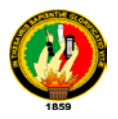

trabajo la aplicación de formulas para el cálculo de porcentajes en los que serán tratadas cada prenda y que al tratarse de elementos químicos tanto la inversión como el cuidado de la salud de quienes están involucrados con esta actividad deben cuidarse.

Por otra parte la obtención de información ya sea para registrar reclamos por parte de los clientes como para establecer los pedidos de químicos que son llevados regularmente es totalmente decadente ya que luego de cada trabajo realizado el pedido es pasado a contabilidad donde solo toman el valor y el Boucher es desechado de esta manera no se lleva un registro lógico ni cronológico del trabajo que realizan diariamente.

El control del Stock de productos químicos es llevado por un personero de la fabrica en un libro diario que a pesar de estar con un formato no puede determinar con precisión cuando es necesario un pedido de abastecimiento creando conflicto en algunas ocasiones con el curso normal del ciclo productivo, esto no solo afecta a la actividad diaria sino también y en gran parte a la fabrica ya que el uso de estos productos es demasiado y sin control.

En definitiva el ciclo de procesamiento basado en la información no satisface en su totalidad las necesidades de quienes están a cargo del buen funcionamiento de la misma, por lo que de manera urgente se busca la inclusión de una solución que con métodos ciertos y sistematizados puedan llevar a otro nivel cada uno de los puntos que forman parte del proceso productivo eliminando las falencias que hasta la fecha se han presentado.

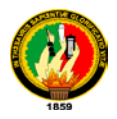

# **6.1.2 Información de Requerimientos.**

**6.1.2.1 Requerimientos Funcionales.**

# • **Administrar Ingreso y egreso de prendas.**

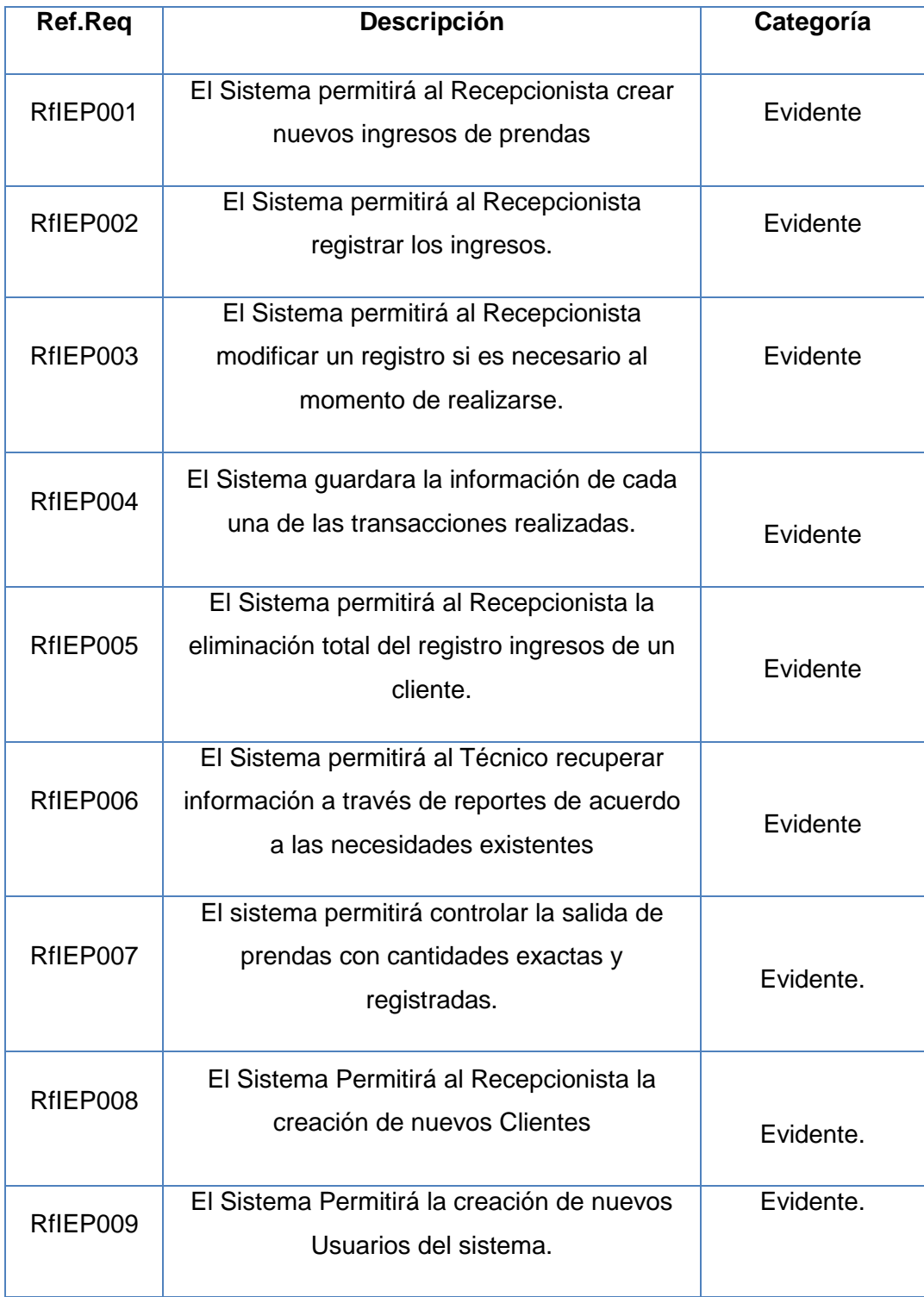

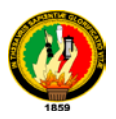

• **Calcular el porcentaje de Químicos para tratamiento.**

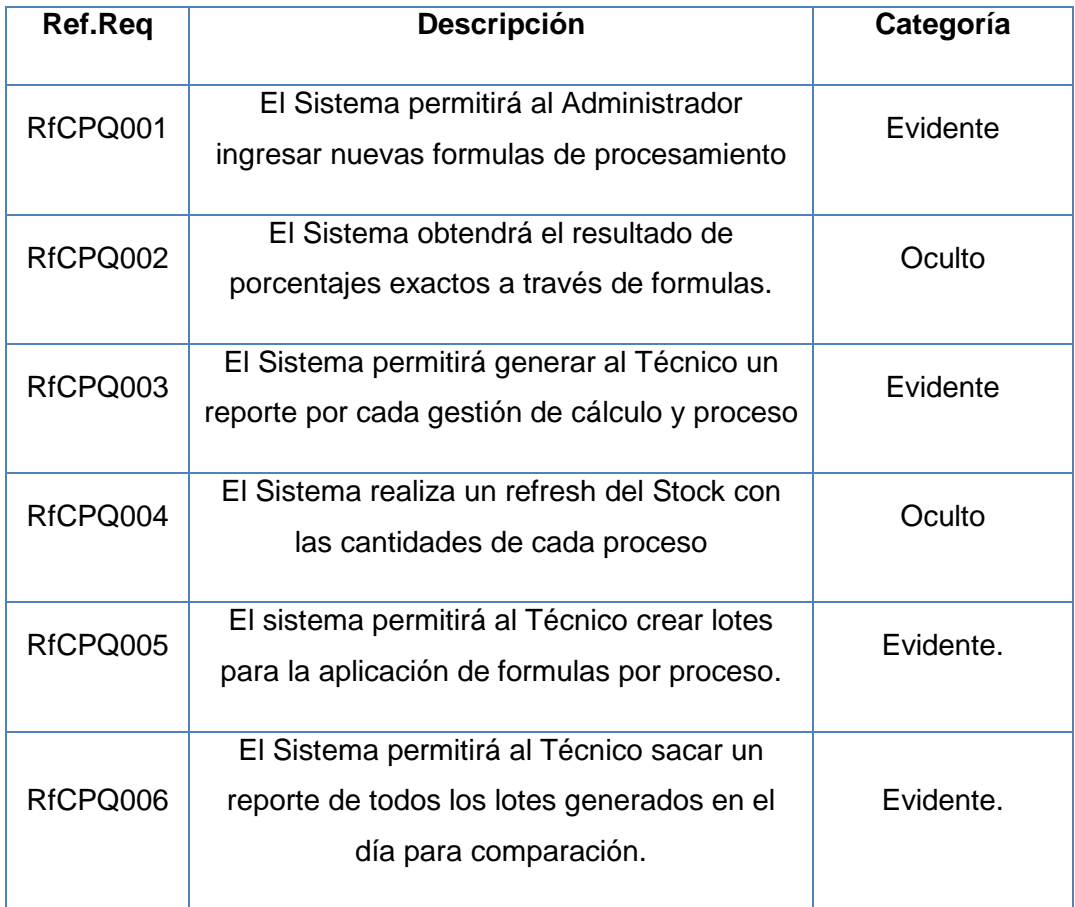

# • **Administrar el stock de materiales(químicos)**

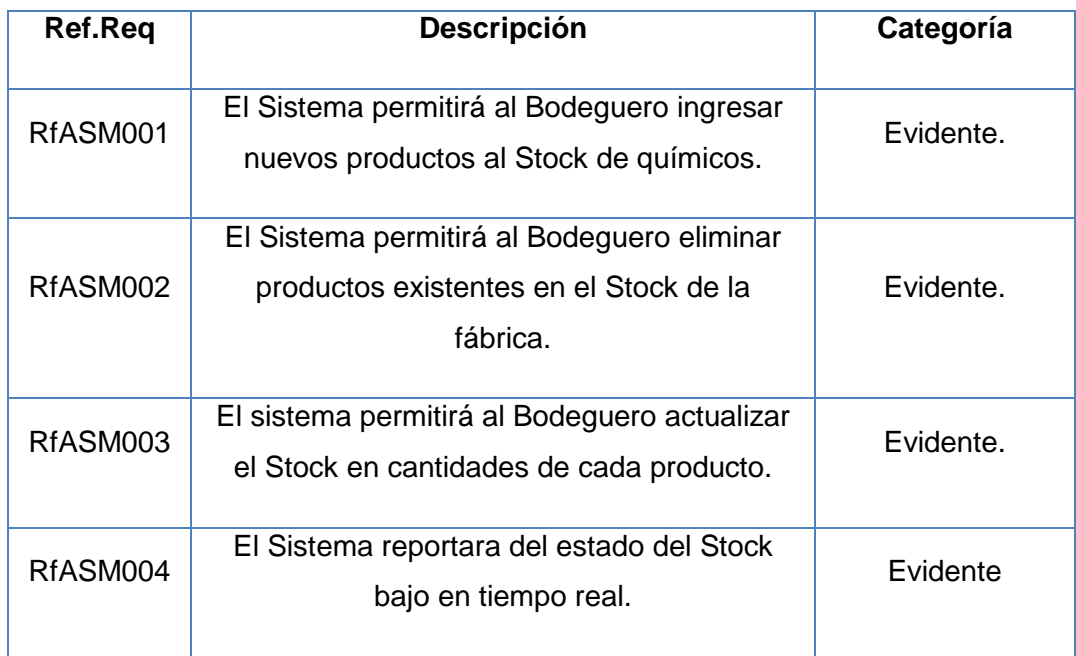

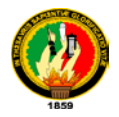

# **6.1.2.2 Requerimientos No Funcionales.**

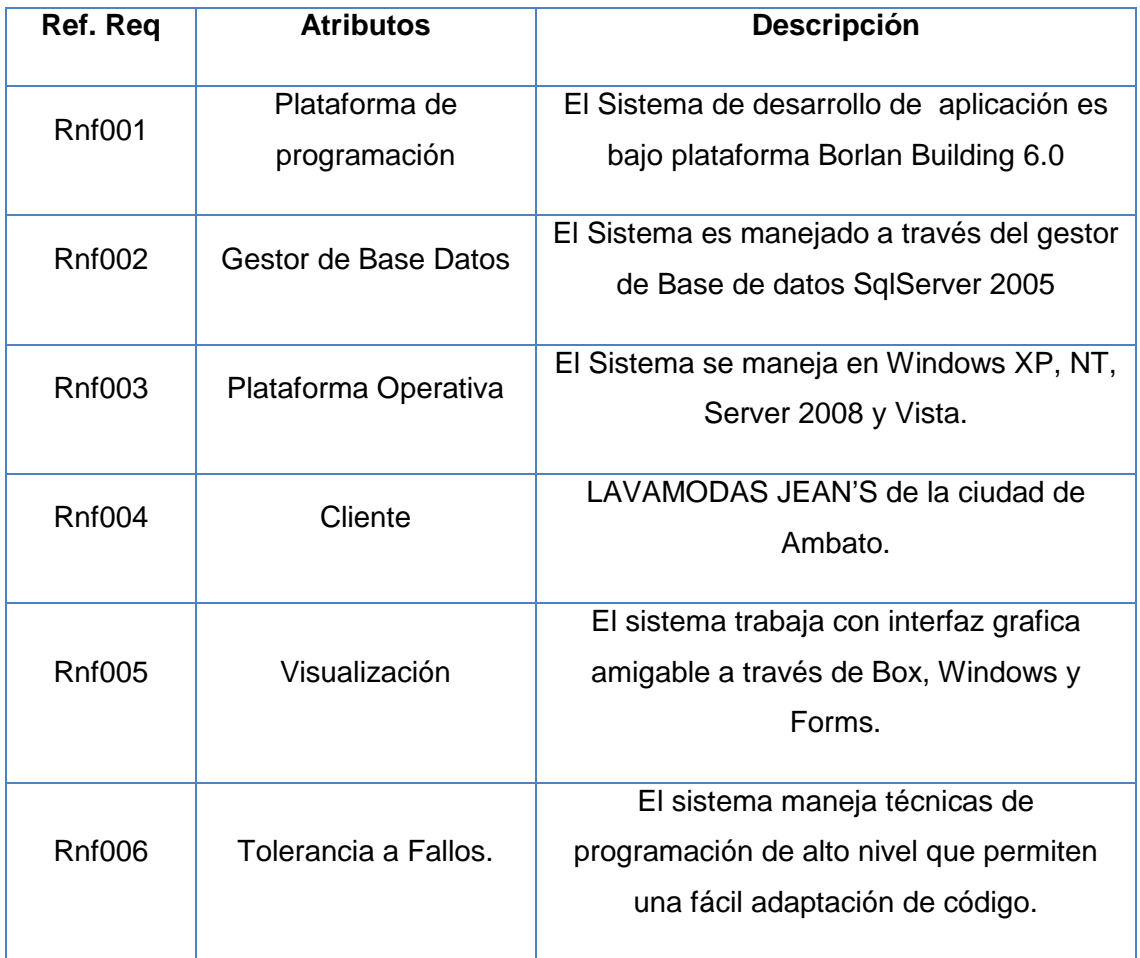

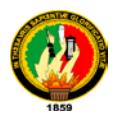

# **6.2MODELADO DE LA APLICACIÓN.**

# **6.2.1 Modelo del Dominio.**

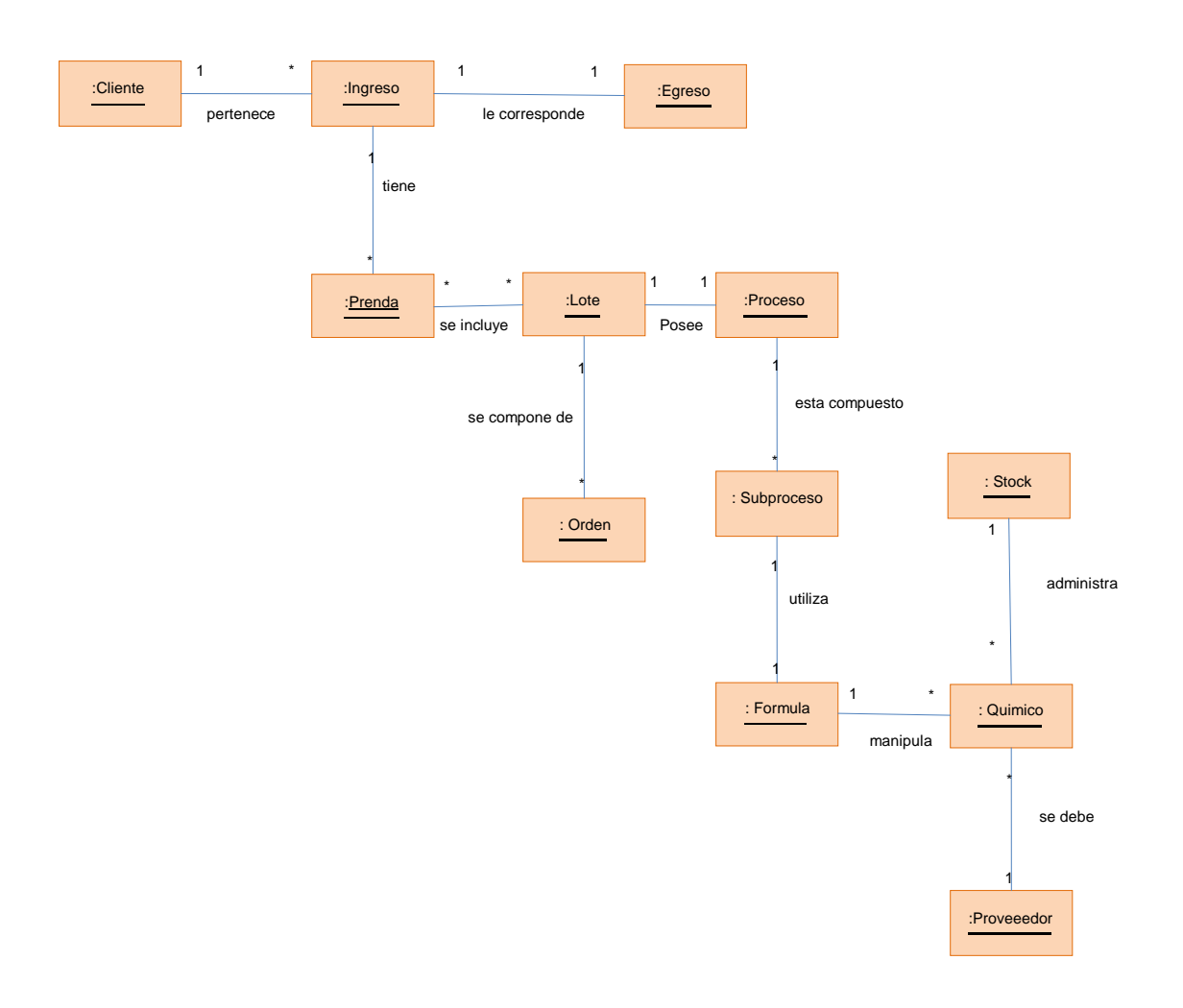

#### **Fig. 11: Diagrama de Modelo de Dominio**

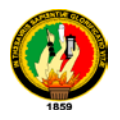

**6.3Modelo Dinámico de la Aplicación.**

**6.3.1 Diagrama de Casos de Uso.**

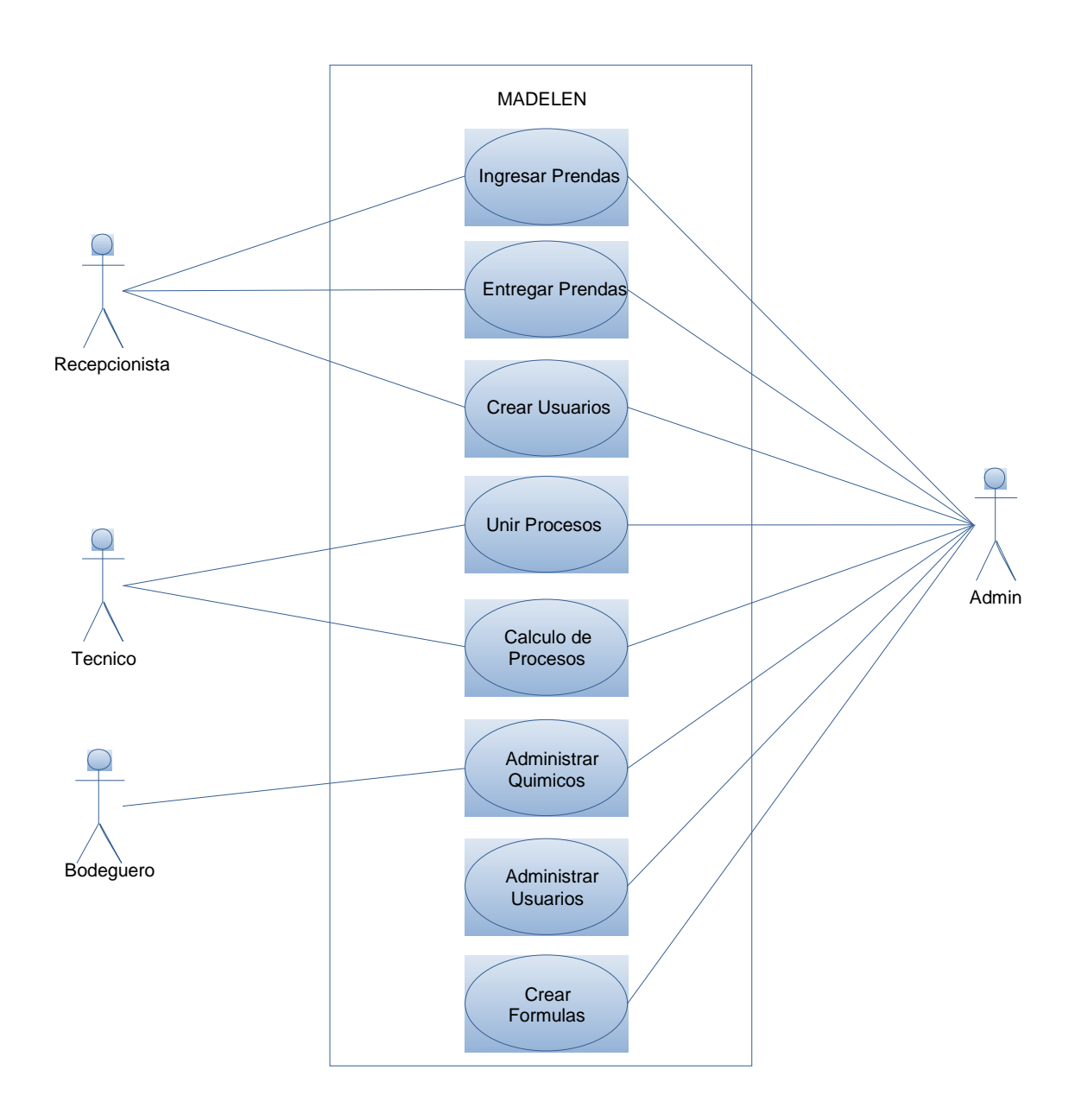

 **Fig. 12: Diagrama de Casos de Uso General.**

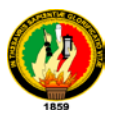

**6.3.2 Descripción de Caso de Uso. 6.3.2.1 Caso de Uso: Ingresar Prendas.**

**Pantalla:**

|              | Información del Cliente<br><b>Clans: Erresto Luis DLCG</b><br>Tipo da prendez |        | <b>Canifekte</b> | Pesa (Kg)               | No. is the fact<br>131<br>Volume Laurence<br>$\mathbf{3}$ |
|--------------|-------------------------------------------------------------------------------|--------|------------------|-------------------------|-----------------------------------------------------------|
|              | <b>Houseko</b> (                                                              |        | ۰                | Nuevo<br><b>E</b> ditar | Guardan<br>Cancelar                                       |
|              | Cantidad                                                                      | Prenda |                  | Proceso                 | Peso (Kg)                                                 |
|              |                                                                               |        |                  |                         |                                                           |
|              |                                                                               |        |                  |                         |                                                           |
| $\leftarrow$ | Ulino Modife ador                                                             |        |                  |                         | Cerrar                                                    |

**Fig. 13: Ventana Ingresar Prendas**

**Caso de Uso UC1[24](#page-46-0)** : Registrar ingreso de prendas.

**Requerimiento:** RfIEP001, RfIEP002, RfIEP003, RfIEP005.

**Actor Principal:** Recepcionista. (**P**), Administrador.

**Breve Descripción:** El recepcionista recibe las prendas e ingresa al sistema con el respectivo detalle de procesos a realizarse.

**Personal Involucrado e Intereses:** 

- **Recepcionista:** Quiere entradas precisas y rápidas para el ingreso de prendas ya que de él depende la existencia de estas.
- **Técnico:** Quiere que la información ingresada sea correcta ya que de eso depende la exactitud de los cálculos.
- **Fabrica:** Quiere tener los datos exactos de ingresos para canalizar inversiones.

<span id="page-46-0"></span><sup>&</sup>lt;sup>24</sup> [www.usecases.org,](http://www.usecases.org/)

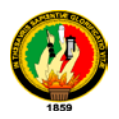

**Precondiciones:** El Recepcionista se registra y Autentica.

**Garantías de Éxito (Postcondiciones):** Se registra el ingreso con los datos exactos.

### **Escenario principal de éxito (Flujo Básico):**

- **1.** El **Cliente** llega con las prendas hasta el recepcionista para demandar un **proceso** determinado.
- **2.** El **Recepcionista** ingresa al **Sistema** y empieza un nuevo **ingreso** en el **Sistema**.
- **3.** El **Sistema** visualiza la ventana matriz con los cuadros de texto en blanco.
- **4.** El **Recepcionista** busca el **Cliente** a través del Sistema.
- **5.** El **Sistema** visualiza el Cliente buscado.
- **6.** El **Recepcionista** selecciona el Cliente y genera un nuevo ingreso.
- **7.** El **Sistema** habilita los campos de ingreso con característica de selección y texto.
- **8.** El **Recepcionista** ingresa las **prendas** determinando su tipo y el peso total de cada uno de los tipos de prendas, selecciona el tipo de proceso y guarda la línea de ingreso.
- **9.** El **Sistema** guarda la línea y calcula el valor para la cantidad ingresada.

El Recepcionista repite los pasos **6,7,8 y 9** dependiendo de las líneas de ingreso que existan.

- **10.**El **Recepcionista** selecciona el botón cerrar para finalizar la orden de **ingreso**.
- **11.**El **Sistema** emite un mensaje de confirmación para la creación del **ingreso.**

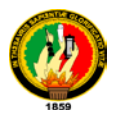

**12.**El **Recepcionista** acepta la confirmación del **Sistema** y cierra.

**13.**El **Sistema** visualiza el recibo con los datos de totales.

**14.**El **Recepcionista** envía a imprimir el recibo y termina el ingreso.

#### **Extensiones (Flujos Alternos.).**

**\*a** En cualquier momento el **Sistema** falla:

 **1.** El **Recepcionista** reinicia el **Sistema** e ingresa nuevamente a la aplicación.

 **6. a** El **Cliente** pide al **Recepcionista** que elimine una de las líneas de ingresos realizados.

 **1.** El **Recepcionista** selecciona la línea de **ingreso** y selecciona el botón eliminar.

 **2.** El **Sistema** elimina la línea respectiva y presenta las cantidades actualizadas a ser almacenadas.

### **Requisitos Especiales**:

• Interfaz de usuario manejada tanto por el mouse como por teclas funcionales.

#### **Frecuencia:** Continuo

#### **Temas Abiertos:**

¿Cuáles serian los posibles procesos a implementarse en la industria?

¿Qué procedimientos se pueden implementar para obtener un orden establecido en la administración de ingresos?

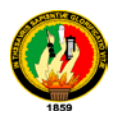

#### **CURSO NORMAL DE EVENTOS**

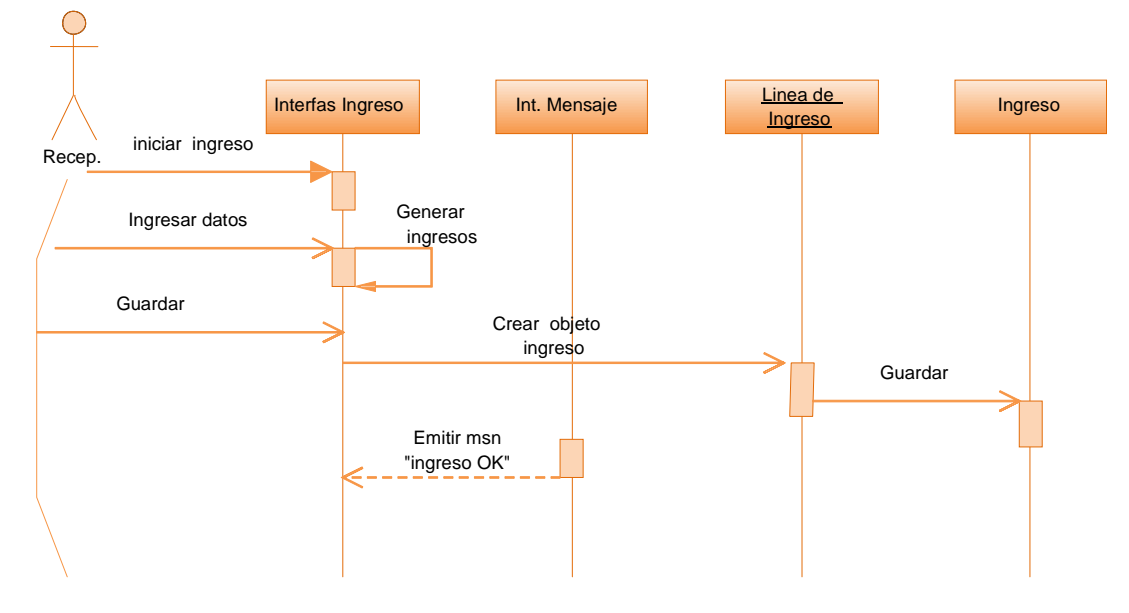

**Fig. 14: Diagrama de Secuencia UC Ingresar Prendas.**

#### **CURSO ALTERNO DE EVENTOS**

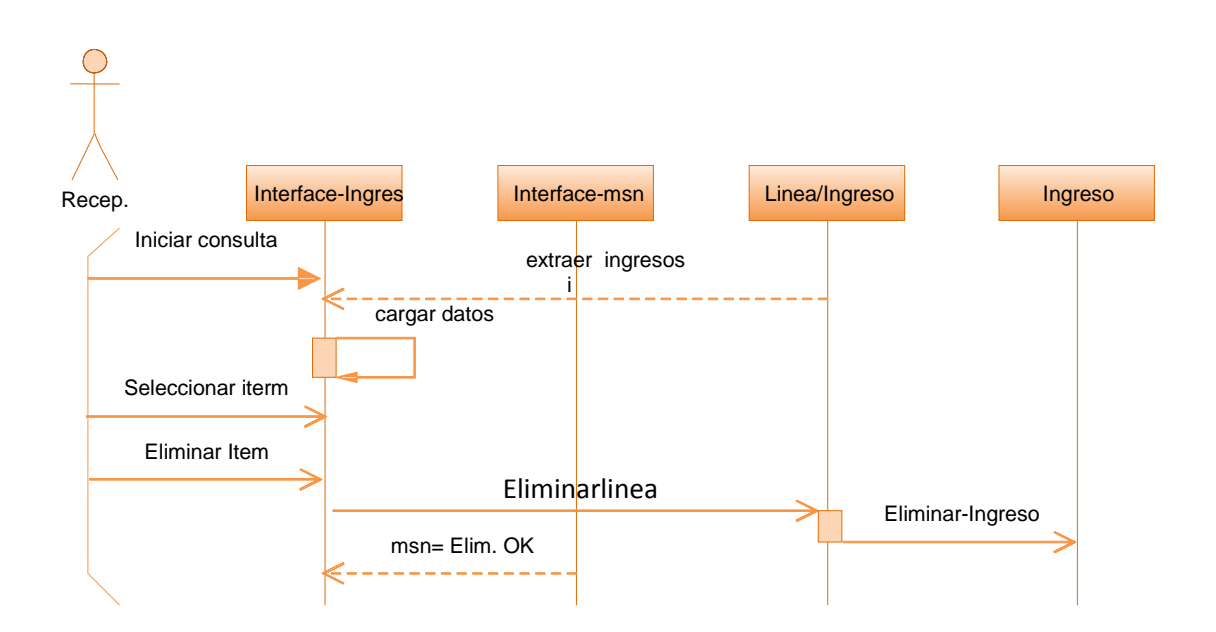

**Fig. 15: Secuencia Alterna: Eliminación de línea de Ingreso**

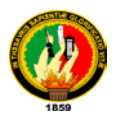

#### **DIAGRAMA DE COLABORACION.**

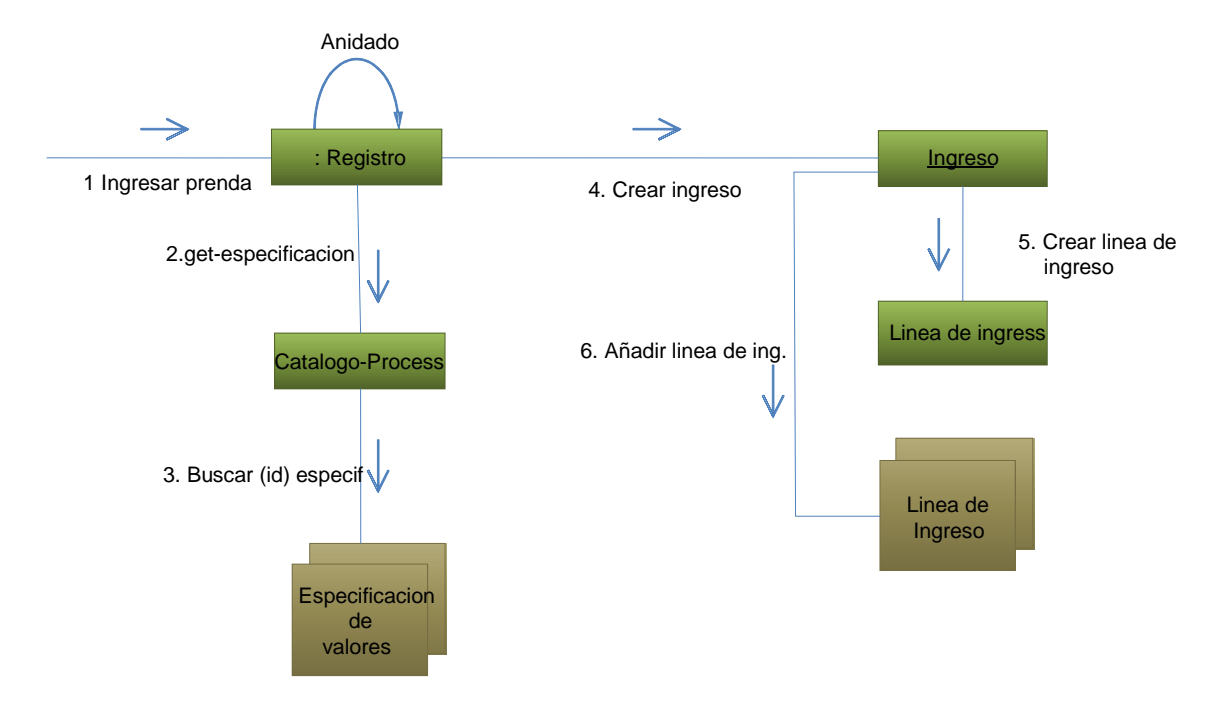

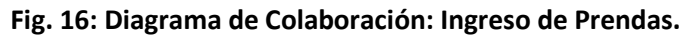

# **6.3.2.2 Caso de Uso: Registro de Egreso de Prendas**

**Pantalla:**

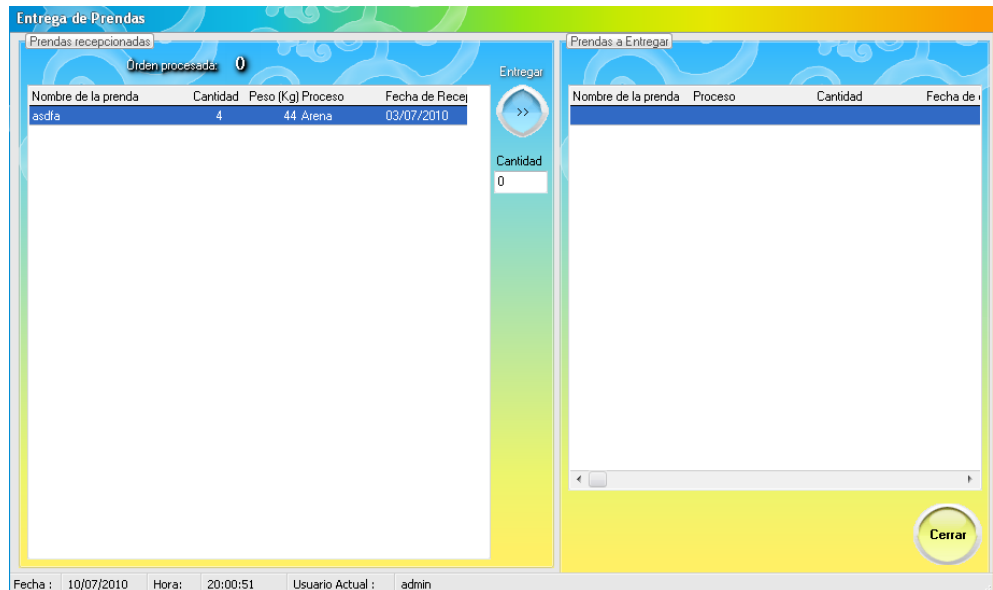

**Fig. 17: Ventana: Egreso de Prendas.**

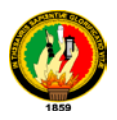

**Caso de Uso UC2:** Registro de egreso de prendas.

**Requerimiento:** RfIEP007.

**Actores Principales:** Recepcionista. (**P**), Administrador.

**Breve Descripción:** El Cliente regresa luego del periodo indicado a retirar sus prendas ya trabajadas. El recepcionista revisa la mercadería que le pertenece le entrega y se da de baja en el Sistema.

#### **Personal Involucrado e Intereses.**

- **Recepcionista:** Quiere tener la información actualizada sobre el tratamiento para poder entregar las prendas completas ya que de él dependen sus existencia.
- **Fabrica:** Quiere que la información registrada sea la correcta y coincida con la que está saliendo, ya que de eso depende la buena imagen de la misma.

**Precondiciones:** El Recepcionista se identifica y autentica.

**Garantías de Éxito (o Postcondiciones):** El Egreso de prendas debe coincidir con lo ingresado y registrado con éxito.

### **Escenario principal de Éxito (o Flujo Básico).**

- **1.** El **Cliente** se acerca a la recepción con el comprobante impreso del **ingreso** para retirar sus prendas.
- **2.** El **Recepcionista** ingresa al **Sistema** y selecciona la opción **egreso** de **prendas**.
- **3.** El **Sistema** visualiza la ventana matriz de gestión de **clientes** con los cuadros de texto en blanco.
- **4.** El **Recepcionista** ingresa el numero de **orden** y presiona el botón buscar.
- **5.** El **Sistema** extrae la información, visualizando los datos del **cliente**.
- **6.** El **Recepcionista** verifica el nombre del **cliente** y genera sobre él un nuevo **egreso**.
- **7.** El **Sistema** despliega la ventana de **egreso** con los datos que constan en el recibo de **ingreso**.
- **8.** El **Recepcionista** valida línea por línea ingresando el valor que posee en físico haciendo que el **Sistema** compare los datos.
- **9.** El **Sistema** valida la información ingresada por el **recepcionista** y la que se encuentra almacenada previamente.

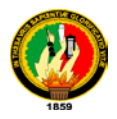

Dependiendo del número de líneas de ingreso el Recepcionista repite los pasos 8 y 9 hasta completar las líneas existentes.

- **10.**El **Recepcionista** presiona el botón cerrar para finiquitar la entrega.
- **11.**El **Sistema** emite el recibo de **egreso** de las **prendas** con el detalle de cada una de las líneas de **egreso**.
- **12.**El **Recepcionista** cierra la aplicación y finaliza la operación.

# **Extensiones o Flujos Alternativos:**

**\* a** En cualquier momento el sistema falla.

**1.** El **Recepcionista** reinicia el **Sistema** e ingresa nuevamente a la aplicación.

**9. a.** El número de **prendas** a entregar no coincide con el número almacenado en el **Sistema**.

- **1.** El **Recepcionista** ingresa en el comprobante el número que tiene en físico.
- **2.** El **Sistema** imprime un recibo detallando la cantidad de prendas entregadas y el faltante para su recuperación.
- **3.** El **Sistema** genera un duplicado virtual de la **orden** con los valores faltantes.

El Curso da un salto al paso 10 del curso normal de eventos.

### **Requisitos Especiales:**

- $\triangleright$  Interfaz amigable con los requerimientos esenciales para cualquier tipo de situación en el egreso.
- $\triangleright$  Imagen en memoria y físico de los datos en faltantes en el mismo número de orden.

**Frecuencia:** Continuo.

### **Temas Abiertos:**

Normas de calidad de producción.

¿Qué dice el código de trabajo con respecto a los débitos por perdida laboral?

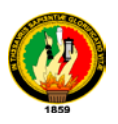

#### **CURSO NORMAL DE EVENTOS.**

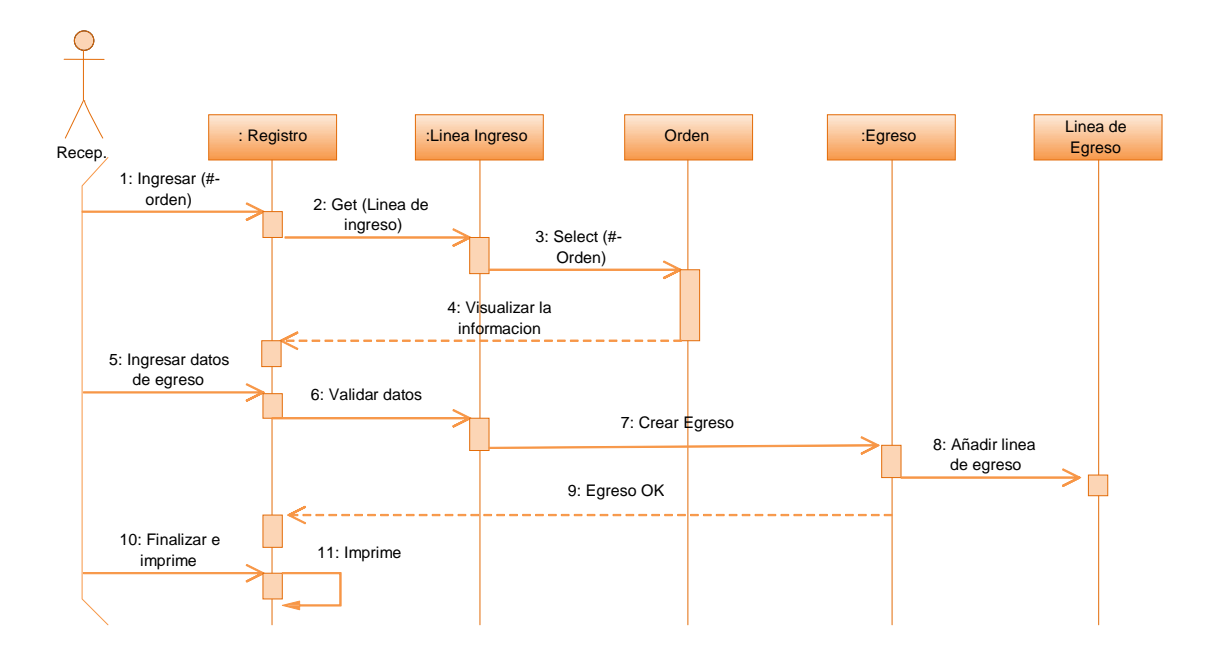

**Fig. 18: Diagrama de Secuencia Normal, UC Egreso de Prendas.**

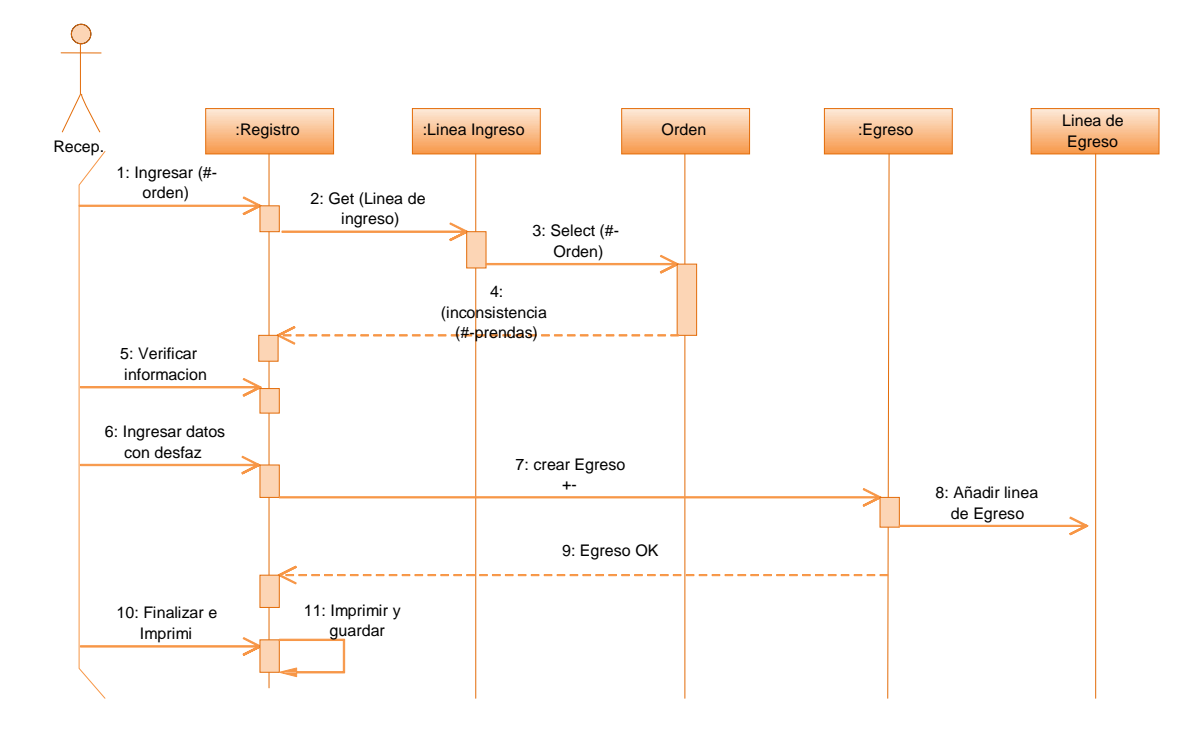

#### **CURSO ALTERNO**

**Fig. 19: Diagrama de Secuencia Alterna UC Egreso de Prendas.**

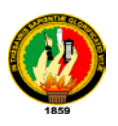

#### **DIAGRAMA DE COLABORACION.**

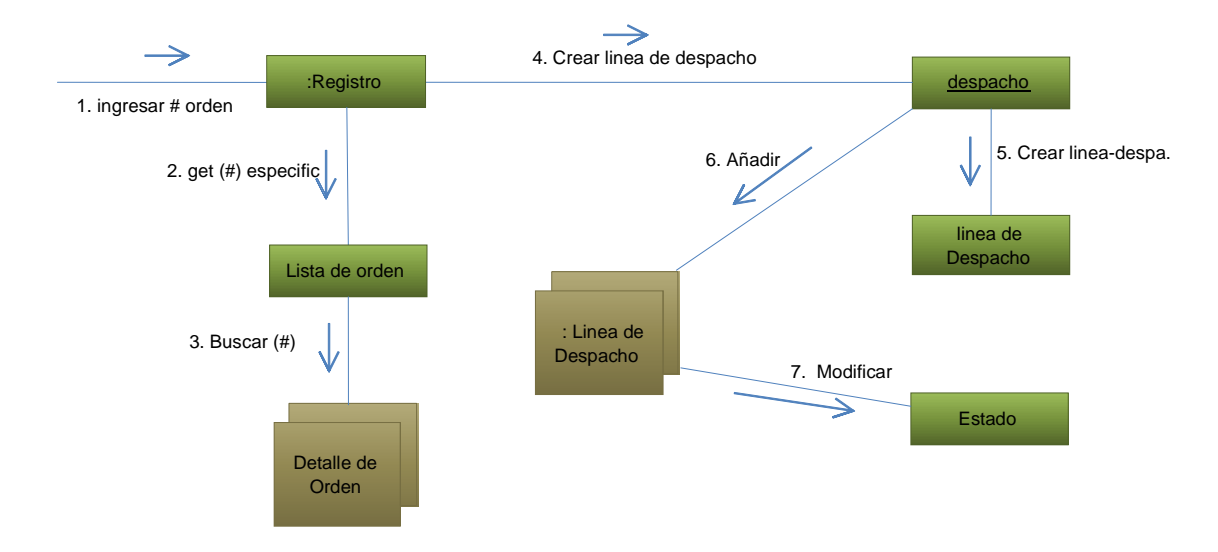

**Fig. 20: Diagrama de Colaboración UC Egreso de Prendas.**

# **6.3.2.3 Caso de Uso: Creación de Clientes.**

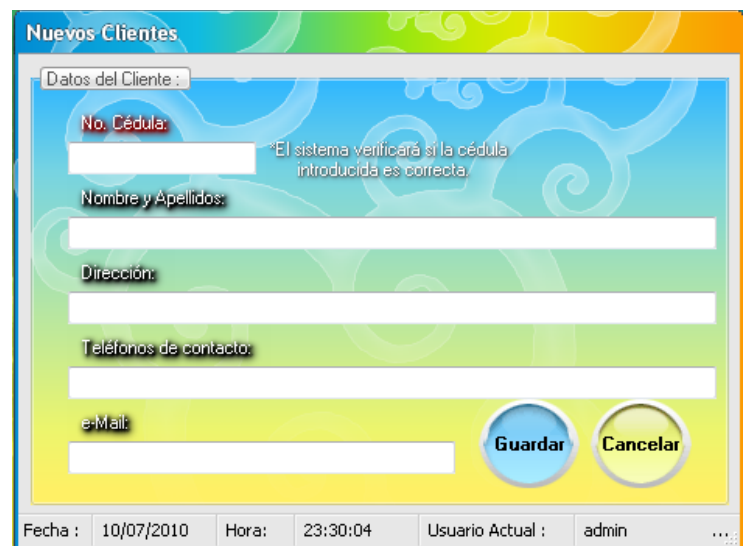

# **Pantalla:**

**Fig. 21: Ventana Creación de Clientes.**

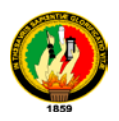

# **Caso de Uso UC3: Creación de Clientes.**

# **Requerimiento:** RfIEP008.

**Actor Principal:** Recepcionista (**P**), Administrador.

**Breve Descripción:** El Recepcionista gestiona el Sistema para la creación de nuevos clientes sobre los que se generaran los ingresos para procesar.

### **Personal Involucrado e Intereses:**

- **Recepcionista:** Quiere interfaz amigable y sencilla para poder ingresar los datos de cada uno de los Clientes.
- **Fabrica:** Quiere datos exactos que le permita conocer la calidad de sus clientes.

#### **Precondiciones:**

- El Recepcionista abre la aplicación se registra y autentica.
- No debe existir el cliente creado en el Sistema.

**Garantías de éxito (Postcondiciones):** El registro del nuevo cliente termina con éxito.

### **Escenario Principal De Éxito (o flujo básico).**

- **1.** El **Cliente** se acerca a la recepción para dejar un lote de prendas para que se traten.
- **2.** El **Recepcionista** ingresa al **Sistema** y selecciona la opción generar **Clientes.**
- **3.** El **Sistema** muestra la pantalla de creación de **Clientes** con los campos en blancos.
- **4.** El **Recepcionista** ingresa los datos del nuevo **Cliente** en los campos de la ventana en gestión.
- **5.** El **Recepcionista** presiona el botón guardar.
- **6.** El **Sistema** guarda el nuevo **Cliente** y pregunta si desea crear un nuevo prospecto.

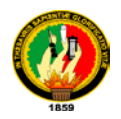

Se repite los pasos **4**, **5** y **6** dependiendo de cuantos ingresos de clientes existan.

**7.** El **Recepcionista** cierra la aplicación.

#### **Extensiones (o Flujos Alternativos).**

\*a En cualquier momento el sistema falla.

 1. El **Recepcionista** reinicia el Sistema e ingresa nuevamente a la sesión para recuperación de datos.

5a. El numero de cedula del cliente no es correcto.

- 1. El **Sistema** muestra un mensaje confirmando que el número es erróneo.
- 2. El **Recepcionista** confirma y acepta el mensaje.

El curso hace un salto al paso 4 del flujo normal de eventos.

6. a El Recepcionista desea eliminar el cliente creado

1. El Recepcionista ingresa un dato especifico del cliente y presiona el botón buscar.

- 2. El Sistema devuelve la información del cliente buscado
- 3. El Cliente selecciona el cliente y presiona el botón eliminar.
- 4. El sistema elimina el registro del cliente con toda la información que le corresponda.

El Curso alterno da un salto al paso **7** del curso normal de eventos.

### **Requisitos Especiales:**

• **I**nterfaz de usuario amigable manejable con la aplicación del mouse y teclado.

**Frecuencia:** Eventual.

# **Temas Abiertos:**

Políticas de seguridad en temas de ciudadanía.

Algoritmos de verificación en códigos universales.

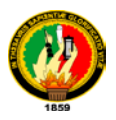

# **CURSO NORMAL DE EVENTOS.**

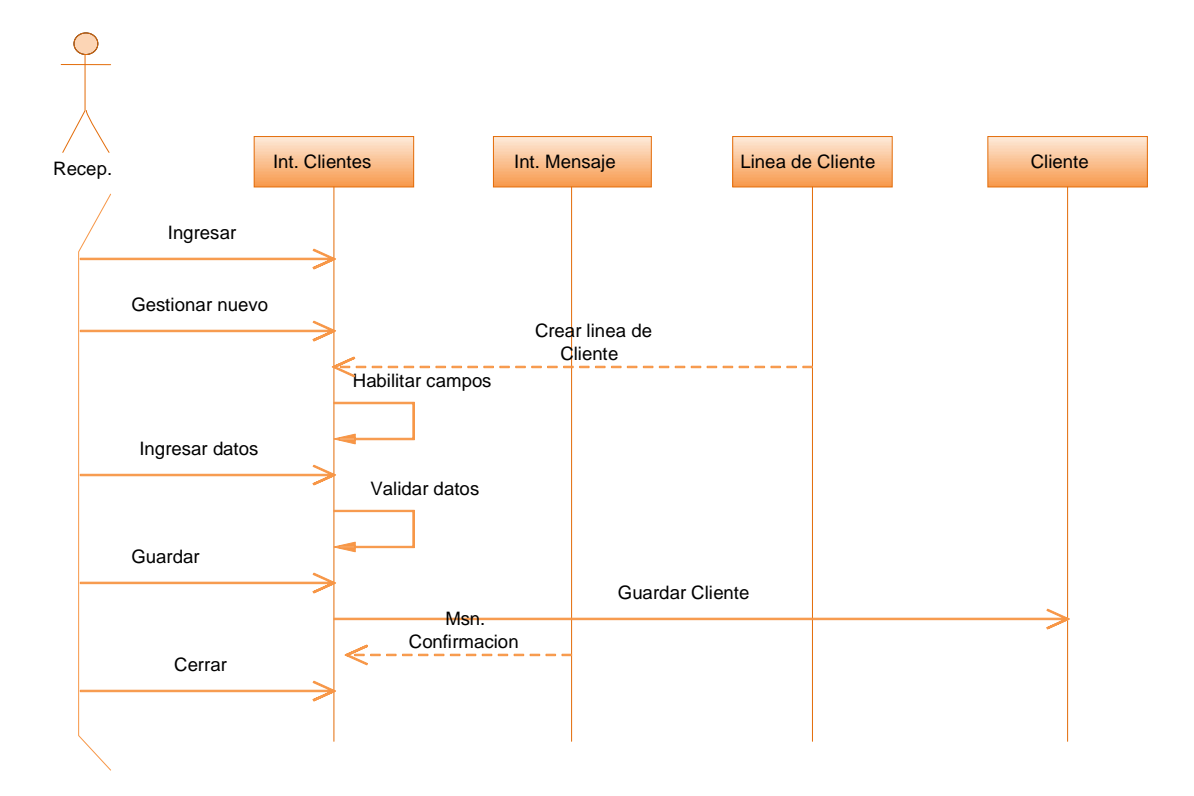

**Fig. 22: Diagrama Secuencia Normal UC: Crear Cliente.**

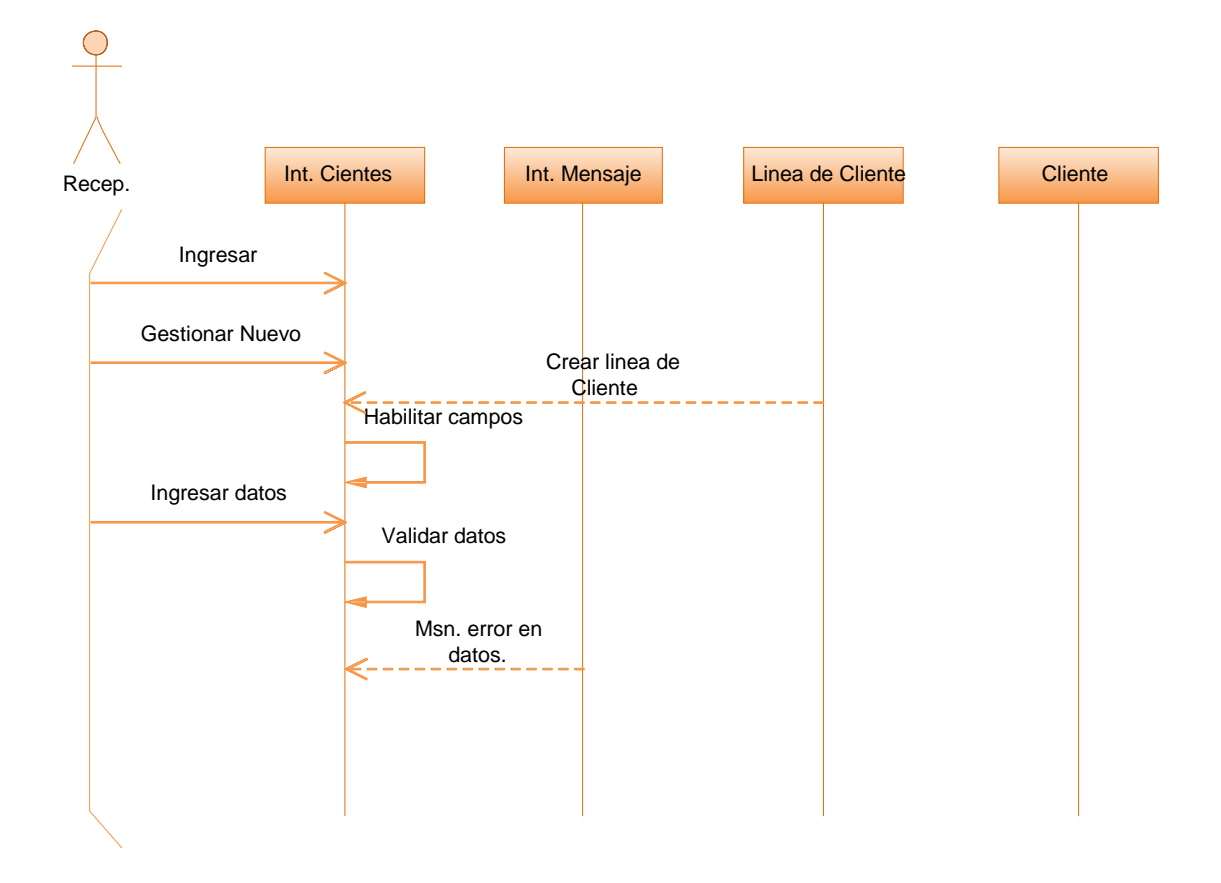

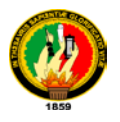

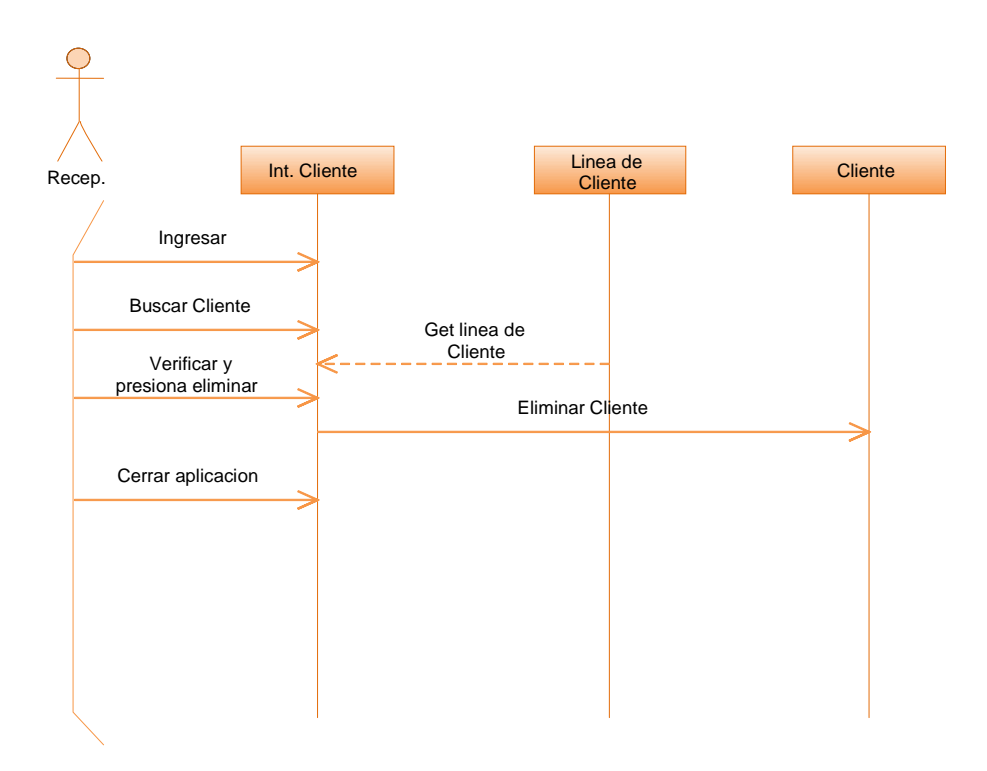

#### **Fig. 23: Diagrama de secuencia Alterno UC Opción Datos errados.**

**Fig. 24: Diagrama de secuencia Alterno Opción Eliminar Cliente.**

### **DIAGRAMA DE COLABORACION.**

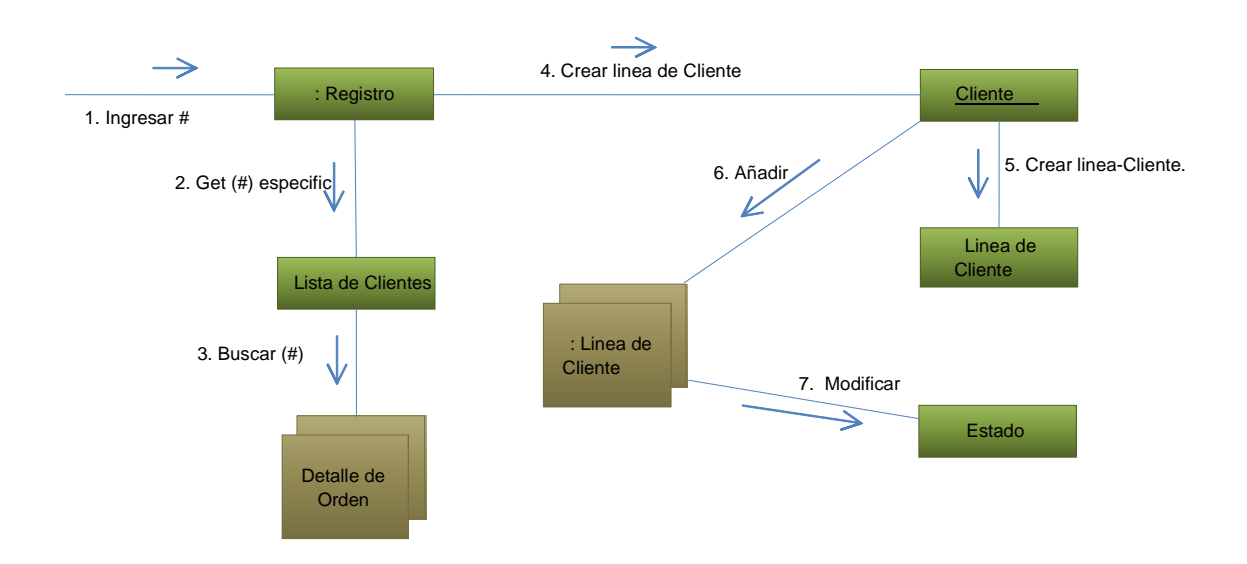

**Fig. 25: Diagrama de Colaboración UC Creación de Clientes.**

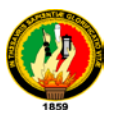

# **6.3.2.4 Caso de Uso: Unión de Procesos.**

### **Pantalla:**

| Unión de procesos             |                               |            |   |
|-------------------------------|-------------------------------|------------|---|
| Listado de Órdenes Pendientes | Consultar por Fecha:          | 11/07/2010 | Ħ |
| No. Orden                     | Proceso                       | Peso (Kg)  |   |
| 132                           | Verde Colegial                | 200        |   |
| 132                           | Verde Colegial                | 100        |   |
| 132                           | Verde Colegial                | 95         |   |
|                               |                               |            |   |
|                               | <b>Crear Lotes</b><br>Reporte | Cerrar     |   |

**Fig. 26: Ventana Unión de Procesos.**

**Caso de Uso UC4:** Unión de Procesos.

**Requerimiento:** RfCPQ005, RfCPQ006.

**Actor Principal:** Técnico. (**P**), Administrador.

**Breve Descripción:** El técnico revisa si existen nuevos ingresos pendientes para generar los lotes que posteriormente serán calculados.

### **Personal Involucrado e Intereses:**

- **Técnico:** Quiere interfaz amigable y sencilla para observar los datos y pode agrupar.
- **Lavadores:** Quieren lotes bien estructurados que permitan optimizar tiempo.

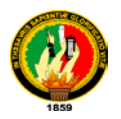

• **Fabrica:** Quiere datos exactos que le permita optimizar recursos.

#### **Precondiciones:**

- El Técnico abre la aplicación se registra y autentica.
- Debe existir ingresos pendientes de procesar y calcular.

**Garantías de éxito (Postcondiciones):** Se generan los lotes con características determinadas en base a normas prefabricadas.

#### **Escenario Principal De Éxito (o flujo básico).**

- **1.** El **Técnico** Ingresa al sistema y escoge la opción de creación de **lotes**.
- **2.** El **Sistema** visualiza la ventana de órdenes ingresadas con el detalle de todos registros del día.
- **3.** El **Técnico** verifica la información y presiona el botón generar **lotes**.
- **4.** El **Sistema** emite un mensaje confirmando la aceptación del procedimiento e informando la naturaleza de la transacción.
- **5.** El **Recepcionista** acepta la operación.
- **6.** El **Sistema** agrupa los **lotes** en base a reglas de peso preestablecidas y visualiza los **lotes** creados.
- **7.** El **Técnico** revisa los **lotes** y termina la operación de generación de **lotes**.

#### **Extensiones (o Flujos Alternativos).**

\*a En cualquier momento el sistema falla.

 1. El técnico reinicia el Sistema e ingresa nuevamente a la sesión para recuperación de datos.

- 3a. No existe órdenes ingresadas.
	- 3. El Sistema señala un mensaje de vacío en la cola de ingresos.

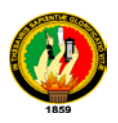

#### **Requisitos Especiales:**

• **I**nterfaz de usuario amigable manejable con la aplicación del mouse y teclado.

**Frecuencia:** Continuo.

#### **Temas Abiertos:**

Capacidad de procesamiento de maquinas industriales.

### **CURSO NORMAL DE EVENTOS.**

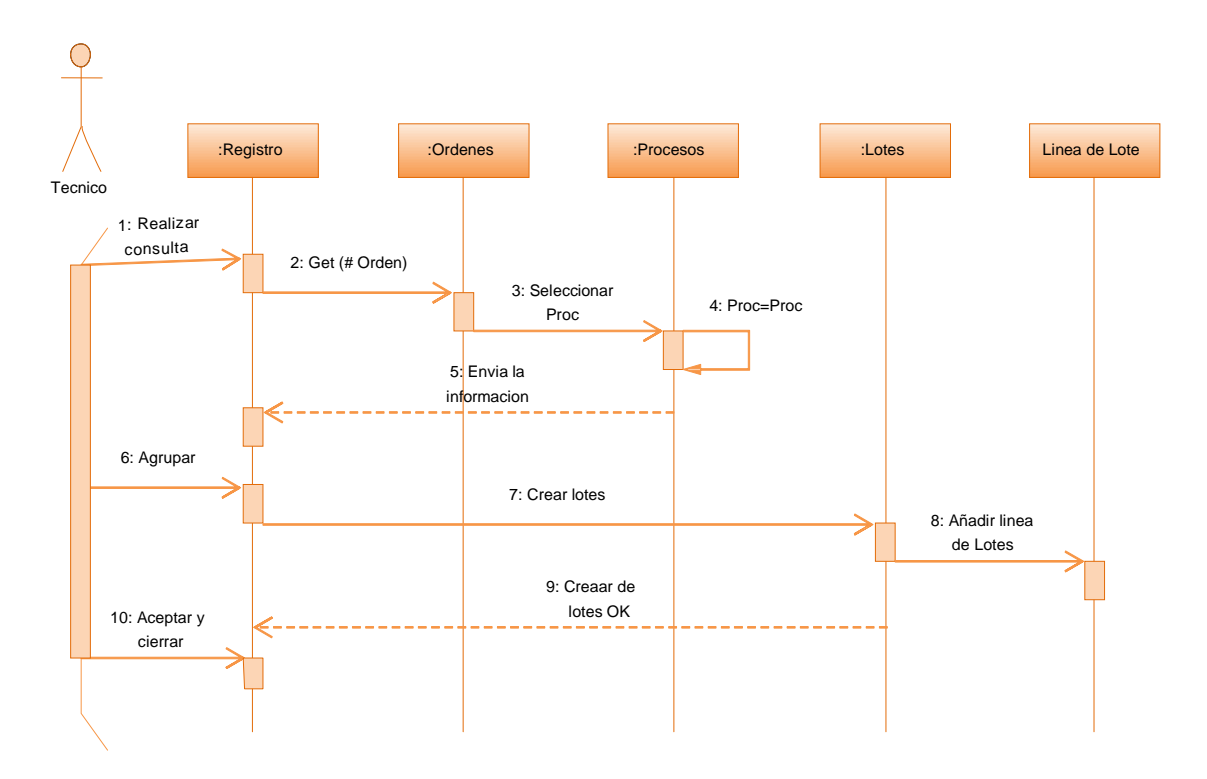

**Fig. 27: Diagrama Secuencia Normal UC Unión de Procesos.**

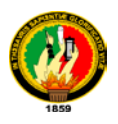

# **CURSO ALTERNO**

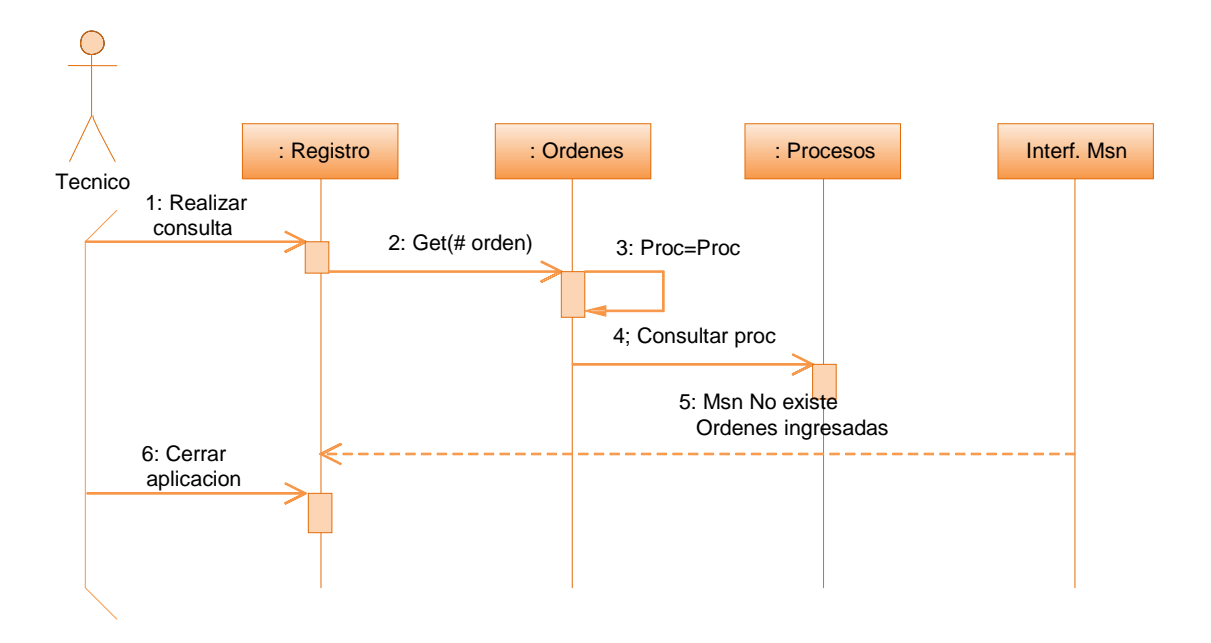

**Fig. 28: Diagrama secuencia alterna UC Opción inexistencia de órdenes.**

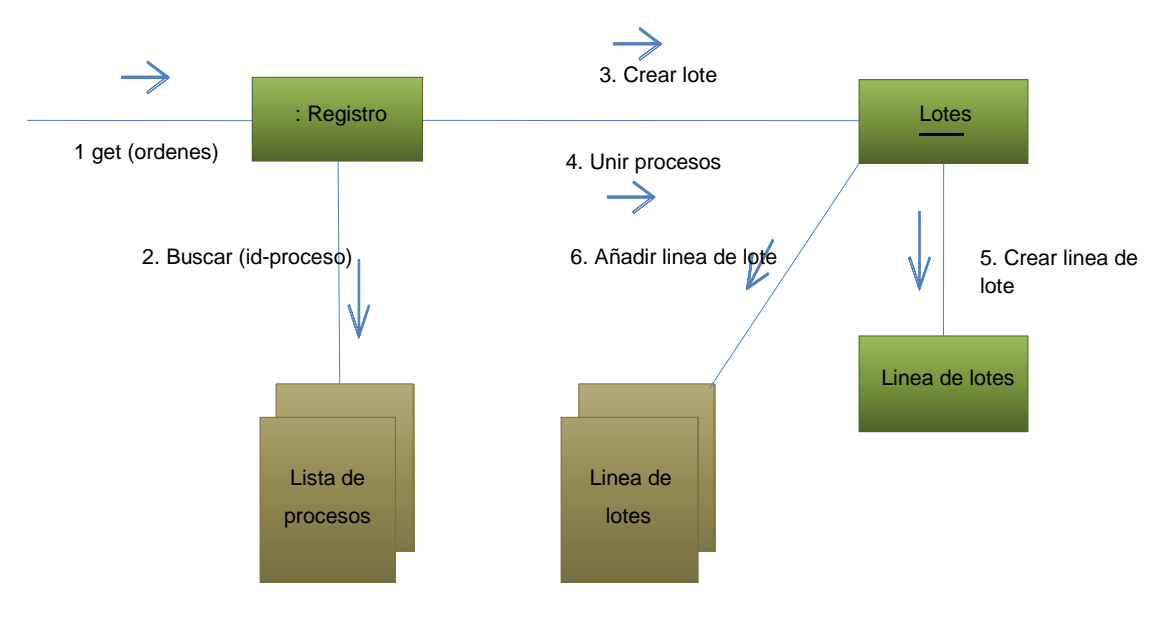

#### **DIAGRAMA DE COLABORACION**

**Fig. 29: Diagrama de Colaboración UC Unión de Procesos.**

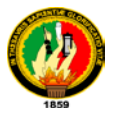

# **6.3.2.5 Caso de Uso: Cálculo de Proceso.**

# **Pantalla:**

| Cálculo de Fórmulas |                                |   |                                    |                                           |                |                  |  |
|---------------------|--------------------------------|---|------------------------------------|-------------------------------------------|----------------|------------------|--|
| Resultados          | Ordenes que conforman el loter |   |                                    |                                           |                |                  |  |
| No. Orden           | Nombre de la Prenda            |   | Cantidad                           | Proceso                                   | Peso           | Fecha de ingreso |  |
| 132                 | pantalon                       |   | 25                                 | de Colegial                               | 200            | 11/07/2010       |  |
|                     | Lotes pendientes:              |   |                                    | Cálculos correspondientes al Lote actual: |                |                  |  |
|                     |                                |   |                                    |                                           |                |                  |  |
|                     | No. Lote                       | Á | Sub-proceso                        | Nivel de Agua (Lt)                        | Químico        | Cantidad (g)     |  |
| 497<br>498          |                                |   | <b>Oxidado</b>                     | 1600                                      | <b>Acético</b> | 400              |  |
| 499                 |                                |   |                                    |                                           |                |                  |  |
|                     |                                |   |                                    |                                           |                |                  |  |
|                     |                                |   |                                    |                                           |                |                  |  |
|                     |                                |   |                                    |                                           |                |                  |  |
|                     |                                |   |                                    |                                           |                |                  |  |
|                     |                                |   |                                    |                                           |                |                  |  |
|                     |                                |   |                                    |                                           |                |                  |  |
|                     |                                |   |                                    |                                           |                |                  |  |
|                     |                                |   |                                    |                                           |                |                  |  |
|                     |                                |   |                                    |                                           |                |                  |  |
|                     |                                |   |                                    |                                           |                |                  |  |
|                     |                                |   |                                    |                                           |                |                  |  |
|                     |                                |   | <b>Concigiones</b>                 |                                           |                |                  |  |
|                     |                                |   | Temp = 50 grados c<br>Tiempo = 10' |                                           |                | À                |  |
|                     |                                | ۳ | $PH = 5$                           |                                           |                |                  |  |
| $\left($            |                                |   |                                    |                                           |                |                  |  |
|                     |                                |   |                                    |                                           |                |                  |  |
|                     |                                |   |                                    |                                           |                |                  |  |
|                     |                                |   |                                    |                                           |                | Cerrar           |  |

**Fig. 30: Ventana Calculo de Procesos.**

**Caso de Uso UC5:** Cálculo de Proceso.

**Requerimiento:** RfCPQ002, RfCPQ003, RfCPQ004.

**Actores Principales:** Técnico (**P**), Administrador.

**Breve Descripción:** El Técnico encargado selecciona los lotes que muestra el sistema con el detalle de los datos arrojados para cada uno de los químicos que integran una formula y genera el reporte respectivo para la obtención de químicos.

#### **Personal Involucrado e Intereses.**

- **Técnico:** Quiere tener la información actualizada de los lotes de trabajo para obtener el cálculo pertinente, ya que de esto depende el éxito del trabajo.
- **Fabrica:** Requiere que los datos sean exactos, para obtener una cuantificación exacta de la inversión que está realizando.

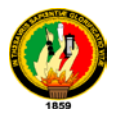

**Precondiciones:** Generación de lotes a partir de ingresos del día.

**Garantías de Éxito (o Postcondiciones):** El reporte de cada uno de los procesos debe ser el exacto para cada uno de los químicos a utilizar.

# **Escenario principal de Éxito (o Flujo Básico).**

- 1. El **Técnico** ingresa al **Sistema** y selecciona la opción calcular **lotes** pendientes.
- 2. El **sistema** muestra la ventana de formulación de **lotes** con el número lotes y datos respectivos de la formulación.
- 3. El **Técnico** escoge uno a uno los lotes formulados y envía a generar un reporte individual por línea.
- 4. El Sistema genera el reporte e imprime
- 5. El **Técnico** verifica si el físico con el número de líneas existentes coincide y cierra la aplicación.
- 6. El sistema aborta la ventana de formulación.

### **Extensiones o Flujos Alternativos:**

**\*a** En cualquier momento el sistema falla.

- 1. El Técnico reinicia la aplicación e ingresa nuevamente.
- 2 a. No existen lotes pendientes.
	- 1. El sistema emite un mensaje "no existen lotes pendientes" y aborta la operación.

#### **Requisitos Especiales:**

.

 $\triangleright$  Interfaz amigable con los requerimientos esenciales para cualquier tipo de situación en el cálculo.

**Frecuencia:** Continuo.

#### **Temas Abiertos:**

Calidad en la producción.

Manipulación de químicos en el tratamiento de prendas de vestir.

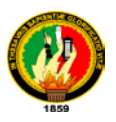

# **CURSO NORMAL DE EVENTOS.**

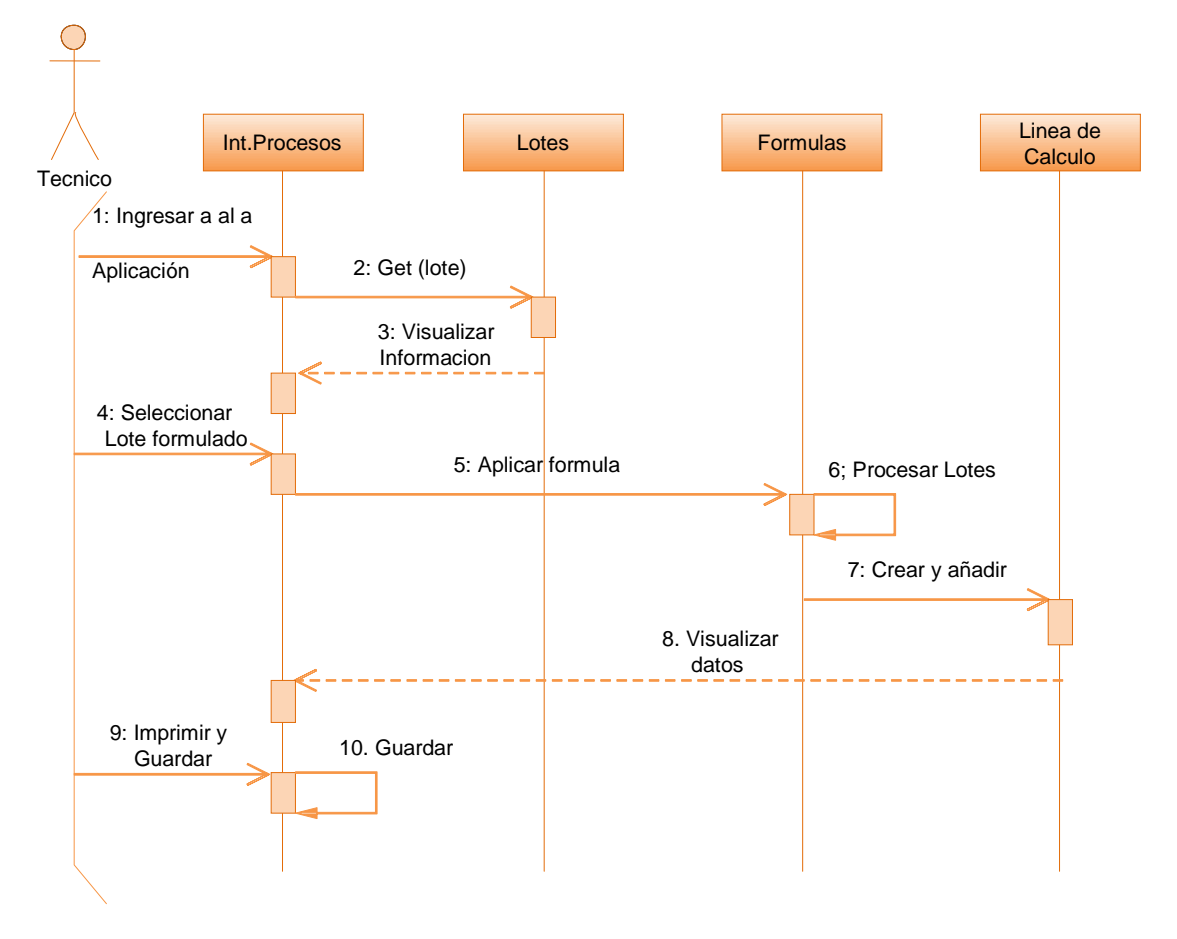

**Fig. 31: Diagrama de Secuencia Normal UC Cálculo de Procesos.**

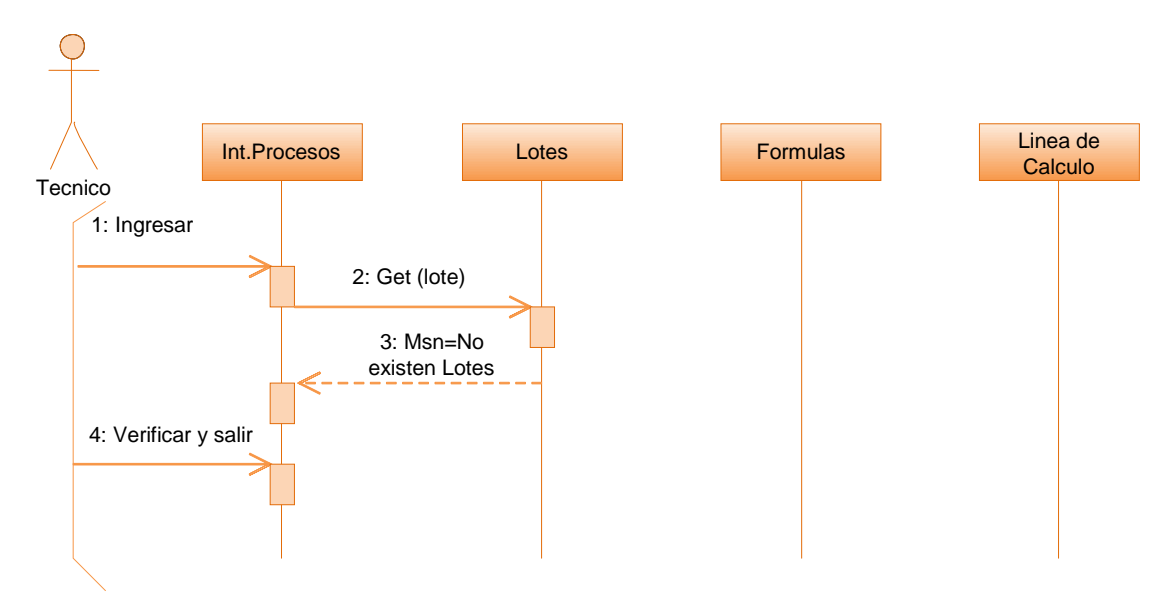

#### **CURSO ALTERNO**

**Fig. 32: Diagrama de Secuencia Alterno UC opción Inexistencia de Lotes.**

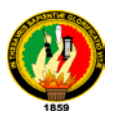

#### **DIAGRAMA DE COLABORACION.**

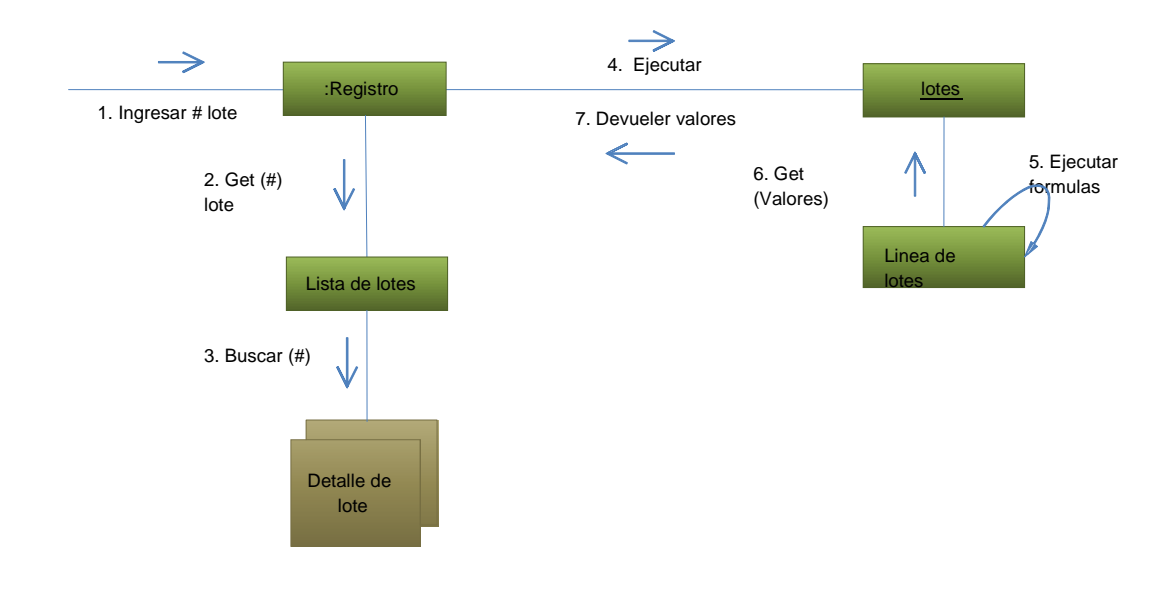

**Fig. 33: Diagrama de colaboración UC Unión de procesos.**

# **6.3.2.6 Caso de Uso: Administración de Químicos.**

### **Pantalla:**

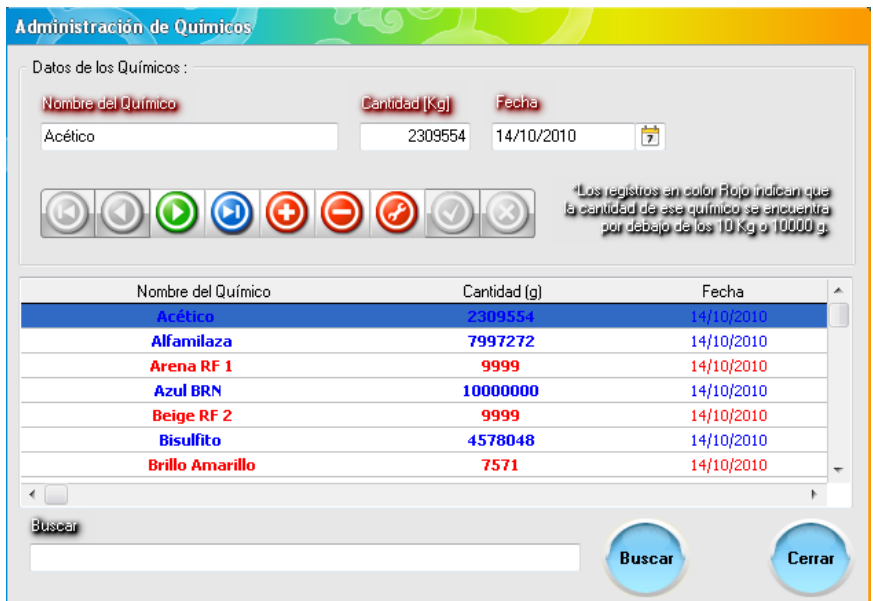

**Fig. 34: Ventana Administracion de Químicos.**

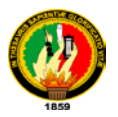

**Caso de Uso UC6:** Ingresar Químicos.

**Requerimiento:** RfASM001, RfASM002, RfASM003, RfASM004.

**Actor Principal:** Bodeguero (**P**), Administrador.

**Breve Descripción:** El Bodeguero recibe los productos por parte de los proveedores e ingresa los datos nuevos de cada producto, actualiza la información añadiendo o eliminando datos mal ingresados.

#### **Personal Involucrado e Intereses:**

- **Bodeguero:** Quiere una interfaz que le permita administrar las cantidades de químicos que están a su responsabilidad.
- **Técnico:** Quiere información actualizada del estado de existencia de los químicos para emitir las órdenes de compra.
- **Fabrica:** Quiere información acerca del volumen de químicos consumidos por producción establecida.

**Precondiciones:** No debe existir en la base de datos dicho químico.

**Garantía de Éxito (o Postcondiciones):** Se registra el ingreso de nuevos productos, Se actualiza el stock.

#### **Escenario Principal de éxito (o Flujo básico).**

- 1. El **Bodeguero** recibe la mercadería realizada bajo pedido.
- 2. El **Bodeguero** ingresa al **Sistema** e inicia la sección **Químicos**.
- 3. El **Sistema** despliega una ventana de Administración de Químicos.
- 4. El **Bodeguero** selecciona el químico a gestionar y presiona el botón editar.
- 5. El **Sistema** abre la línea de ingreso y encera los campos a llenar.
- 6. El **Recepcionista** ingresa los datos del **Químico** y presiona el botón guardar.
- 7. El **Sistema** guarda el nuevo **Químico**.
- 8. El **Recepcionista** presiona el botón cerrar y termina con la aplicación.

#### **Extensiones (o flujos alternativos).**

**\*a** En cualquier momento el sistema falla.

1.El Bodeguero reinicia el sistema e ingresa nuevamente a la sesión de la aplicación e inicia una actualización.

4. a No existe el nombre del químico en la base de datos.

1. El Recepcionista presiona el botón nuevo.

El curso da un salto al paso 5 del flujo normal de eventos.

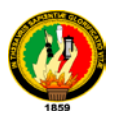

### **Requisitos Especiales:**

• Interfaz de usuario amigable capaz de permitir su manipulación a través del teclado mouse y teclas funcionales.

**Frecuencia:** No muy continúo.

#### **Temas Abiertos:**

Normas generales para el manejo de sustancias estupefacientes y químicos en el mercado industrial.

¿Qué es el CONSEP, y como funciona?

Periodo de declaración de normas y contenidos de químicos en el sector industrial establecida por el gobierno nacional y estamentos internacionales.

# **CURSO NORMAL**

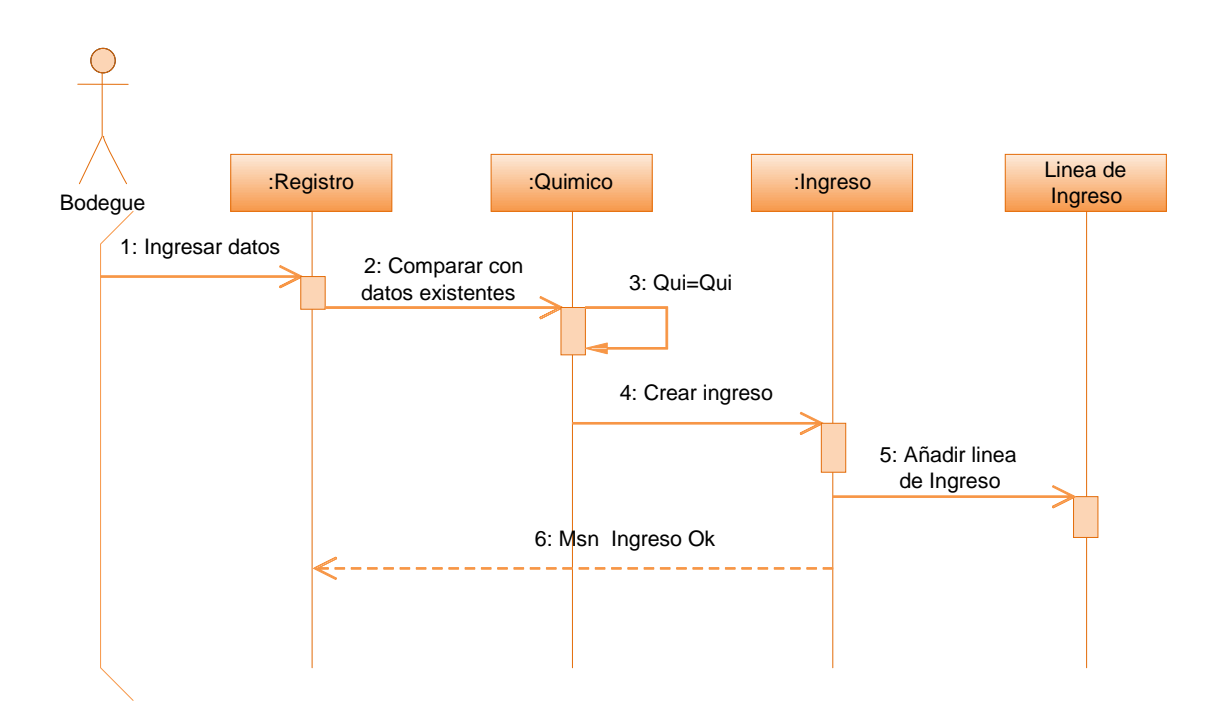

**Fig. 35: Diagrama de Secuencia Normal UC Administracion de Químicos.**

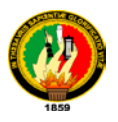

# **CURSO ALTERNO.**

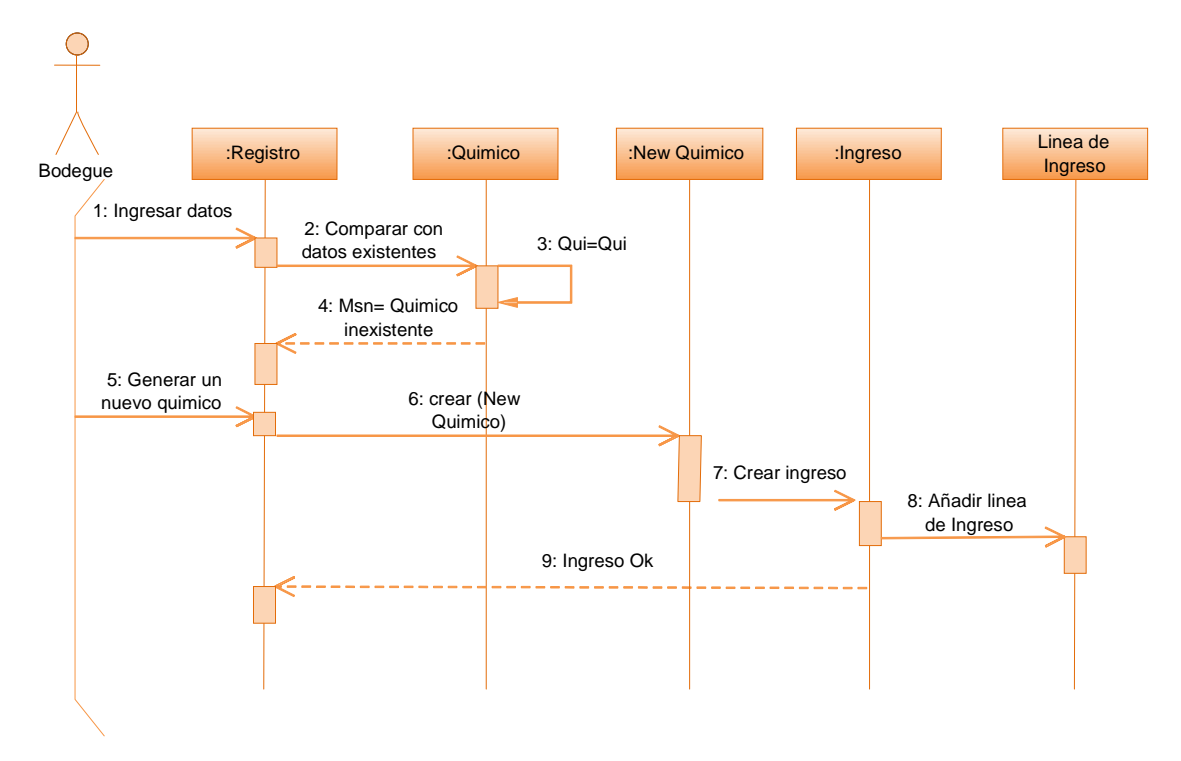

**Fig. # 36. Diagrama de Secuencia Alterno UC Opción Químico Nuevo.**

#### **DIAGRAMA DE COLABORACION.**

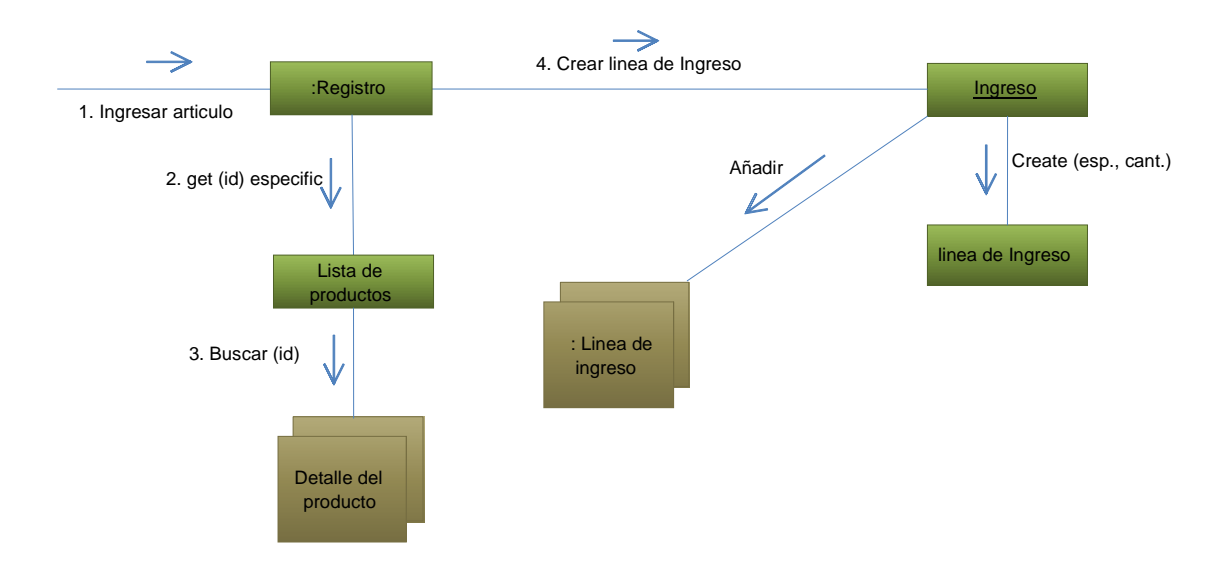

**Fig. 37: Diagrama de Colaboración UC Administracion de Químicos.**

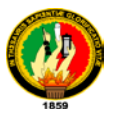

# **6.3.2.7 Caso de Uso: Administración de Usuarios.**

# **Pantalla:**

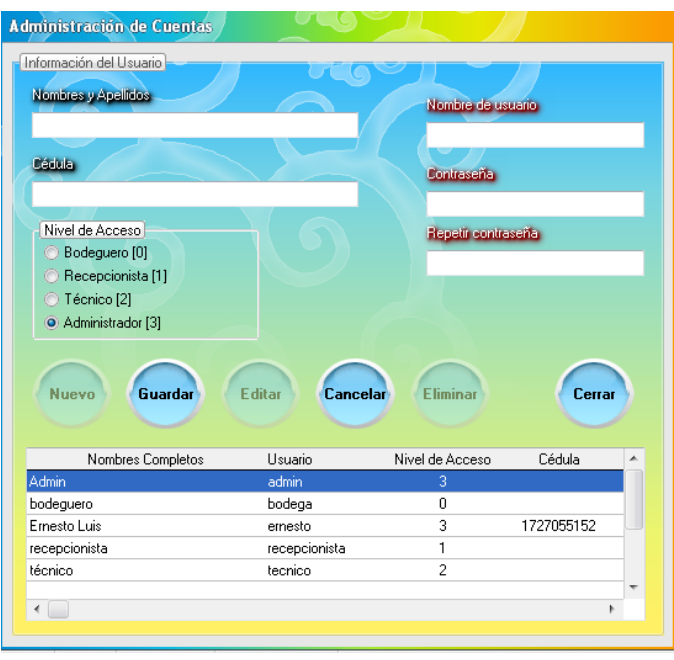

**Fig. 38: Ventana Administracion de Usuarios.**

**Caso de Uso UC7:** Creación de Usuarios.

**Requerimiento:** RfIEP009.

**Actores Principales:** Administrador.

**Breve Descripción:** El Administrador gestiona la aplicación con la finalidad de establecer usuarios para la manipulación del software con permisos establecidos para cada uno de ellos.

#### **Personal Involucrado e Intereses.**

- **Administrador:** Quiere tener control total sobre los permisos que poseen cada uno de los usuarios dentro de la aplicación.
- **Fabrica:** Quiere que la información que corre en la aplicación a si como la manipulación de recursos sea la mejor a través de restricciones.

**Precondiciones:** El administrador se autentica e ingresa a la aplicación.

Debe existir un nuevo ingreso como usuario al sistema.

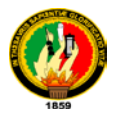

**Garantías de Éxito (o Postcondiciones):** El nuevo prospecto tendrá las características necesarios para la manipulación del software dependiendo de su perfil.

# **Escenario principal de Éxito (o Flujo Básico).**

- **1.** El **Administrador** ingresa al **Sistema** y selecciona la opción Usuarios del sistema.
- **2.** El **sistema** muestra la ventana de administración de **usuarios** con los prospectos existentes.
- **3.** El **Administrador** presiona el botón nuevo para la creación de un prospecto.
- **4.** El **sistema** encera los campos a llenar.
- **5.** El **Administrador** ingresa los datos del nuevo **usuario** y escoge el nivel que tendrá en el acceso y presiona el botón guardar.
- **6.** El **Sistema** guarda la información del nuevo **usuario**.
- **7.** El **administrador** presiona el botón cerrar.
- **8.** El **Sistema** cierra la aplicación.

# **Extensiones o Flujos Alternativos:**

**\*a** En cualquier momento el sistema falla.

- 1. El administrador reinicia la aplicación.
- 3 a. Un usuario existente debe ser eliminado.
	- **6.** El Administrador selecciona el usuario y presiona el botón eliminar.
	- **7.** El Sistema elimina el registro del usuario seleccionado.

El curso hace un salto al paso 7 del flujo normal de eventos.

#### **Requisitos Especiales:**

 $\triangleright$  Interfaz amigable con los requerimientos esenciales para cualquier tipo de operación con usuarios.

**Frecuencia:** Eventual.

#### **Temas Abiertos:**

Normas de seguridad y niveles de accesibilidad de software.

Ingeniería de Software y controles y permisos.
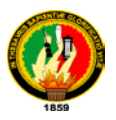

# **CURSO NORMAL DE EVENTOS.**

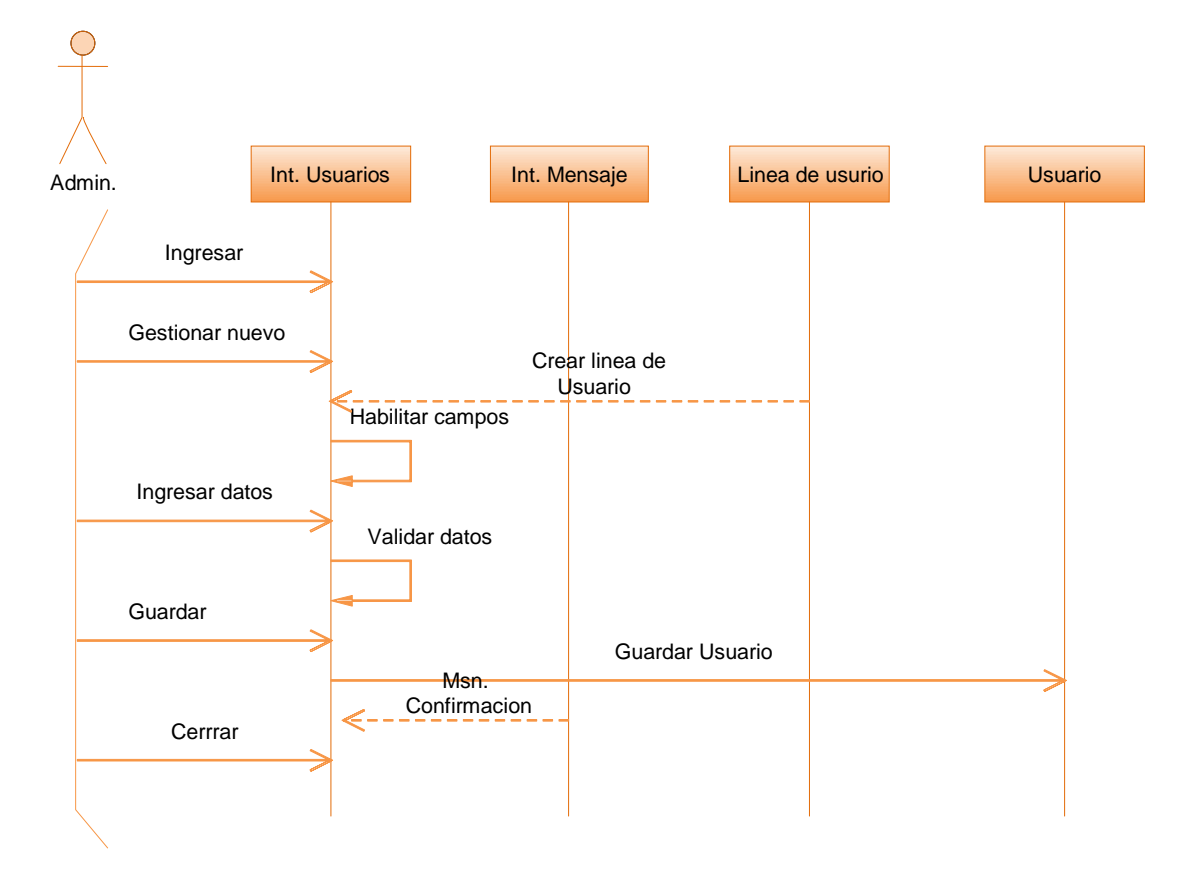

**Fig. 39: Diagrama de Secuencia Normal UC. Crear Usuario**

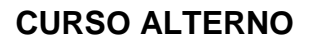

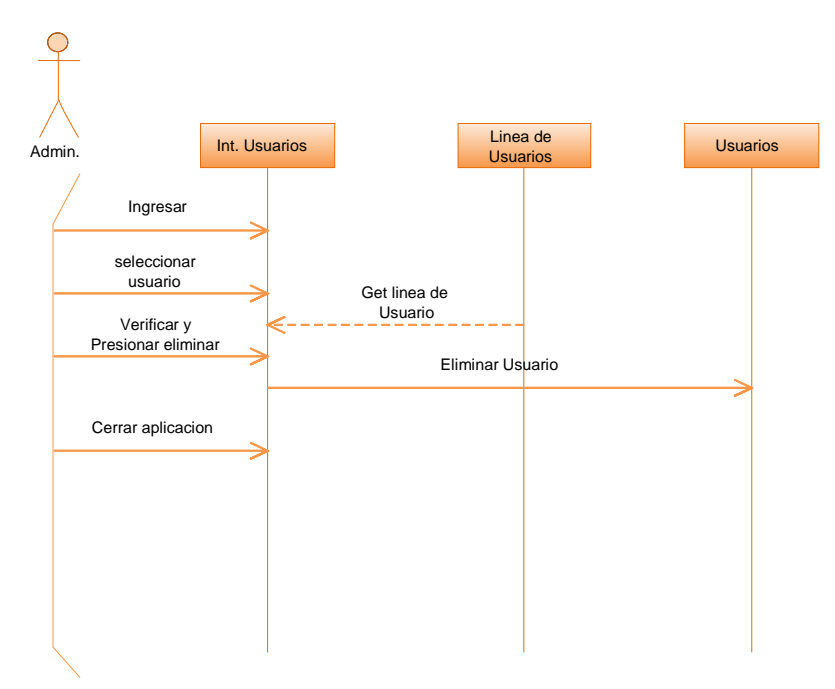

**Fig. 40: Diagrama secuencia alterno UC Opción eliminar Usuario.**

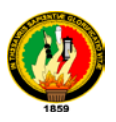

# **DIAGRAMA DE COLABORACION.**

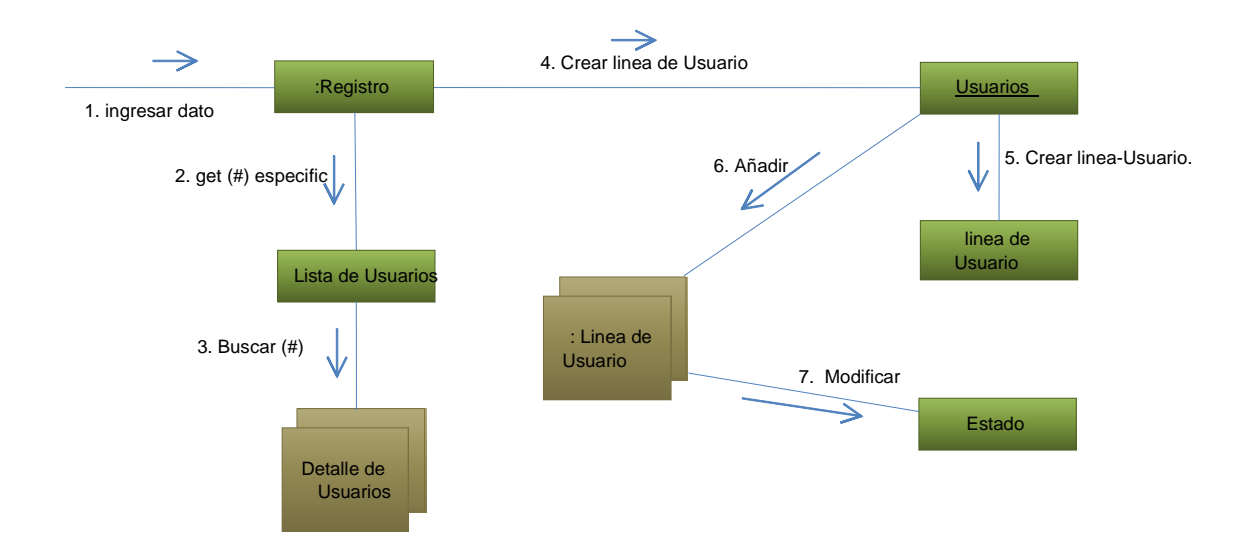

**Fig. 41: Diagrama de Colaboración UC Administracion de Clientes**

# **6.3.2.8 Caso de Uso: Administración de Formulas.**

#### **Pantalla:**

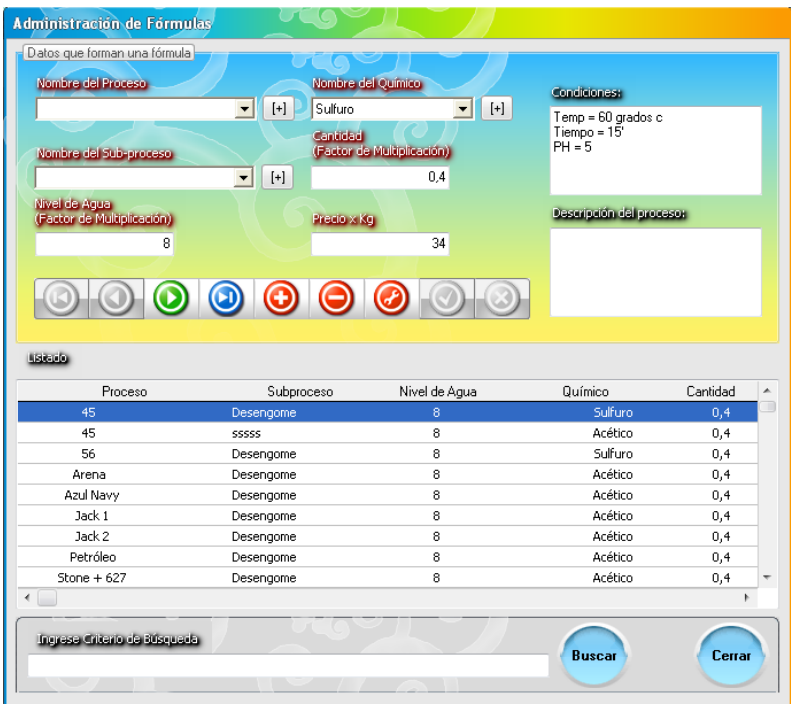

**Fig. 42: Ventana Administracion de Formulas.**

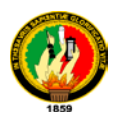

# **Caso de Uso UC8: Administración de Formulas.**

**Requerimiento:** RfCPQ001.

**Actores Principales:** Administrador.

**Breve Descripción:** El Administrador de la aplicación ingresa nuevas formulas dependiendo de la temporada en la que se encuentren para tener actualizadas la base de formulas puestas en marcha**.**

# **Personal Involucrado e Intereses.**

- **Administrador:** Quiere tener actualizado el software con la última tecnología en lo que respecta a nuevas tendencias.
- **Fabrica:** Quiere tener una gama extensa de formulas para ofrecer a su clientela.

**Precondiciones:** El administrador se autentica e ingresa a la aplicación.

Debe existir un nuevo experimento para ingresar al sistema.

**Garantías de Éxito (o Postcondiciones):** La nueva fórmula se registra y arroja los valores exactos para lo que fue creada.

# **Escenario principal de Éxito (o Flujo Básico).**

- **1.** El **Administrador** ingresa al **Sistema** y selecciona la opción Formulas.
- **2.** El **sistema** muestra la ventana de administración de **Formulas** con los ya existentes.
- **3.** El **Administrador** presiona el botón nuevo para el ingreso de una formula a experimentar.
- **4.** El **sistema** crea una nueva línea de ingreso encera los campos a llenar.
- **5.** El **Administrador** ingresa los datos de la nueva **fórmula** y presiona el botón guardar.
- **6.** El **Sistema** guarda la información de la nueva **fórmula.**
- **7.** El **Administrador** presiona el botón cerrar.
- **8.** El **Sistema** cierra la aplicación.

# **Extensiones o Flujos Alternativos:**

**\*a** En cualquier momento el **sistema** falla.

- 1. El **administrador** reinicia la aplicación.
- 3 a. Una formula existente debe ser modificada.

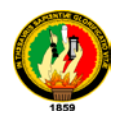

- **1.** El **Administrador** selecciona la formula y presiona el botón editar.
- **2.** El **Sistema** habilita los cuadros de texto de dicha fórmula.
- **3.** El **Administrador** corrige los datos necesarios y presiona el botón guardar.
- **4.** El Sistema guarda la modificación.

El curso hace un salto al paso 7 del flujo normal de eventos.

#### **Requisitos Especiales:**

 $\triangleright$  Interfaz amigable con los requerimientos esenciales para cualquier tipo de operación con las formulas.

**Frecuencia:** Eventual.

#### **Temas Abiertos:**

Generación de aleaciones con químicos industriales y recuperación de valores a través de cálculos.

# **CURSO NORMAL DE EVENTOS.**

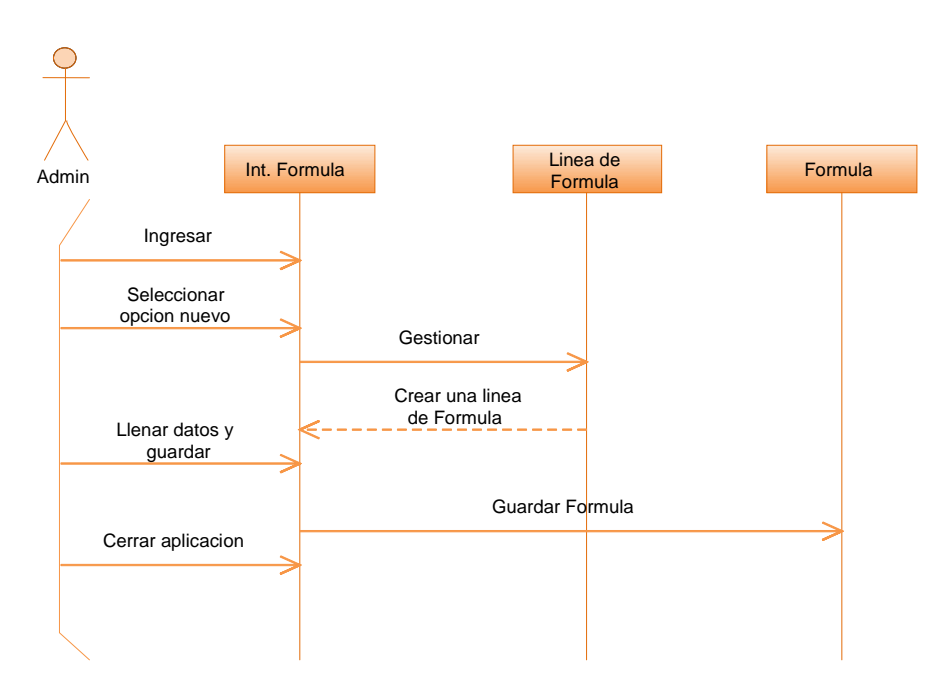

**Fig. 43: Diagrama de Secuencia Normal UC Administracion de Formulas.**

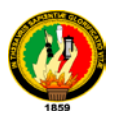

# **CURSO ALTERNO.**

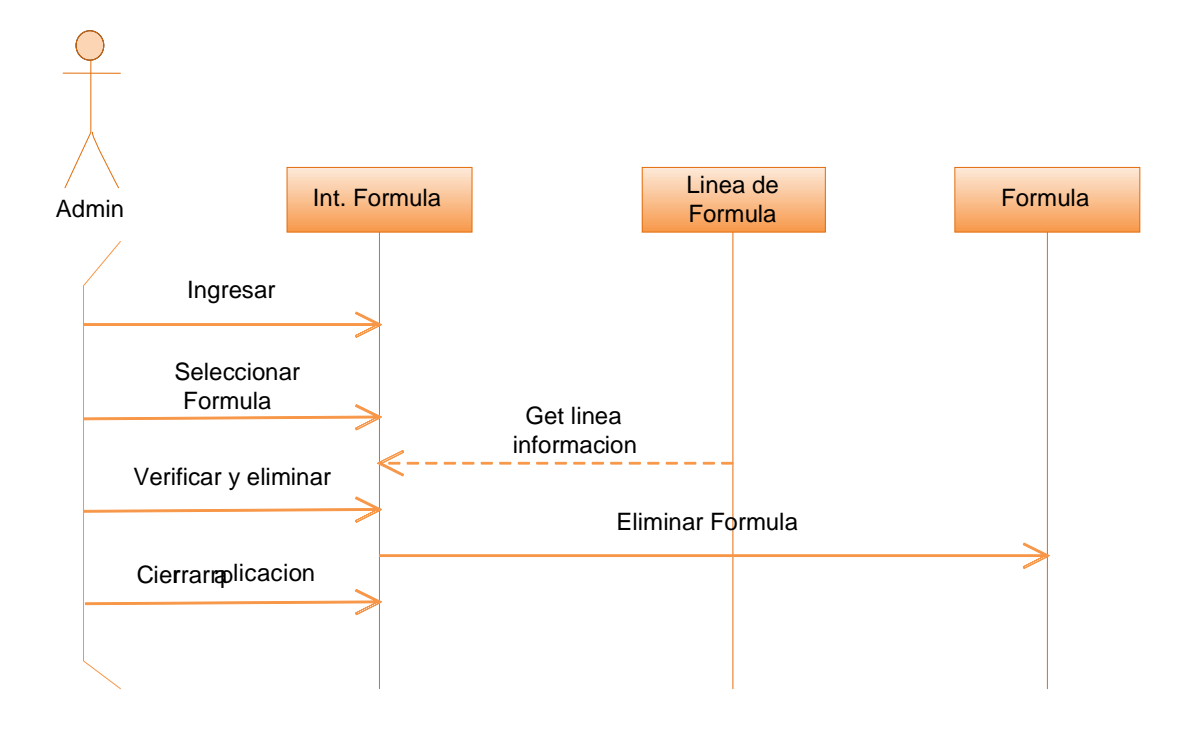

**Fig. 44: Diagrama Secuencia Alterna UC Opción Eliminar Formula.**

# **DIAGRAMA DE COLABORACION.**

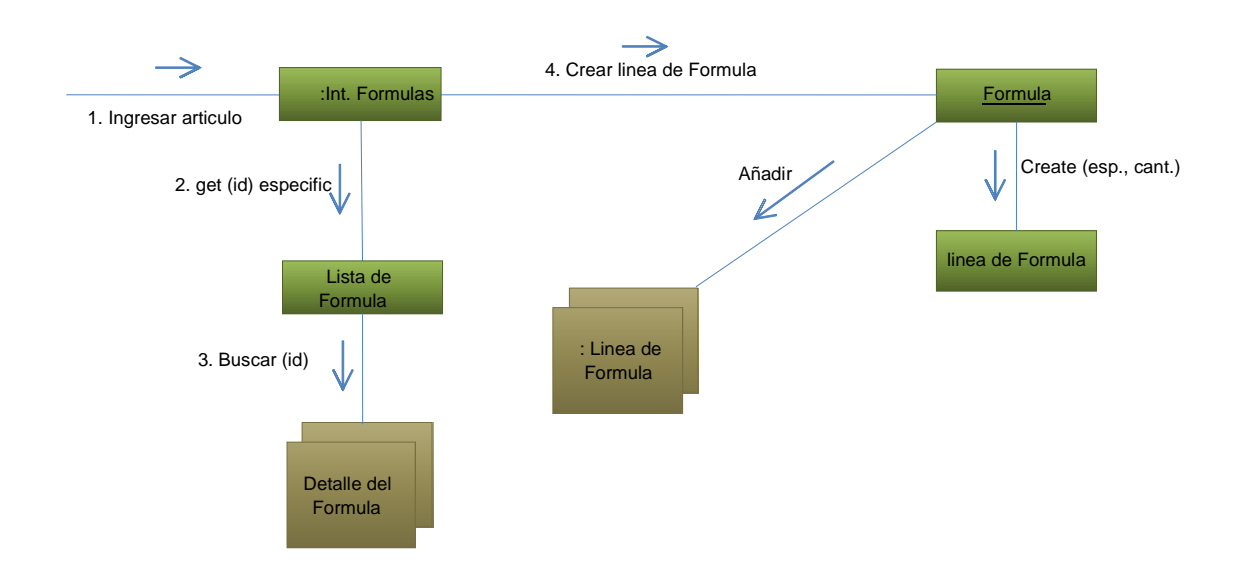

**Fig. 45: Diagrama de Colaboración UC Administracion de Formulas**

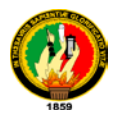

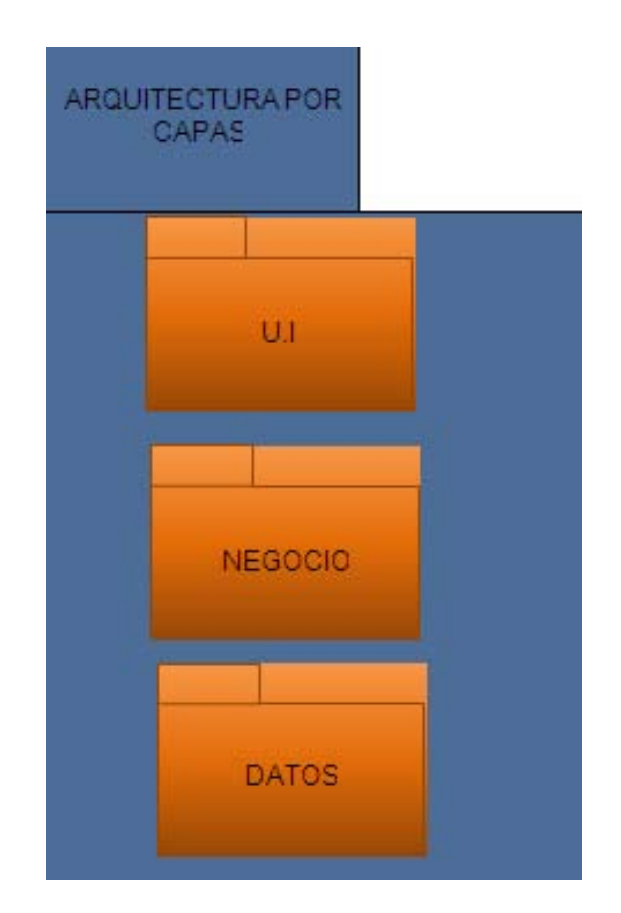

# **6.4 MODELADO DEL ARQUITECTURA.**

**Fig. 46: Modelo de Arquitectura.**

# **6.4.1 Diagrama de Paquetes**

Un control específico de clases corresponde a la división en segmentos o paquetes. Esta parte del diseño se conoce también como estado de plegado. Una segmentación por paquetes representa a la aplicación como un conjunto de elementos que trabajan independientemente bajo un bien común. La segmentación se realiza en tres niveles:

- Paquetes de Datos.
- Paquetes de Negocio.
- Paquete de Interfaz de Usuario.

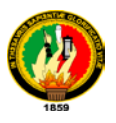

# **6.4.1.1 Paquete Datos**

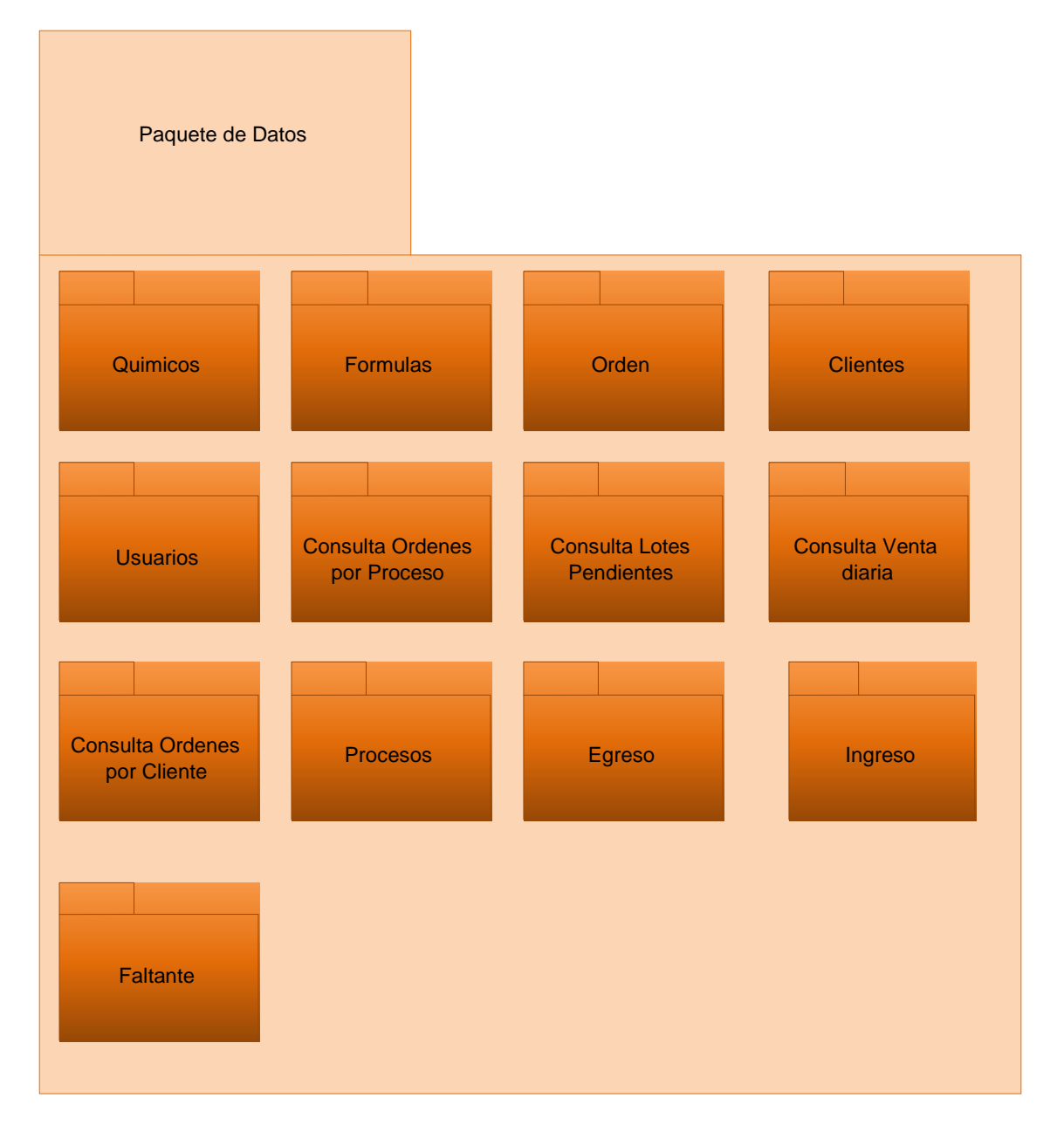

**Fig. 47: Diagrama de Paquetes de Datos.**

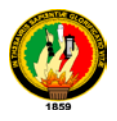

# **6.4.1.2 Paquete de Negocio**

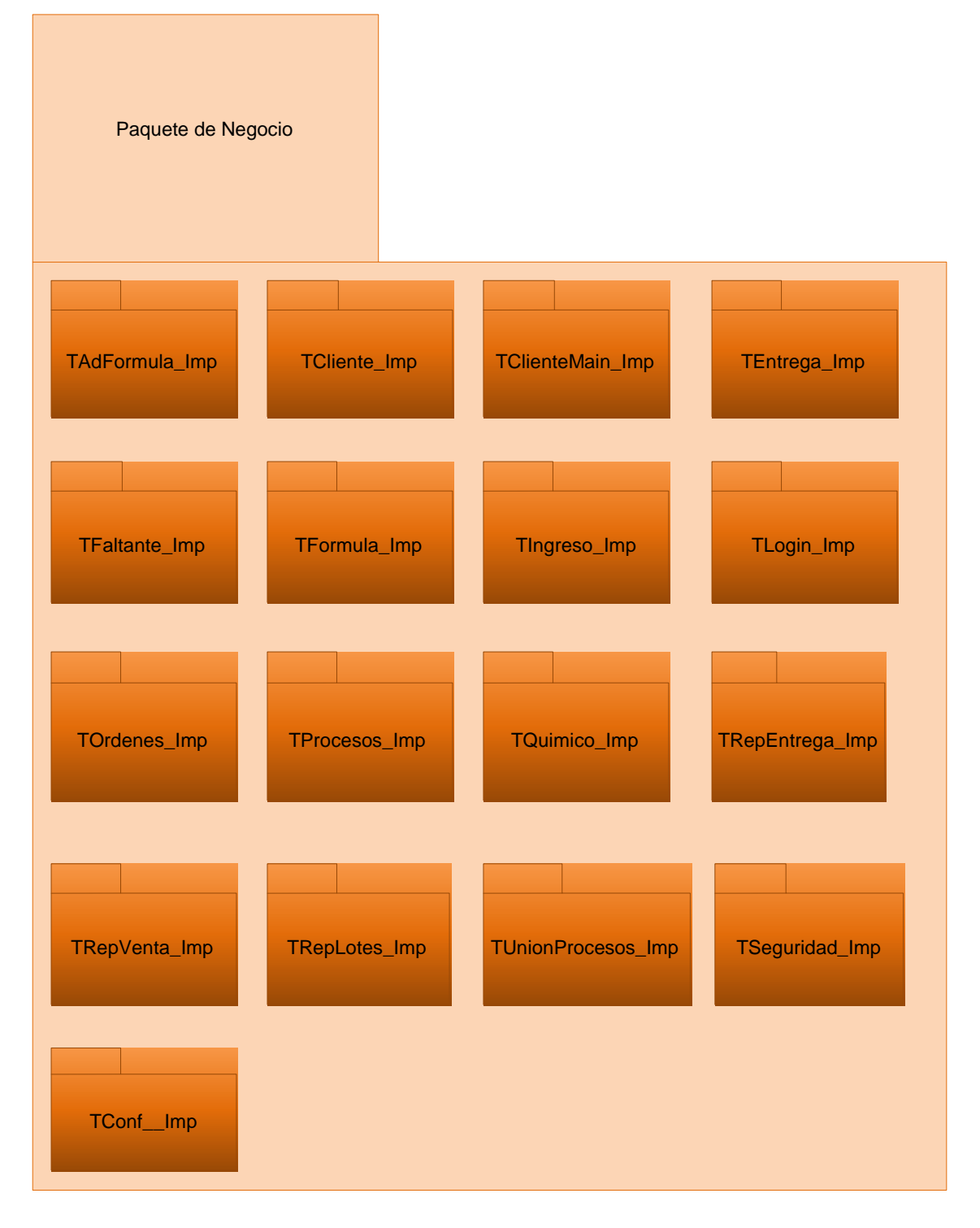

**Fig. 48: Diagrama de Paquetes de Negocio.**

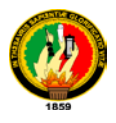

# **6.4.1.3 Paquete de UI**

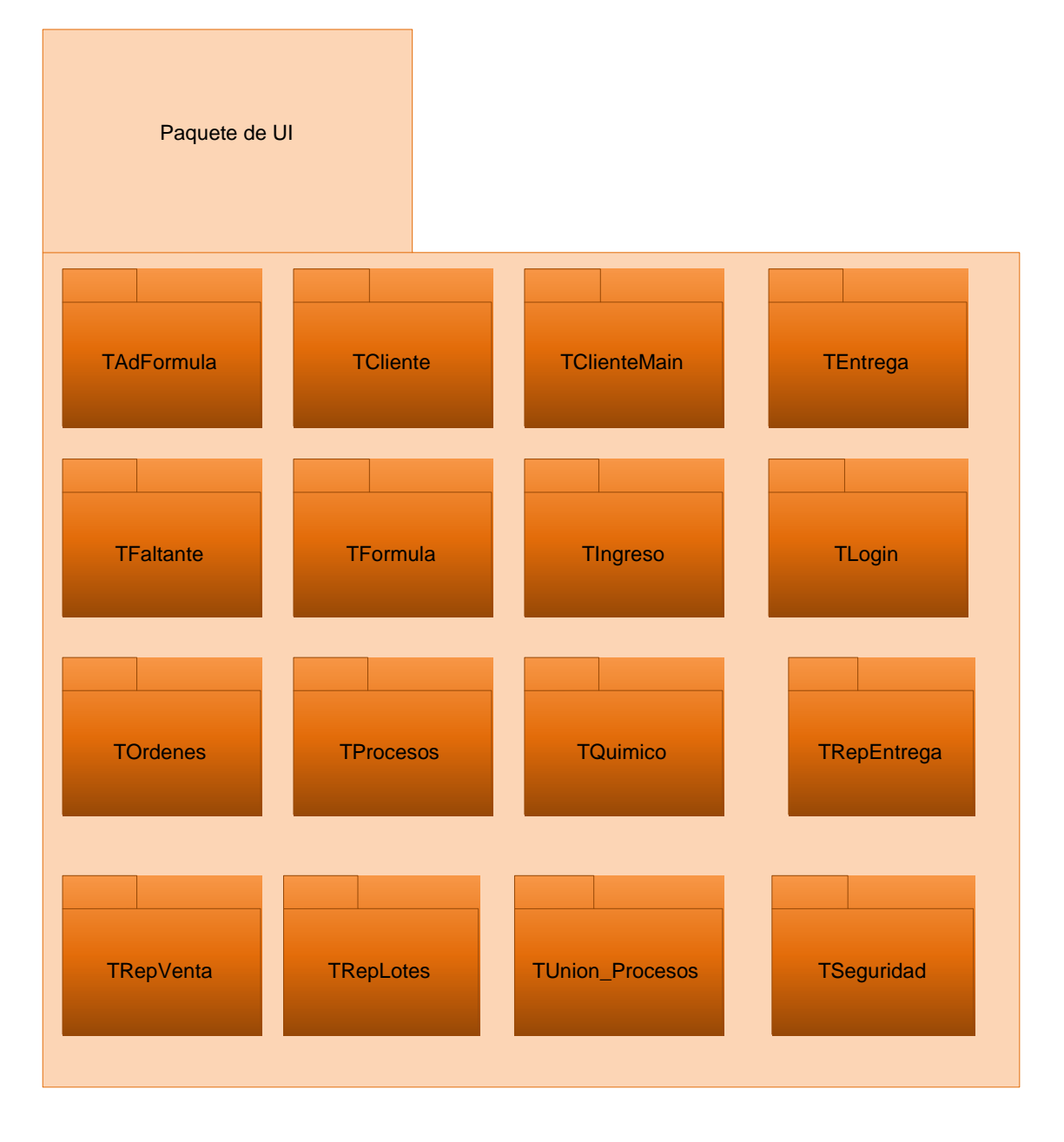

#### **Fig. 49: Diagrama de Paquetes de UI (Presentación.)**

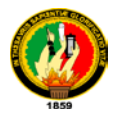

**6.4.2 Diagrama de Clases.** 

**Fig. 50: Diagrama de Clases Estándar de la Aplicación.**

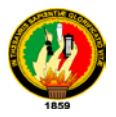

# **6.5PRUEBAS Y VALIDACION. 6.5.1 Fase de Validación.**

La validación del presente proyecto se realizo en un lapso de seis días laborables emprendido entre el 21 y el 26 de Junio del 2010, (Para validación de periodo revisar Anexo 7: Certificación) esta metodología de evaluación se la aplico a las personas encargadas de la manipulación del sistema (Técnicos) considerados como usuarios finales y un data-manager que será quien se encargue de la administración de los datos y el sistema. (Para verificación de fuentes de datos revisar Anexo 5: Encuestas realizadas).

Todo el proceso de evaluación se realizo luego de terminar las pruebas beta del proyecto, y estableciendo el funcionamiento operativo como creador esperaba.

El plan de validación se aplico al siguiente elemento humano:

- Administrador y Director de Producción
	- Sr. Ing. Washington Vizcarra.
- > Técnicos de Producción:
	- Sr. Ing. Carlos Guevara.
	- Sr. Ing. Joffre Guevara.
- Especialista de Químicos (Bodega):
	- Sr. Ing. José Luis Bombón.
- **>** Personal encargado de Recepción:
	- Sr. Alberto Lara.

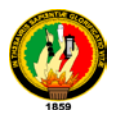

Entre los tipos de pruebas de evaluación de proyectos tenemos un sinnúmero dependiendo de la naturaleza de la aplicación, por consiguiente para el **"DISEÑO Y CONSTRUCCION DE UN SISTEMA INFORMATICO DE CALCULO Y GESTION PARA EL TRATAMIENTO DE PRENDAS DE VESTIR "MADELEIN" EN LA FABRICA LAVAMODAS JEAN'S EN LA CIUDAD DE AMBATO"** se aplico bajo los siguientes niveles:

**Nivel de Funcionalidad:** Bajo este régimen corren todos los parámetros conocidos como requerimientos de la aplicación determinados en la fase de análisis y que determinan la satisfacción del cliente. Es en este nivel donde aparecen el conocido "si, pero", en base a esto se mide los siguientes parámetros:

- Medir el cumplimiento de las características básicas y funcionales de la aplicación.
- Determinar los desfases en el administrador de datos con los requerimientos especificados en un inicio.

**Nivel de aceptación:** En este nivel se valida la adaptabilidad que tiene el usuario con la aplicación estableciendo la facilidad de aprendizaje que como sistema de gestión ofrece.

**Nivel de Usabilidad:** En este nivel se evalúan dos parámetros esenciales en la explotación de un sistema: La utilidad y la robustez del sistema. Para verificación del proceso de validación tanto en el nivel de aceptación como en el de usabilidad revisar anexo 4: Plan de Validación.

Al decir evaluación del proyecto estamos consientes de establecer parámetros bajo los cuales se formulen de manera general el cumplimientos de objetivos y la veracidad de este. El software, resultado de este proyecto posee características de gestión y de cálculo; dos iconos serán los que determine la realidad del proyecto en término. Uno de ellos será la visión de administrador y el segundo el de usuario final.

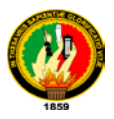

La tabla siguiente muestra el patrón de pruebas alfa para los parámetros de evaluación. Y se medirá con los siguientes valores.

**Ex:** Excelente.

**Mb:** Muy Bueno.

**A:** Aceptable.

**R:** Regular.

**Rango de Valoración:** Basado en la muestran global establecida. (0-5).

#### **Visión Administrador.**

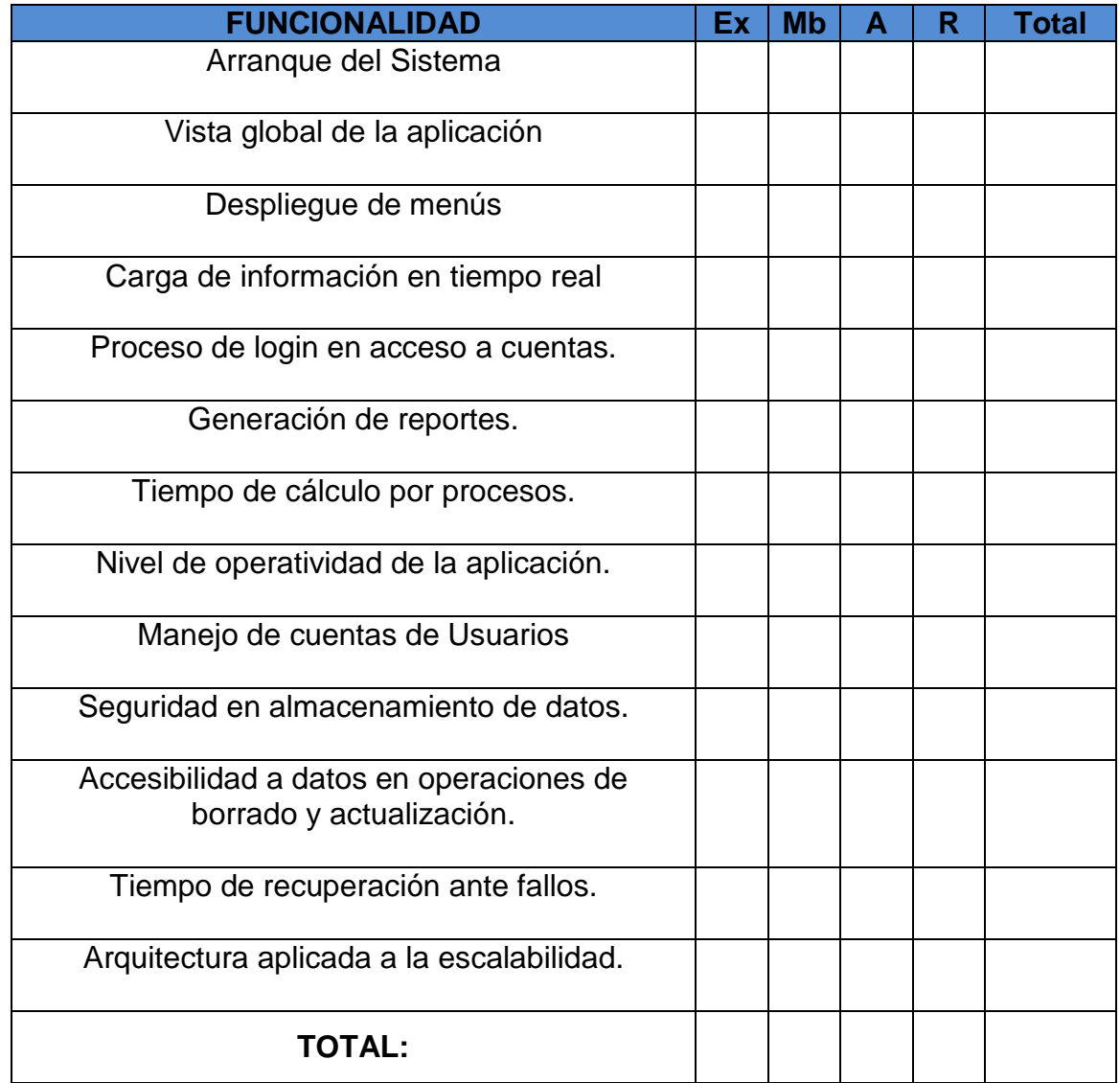

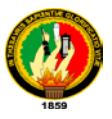

#### **Visión de Usuario Final.**

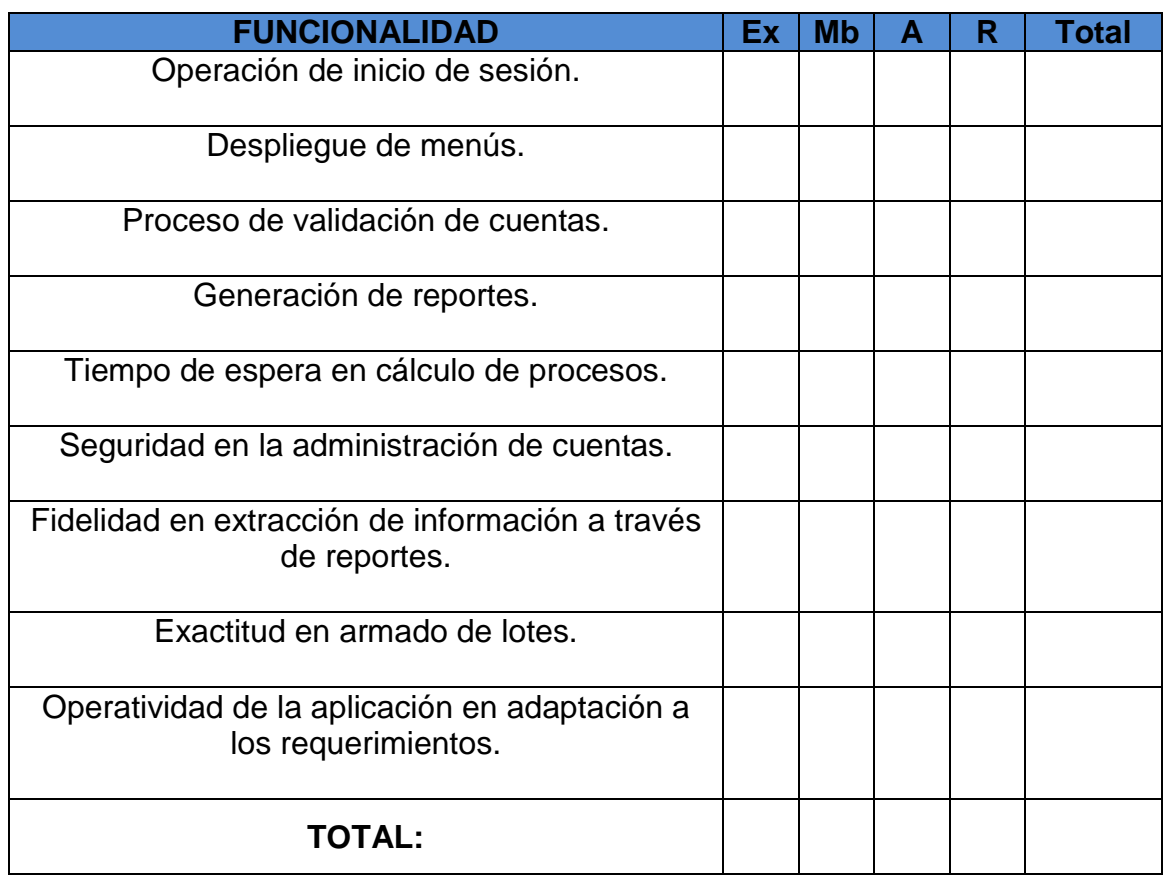

#### **6.5.1.1 Evaluación del Sistema: Pruebas de Funcionamiento.**

El sistema en evaluación está regido bajo las siguientes pruebas.

- > Pruebas aplicadas de funcionalidad en base a procesos.
	- $\checkmark$  Creación de registro.
	- $\checkmark$  Ingreso de órdenes de prendas.
	- Egreso de órdenes de prendas.
	- $\checkmark$  Calculo de procesos químicos.
	- $\checkmark$  Despacho de químicos para tratamiento.
	- $\checkmark$  Asignación de responsabilidades-Usuarios.
	- $\checkmark$  Ingreso de Químicos.
	- $\checkmark$  Actualización de Stock.
	- $\checkmark$  Unión de procesos.
	- $\checkmark$  Generación de reportes.

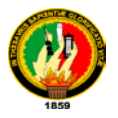

#### **6.5.1.2 Evaluación del Sistema: Pruebas de Aceptación.**

Las pruebas de aceptación del sistemas son las que especifican cuan adaptable es la aplicación en relación a los entes considerados como usuarios, Técnicos, Administrador, Bodeguero, y Recepcionista.

#### **6.5.1.3 Evaluación del Sistema: Pruebas de Usabilidad.**

La usabilidad de una aplicación viene determina por la robustez que posee una aplicación en el entorno de la interfaz y la facilidad de navegabilidad en el mismo. Se destaca los siguientes puntos.

- > Facilidad de navegación.
- Velocidad de respuesta para manipulación de los datos.
- > Interfaz amigable y fácil de modificar.
- Recolección de fallos y sustentación de errores.

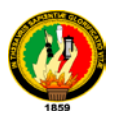

# **6.5.2 Análisis de las Pruebas.**

Una vez determinado los parámetros de medición y puestos en marcha atreves de las tablas desarrolladas se a obtenido los siguientes resultados.

El rango de la muestra para estas prueba es de  $0 - 4$ . Y serán los valores sobre los que estarán determinados los datos.

# **Visión Administrador.**

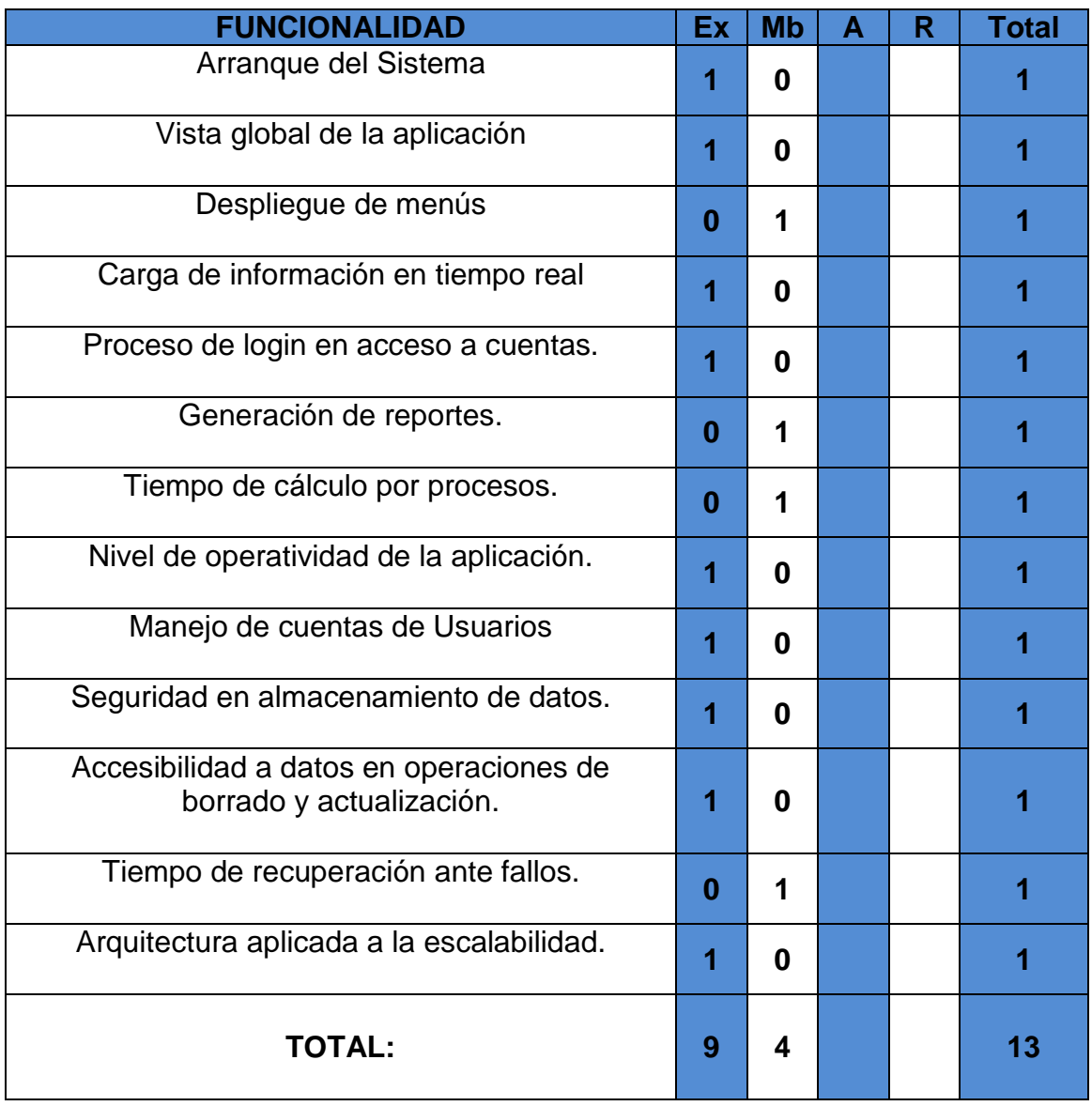

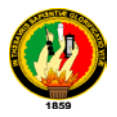

Tras realizar la tabulación de las pruebas se obtiene los siguientes resultados.

# **Administrador:**

**Ex (**Exelente**)**= **9 Mb (**Muy Bueno**)**= **4 A (**Aceptable**)**=**0 R (**Regular**)**= **0**

# **T (**Total**)**= **13**

En la siguientes tabla y cuadro se muestran los resultados en porcentajes.

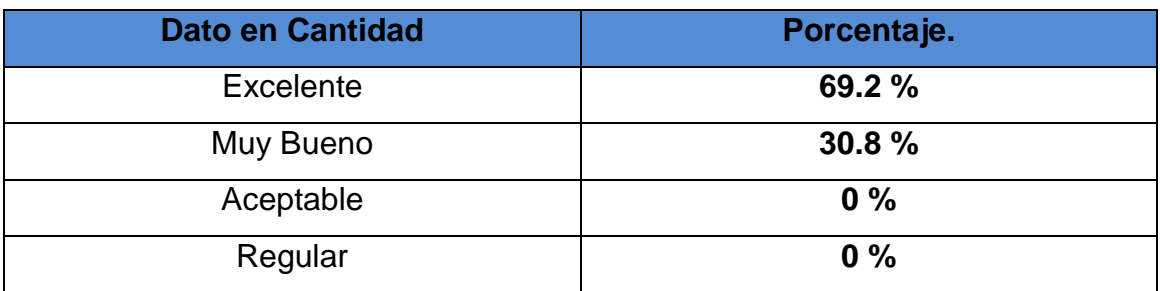

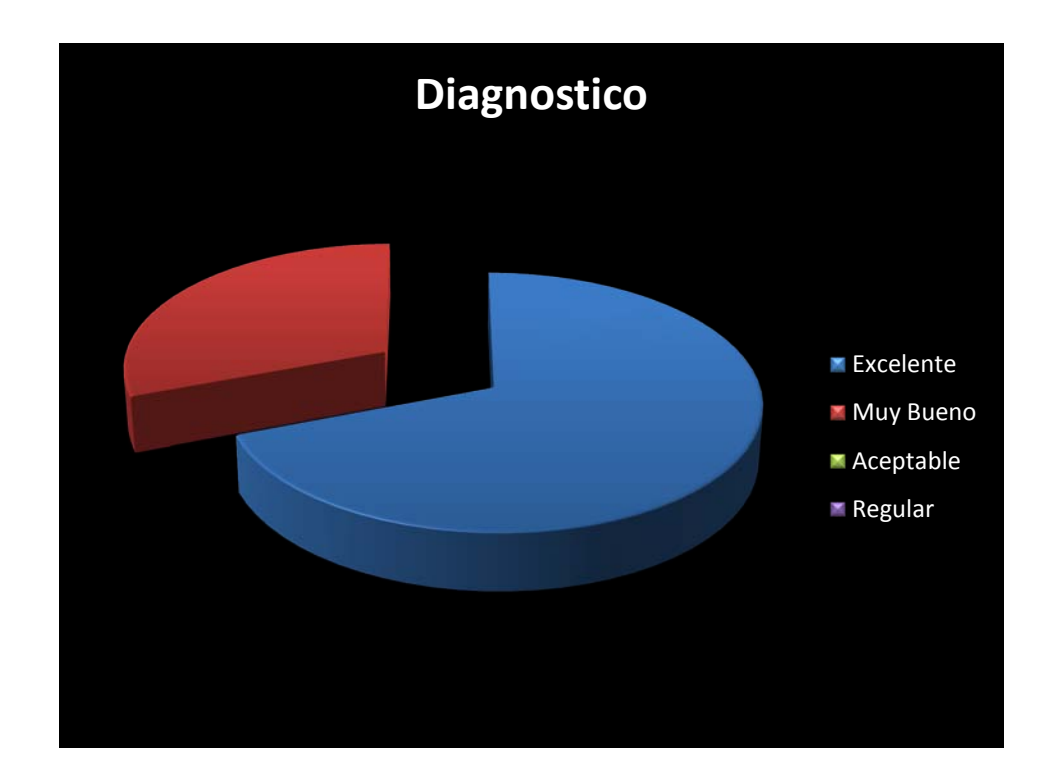

Una vez realizada la tabulación y asociación de resultados podemos decir que la funcionalidad de la aplicación esta en un nivel excelente en su gran parte adaptándose fácilmente a los requerimientos de la fabrica y del administrador.

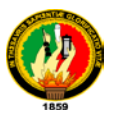

# **Visión Usuario Final.**

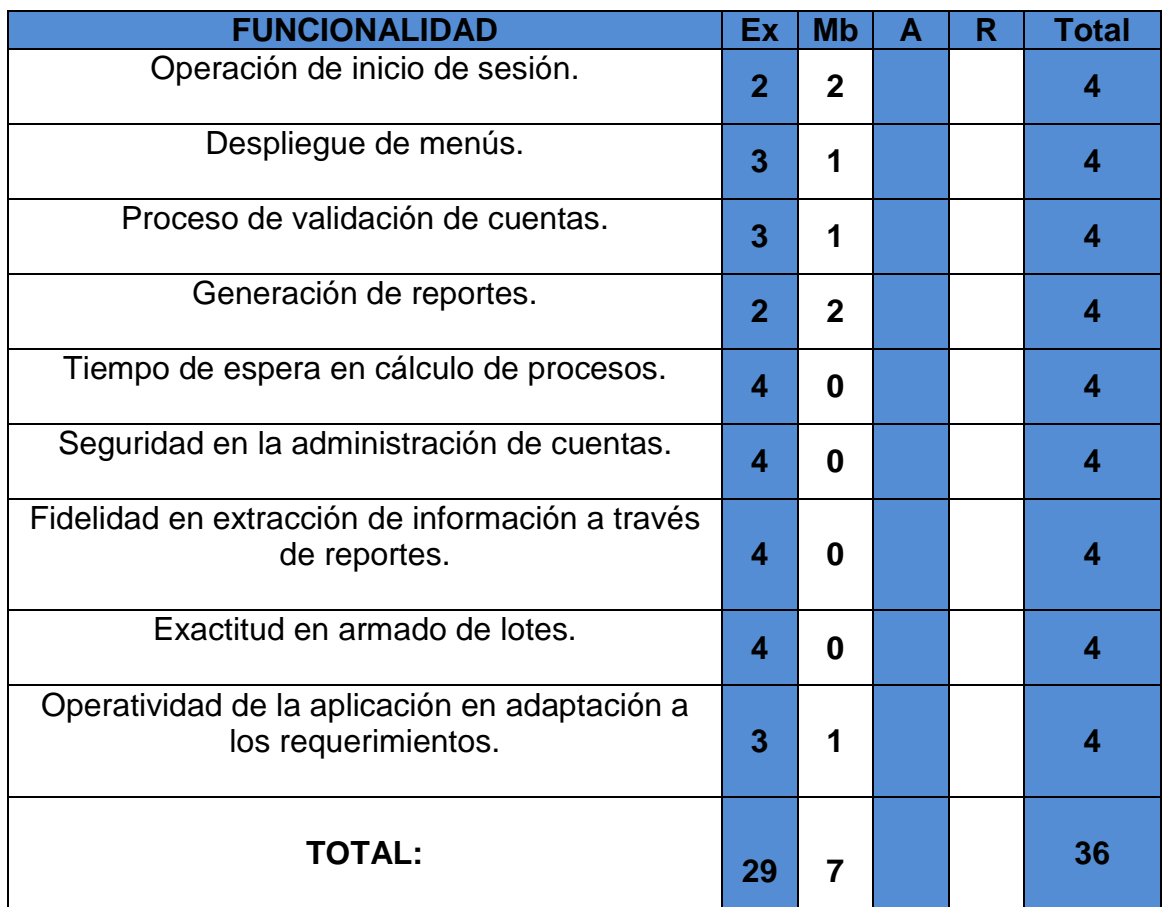

Tras realizar la tabulación de las pruebas se obtiene los siguientes resultados.

# **Usuario Final:**

**Ex (**Excelente**)**= **29 Mb (**Muy Bueno**)**= **7 A (**Aceptable**)**= **0 R (**Regular**)**= **0**

**T (**Total**)**= **36**

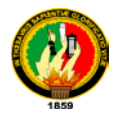

En la siguiente tabla y cuadro se muestran los resultados en porcentajes.

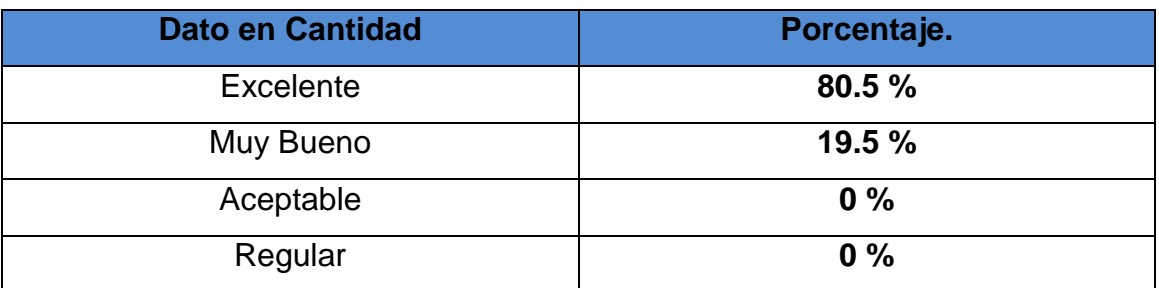

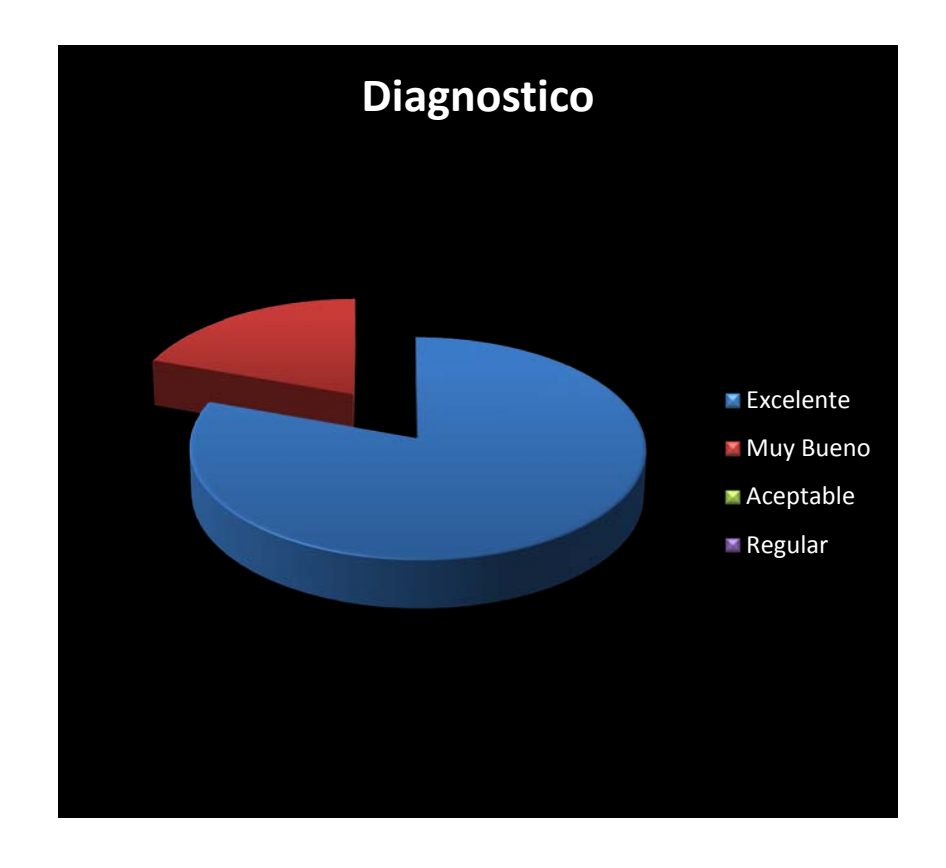

Una vez realizada la tabulación y asociación de resultados podemos decir que la funcionalidad de la aplicación esta en un nivel excelente en su gran parte adaptándose fácilmente a los requerimientos de la fabrica y usuarios

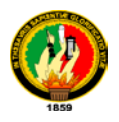

# **6.5.2.1 Análisis de la encuesta realizada a Técnicos, Bodeguero y Recepcionista de LAVAMODAS JEAN'S**

1. La presentación de las puertas de entrada a la información a través de los menús es:

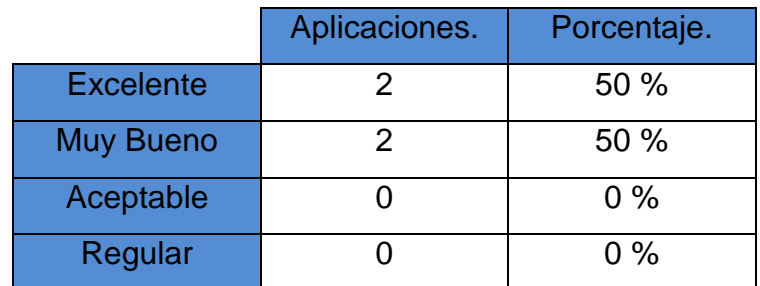

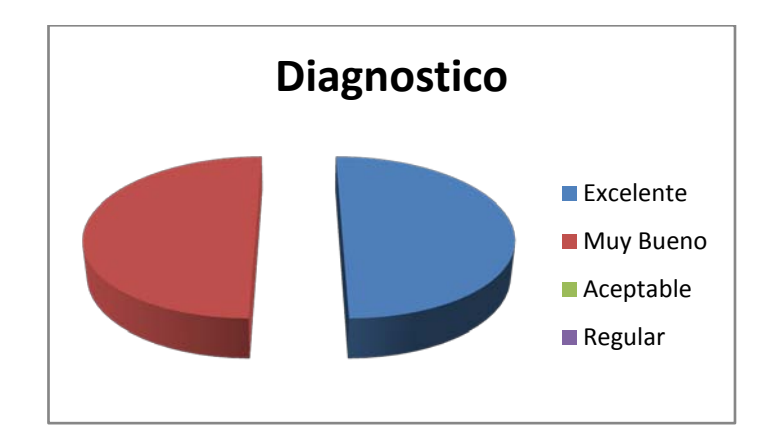

El 50 % de encuestados contestaron que los menús están diseñados **Excelentemente** mientras que el 50 % restante le dio la calificación de **Muy Bueno**

2. El tiempo de puesta en marcha de la aplicación es:

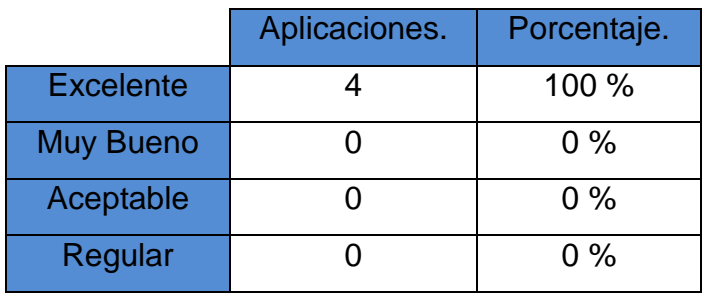

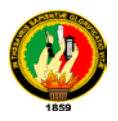

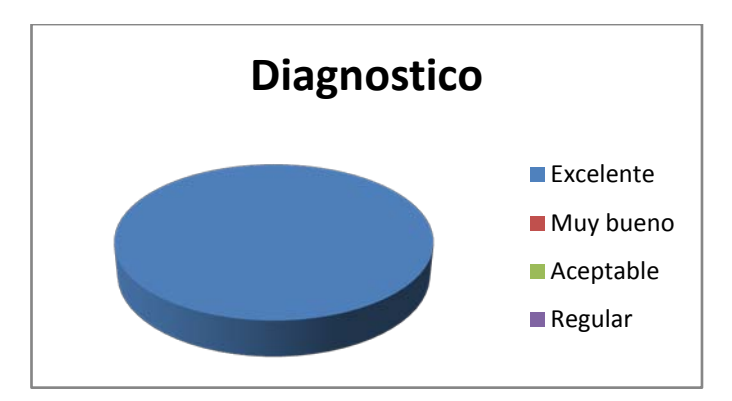

El 100 % de los encuestados dieron la calificación de **Excelente** al proceso de inicialización de la aplicación.

3. La seguridad brindada para su cuenta de usuario es:

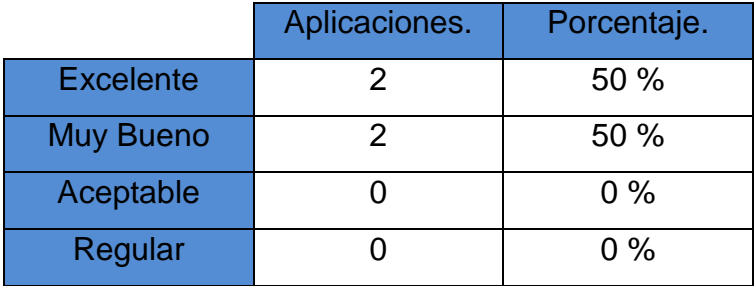

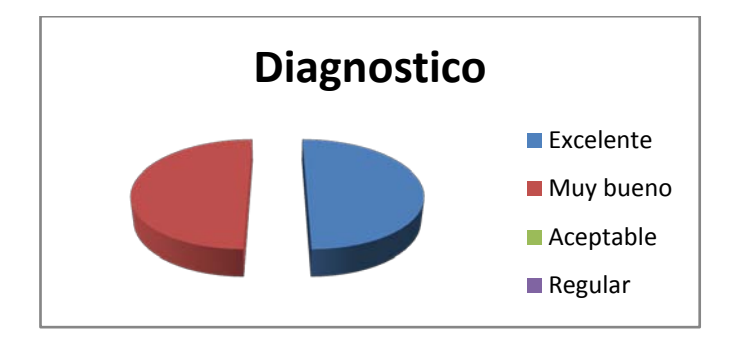

El 50 % de los encuestados dieron la calificación de **Excelente** a la seguridad en las cuentas de usuario mientras el 50 % restante calificaron como **Muy bueno.**

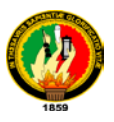

4. La explotación de información a través de consultas es:

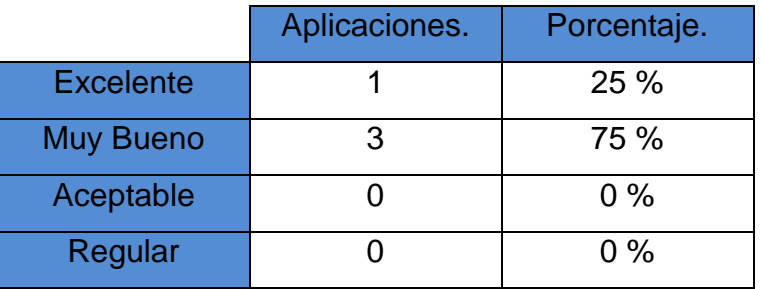

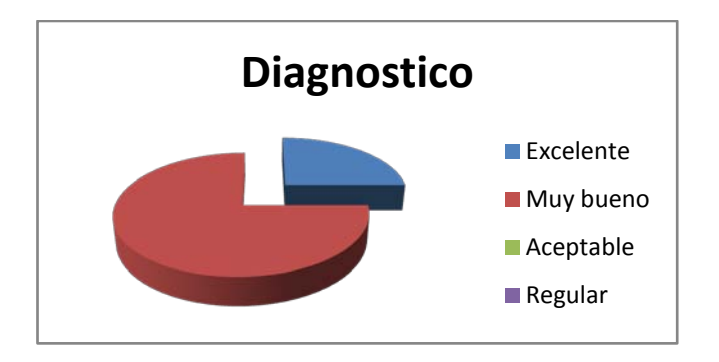

El 25 % de los encuestados respondieron que la explotación de información en consulta es **Excelente** mientras que el 75 % calificaron como **Muy bueno.**

5. La actualización de información entre departamentos es:

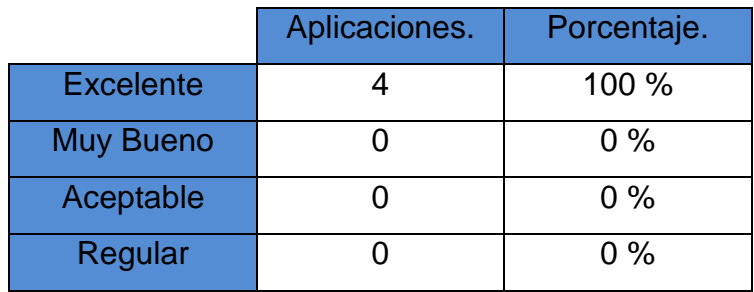

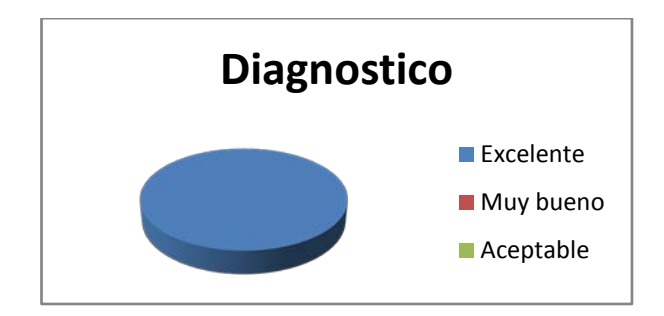

El 100 % de los encuestados calificaron come **Excelente** la actualización de la información entre departamentos.

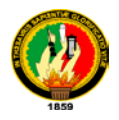

6. Los datos proporcionados en función al cálculo de la aplicación son:

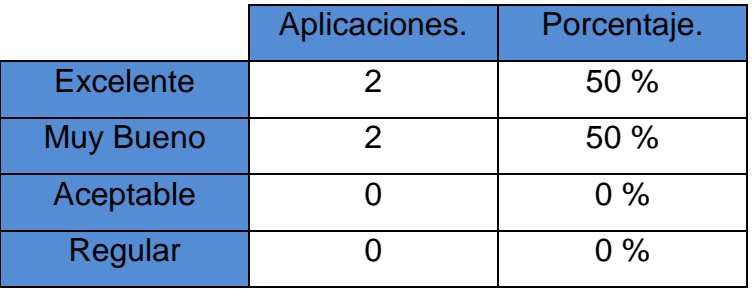

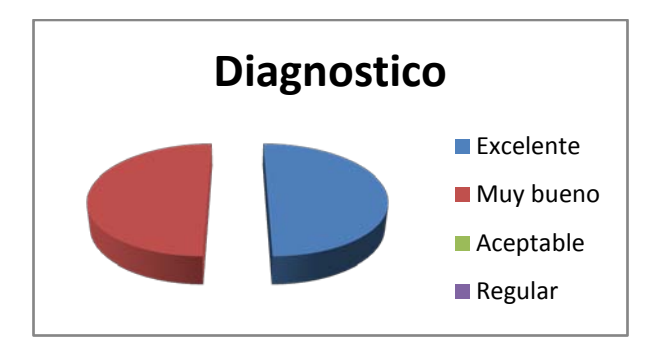

El 50 % de encuestados calificaron como **Excelente** a la exactitud en cálculo de la aplicación y el 50 % restante como **Muy bueno.**

7. La valoración y transformación de datos entre procesos es:

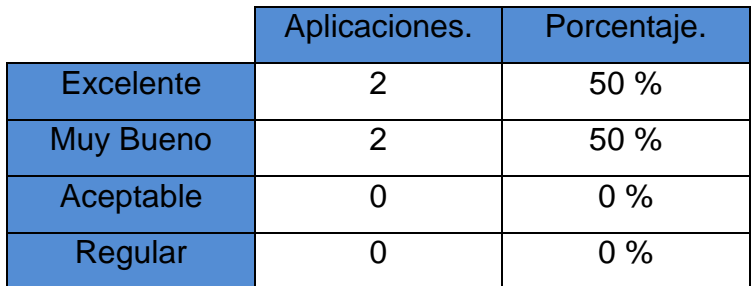

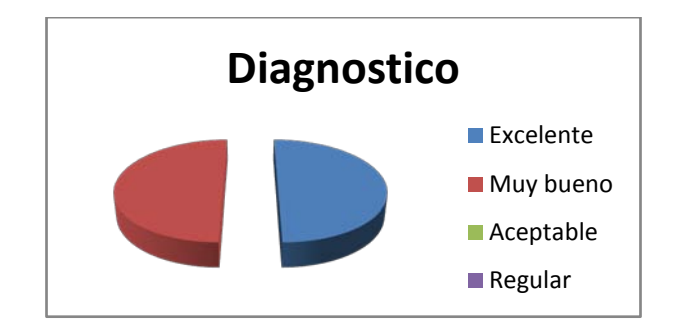

El 50 % de encuestados respondieron que el resultado de transformación de datos es **Excelente** mientras que el 50 % restante afirmo ser **Muy bueno.**

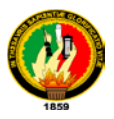

8. La navegabilidad en general de la aplicación es:

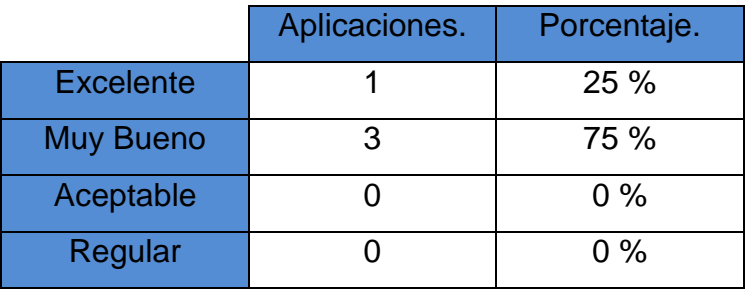

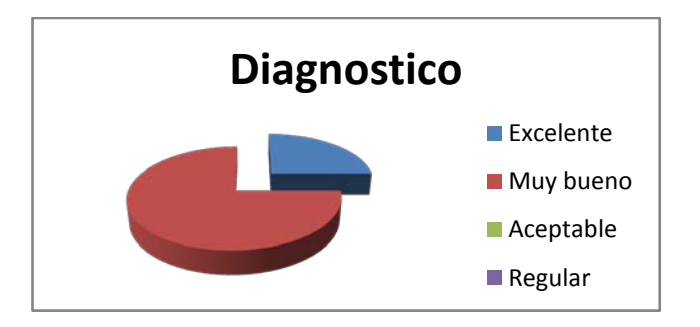

El 25 % de encuestaos califico como **Excelente** la navegabilidad de la aplicación y el 75 % como **Muy bueno.**

9. El cumplimiento de las necesidades en los diferentes procesos en relación a lo requerido es:

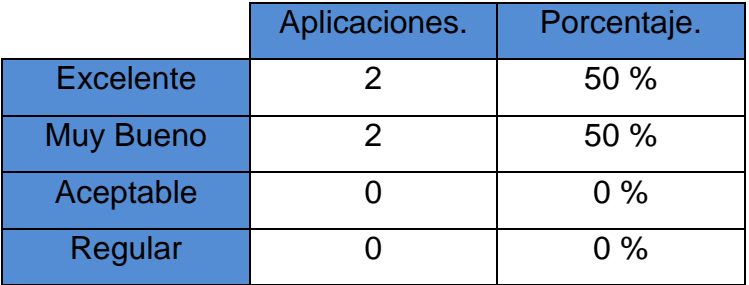

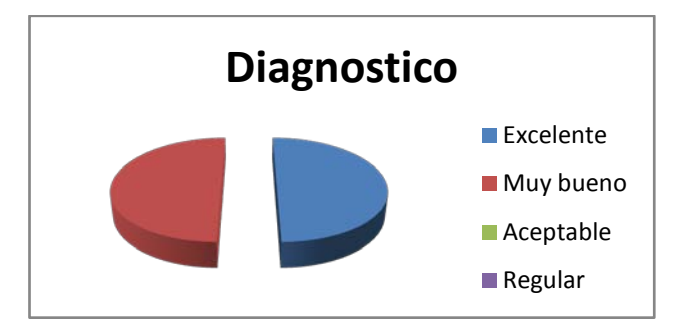

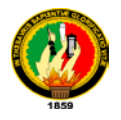

El 50 % de los encuestados califico como **Excelente** al cumplimiento de requerimientos y el 50 % restante asentó que era **Muy bueno.**

10. El tiempo de respuesta en la búsqueda de registros a través de consultas es:

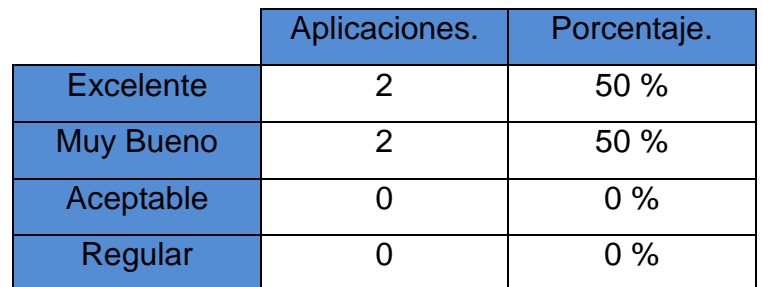

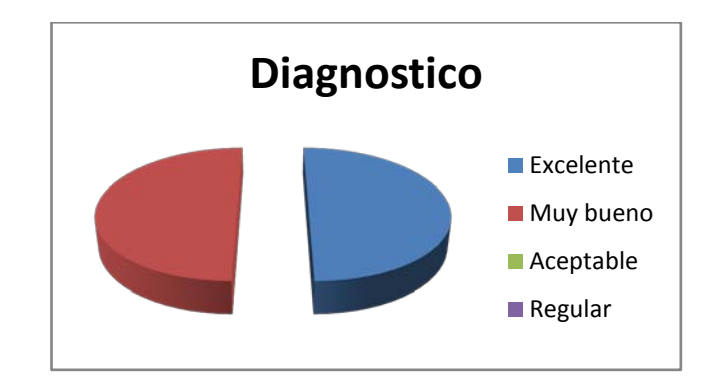

El 50 % de los encuestados califican como **Excelente** el tiempo que tarda en dar resultados en consulta mientras que el 50 % restante califico como **Muy bueno.**

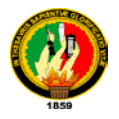

# **6.5.2.2 Análisis de la Encuesta realizada al administrador de LAVAMODAS JEAN'S.**

1. La administración de entrada y visualización de información a través de menús es:

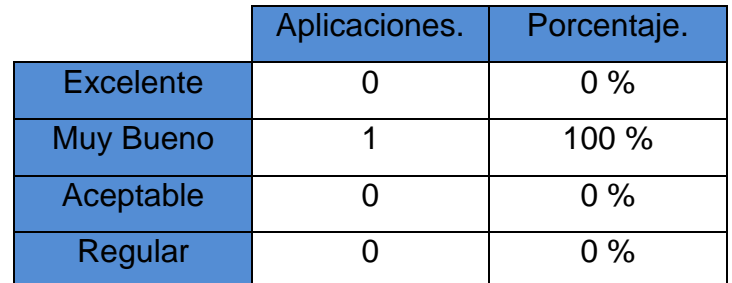

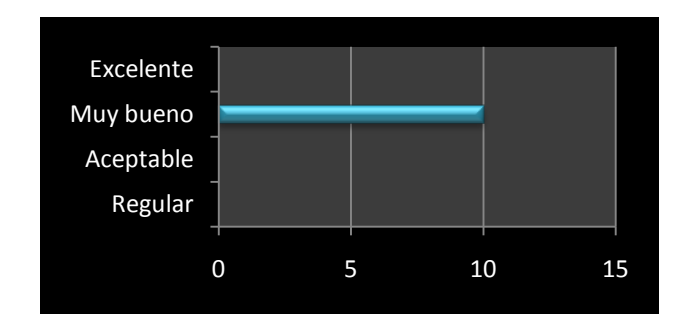

El 100 % de los encuestados dio calificación **Muy bueno** a la administración de menús de la aplicación.

2. El proceso de búsqueda de información:

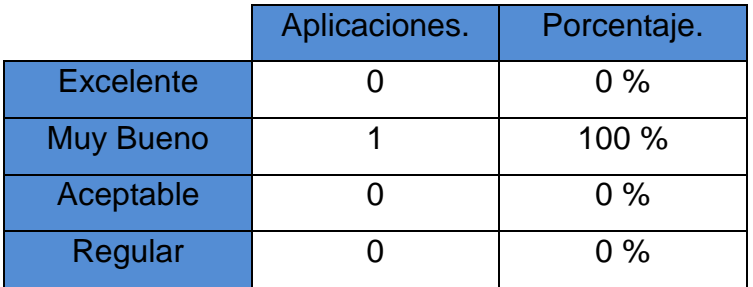

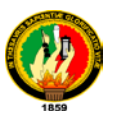

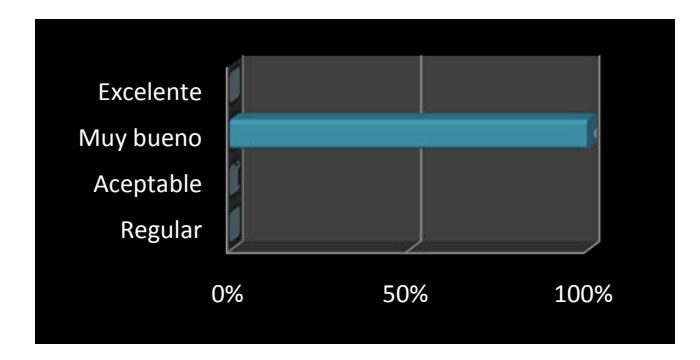

El 100 % de los encuestados califico como **Muy bueno** el proceso de búsqueda de información.

3. Los procesos de control en la validación de información son:

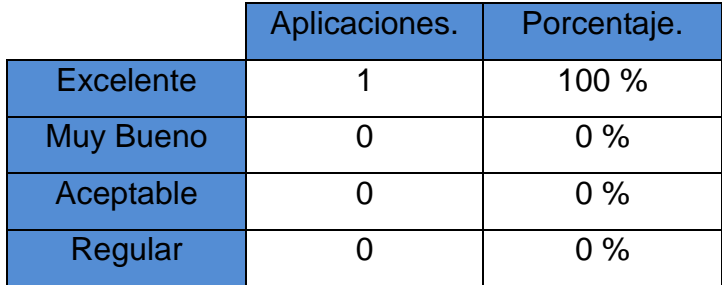

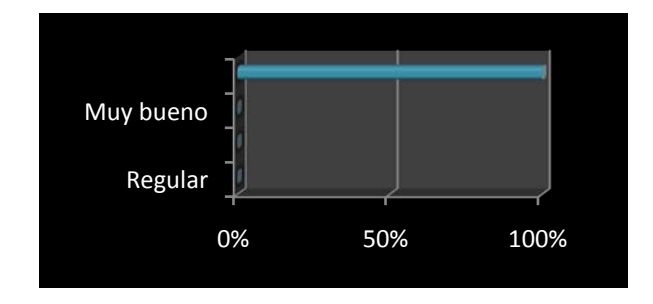

El 100 % de los encuestados dieron la calificación de **Excelente** la validación de control dentro de los procesos.

4. El tiempo de respuesta en consulta es:

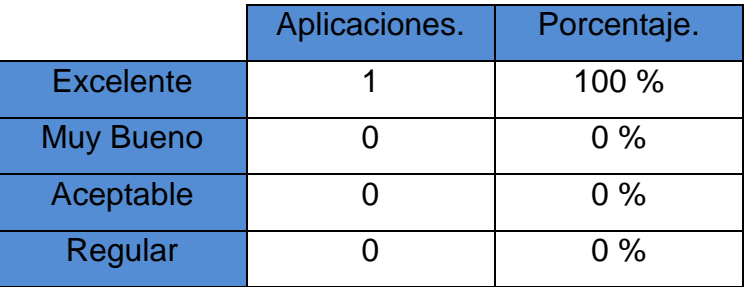

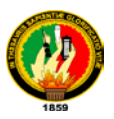

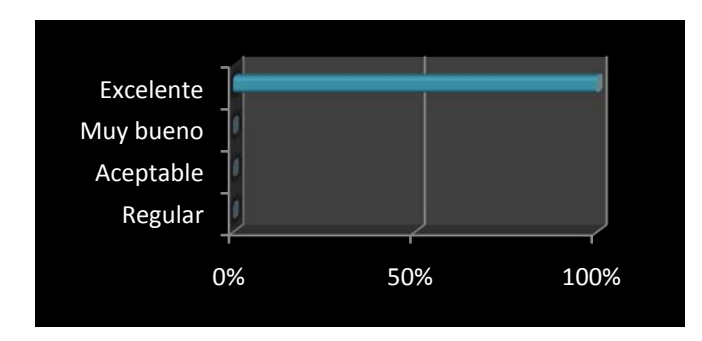

El 100 % de los encuestados calificaron como **Excelente** el tiempo de respuesta de la aplicación en consultas.

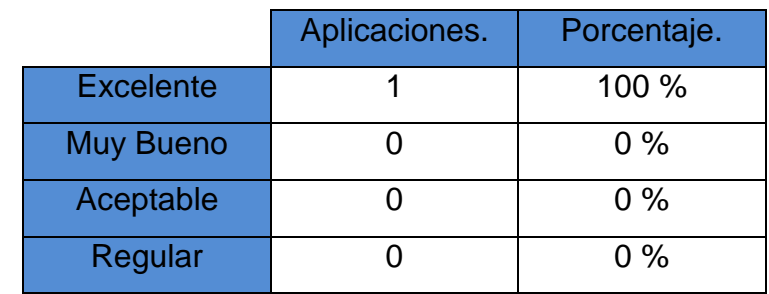

5. El método de administración de permisos de cuentas de Usuarios es:

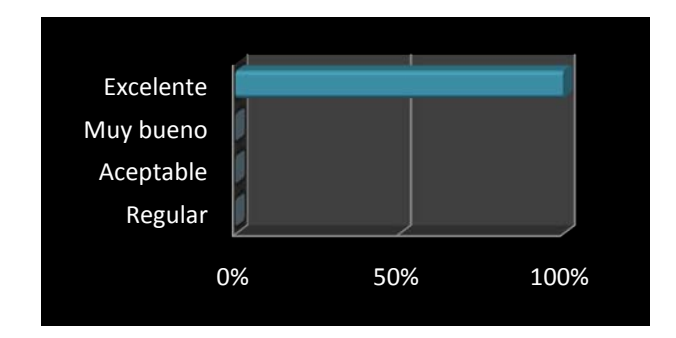

El 100 % de los encuestados califico como **Excelente** la administración de permisos de cuentas..

6. La seguridad e inviolabilidad brindada por para la administración de cuentas es:

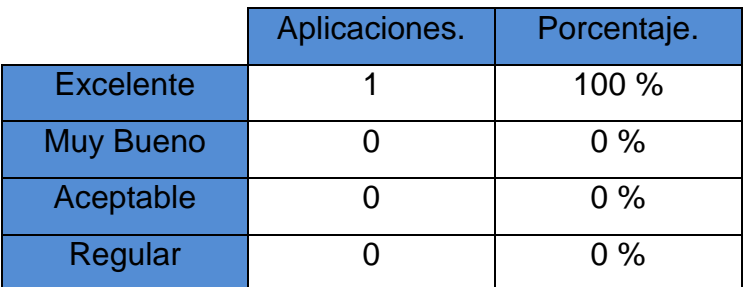

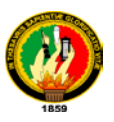

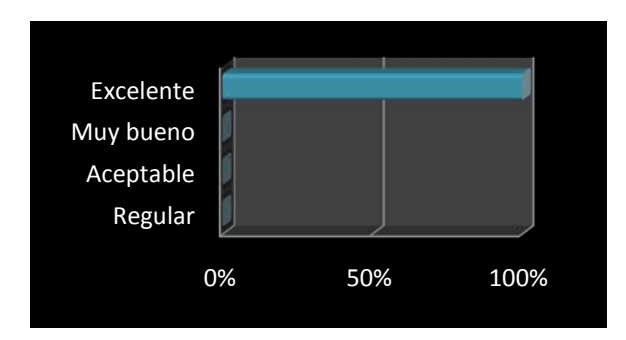

El 100 % de los encuestados dieron la calificación de **Excelente** a la seguridad e inviolabilidad de las cuentas de usuarios.

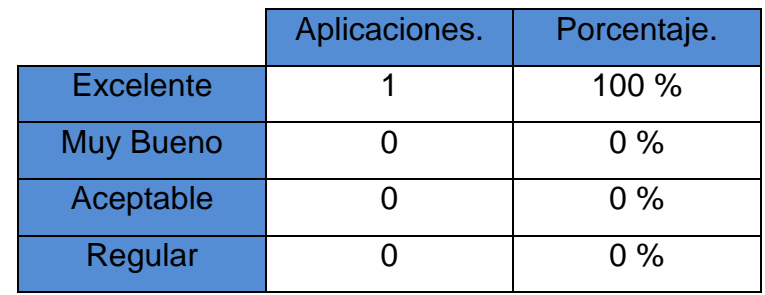

7. La funcionalidad del gestor de base de datos es:

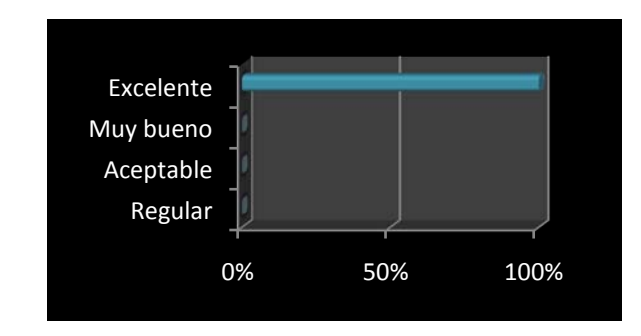

El 100 % de los encuestados dieron la calificación de **Excelente** al funcionamiento del gestor de base de datos.

8. De acuerdo a los requerimientos de velocidad en general dentro de la aplicación es:

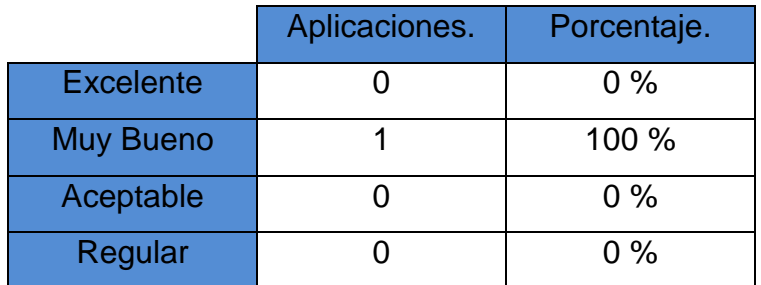

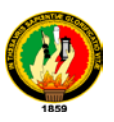

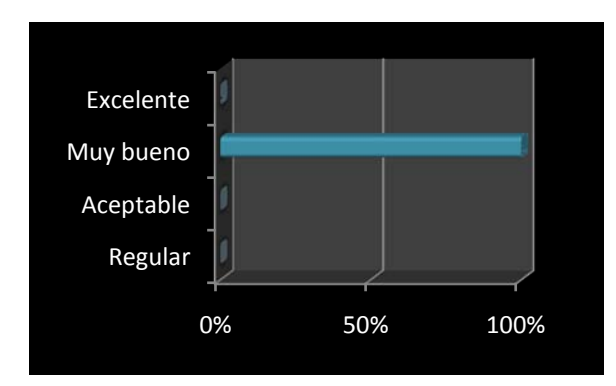

El 100 % de los encuestados dieron la calificación de **Muy bueno** a la velocidad de respuesta de la aplicación en general.

9. Tomando en cuenta la labor de la fábrica la operatividad de la aplicación en función a las necesidades es:

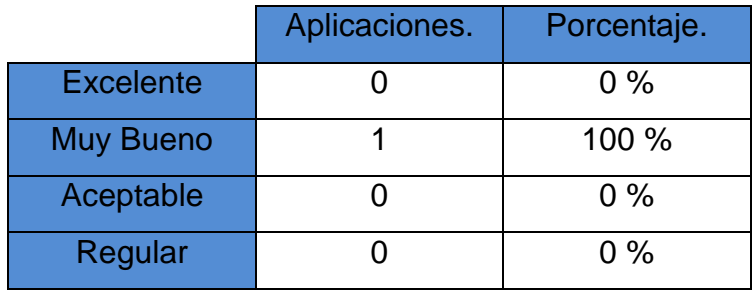

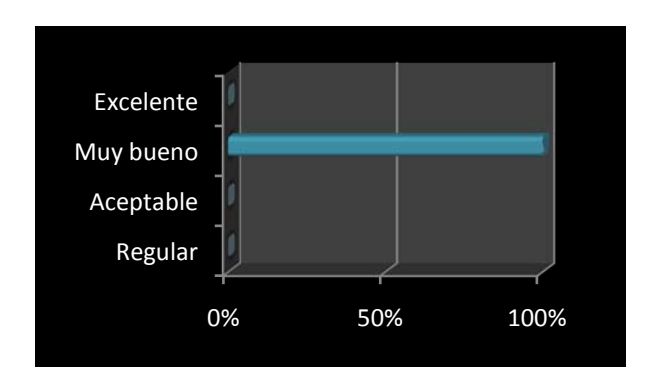

El 100 % de los encuestados dieron la calificación de **Muy bueno** a la operatividad de la aplicación.

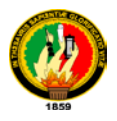

10. El proceso de actualización de información en tiempo de ejecución es:

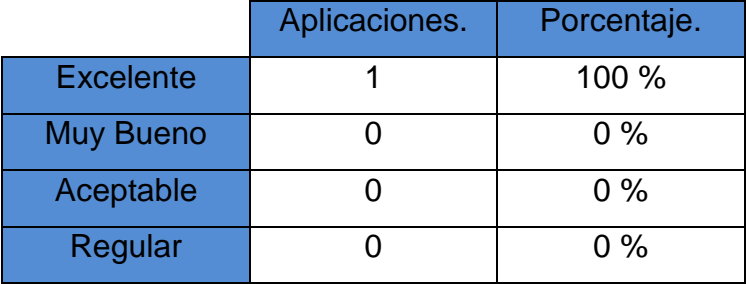

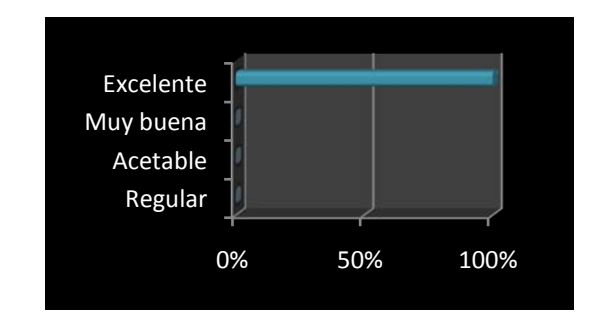

El 100 % de los encuestados califico como **Excelente** el proceso de actualización de información en tiempo de ejecución.

11. La navegación en la aplicación en general es:

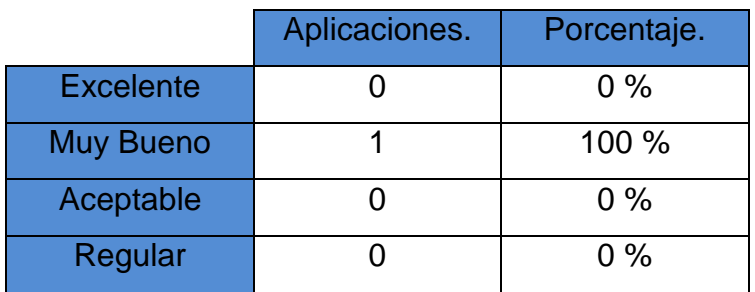

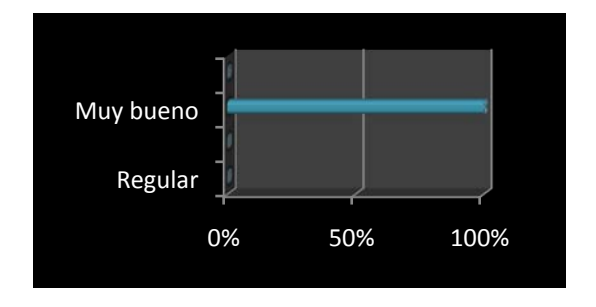

El 100 % de encuestados dio la calificación de **Muy bueno** a la navegabilidad en general de la aplicación.

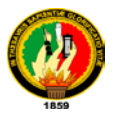

# **7. VALORACION TECNICA ECONOMICA.**

Una vez terminado el desarrollo de la aplicación y luego de haber aplicado tanto las pruebas Alfa y Beta se considera que "MADELEN" es una aplicación con características esenciales para resolver y encaminar de la mejor manera las actividades que la fábrica gestiona.

El Software construido obedece a cabalidad cada uno de los requerimientos tomados en la etapa inicial, este término tiene la característica de solido y con características de escalabilidad basado en su arquitectura y alcance.

La autopista y lenguaje de creación son herramientas propietarios, pero que al tratarse de un proyecto de investigación se utilizo las aplicaciones sistemáticas que Borlan ofrece con licencias libres para la construcción aplicaciones.

A continuación se muestra la tabla con el detalle de costos que llevo el diseño y construcción de la aplicación.

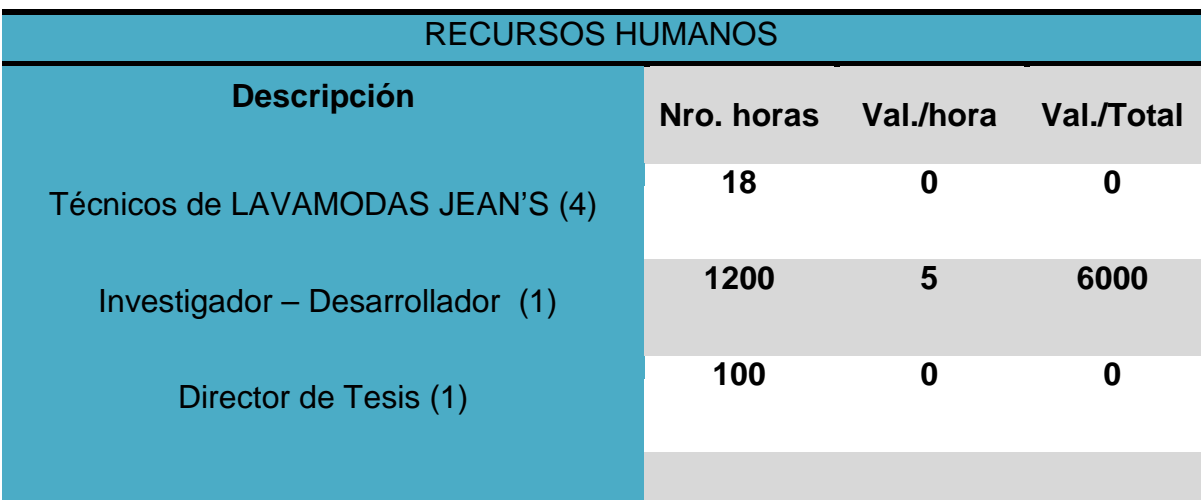

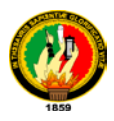

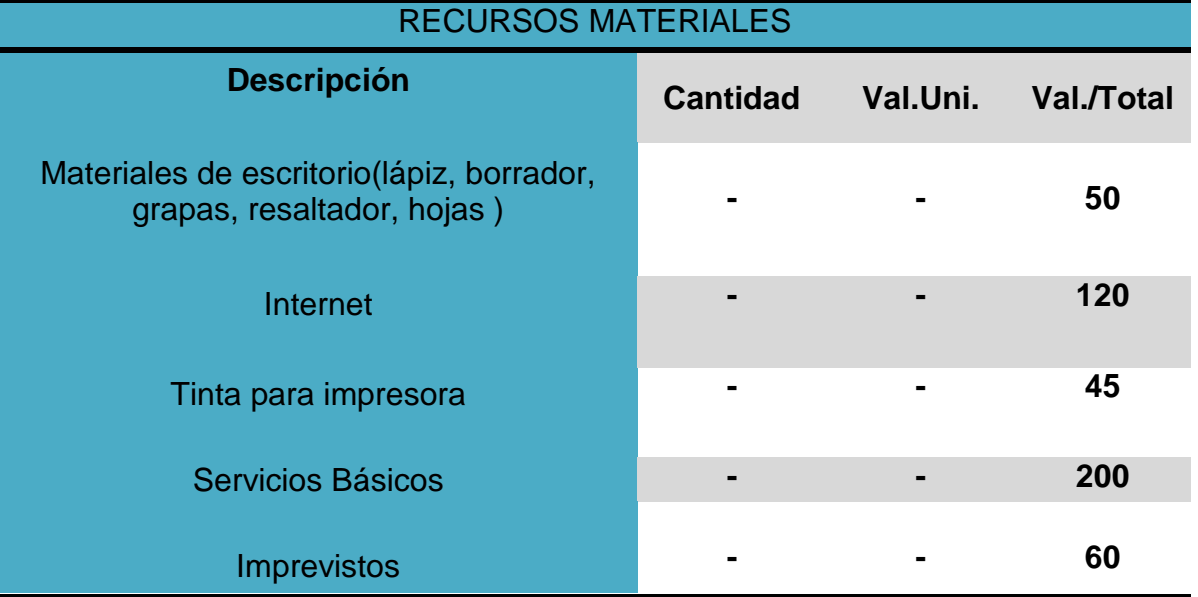

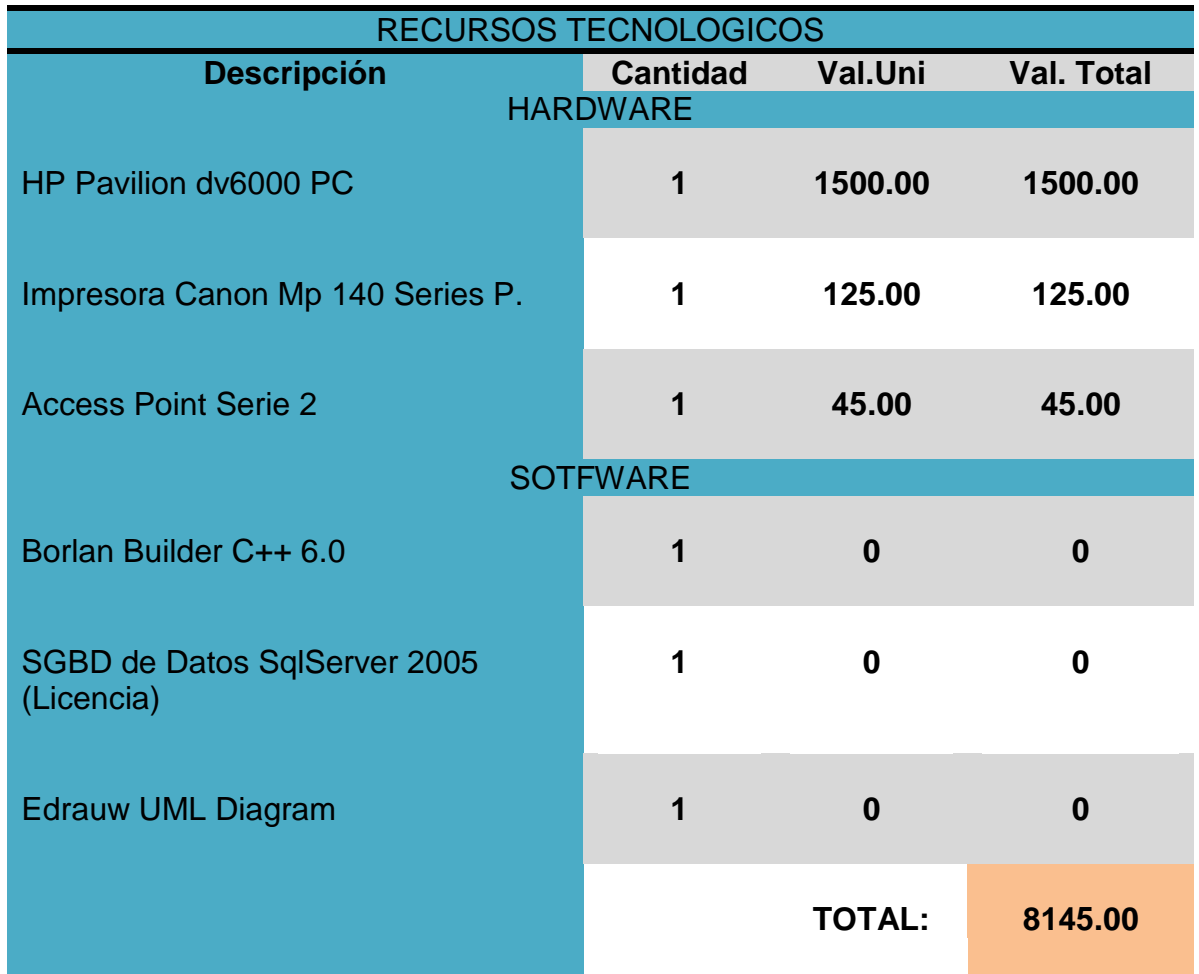

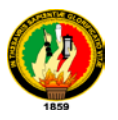

# **8. CONCLUSIONES.**

- $\triangleright$  La inclusión del registro de operaciones contables como el cobro diario de cada uno de los pedidos dio una nueva perspectiva para la toma de decisiones en función al beneficio económico de la fabrica.
- Un control sistemático sobre el stock de productos químicos es la manera idónea de obtener datos en tiempo real sobretodo en cantidades pequeños, conllevando a obtener una visión real del estado en que se encuentra cada ítem y su respectivo procedimiento de almacenamiento preventivo que evitara el desabastecimiento sorpresivo en cada uno.
- El orden establecido en cada una de las entregas de prendas especialmente en el desfase de cantidades ingresadas afirma, da seguridad a la empresa y confianza al cliente ya que cuenta con un registro inviolable de datos al momento de presentarse una de estas anomalías, obteniendo resultados de justificación acertados en cualquiera que sea los casos.
- $\triangleright$  Que la obtención de información exacta y en tiempo real otorga a la empresa la firmeza de tomar decisiones independientemente de la necesidad que tenga que cubrir detallando en cada uno de los reportes los datos que a cada instante son parte de la fábrica y que contribuyen al buen encaminar de la misma.
- La capacitación es el pilar principal dentro de cualquier proceso de inclusión otorgando al personal la capacidad de ser independientes en el actuar de cada uno de los procesos incluidos en la sistematización de la fabrica en estudio.
- La comprobación de fallos en base a un plan de validación otorga un resultado claro de cómo se ajusta la aplicación al mundo real en el que se va desenvolver dando las pautas necesarias para su perfeccionamiento futuro.

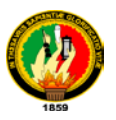

# **9. RECOMENDACIONES.**

- Levantar un plan de proyecto de Web que lleve a MADELEN a la red de tal manera que brinde un servicio de información y atención rápido y en tiempo real.
- Estudiar la posibilidad de incluir en un futuro un modulo contable que ejecute directamente el cobro y balance de costos dentro del ciclo de producción.
- Que LAVAMODAS JEAN'S a través de sus dirigentes gestionen capacitación permanente para el personal encargado de la administración del sistema actualizándose oportunamente de las tendencias de manejo y administración de aplicaciones.
- A los futuros desarrolladores, usar como metodología de desarrollo Orientación a Objetos, aprovechando el extenso mundo de herramientas que ofrece y lo convierte en uno de los mejores entornos para aplicaciones solidas y seguras.
- Utilizar la tecnología de diseño para programación por iteraciones adaptando de manera eficaz el uso de patrones en etapas iníciales.
- $\triangleright$  Aprovechar tiempo y recursos utilizando herramientas disponibles y útiles que accionen igual o mejor que el código fabricado.

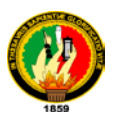

# **10. BIBLIOGRAFIA.**

- BOOCH, German. "Análisis y diseño Orientado a Objetos con aplicaciones". México: Pearson Educación.
- GUTIERREZ, Hilera, "Requisitos Funcionales de una Base de Datos Multimedia para la Optimización de los planes de Consulta" Universidad de Alcalá, 1996
- HARDING Kathy,"Analizing Requerements and Defining, Microsoft .Net solution Architectures", Redmond, Wasington 2003.
- LARMAN, C. 2003. UML Y PATRONES. Una introducción al análisis y diseño orientados a objetos y al proceso unificado. PEARSON EDUCATION, S.A,..Madrid-España.
- LIPSCHUTZ, Seymour. "Modelos Orientados a Objetos" Ciudad de la Habana : Edición Revolucionaria, 1995
- LOZADA Sixto, "Leyes de tratamiento textil bajo normas de dirección de forma." Quito: Industrial reform, 23va ed.
- STACCHER Mattew, "Developing Windows-Based Applications with Microsoft and Visual C#.Net", 2da. Ed. Redmond, Wasington 2003

#### **SITIOS WEB**

**[www.microsoft.com/mspress/support/.](http://www.microsoft.com/mspress/support/)**

**[www.wikipedia.org](http://www.wikipedia.org/)**

**[www.monografias.com](http://www.monografias.com/)**

**[www.usecases.org](http://www.usecases.org/)**
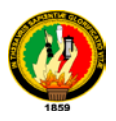

**11.ANEXOS.**

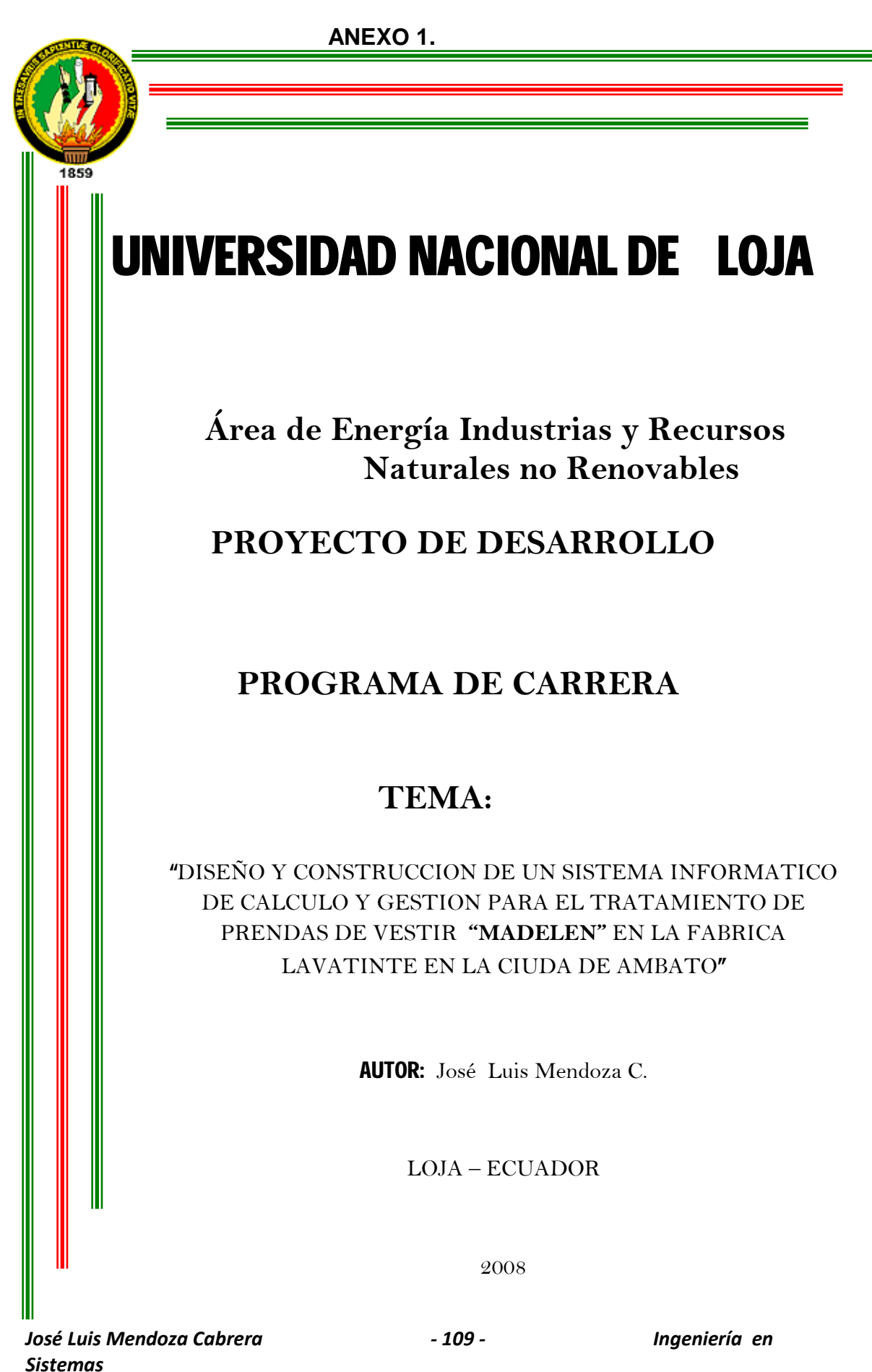

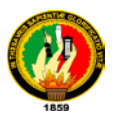

#### **ESQUEMA DE CONTENIDOS**

- **1. TITULO**
- **2. PROBLEMÁTICA.**
	- 2.1 Situación Problemática.
	- 2.2 Problema General de la Investigación.
	- 2.3 Delimitación.
		- 2.3.1. Problemas específicos de la Investigación.
		- 2.3.2. Espacio.
			- 2.3.3 Tiempo.
			- 2.3.4 Unidades de Observación.

#### **3. JUSTIFICACION.**

- 3.1 Justificación
- 3.2 Viabilidad.
- **4. OBJETIVOS**
	- 4.1. General.
	- 4.2 Específicos.
- **5. MARCO TEORICO.**

#### **6. METODOLOGIA.**

- 6.1. Matriz de consistencia general
- 6.2 Diseño metodológico del proyecto de la investigación.
- 6.3 Materiales, métodos y técnicas de trabajo.

#### **7. CRONOGRAMA.**

- **8. PRESUPUESTO Y FINANCIAMIENTO.**
- **9. BIBLIOGRAFIA.**

#### **10. ANEXOS**

- 10.1. Humanos
- 10.2. Matriz de operatividad de objetivos específicos.
- 10.3. Matriz de control de resultados.

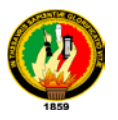

**1. TITULO:**

## **"DISEÑO Y CONSTRUCCION DE UN SISTEMA INFORMATICO DE CALCULO Y GESTION PARA EL TRATAMIENTO DE PRENDAS DE VESTIR "MADELEN" EN LA FABRICA LAVATINTE EN LA CIUDA DE AMBATO"**

## **2. PROBLEMÁTICA.**

## **2.1 SITUACION PROBLEMÁTICA.**

Uno de los aspectos más notorios para que el mundo en todos sus sentidos haya cambiado es la aplicación de la tecnología en todo lo que se realiza, en contraposición a esto la falta o mal utilización de este tipo de recurso conlleva a una operación retardada y poco eficiente frente a las necesidades de quienes acuden a dichas organizaciones. En la zona central del país, específicamente en la provincia de Tungurahua, el mercado textil es uno de los pilares principales para la economía de este sector y del país en general. La comercialización de la ropa jean es una de las actividades principales de quienes habitan en esta región. Esta actividad tiene algunos procesos para la confección, dentro de estas se encuentran las fábricas dedicadas al lavado tinturado y tratado de las prendas. LAVATINTE es una de este tipo de fábricas, su actividad está enfocada en la recolección de las prendas en las fábricas de confección, tratarlas y distribuirlas a sus respectivos dueños. Aparentemente la operación de la fabrica es optima en todo sentido, pero internamente acarrea un sin número de inconvenientes, retrasos, cruce de mercadería, problemas que a simple vista no existen.

El ingreso de los prendas a la fabrica representa una tarea diaria, parten de un registro que es llevado a mano, con nombres, fechas y cantidades puestas en secuencia dependiendo del orden en que estén llegando, esto implica que al existir varios ingresos al mismo tiempo no pueden tener en cuenta el cruce de mercadería, que por lo general pasa causando inconformidad en quienes reciben su mercadería cambiada.

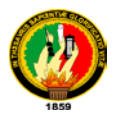

Seguido de este problema está, el cálculo que realiza las personas encargadas de tratar la tela, el proceso de tratamiento es muy delicado y por tanto necesita de gran precisión, ya que implica la utilización de formulas y combinación de químicos que en cantidades exageradas pueden dañar el producto. Las formulas utilizadas están basadas en reglas de tratamiento y producción consideradas bajo estándares de la industria de la confección, pero que al ser tratadas en forma manual son susceptibles a alteración o cambio debido a la suposición del trabajo de quienes la realizan, esto conlleva a que las prendas no tengan el terminado exacto que como clientes exigen, encaminando en varias ocasiones a que los clientes busquen en la competencia el servicio que esperan.

Esta inconformidad también se refleja en los dueños de la fábrica, ya que al no contar en la localidad con personal capacitado tiene que estar a merced de las exigencias de los técnicos que trabajan en la planta ya que ellos son quienes realizan los cálculos y desde hace algún tiempo tienen el control del manejo de la fabrica. Basados en esto sus dirigentes no pueden renovar su personal ni poder abaratar los costos que en la actualidad son exagerados en comparación al trabajo que en si realiza.

LAVATINTE como fábrica posee un stock de químicos y materiales que utiliza para el procesamiento de las prendas, dichos químicos son puestos en tratamiento en cantidades muy pequeñas (gramos), al no poseer un registro detallado del egreso de estos materiales resultan bajas no muy considerables pero que al realizar el global de fin de mes representa un gasto mediano que la fabrica considera como pérdida. Este seguimiento por lo general no arroja resultados claros de ¿cómo? ni ¿cuándo? se produjeron estos derroches de materiales y mes a mes los faltantes en los químicos utilizados son mayores. Esta pérdida ha sido considerada por los dueños como rutinaria sin poder darle solución hasta el presente.

Operativamente el personal que manejan el pago de sueldos establecen que todo los premios por cumplimiento, multas por retraso, adelantos de sueldo, control de horarios trabajados, este punto es porque la fabrica posee doble turno de trabajo cada uno de 12 horas y división de quincenas se la hace a

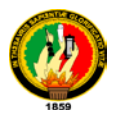

través de un libro que ellos han adecuado de manera que puedan acomodarse y ejecutarlos roles mes a mes, aunque no siempre existen equivocaciones, el malestar en este tipo de casos es notorio reflejándose en el desapego al trabajo por quienes se consideran perjudicados. Dichos desfases son justificados por la falta de control en los vales o notas que utilizan para registrar los pagos, que con frecuencia no son en la cantidad exacta.

Sirviendo como base los problemas enumerados y puesto a consideración la necesidad de poner fin a estas irregularidades, se ha creído conveniente el diseño e implementación de un software capaz de minimizar al máximo todos estos inconvenientes, dando soluciones optimas y capaz de realizar el trabajo que en la actualidad se lo hace manualmente, arrojando resultados que para la fabrica serán de gran avance y estabilidad.

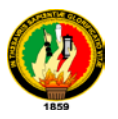

### **2.2 PROBLEMA GENERAL DE LA INVESTIGACION.**

"El sistema de procesamiento de prendas no posee un software computacional a la medida que gestione óptimamente el tratado de las mismas."

#### **2.3DELIMITACION.**

### **2.3.1 Problemas específicos de la Investigación.**

- No se posee un registro ordenado de todos los ingresos de mercadería ni de los precios establecidos para cada proceso de tratado existente.

- No se cuenta con un software que calcule exactamente las cantidades de químicos para cada tipo de tratamiento.

- Inexistencia de una base de datos capaz de gestionar el stock de químicos que posee la fabrica.

- No se tiene información actual del estado en el que se encuentra el área de producción de la fábrica.

- Desconocimiento sobre el manejo de software a la medida por parte de los técnicos que ejecutan la producción.

- No se conoce el impacto y aceptación del software en el desenvolvimiento de la fábrica.

## **2.3.2 ESPACIO.**

El presente proyecto de desarrollo se llevará a cabo bajo la información directa de los encargados y técnicos de cada proceso la fábrica **LAVATINTE**  ubicada en la ciudad de Ambato provincia de Tungurahua, entidad que ah sido tomada como muestra para el presente trabajo investigativo.

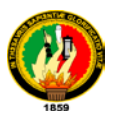

#### **2.3.2 TIEMPO.**

Todo proyecto investigativo y de desarrollo tiene fases de construcción, y para su realización es necesario establecer periodos calculados dependiendo de la capacidad y velocidad de desarrollo con la que planee desarrollar. El tiempo estimado para el presente proyecto es de 1 año a partir de la fecha de aprobación del mismo.

### **2.3.4 UNIDADES DE OBSERVACION.**

En el marco de construcción de un proyecto existen partes que ameritan un seguimiento detallado y de cerca para que su desempeño final sea el deseado para los usuarios y para quienes lo desarrollan.

El presente trabajo posee tres módulos básicamente:

Modulo de registro de prendas:

- Ingreso de datos.
- Modificar.
- Guardar.
- Valorar.

Modulo de cálculo a través de formulas:

- Ingreso de datos.
- Calculo de proporciones.
- Emisión de resultados.
- Guardar.

Modulo de Gestión del stock de químicos.

- Ingresos.
- Actualización.
- **Modificación**
- Almacenamiento.

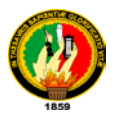

### **3. JUSTIFICACION.**

### **3.1 Justificación.**

El acelerado adelanto de la tecnología y su inserción en todos los campos posibles de la ciencia ha obligado de manera urgente a la actualización y explotación de talentos y conocimientos que satisfagan la gran demanda de tener los procesos tecnificados. No muy apartados de esta realidad la Universidad Nacional de Loja preocupada de aportar con talentos de ciencia e investigación a la comunidad a depositado su confianza en quienes hacemos la carrera de Ingeniería en Sistemas del Área de Energía, las Industria y los Recursos Naturales No Renovables , para dicho objetivo.

El mercado de la región centro está basado en la comercialización de prendas de vestir jeans, cuyas fábricas son localizadas en la provincia de Tungurahua, esta creación está basada principalmente en el interés por obtener el adelanto de esta región. Para lo cual se plantea la realización de un sistema informático que gestione el cálculo y la administración de las fábricas dedicadas a esta actividad.

El motivo de justificar un proyecto de investigación es determinar la factibilidad que posee para ser desarrollado esta determinación está fundamentada por cuatro puntos que detalla a continuación:

- **3.1.1 Justificación Académica:** Uno de los puntos más importantes para la creación de un proyecto es la aplicación de los conocimientos que durante los cinco años de estudio se han obtenido de tal manera que se los pueda poner en práctica, para ejercer una profesión y obtener un título profesional, de esta manera se deja enmarcado el fin de la aplicación.
- **3.1.2 Justificación Técnica:** Debido a que la aplicación va a ser implementada en una Institución de Gobierno, y en base a un estudio minucioso e investigativo de las herramientas a implementar en el sistema a desarrollarse se ha creído conveniente utilizar; para la codificación el lenguaje de programación .Net, porque aplica los

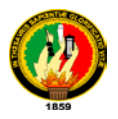

principios de la programación orientada a objetos, permite crear y definir objetos reutilizables es decir controles propios además es un lenguaje de programación visual que permite incorporar todos los elementos del entorno informático (ventanas, botones, cajas de diálogo, texto, botones de opción y de selección barras de desplazamiento, gráficos menús etc), y porque es un lenguaje que la Universidad Nacional de Loja posee la licencia, así mismo para el almacenamiento de la información se va a utilizar Microsoft SQL Server 2005, esta base datos permite crear procedimientos almacenados, funciones SQL, triggers, vistas, nuevos motores para almacenamientos de archivos, administrador de instancias, disponibilidad en gran cantidad de plataformas y sistemas, velocidad en las operaciones y una conectividad segura, finalmente para el modelamiento se va aplicar la herramienta CASE Poseidón, porque es la herramienta más apta y aplicable para los sistemas de gestión ya que visualiza, especifica y documenta todo el proceso de desarrollo, cabe indicar que todas estas herramientas cumplen con los requerimientos necesarios para la construcción de sistemas de esta naturaleza. Esto nos indica que técnicamente es factible la realización del proyecto.

- **3.1.3 Justificación Operativa:** Mediante la implementación de un sistema de cálculo y gestión textil se logrará obtener los resultados que este tipo de fabricas busca, controlaría el egreso de mercadería y productos utilizados y se lograría la calidad exacta a través de la aplicación de formulas sistematizadas agilizando así la actividad que día a día se realiza.
- **3.1.4 Justificación Económica:** La aplicación en desarrollo, debido a los beneficios que va a proveer al aspirante, va a ser solventado en su totalidad por el mismo, de esta manera queda justificada económicamente el desarrollo de este sistema.

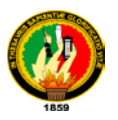

#### **3.2 VIABILIDAD.**

Una vez analizado los diferentes aspectos bajo los cuales se va a desarrollar el proyecto y tomando en cuenta la predisposición y la adaptabilidad de los requerimientos a las necesidades que dentro de la muestra tomada se presenta, se establece que es viable la realización del proyecto en mención.

## **4. OBJETIVOS**

### **4.1Objetivo General.**

 Diseñar y construir un sistema informático que calcule y gestione el procesamiento de datos, los procesos que conforman la actividad laboral de la fábrica Lavatinte de la ciudad de Ambato.

### **4.2Objetivos Específicos.**

- Implementar un módulo que permita el registro y cobro de las prendas ingresadas con su respectiva información adicional, y que guarde dicha información como un registro de soporte.
- Implementar un módulo que calcule la cantidad de químicos y materiales exactos para el tratamiento de las prendas, actualizando la existencia de estos con el uso diario.
- Construir un módulo que gestione (ingresos, egresos, préstamos), que ingresan a la fabrica para el tratamiento de prendas.
- Diseñar diferentes formatos de reportes basado en la información y requerimientos establecidos por parte del usuario.
- Realizar un plan de validación para establecer el buen funcionamiento del software.

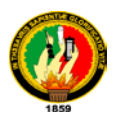

 Capacitar al personal que manejara el software de tal manera que conozcan su funcionamiento correctamente durante dos semanas con datos reales de la fábrica.

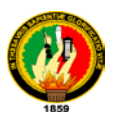

#### **5. MARCO TEORICO**

Hoy en la actualidad la demanda de diferentes productos necesarios para la vida cotidiana ha crecido en gran magnitud, empresas y fabricas productoras y transformadoras cada día buscan la manera de tecnificarse más con la única finalidad de obtener rapidez en la producción disminuyendo al máximo el margen de error que la a vez se transforma un capital para quienes se consideran dueños de dichas entidades.

La empresa textil es uno de los pilares fundamentales del mercado actual, la diversidad en prendas de vestir, marcas, modelos, hacen de este negocio uno de los más rentables dentro de la actividad económica en un país. Estas fabricas poseen un sinnúmero de procesos que son efectuados en la gran mayoría por el recurso humano, pero con el pasar del tiempo cada uno de estos procesos de han ido tecnificando con la ayuda de la informática.

En al actualidad la existencia de software a la medida influye mucho en desempeño de estas fabricas, programas dedicados a procesar datos que luego serán utilizados en el tratamiento de prendas, visualizadores de modelos, bases de telas, etc. son unos de los cuantos productos que se puede encontrar en el mercado.

Existen muchas herramientas que toman las empresas para fortalecer su crecimiento, una de ellas son las Bases de datos que son consideradas como un conjunto de datos organizados para su almacenamiento en memoria de un ordenador o computador, diseñado para facilitar su mantenimiento y acceso de una forma estándar. Los datos pueden aparecer en forma de texto, números, gráficos, sonido o video.

Normalmente las bases de datos presentan la posibilidad de consultar datos, bien los de un registro o de una serie de registros que cumplan una condición. Para facilitar la introducción de los datos en la base se suelen utilizar formularios; también se pueden elaborar e imprimir informes sobre los datos almacenados.

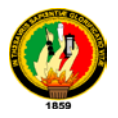

Existen diversos productos de bases de datos muy consistentes y de gran aceptación por las empresas entre ellas tenemos versiones propietarias y versiones comerciales o libres, entre las propietarias se puede utilizar Oracle, Informix, y otras, entre las libres y de trabajo son MySql que combina las características de confiabilidad y funcionamiento para las empresas, obedeciendo los estándares avanzados de SQL 2003, convirtiéndolo en la solución de base de datos más rentable para misiones críticas. Entre las principales características de MySQL tenemos:

- Procedimientos almacenados y funciones del SQL
- ❖ Triggers
- Vistas
- Esquemas de información
- XA Transacciones distribuidas
- Nuevos motores para almacenamientos de archivos.
- ◆ Nuevas herramientas para migración.
- Administrador de Instancias.
- Disponibilidad en gran cantidad de plataformas y sistemas.
- Diferentes opciones de almacenamiento según si se desea velocidad en las operaciones o el mayor número de operaciones disponibles.
- Conectividad segura.
- Otra base de datos que se tiene para el almacenamiento de la información es Access que contiene varias opciones para ver y manipular objetos de la base de datos.

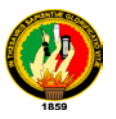

Entre las características principales que tiene Access tenemos:

- Corrige automáticamente errores causados al cambiar de nombre los campos
- Usa Objetos de datos ActiveX de Microsoft (ADO)
- Aprovecha la compatibilidad con Unicode
- Crea formularios e informes para bases de datos de SQL Server
- Definir reglas de formato condicional para cuadros de texto y otros controles
- Utiliza herramientas de diseño conocidas
- Protege el código mediante una contraseña de Visual Basic para Aplicaciones
- Crear páginas de acceso a datos

Gracias a su alcance global y de bajo costo, Db2 puede ser una solución de negocios muy poderosa para realizar operaciones comerciales garantizando un nivel de seguridad y confiabilidad con sus servicios de autorización y autenticación integrados a redes y sistema operativos, soportando el network−computing utilizando Java y JDBC, incluyendo capacidad nativa de almacenar varios tipos de datos, alfanuméricos, video, imagen, audio y los definidos, posee algunas ventajas:

- Recuperación de datos utilizando accesos de sólo índices.
- Predicados correlacionados.
- Tablas de resumen
- DB2 utiliza una combinación de seguridad externa y control interno de acceso a proteger datos.

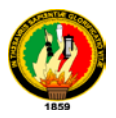

- DB2 proporciona un juego de datos de acceso de las interfaces para los diferentes tipos de usuarios y aplicaciones.
- DB2 guarda sus datos contra la pérdida, acceso desautorizado, o entradas inválidas.
- La base de datos se puede programar para tener una exacta cantidad de particiones que contienen la información del usuario, índice, clave de transacción y archivos de configuración.

La utilización de software para el desarrollo de proyectos es adaptable a herramientas de software de última generación que cumplen con los estándares internacionales. La tecnología de desarrollo, la más apta y aplicable para los sistema de información es la de desarrollo orientado a objetos, que aplica una herramienta de análisis y diseño. El Lenguaje Unificado de Modelado, "UML es una notación estándar para el modelado de sistemas software*.* 

UML (Lenguaje Unificado de modelado) lenguaje de modelado para la representación conceptual y física de sistemas (software), que visualiza (contiene símbolos y semántica bien definida), especifica (modelos de análisis, diseño e implementación), construye (ingeniería directa) y documenta todo el proceso de desarrollo. El objetivo del UML es: mediante una notación estándar llevar a cabo el ciclo de vida del software, lo que implica necesariamente un proceso de desarrollo, su estructura es fácil de seguir y debe servir como base para la solución de la mayoría de los problemas del mundo real.

La construcción de modelos, se centra en los detalles más importantes del sistema por lo tanto un único modelo no abarca a la totalidad del sistema por lo que se debe tener diferentes vistas de él, las cuales ayudan a comprenderlo desde varios frentes.

UML utiliza nueve diagramas para representar las distintas vistas de un sistema:

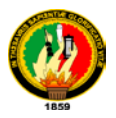

- **Diagramas de Casos de Uso**: son los que modelan la funcionalidad del sistema agrupándola en descripciones de acciones ejecutadas por un sistema para obtener un resultado.
- **Diagramas de Clases:** Muestran las clases (descripciones de objetos que comparten características comunes) que componen el sistema y cómo se relacionan entre sí.
- **Diagramas de Objetos:** muestra una serie de objetos (instancias de las clases) y sus relaciones.
- **Diagramas de Secuencia:** Son los que indican las interacciones entre los objetos y los mensajes que intercambian entre sí junto con el orden temporal de los mismos.
- **Diagramas de Colaboración:** Muestran la interacción entre los objetos resaltando la organización estructural de los objetos en lugar del orden de los mensajes intercambiados.
- **Diagramas de Estados:** Modelan el comportamiento de acuerdo con eventos.
- **Diagramas de Actividades:** Son los que simplifica el Diagrama de Estados modelando el comportamiento mediante flujos de actividades.
- **Diagramas de Despliegue:** Muestran los dispositivos que se encuentran en un sistema y su distribución en el mismo.

Existen Algunas plataformas en las que se puede correr una aplicación así: Unix, Linux, que poseen una seguridad de datos bastante considerable, pero que no son muy difundidos en la sociedad. Caso diferente es la Plataforma de Windows de Microsoft Corporation, este sistema operativo nos ofrece un ambiente amigable y una disposición potencial par correr aplicaciones construidas en diferentes lenguajes de alto nivel.

Los lenguajes de alto nivel para la construcción de aplicaciones son muchos como:

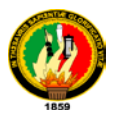

**C#** que es un lenguaje muy sencillo, sigue el mismo patrón de los lenguajes de programación modernos. Incorpora algunas ventajas como:

- $\div$  Incluye un amplio soporte de estructuras, componentes, programación orientada a objetos, manipulación de errores, recolección de basura.
- $\div$  Fue construido sobre los principios de C++ y Java.
- \* Contiene las herramientas para definir nuevas clases, sus métodos y propiedades, al igual que la sencilla habilidad para implementar encapsulación, herencias y polimorfismo, los cuales son los tres pilares de la programación orientada a objetos.
- Tiene un nuevo estilo de documentación XML que se incorpora a lo largo de la aplicación lo cual simplifica la documentación en línea de clases y métodos.
- $\div$  Las clases en C# pueden heredar de un padre pero puede implementar varias interfaces.
- Provee características de componentes orientados, como propiedades, eventos y construcciones declaradas (también llamados atributos). La programación orientada a componentes es soportada por el CLR.

**.Net**, que es un lenguaje de programación visual también llamado de cuarta generación entre algunas ventajas que se tiene al utilizar este lenguaje tenemos:

- $\div$  Permite crear aplicaciones para Windows y escalable para la web.
- Aplica los principios de programación orientada a objetos: clases, objetos, mensajes y métodos.
- Es un lenguaje de programación visual, es decir que un gran número de tareas se realizan sin escribir código, simplemente con operaciones gráficas realizadas con el ratón sobre la pantalla.

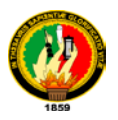

- Está orientado a la realización de programas para WINDOWS, pudiendo incorporar todos los elementos de este entorno informático: ventanas, botones, cajas de diálogo y de texto, botones de opción y de selección, barras de desplazamiento, gráficos, menús etc.
- Permite crear y definir objetos reutilizables o en pocas palabras controles propios.

**Java:** Este último es uno de los lenguajes mas potentes de los últimos tiempos ofrece una compatibilidad con muchas plataformas lo que es importante para la validación de datos en un sistema, los Lenguajes imperativos que se basan en la asignación de valores, tiene ciertas ventajas de implementación y de uso como:

- Aplica la filosofía de programación orientada a objetos.
- Es un lenguaje de propósito general.
- Es independiente a la plataforma de ejecución de sus aplicaciones.
- Tiene arquitectura neutra es decir que no está especificada para determinado Sistema Operativo.
- Tiene programación en hilos que simula al multiproceso.
- Es distribuido porque soporta invocación remota de sus métodos.
- Es de libre distribución y utilización.

Se ha tomado en consideración que la metodología es la ciencia que se encarga de estructurar un proceso con el objetivo de lograr su mayor efectividad se facilita una propuesta metodológica para estructurar el uso del software en un sistema de gestión legal. Entre ellas se tiene:

**OMT.** Es una metodologia orientada a objetos muy difundida que se hace cargo de todo el ciclo de vida del software. Parte de la idea de utilizar los mismos conceptos y la misma notación a lo largo de todo el ciclo de vida.

Tiene una fase de diseño no muy compleja y se centra mucho en el buen análisis.

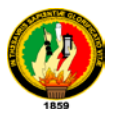

Divide el ciclo de vida del software en cuatro faces consecutivas: análisis de objetos diseño del sistema, diseño de objetos e implementación.

**Análisis de Objetos:** Aqui se describe el problema: Se obtienen requisitos que no den lugar a dudas (rendimiento, funcionalidad, contexto,...) En toda la fase de análisis se describe el comportamiento del sistema como una "caja negra"

En Segundo lugar se hacen los diagramas de objetos con su diccionario de datos. Así se obtiene el modelo de objetos. En el se define la estructura de los objetos y clases así como las relaciones que les unen. Comprende tanto um diagrama de clases como un diccionario de datos que las explique. Este modelo debe ser refinado por medio de la iteración.

A continuación se acomete la creación de un modelo dinámico para describir los aspectos de control y evolución del sistema. Incluye un diagrama de eventos del sistema y un diagrama de estado por cada clase que tenga un comportamiento dinámico.

Luego se crea un modelo funcional que describa las funciones, los valores de entrada y salida e imponga las restricciones pertinentes, se usan los diagramas de flujo orientados a objetos.

Por ultimo se verifican todos los modelos creados y se itera para conseguir un refinamiento de los tres modelos.

Resumiendo los pasos a seguir son:

- Obtener y escribir una descripción inicial del problema
- Cosntruir un modelo de objetos
- Construir un Modelo Dinámico
- Construir un modelo funcional.
- Verificar, iterar y refinar los tres modelos.

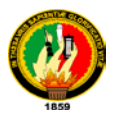

**Diseño del Sistema:** Comprende la arquitectura básica en esta fase se tomarán las desiciones estratégicas (a alto nivel ) de diseño (estructura global del sistema).

Pasos a seguir:

Organizar el sistema en subsistemas

- Identificar la concurrencia inherente al problema
- Asignar los subsistemas a sus procesos y tareas
- Elegir la estrategia básica para almacenar los datos
- Identificar los recursos globales y determinar mecanismos de control de acceso a ellos.
- Elegir un método de implementación de control de software
- Considerar las condiciones límite
- Establecer las prioridades

**Diseño de Objetos:** Es el último paso antes de implementar y sirve para definir completamente todas las características de los objetos. Se detallan los tres modelos ya descritos en el análisis de los objetos de cara a poder implementarlo, y optimizar el programa. Todo esto ha de hacerse con independencia del lenguaje o entorno en que finalmente codifiquemos y ejecutemos la aplicación.

Pasos a seguir:

- Obtener operaciones para el modelo de objetos a partir de los otros modelos.
- Disenar algoritmos para implementar operaciones
- Optimizar los accesos a datos
- $\div$  Implementar el control software mediante el sistema elegido durante el diseño del sistema.

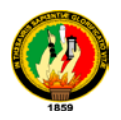

- Ajustar las estructuras de las clases para aumentar la herencia.
- Diseño de la implementación de las asociaciones.
- Determinar la respresentación exacta de los atributos de los objetos
- Compactar las clases y asociaciones en módulos, ocultando en la parte privada toda la información que deba estar oculta.

**Implementación:** Aqui se codifica lo ya diseñado.

Metodología un sistema documental **ISO 9000**

La metodología que se propone cuenta con seis etapas y se describe de manera general en el siguiente esquema:

**Etapa 1:** Determinación de las necesidades de documentación.

En esta etapa se determinan los tipos de documentos que deben existir en la organización para garantizar que los procesos se lleven a cabo bajo condiciones controladas.

**Etapa 2:** Diagnóstico de la situación de la documentación en la organización.

En esta etapa se conocen la situación de la documentación en la organización comparando lo que existe con las necesidades determinadas en la etapa anterior.

**Etapa 3**: Diseño del sistema documental.

Establecer todos los elementos generales necesarios para la elaboración del Sistema Documental.

**Etapa 4**: Elaboración de los documentos.

En esta etapa se van a elaborar, revisar y aprobar todos los documentos a cada nivel.

**Etapa 5:** Implantación del sistema documental.

En esta fase se poner en práctica lo establecido en los documentos elaborados.

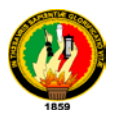

**Etapa 6:** Mantenimiento y mejora del sistema.

Mantener la adecuación del sistema a las necesidades de la organización a través de la mejora continua.

Un nuevo tipo de metodología para el desarrollo de sistemas de gestión legal es la metodología Iconix que incluye métodos para organizar un proyecto en actividades y la secuencia de ejecución del trabajo, cumple con los estándares internacionales de desarrollo y modela aplicaciones de mediano tamaño o alcance, además sus herramientas son de fácil entendimiento para el desarrollador y el usuario.

Las fases que posee **ICONIX** para el desarrollo del software son:

**Levantamiento de requerimientos:** Definir claramente requerimientos del sistema en un lenguaje claro para el cliente y la empresa.

**Análisis:** Realizar una traducción de la especificación conceptual y el documento formal de especificación de requerimientos en un modelo de clases que describa el sistema.

**Diseño:** Se define clara y concretamente la división del sistema y como van a interactuar los diferentes componentes del mismo, a la vez que se establecen los parámetros y guías de estilo de la interfaz.

**Codificación:** Implementación de los atributos y métodos de cada una de las clases identificadas en el Modelo de Clases. Integración o adaptación de los componentes o clases reutilizadas.

**Pruebas:** Encontrar el mayor número posible de errores para que estos puedan repararse antes de la entrega del sistema, garantizando la integridad y el correcto funcionamiento del sistema desarrollado.

**Producción:** Instalar y configurar el sistema en la plataforma de definitiva de forma que este disponible a los usuarios para que sea productivo.

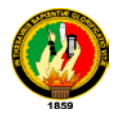

**Soporte y mantenimiento:** Proveer soporte al sistema desarrollado, para garantizar la corrección de posibles defectos e incorporar posibles modificaciones en la presentación, requerimientos, plataforma tecnológica.

*Universidad Nacional de Loja* 

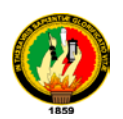

- **6. METODOLOGÍA.**
- **6.1 Matriz de consistencia general.**

**ENUNCIADO:** Reducción de la calidad en el tratamiento de prendas y en el despacho a los clientes de la fábrica LAVATINTE de la ciudad de Ambato.

El sistema de procesamiento de prendas no posee un software computacional a la medida que gestione óptimamente el tratado de las mismas.

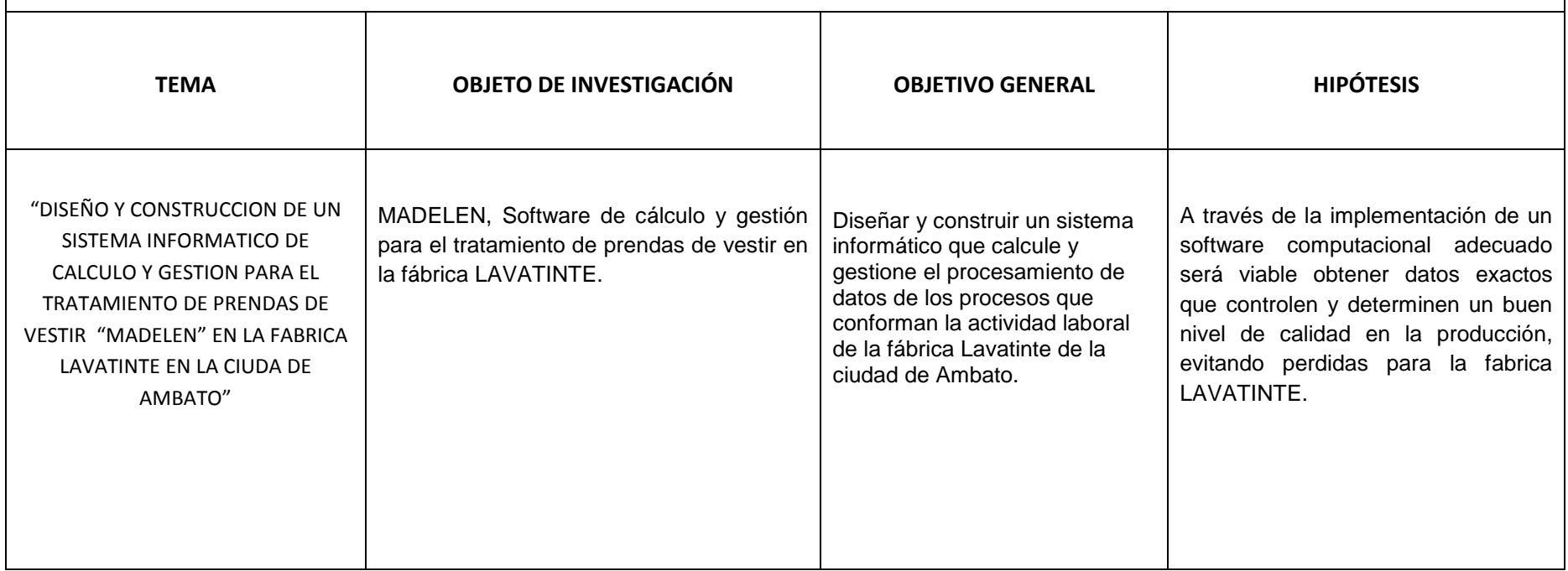

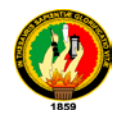

# 7.**CRONOGRAMA.**

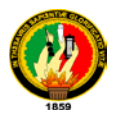

#### **8.- PRESUPUESTO Y FINANCIAMIENTO.**

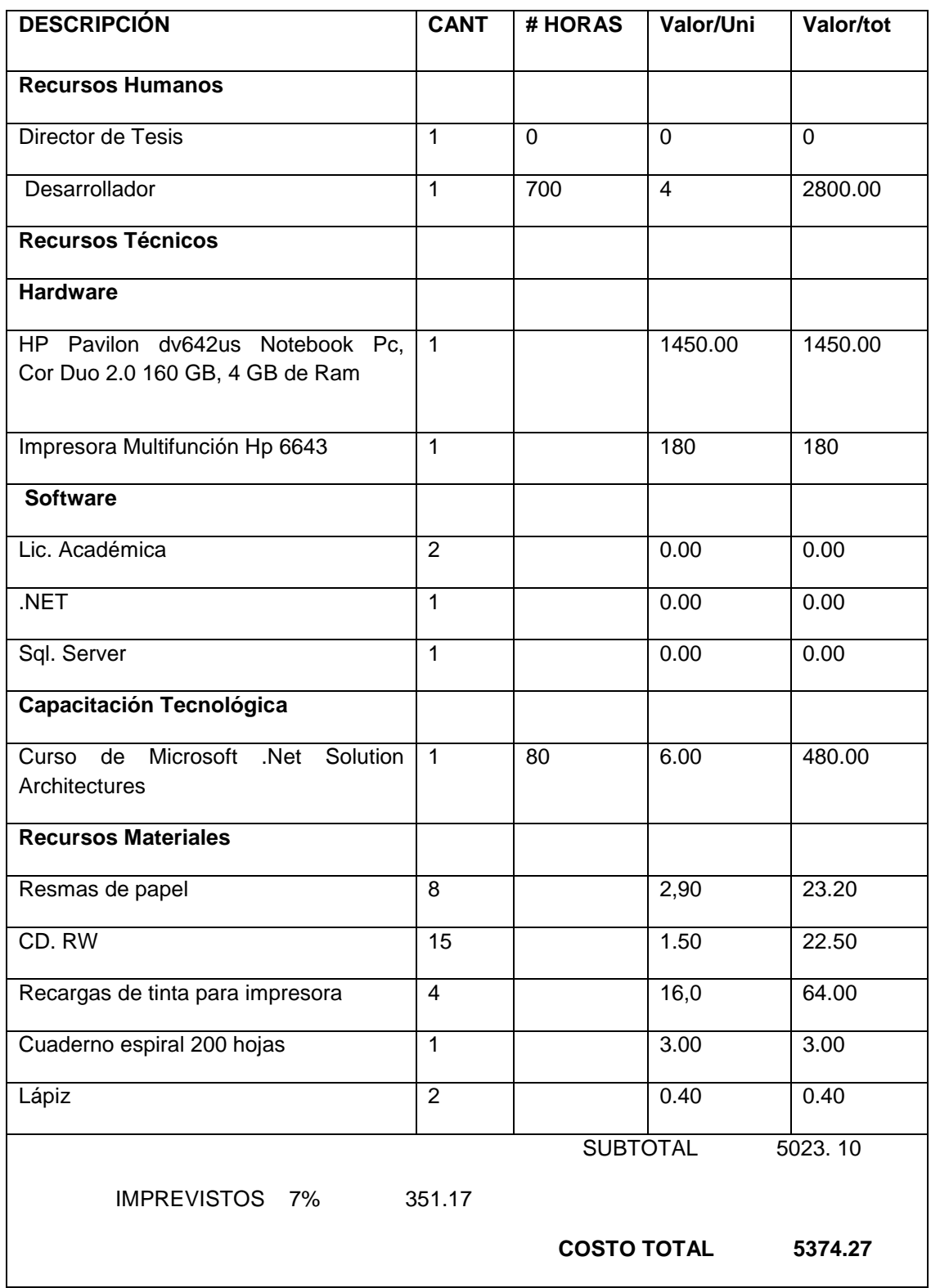

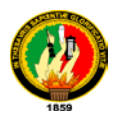

#### **9. BIBLIOGRAFÍA**

- BOOCH, German. "Análisis y diseño Orientado a Objetos con aplicaciones". México: Pearson Educación.
- GUTIERREZ, Hilera, "Requisitos Funcionales de una Base de Datos Multimedia para la Optimización de los planes de Consulta" Universidad de Alcalá, 1996
- **HARDING Kathy, "Analizing Requerements and Defining, Microsoft .Net** solution Architectures", Redmond, Wasington 2003.
- LIPSCHUTZ, Seymour. "Modelos Orientados a Objetos" Ciudad de la Habana : Edición Revolucionaria, 1995
- LOZADA Sixto, "Leyes de tratamiento textil bajo normas de direncia de forma." Quito: Industrial reform, 23va ed.
- **STACCHER Mattew, "Developing Windows-Based Applications with** Microsoft and Visual C#.Net", 2da. Ed. Redmond, Wasington 2003

## **DIRECCIONES DE CORREO**

- **[www.sri.gov.ec](http://www.sri.gov.ec/)**
- **[www.elprogramador.com](http://www.elprogramador.com/)**
- **[www.monografias.com](http://www.monografias.com/)**
- **[www.microsot.com](http://www.microsot.com/)**

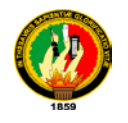

## **10. ANEXOS.**

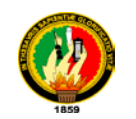

## **10.1 MATRIZ DE CONSISTENCIA ESPECÍFICA**

**PROBLEMA ESPECÍFICO:** No se posee un registro ordenado de todos los ingresos de mercadería ni de los precios establecidos para cada proceso de tratado existente.

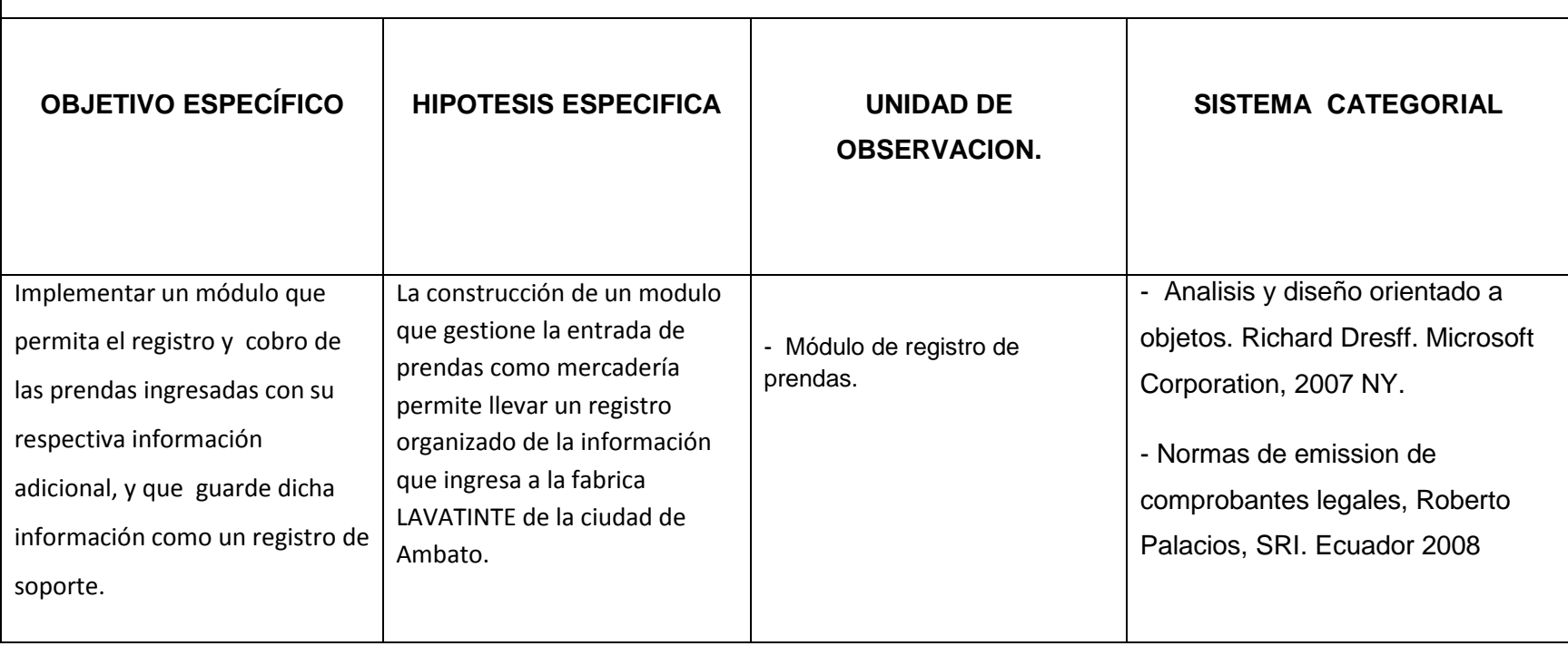

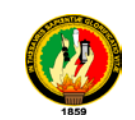

**PROBLEMA ESPECÍFICO:** No se cuenta con un software que calcule exactamente las cantidades de químicos para cada tipo de tratamiento que ofrece la fabrica LAVATINTE de la ciudad Ambato.

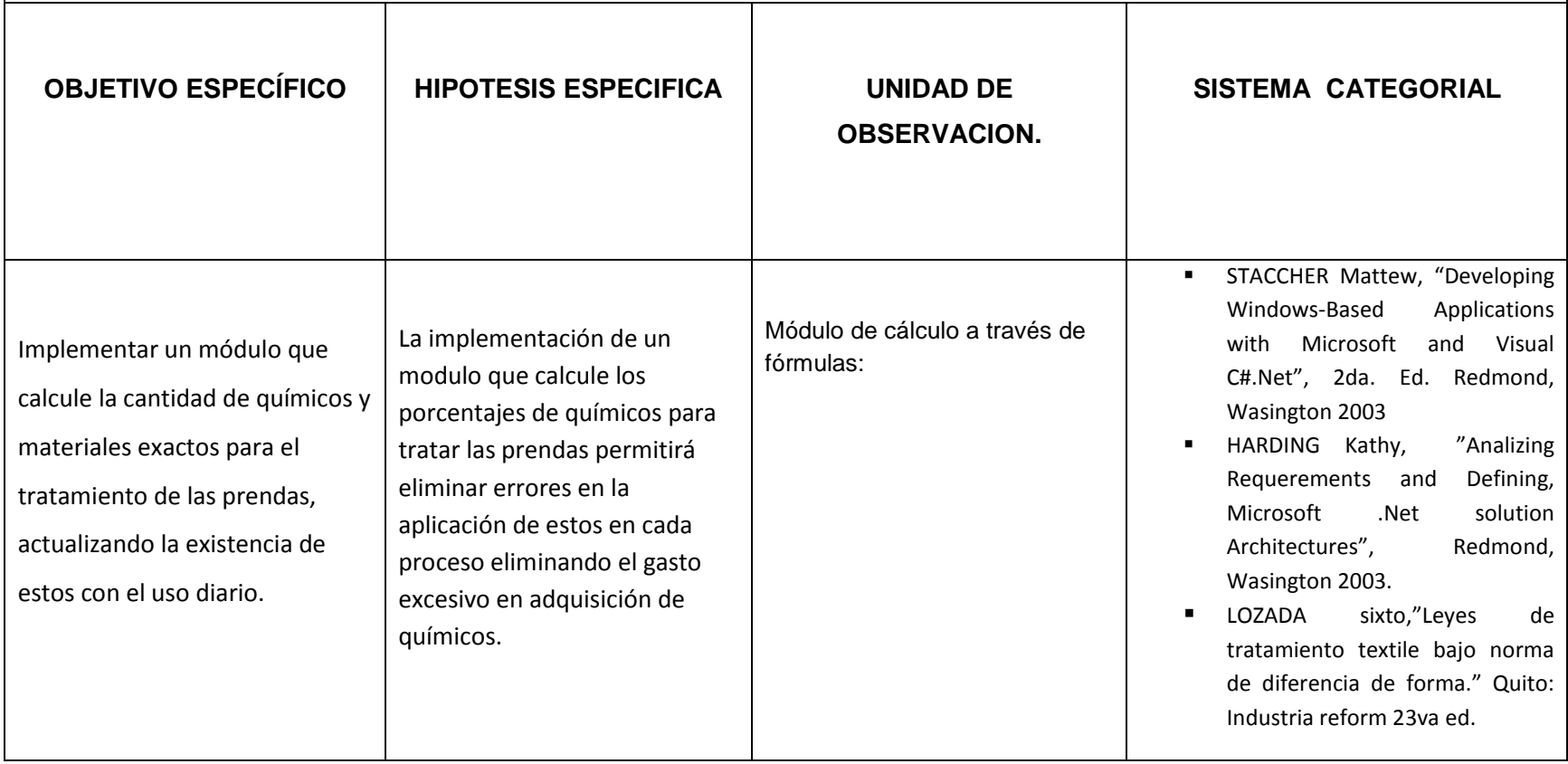

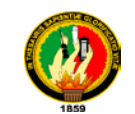

**PROBLEMA ESPECÍFICO:** Inexistencia de una base de datos capaz de gestionar el stock de químicos que posee la fabrica.

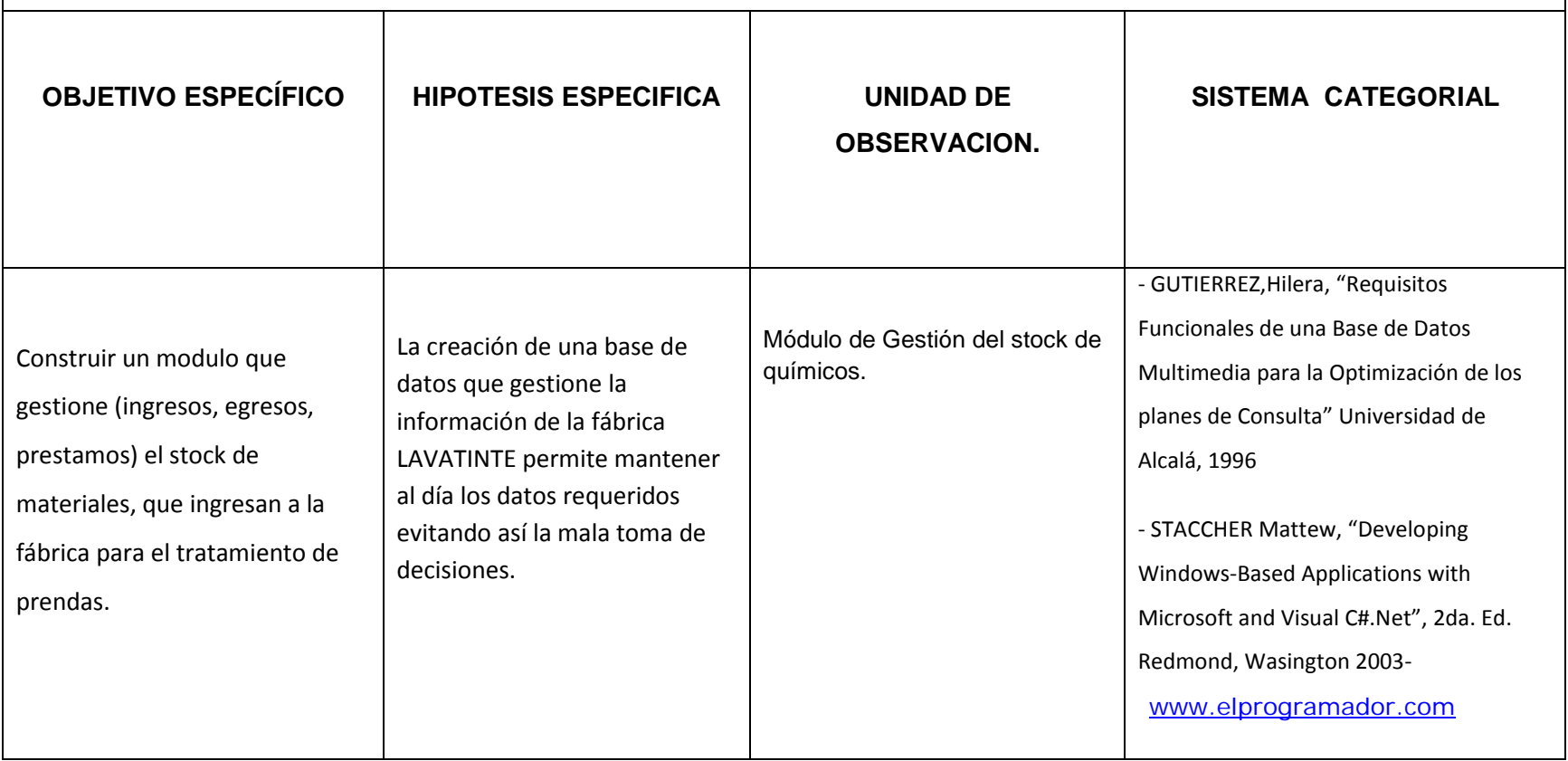

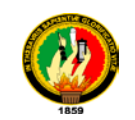

**PROBLEMA ESPECÍFICO:** No se tiene información actual del estado en el que se encuentra el área de producción de la fábrica.

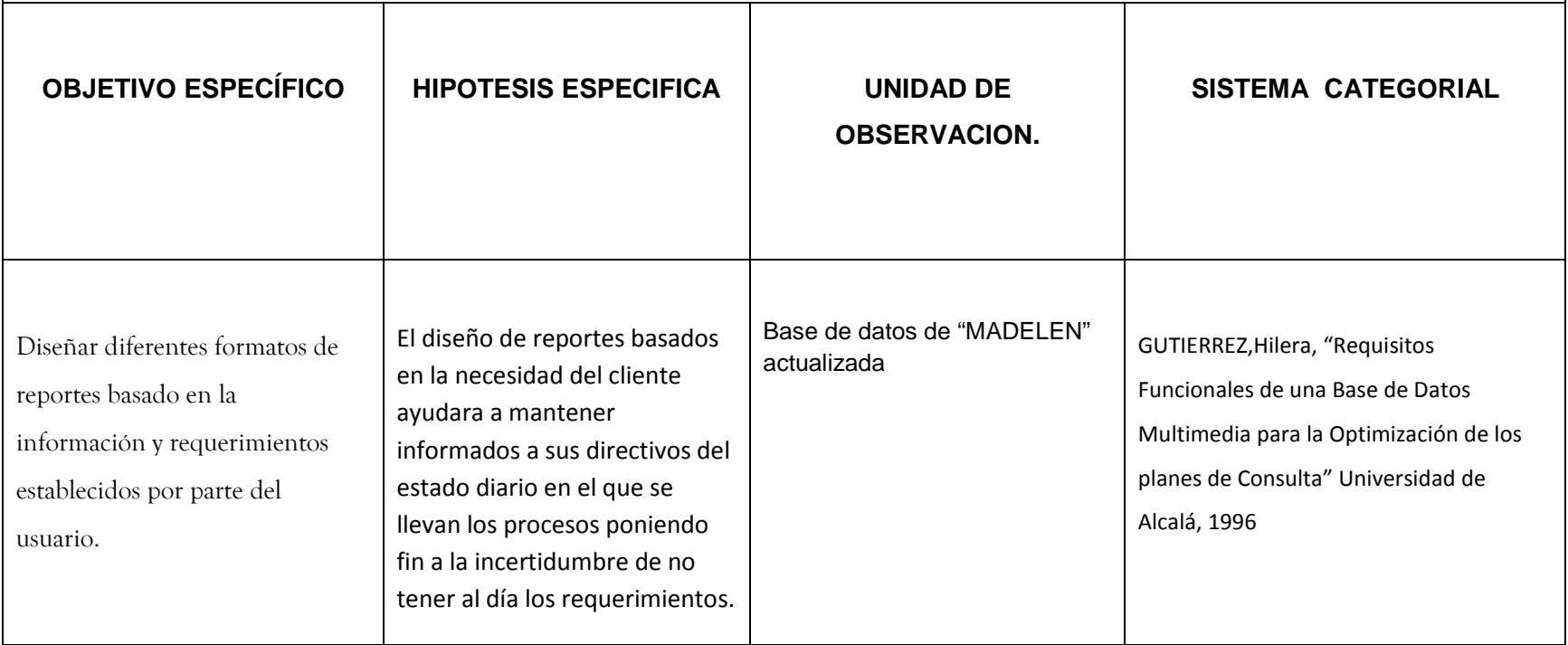

ा

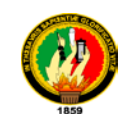

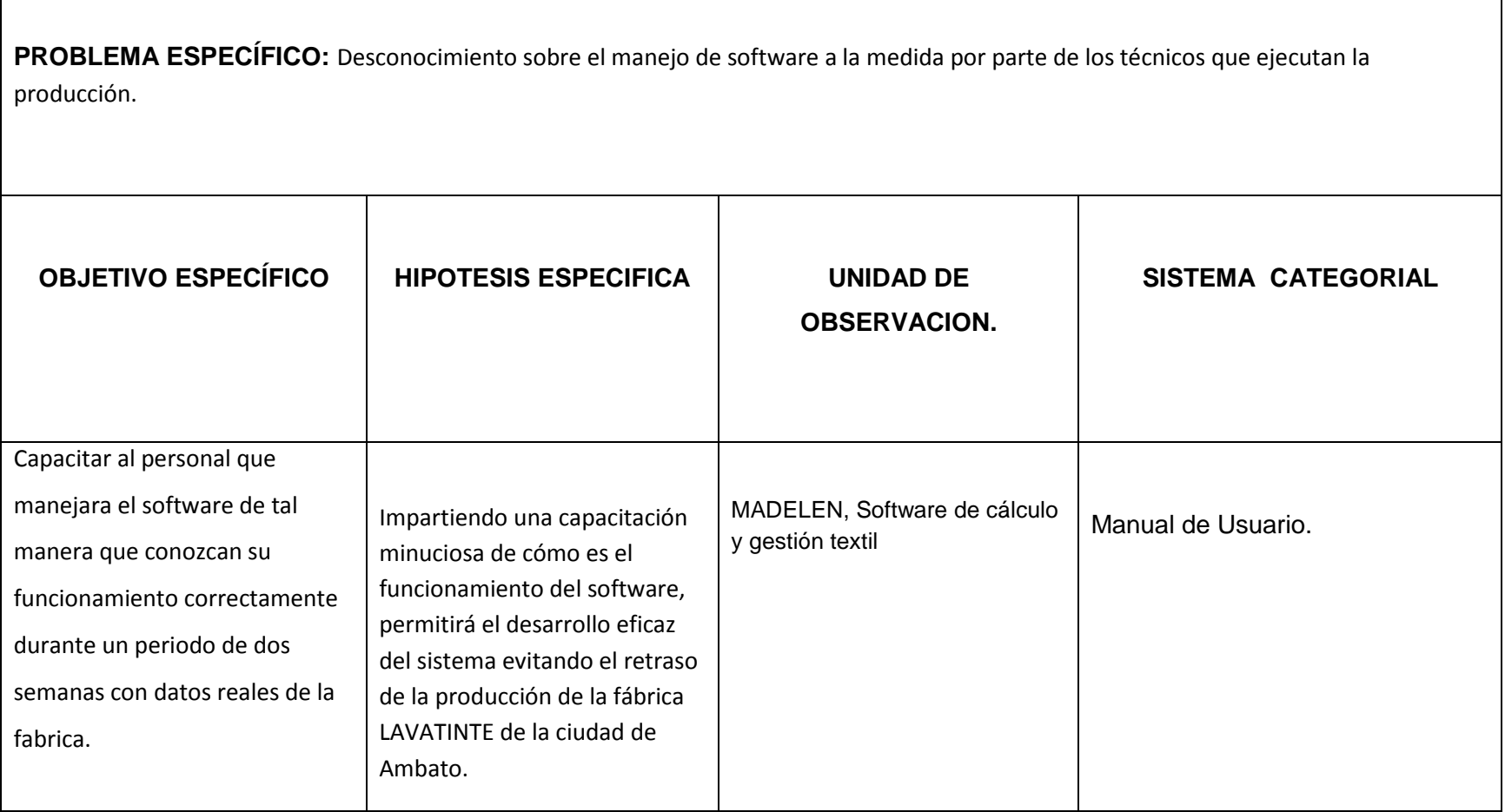

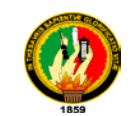

**PROBLEMA ESPECÍFICO:** No se conoce el impacto y aceptación del software en el desenvolvimiento de la fábrica.

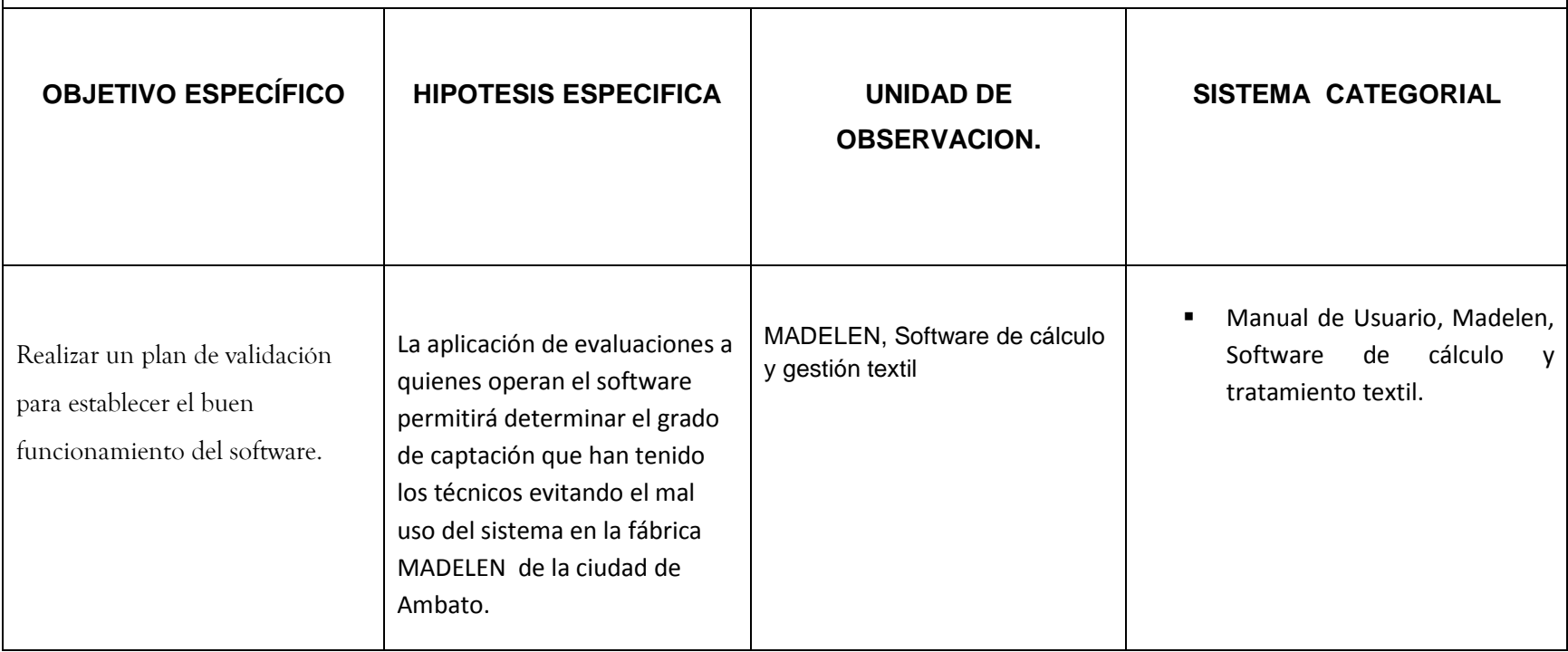

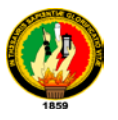

#### **10.2 MATRIZ DE OPERATIVIDAD DE OBJETIVOS**

**OBJETIVO ESPECÍFICO:** Implementar un módulo que permita el registro y cobro de las prendas ingresadas con su respectiva información adicional, y que guarde dicha información como un registro de soporte.

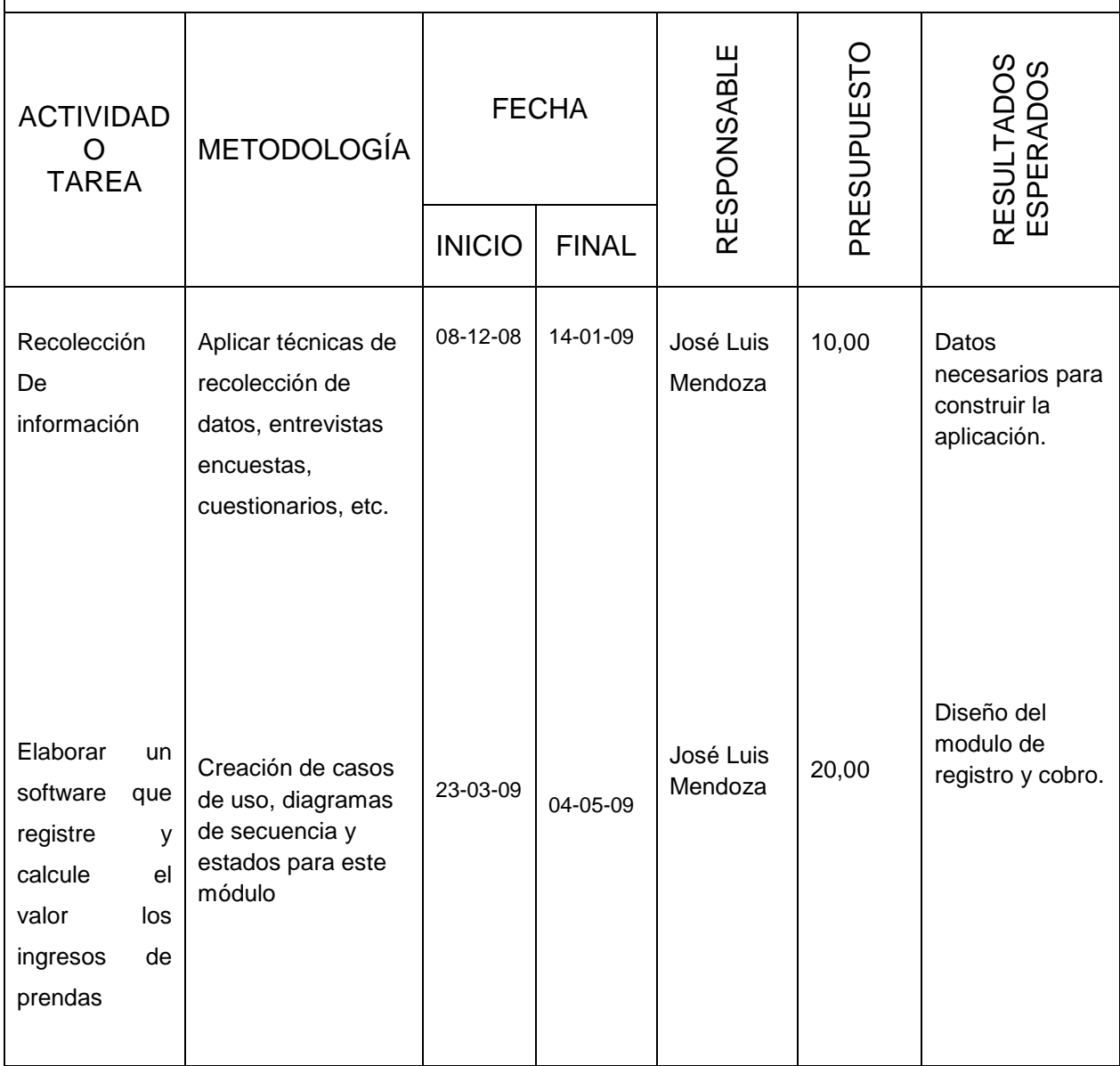

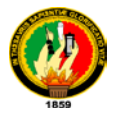

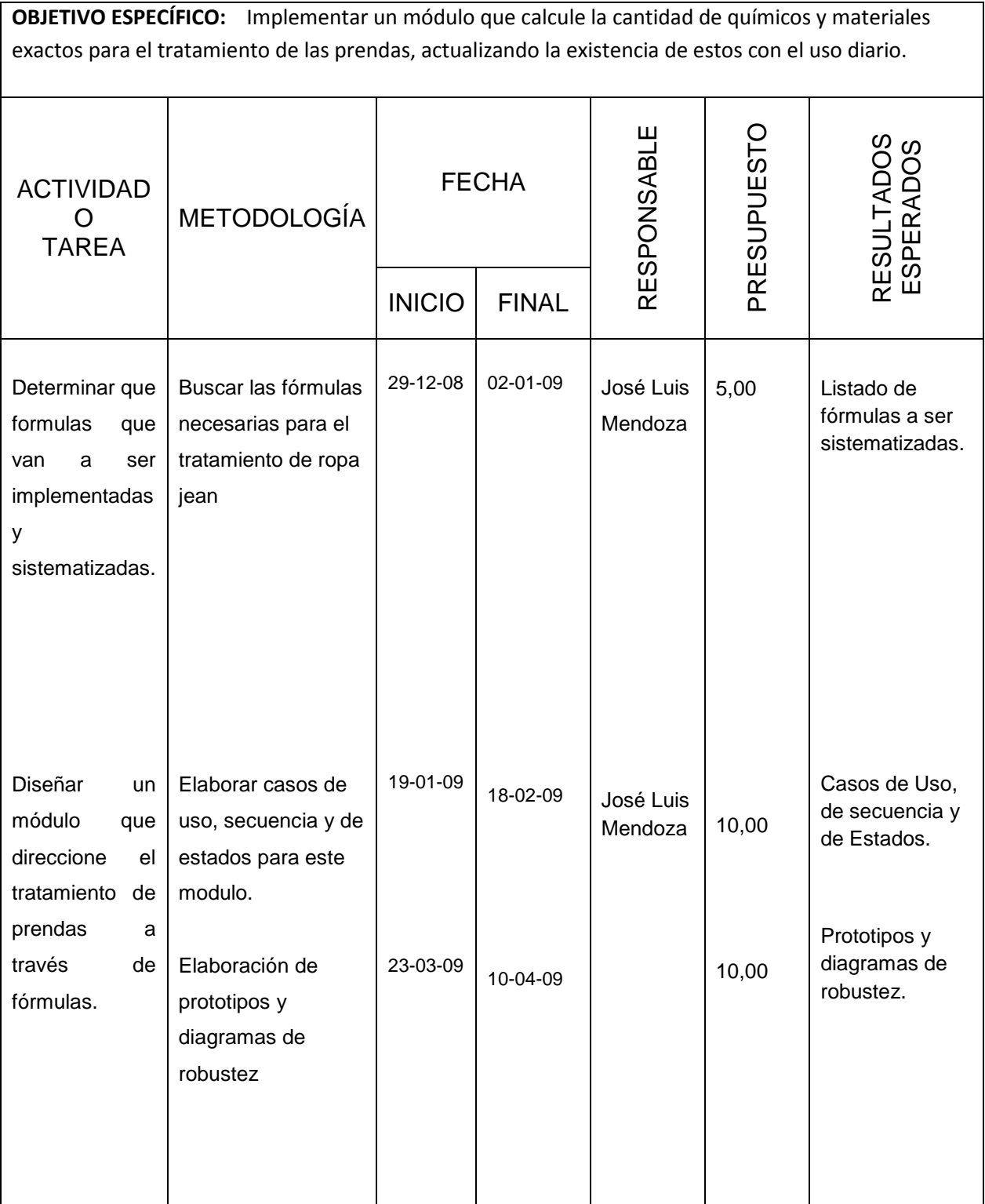
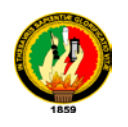

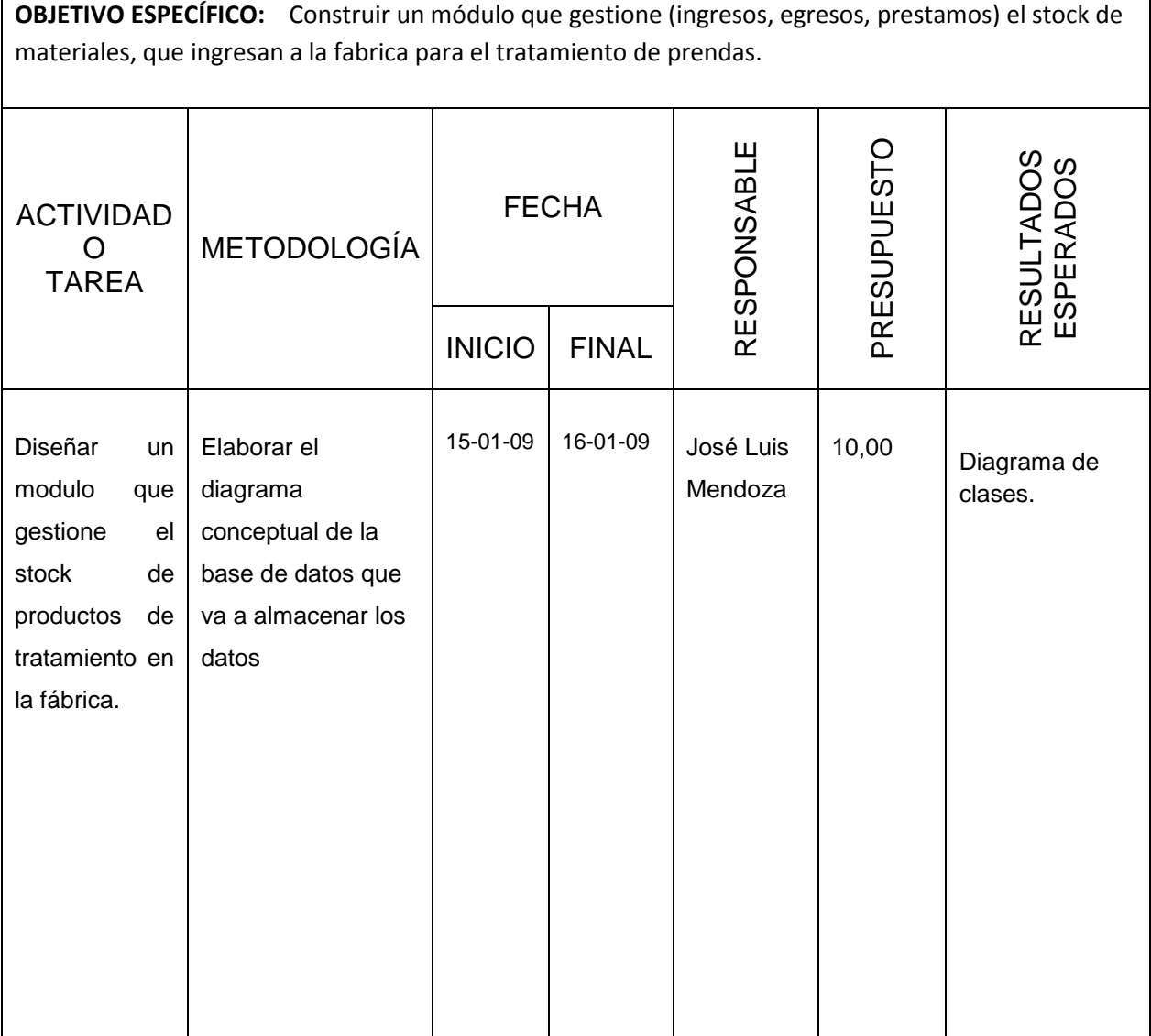

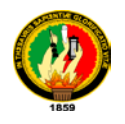

**OBJETIVO ESPECÍFICO:** Diseñar diferentes formatos de reportes basado en la información y requerimientos establecidos por parte del usuario.

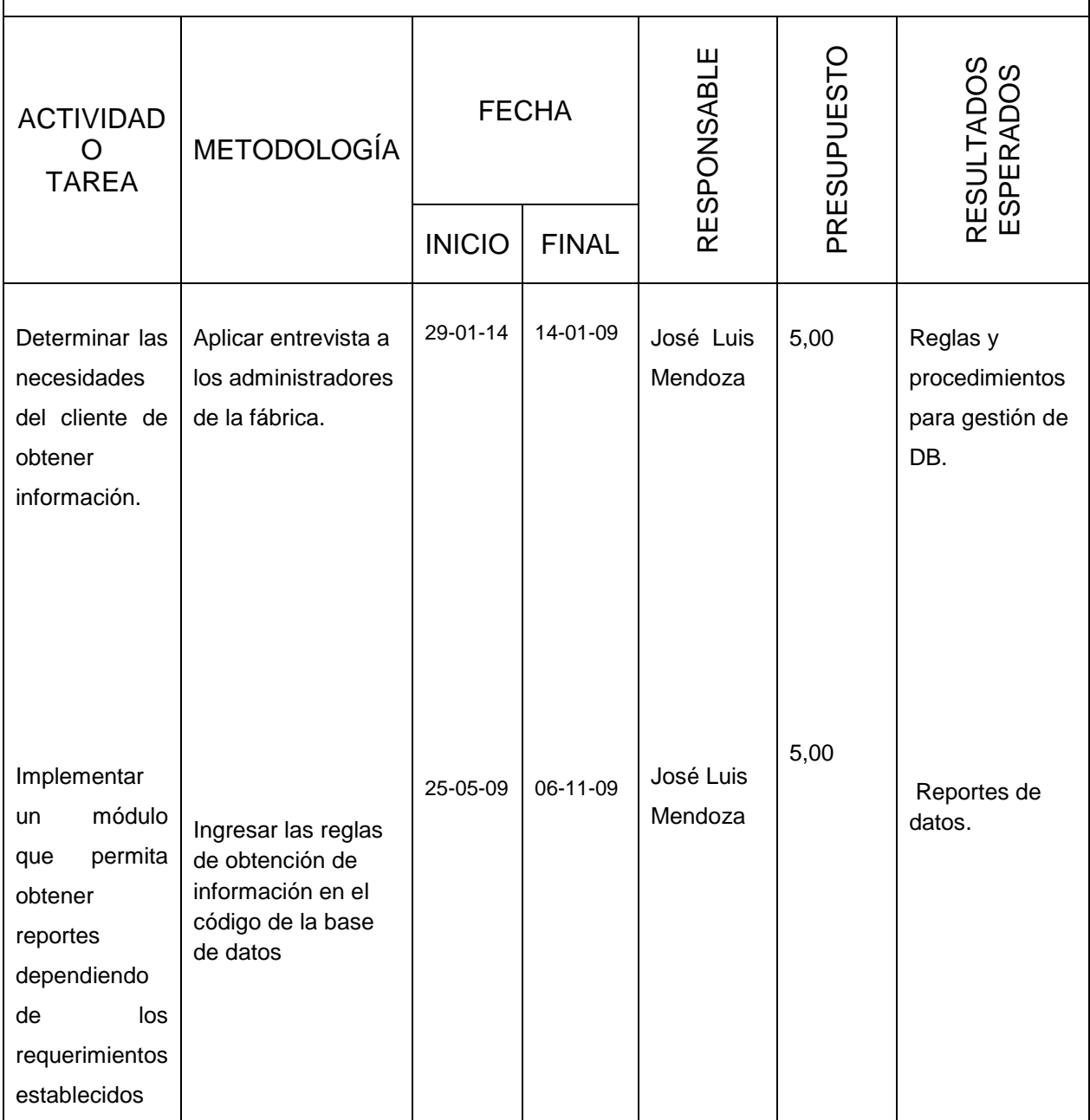

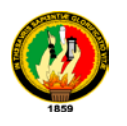

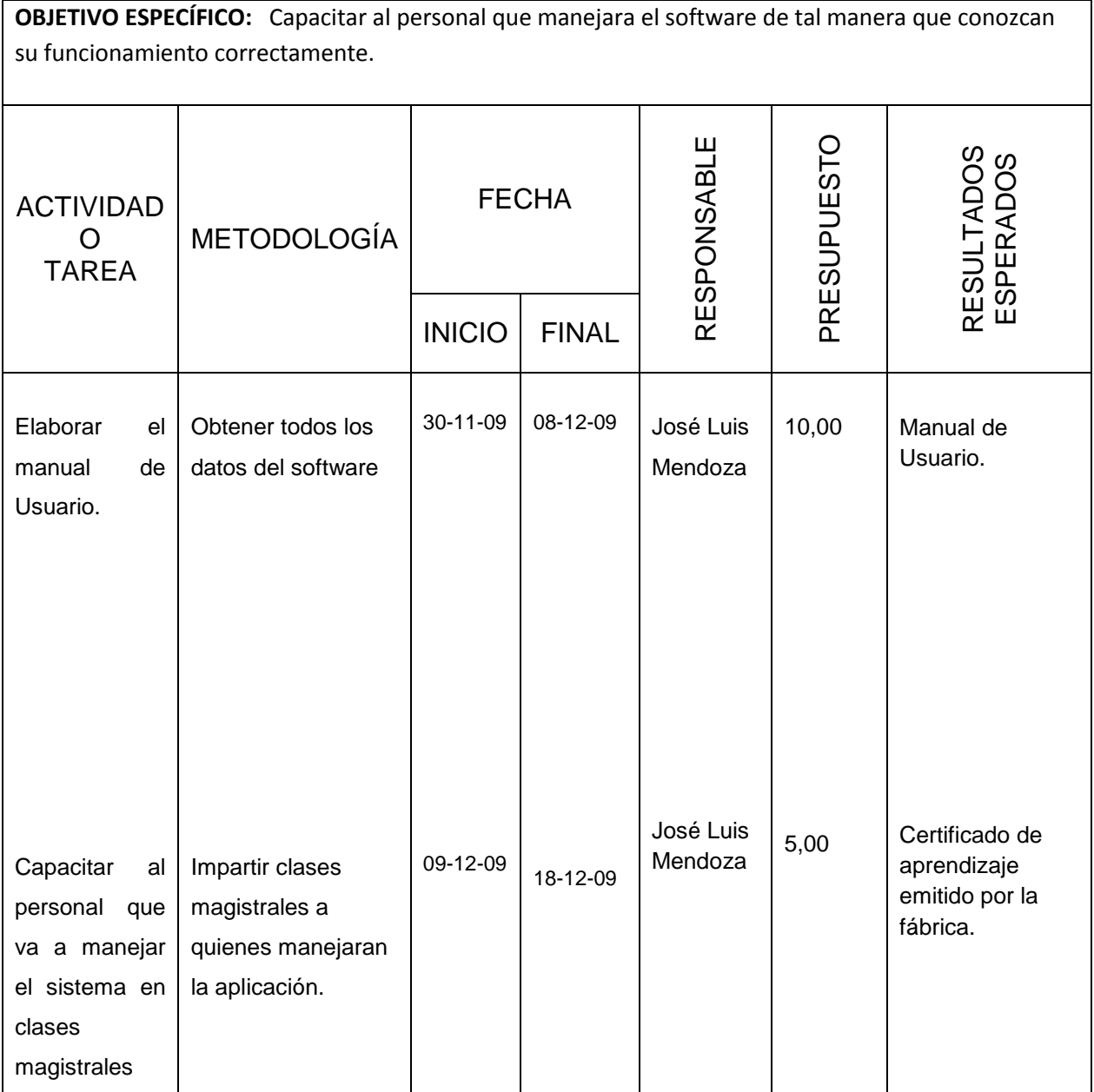

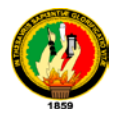

**OBJETIVO ESPECÍFICO:** Realizar un plan de validación para establecer el buen funcionamiento del software.

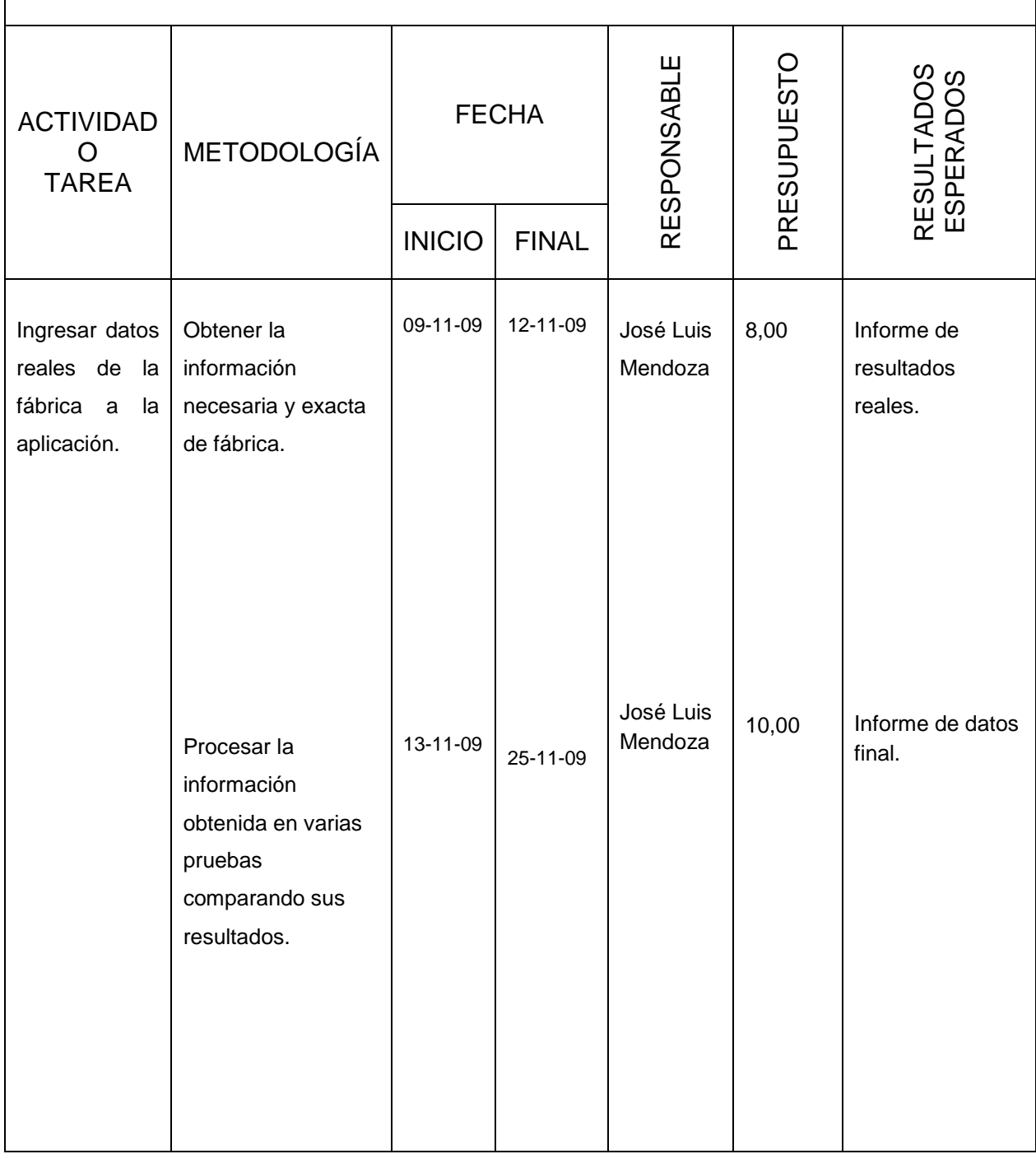

#### *Universidad Nacional de Loja*

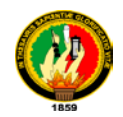

#### **10.3 MATRIZ DE CONTROL DE RESULTADOS.**

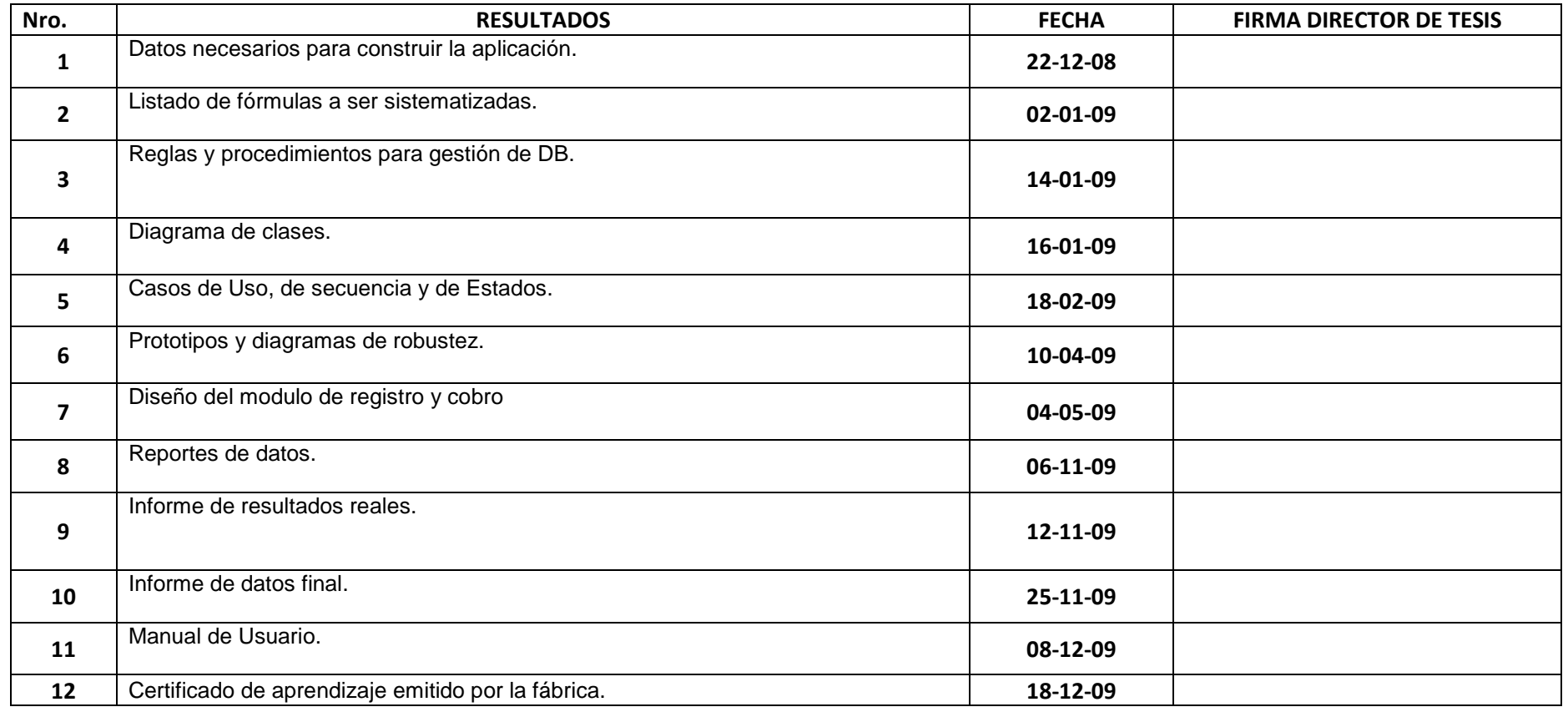

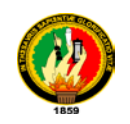

## **ANEXO # 2**

## **Formato de Encuesta para Usuarios.**

## **UNIVERSIDAD NACIONAL DE LOJA.**

# **Encuesta de validación para la Aplicación de Calculo y Gestión para el tratamiento de prendas de vestir MADELEN.**

## **(***Encierre en un círculo la letra de la respuesta que usted considere.***)**

1. La presentación de las puertas de entrada a la información a través de los menús es:

- a. Excelente.
- b. Muy Bueno.
- c. Aceptable.
- d. Regular.
- 2. El tiempo de puesta en marcha de la aplicación es:
- a. Excelente.
- b. Muy Bueno.
- c. Aceptable.
- d. Regular.
- 3. La seguridad brindada para su cuenta de usuario es:
- a. Excelente.
- b. Muy Bueno.
- c. Aceptable.
- d. Regular.

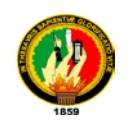

- 4. La explotación de información a través de consultas es:
- a. Excelente.
- b. Muy Bueno.
- c. Aceptable.
- d. Regular.
- 5. La actualización de información entre departamentos es:
- a. Excelente.
- b. Muy Bueno.
- c. Aceptable.
- d. Regular.
- 6. Los datos proporcionados en función al cálculo de la aplicación son:
- a. Excelente.
- b. Muy Bueno.
- c. Aceptable.
- d. Regular.
- 7. La valoración y transformación de datos entre procesos es:
- a. Excelente.
- b. Muy Bueno.
- c. Aceptable.
- d. Regular.

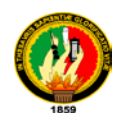

- 8. La navegabilidad en general de la aplicación es:
- a. Excelente.
- b. Muy Bueno.
- c. Aceptable.
- d. Regular.

9. El cumplimiento de las necesidades en os diferentes procesos en relación a lo requerido es:

- a. Excelente.
- b. Muy Bueno.
- c. Aceptable.
- d. Regular.

10. El tiempo de respuesta en la búsqueda de registros a través de consultas es:

- a. Excelente.
- b. Muy Bueno.
- c. Aceptable.
- d. Regular.

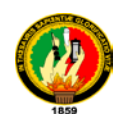

## **ANEXO # 3**

## **Formato de Encuesta para Administradores.**

## **UNIVERSIDAD NACIONAL DE LOJA.**

# **Encuesta de validación para la Aplicación de Calculo y Gestión para el tratamiento de prendas de vestir MADELEN.**

## **(***Encierre en un círculo la letra de la respuesta que usted considere.***)**

1. La administración de entrada y visualización de información a través de menús es:

- a. Excelente.
- b. Muy Bueno.
- c. Aceptable.
- d. Regular.
- 2. El proceso de búsqueda de información es:
- a. Excelente.
- b. Muy Bueno.
- c. Aceptable.
- d. Regular.
- 3. Los procesos de control en la validación de información son:
- a. Excelente.
- b. Muy Bueno.
- c. Aceptable.
- d. Regular.
- 4. El tiempo de respuesta en consulta es:

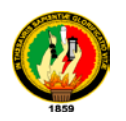

- a. Excelente.
- b. Muy Bueno.
- c. Aceptable.
- d. Regular.
- 5: El método de administración de permisos de cuentas de Usuarios es:
- a. Excelente.
- b. Muy Bueno.
- c. Aceptable.
- d. Regular.
- 6. La seguridad e inviolabilidad brindada por para la administración de cuentas es:
- a. Excelente.
- b. Muy Bueno.
- c. Aceptable.
- d. Regular.
- 7. La funcionalidad del gestor de base de datos es:
- a. Excelente.
- b. Muy Bueno.
- c. Aceptable.
- d. Regular.

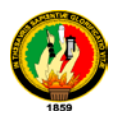

8. De acuerdo a los requerimientos de velocidad en general dentro de la aplicación es:

- a. Excelente.
- b. Muy Bueno.
- c. Aceptable.
- d. Regular.

9. Tomando en cuenta la labor de la fábrica la operatividad de la aplicación en función a las necesidades es:

- a. Excelente.
- b. Muy Bueno.
- c. Aceptable.
- d. Regular.
- 10. El proceso de actualización de información en tiempo de ejecución es:
- a. Excelente.
- b. Muy Bueno.
- c. Aceptable.
- d. Regular.
- 11. La navegación en la aplicación en general es:
- a. Excelente.
- b. Muy Bueno.
- c. Aceptable.
- d. Regular.

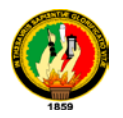

## **ANEXO: 4**

## **PLAN DE VALIDACION: PROCESOS PARA TABULACION DE DATOS.**

El desarrollo de un plan de evaluación dentro del desarrollo de una aplicación es directamente proporcional a la acogida y a la facilidad de adaptabilidad que el software como tal tengo con los usuarios finales. En el siguiente esquema se muestran cada uno de los parámetros del plan dentro de la aplicación.

## **Visión Administrador:**

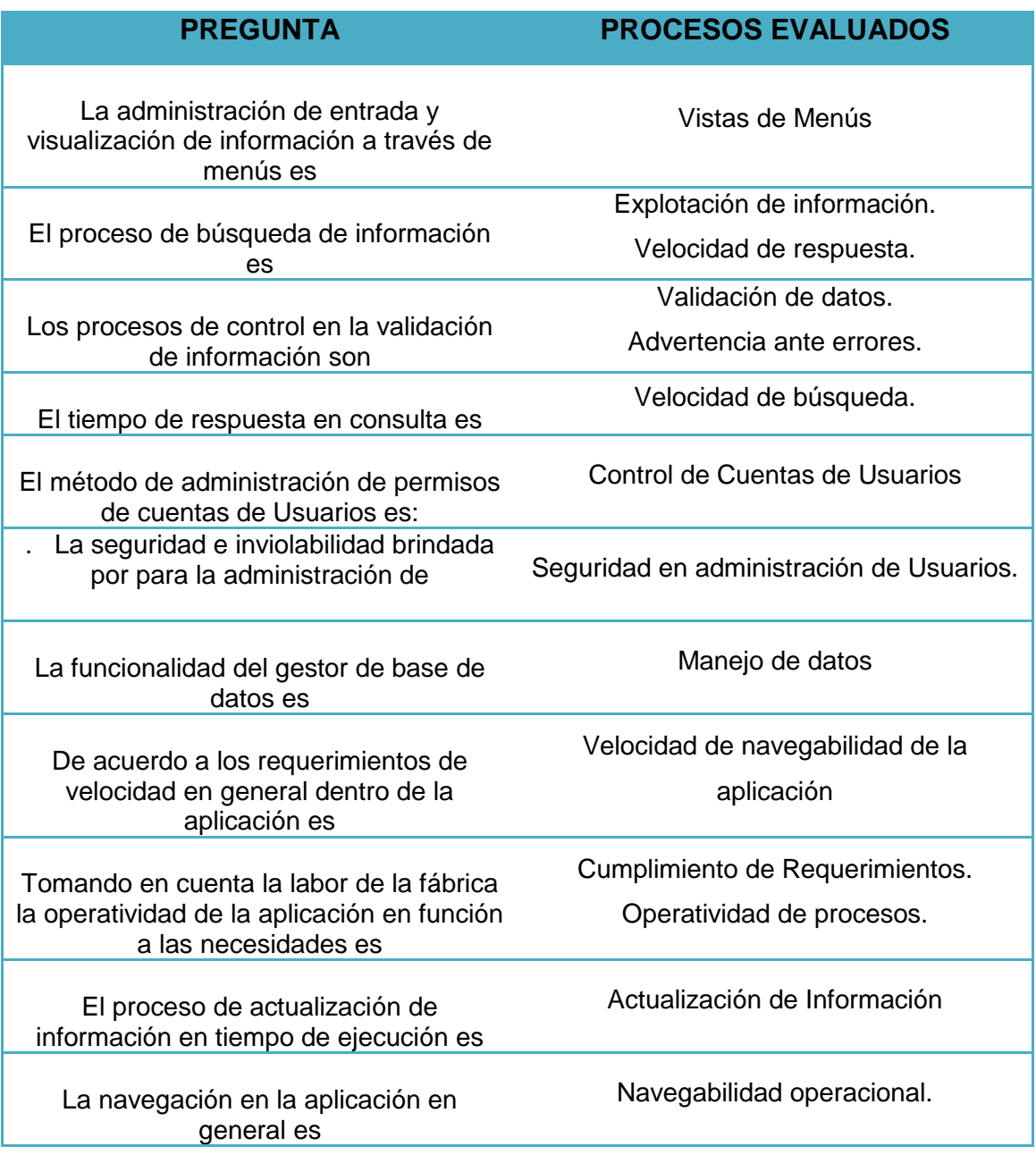

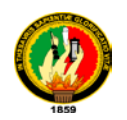

# **Visión Usuarios Finales:**

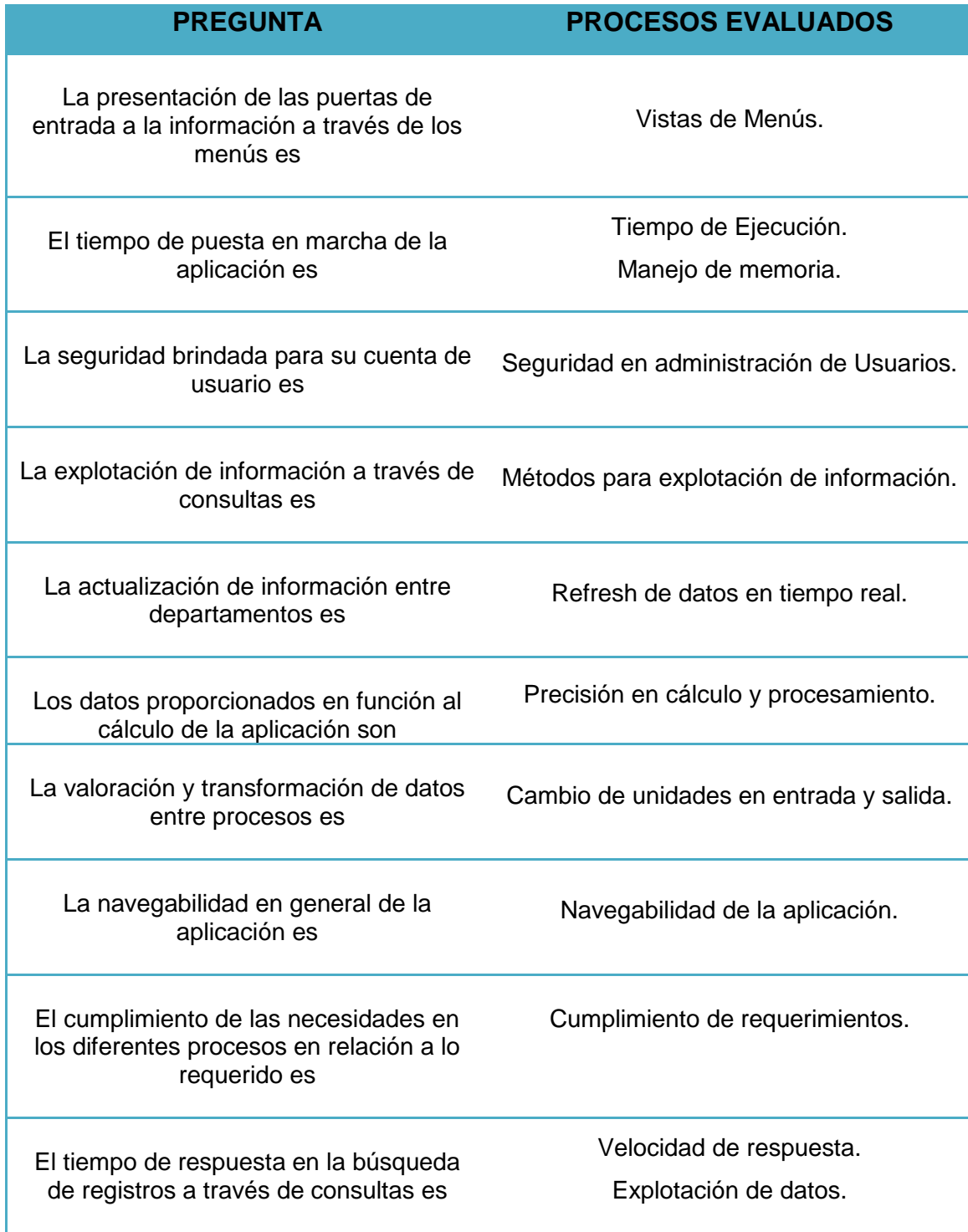

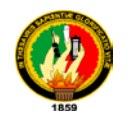

# *ANEXO 5: ENCUESTAS REALIZADAS*

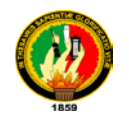

# **ANEXO 6 CATALOGO DE FORMULAS**

FORMUAS POR PROCESOS Y COLORES:

STONE 2:

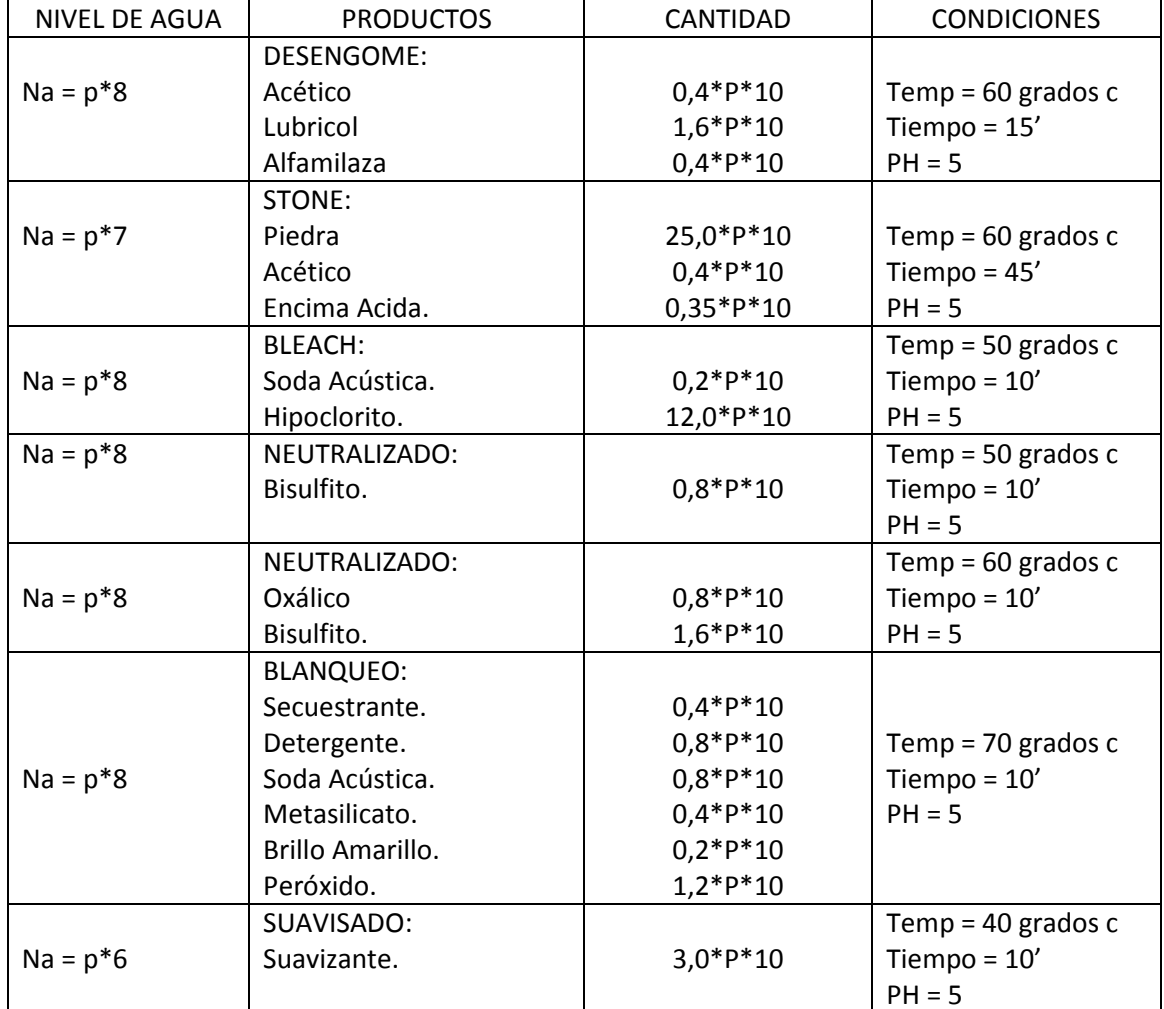

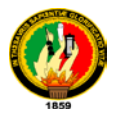

STONE 3:

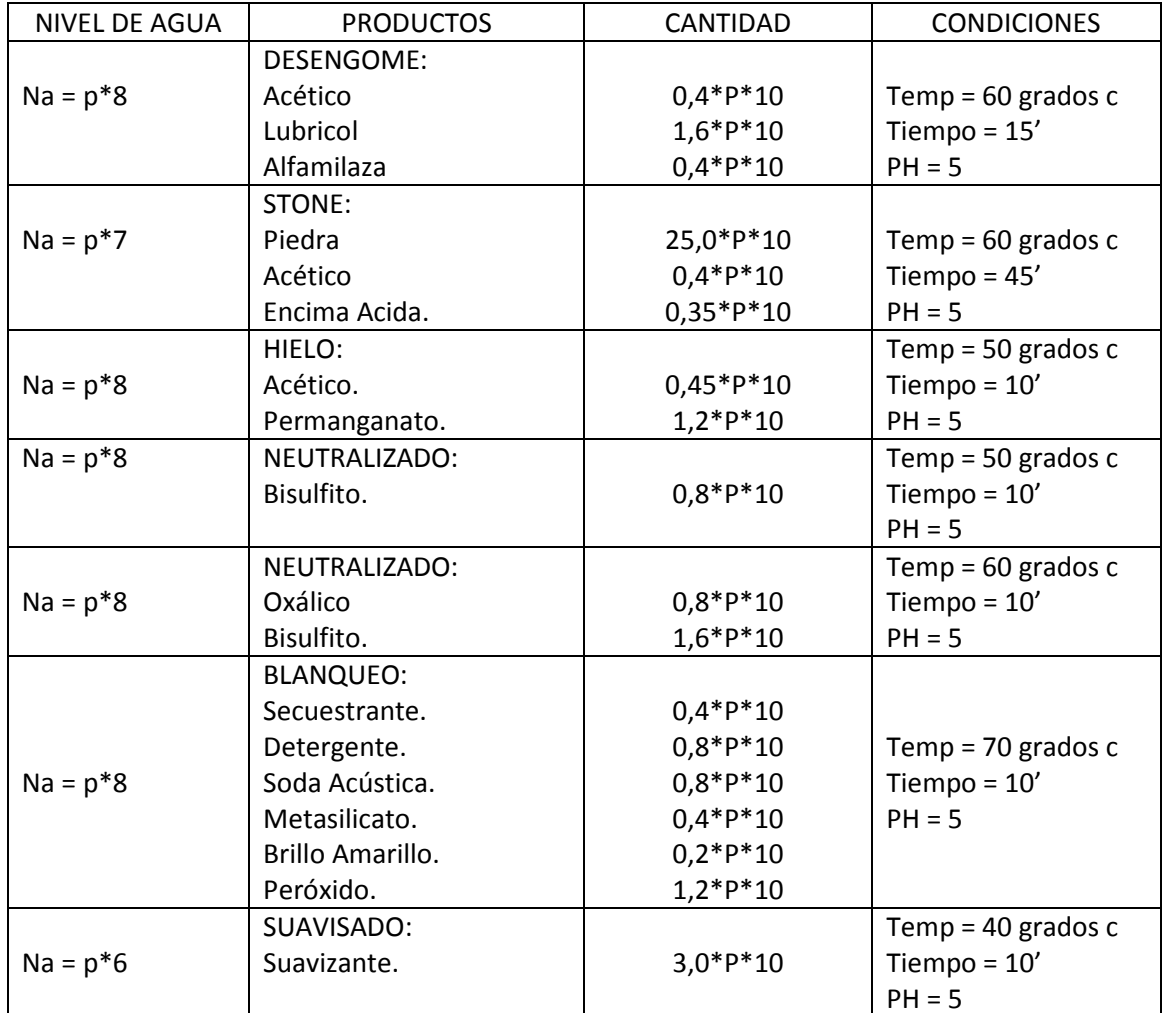

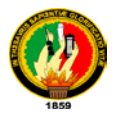

#### STONE + ECOLOGICO

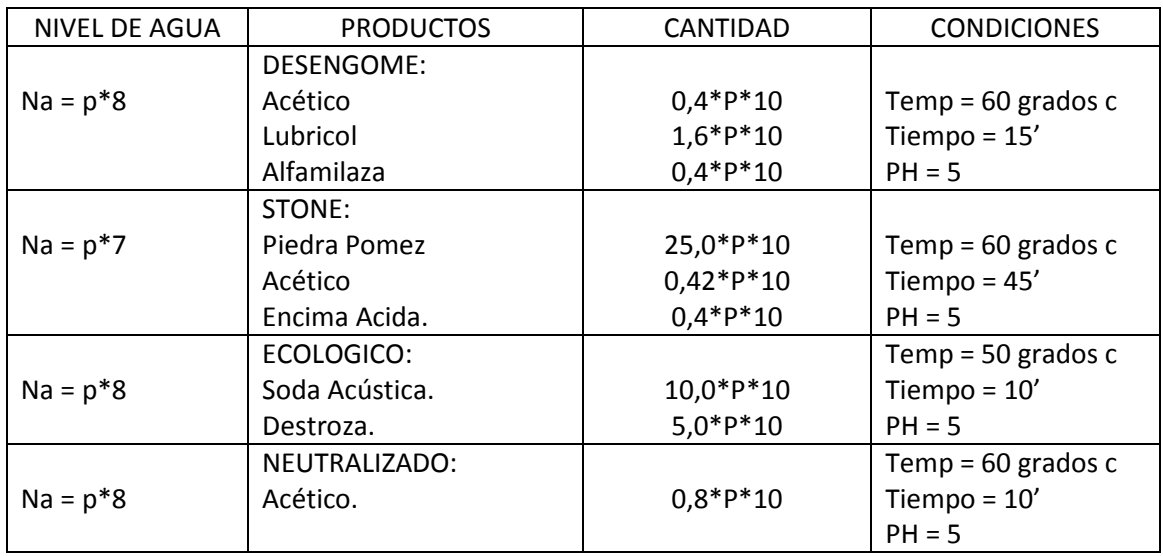

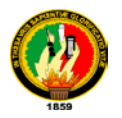

STON + KAKI 10

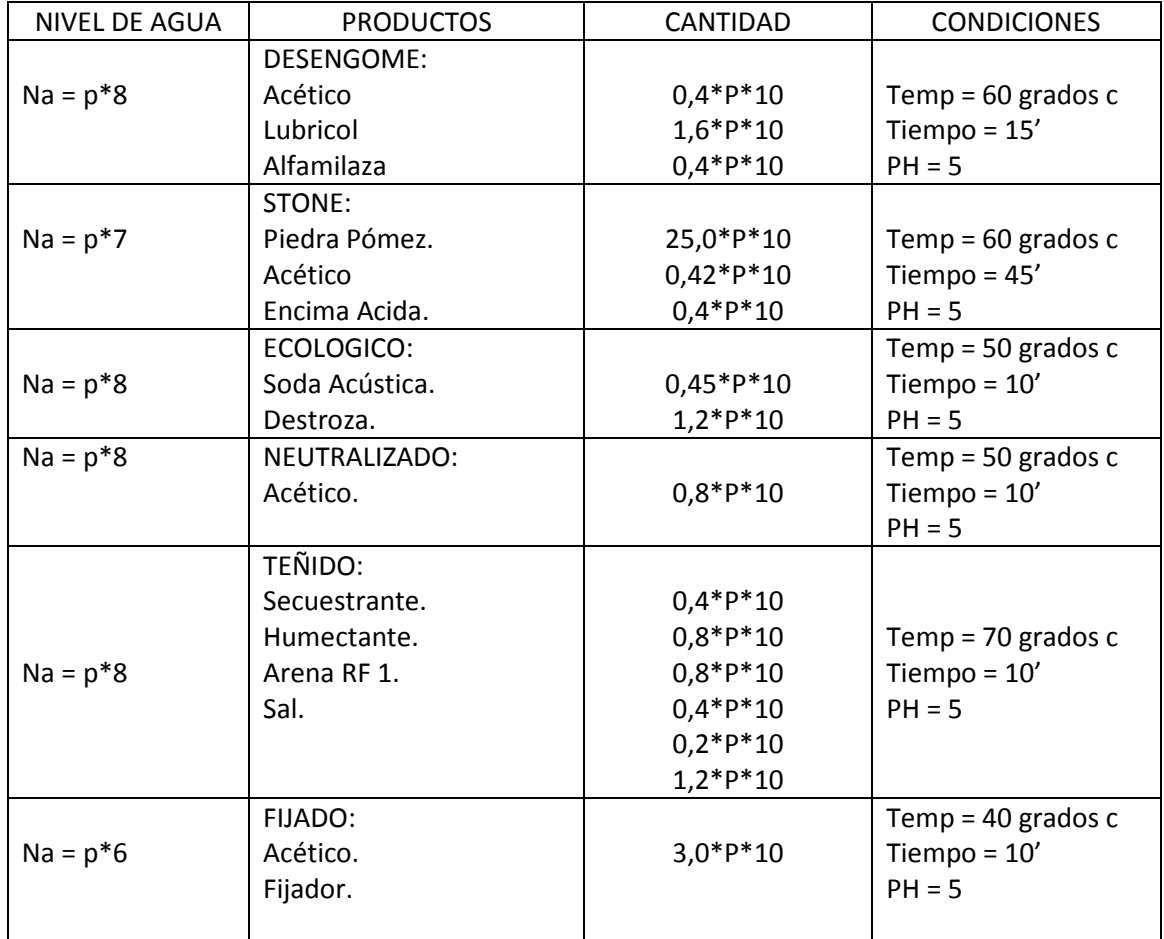

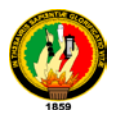

STONE + SUCIO 38

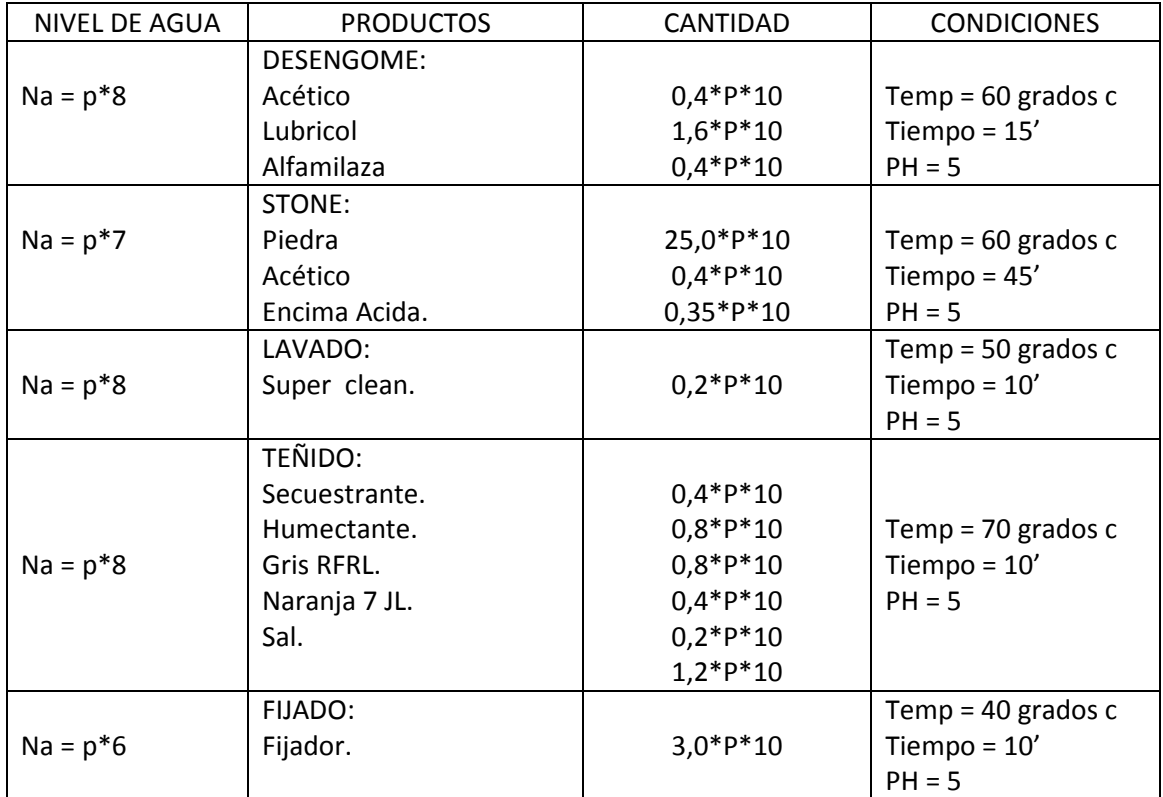

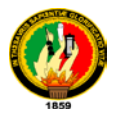

STONE NEGRO.

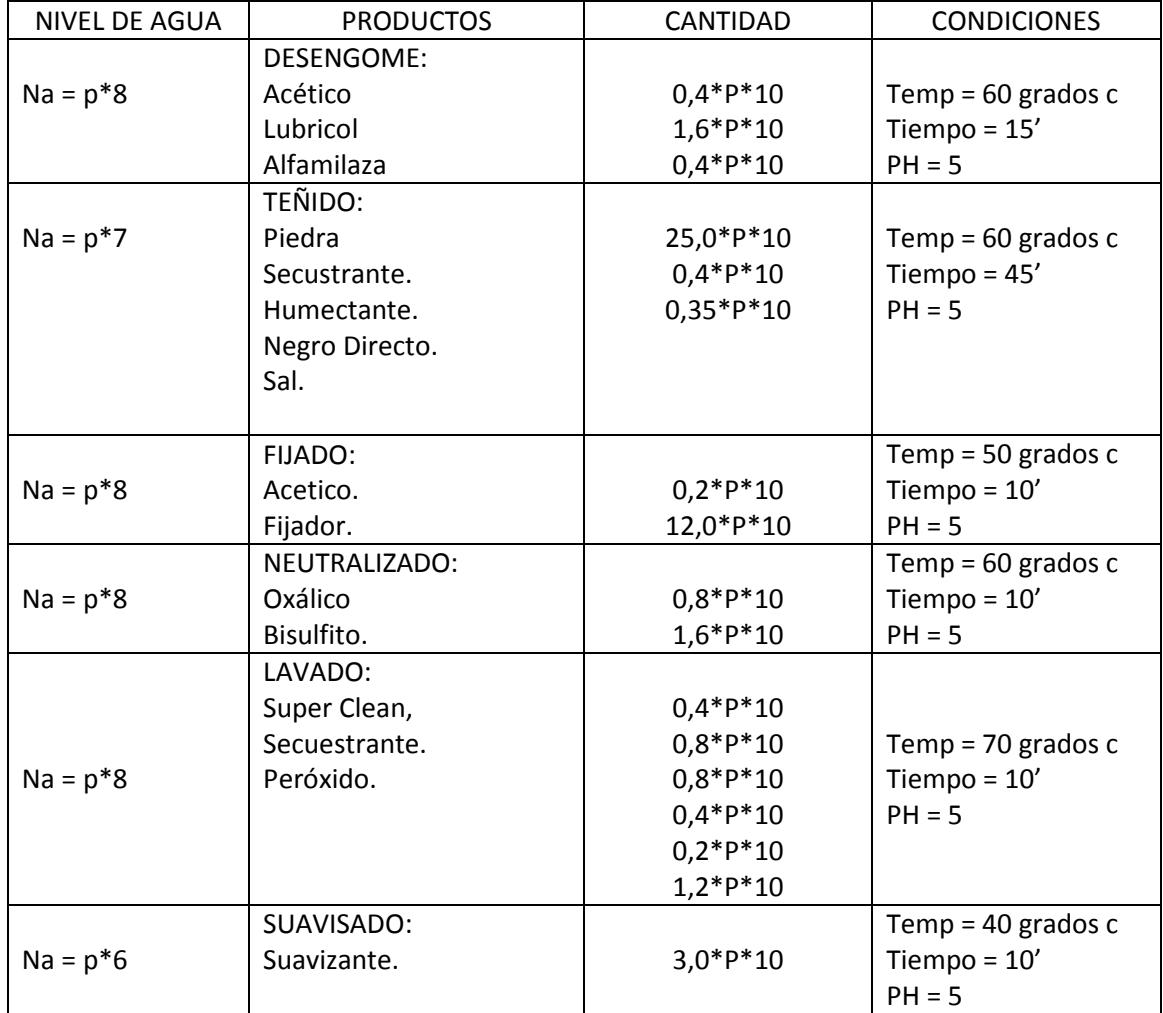

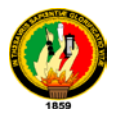

STONE + PLOMO OBSCURO

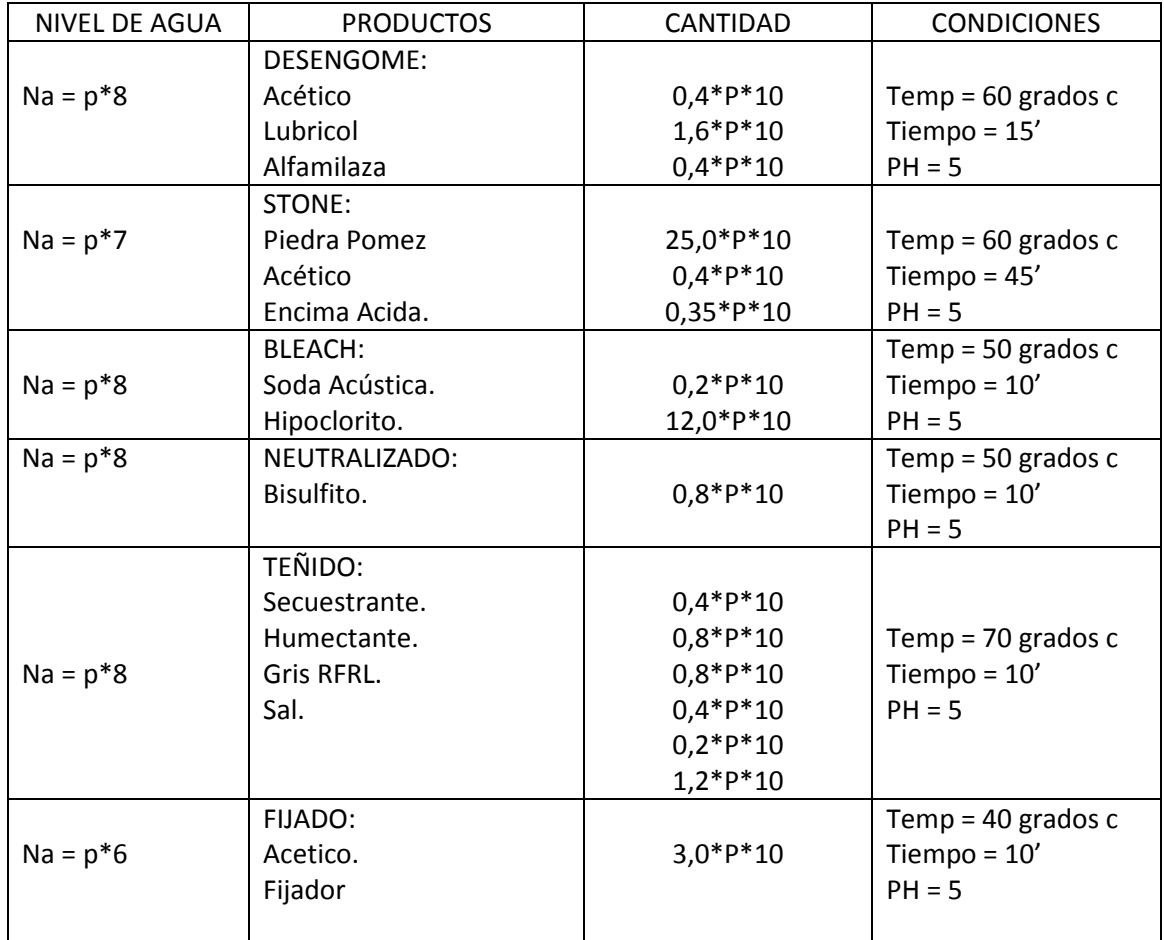

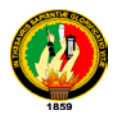

STONE + F16

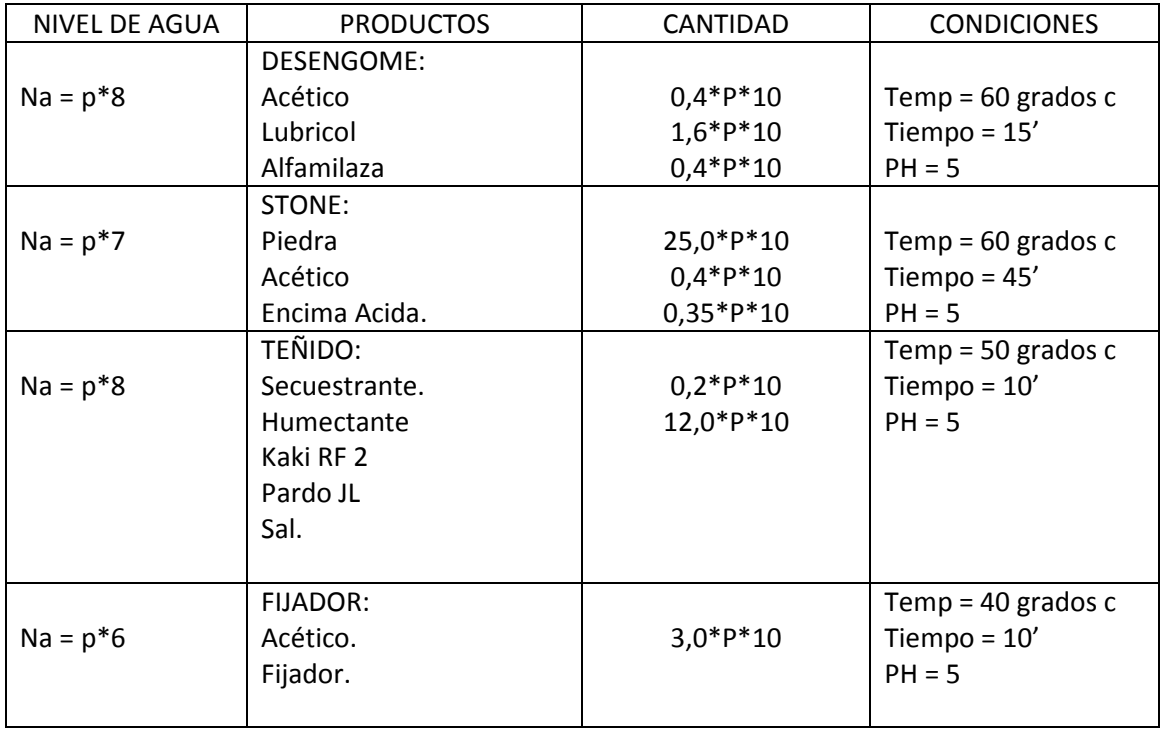

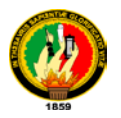

STONE + 627

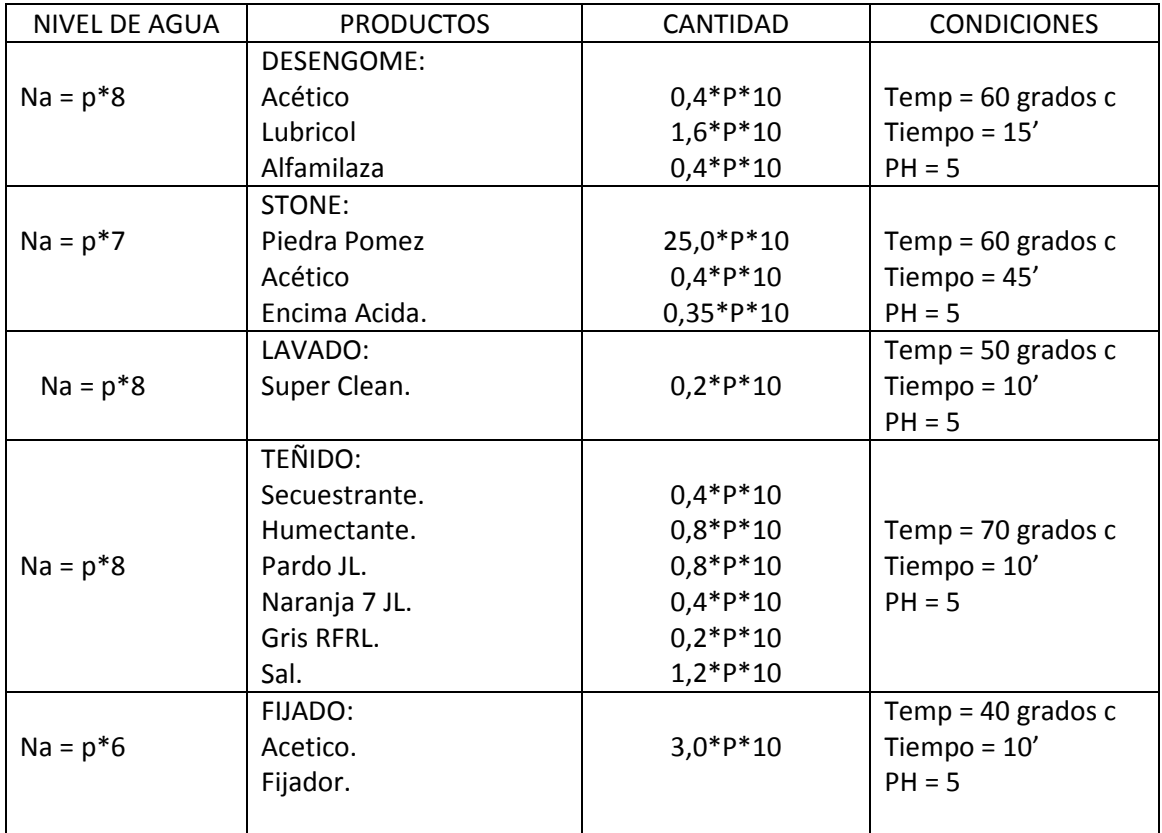

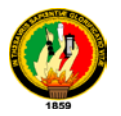

#### STONE + ECOLOGICO ½ + ARENA 10

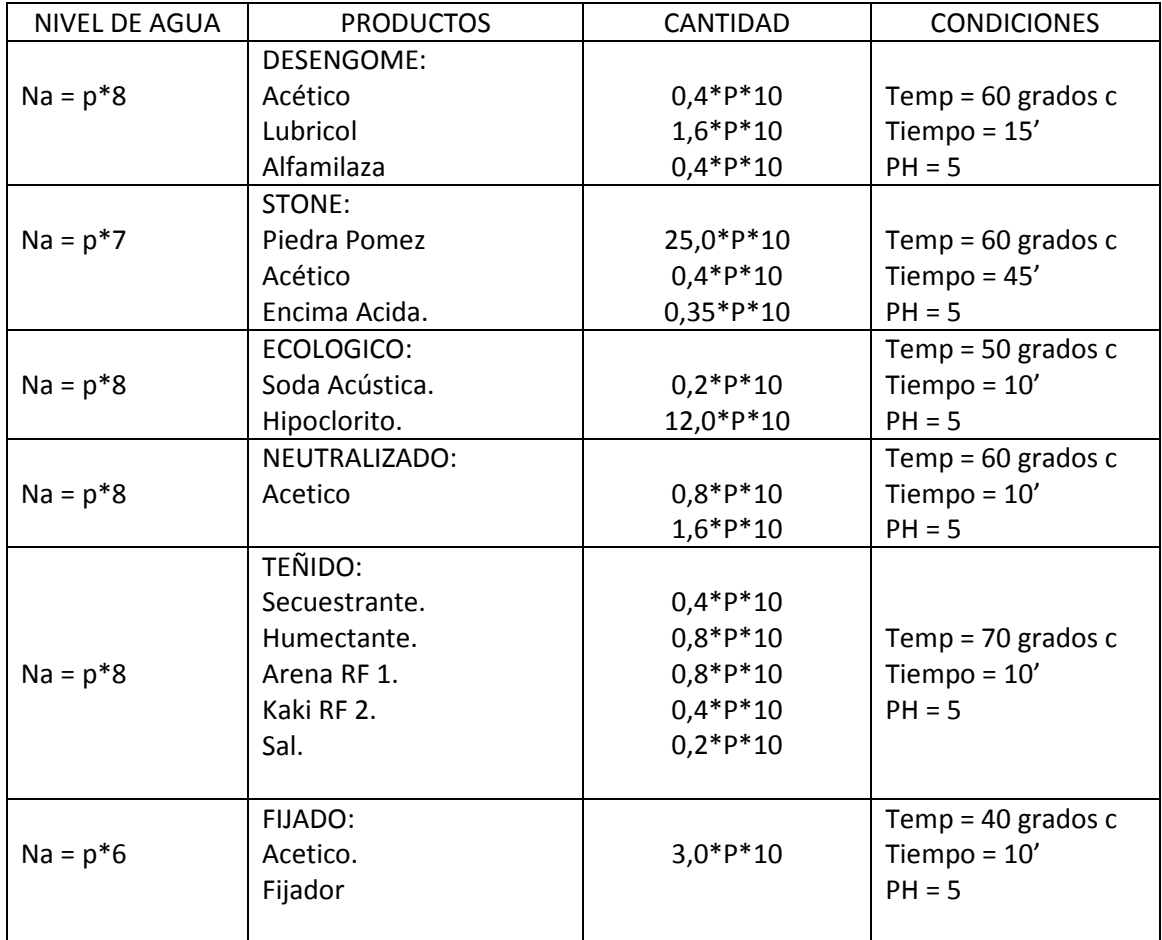

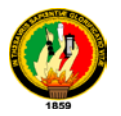

STONE + ECOLOGICO + 001ª

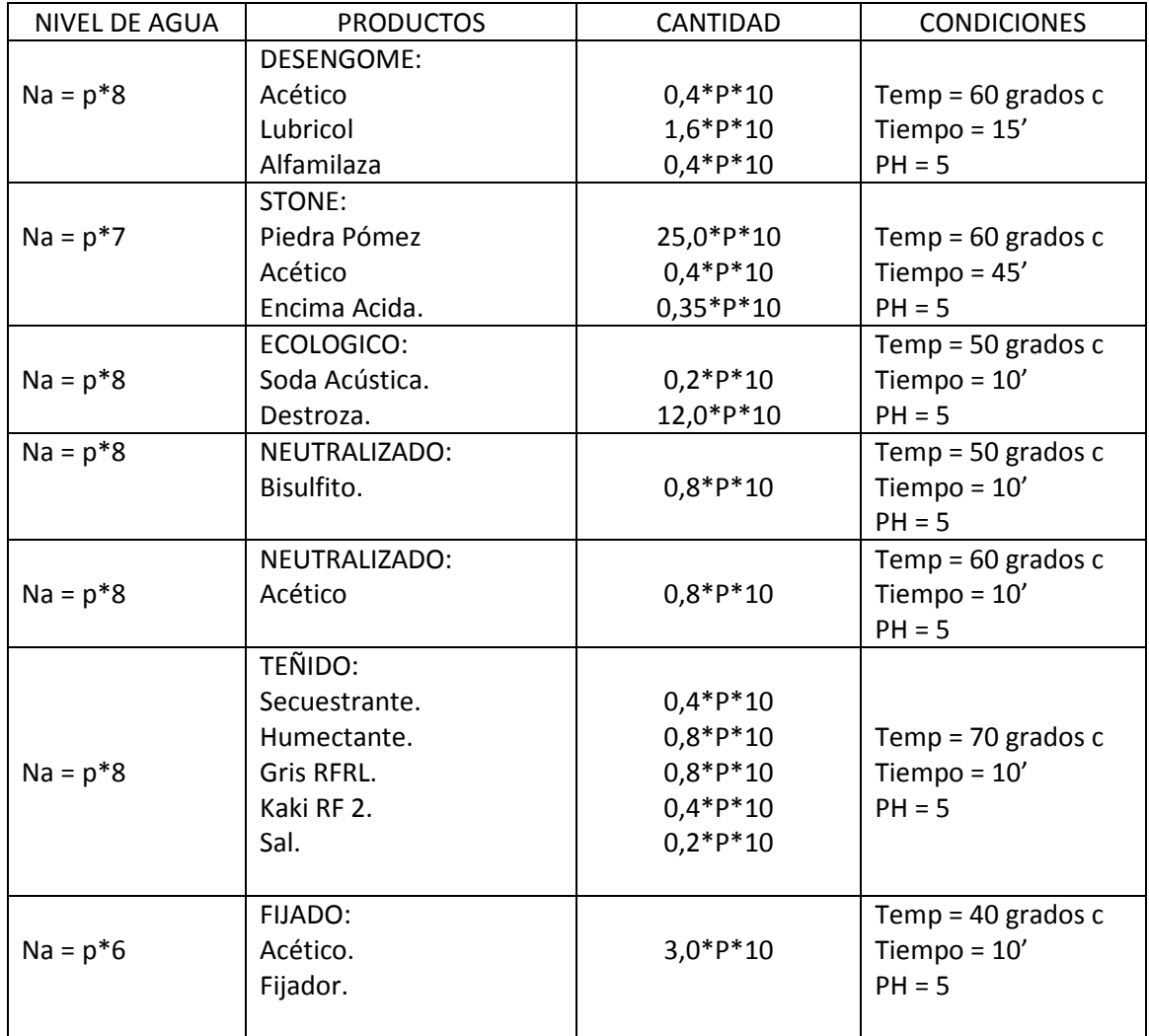

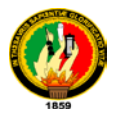

STONE + TORONJA.

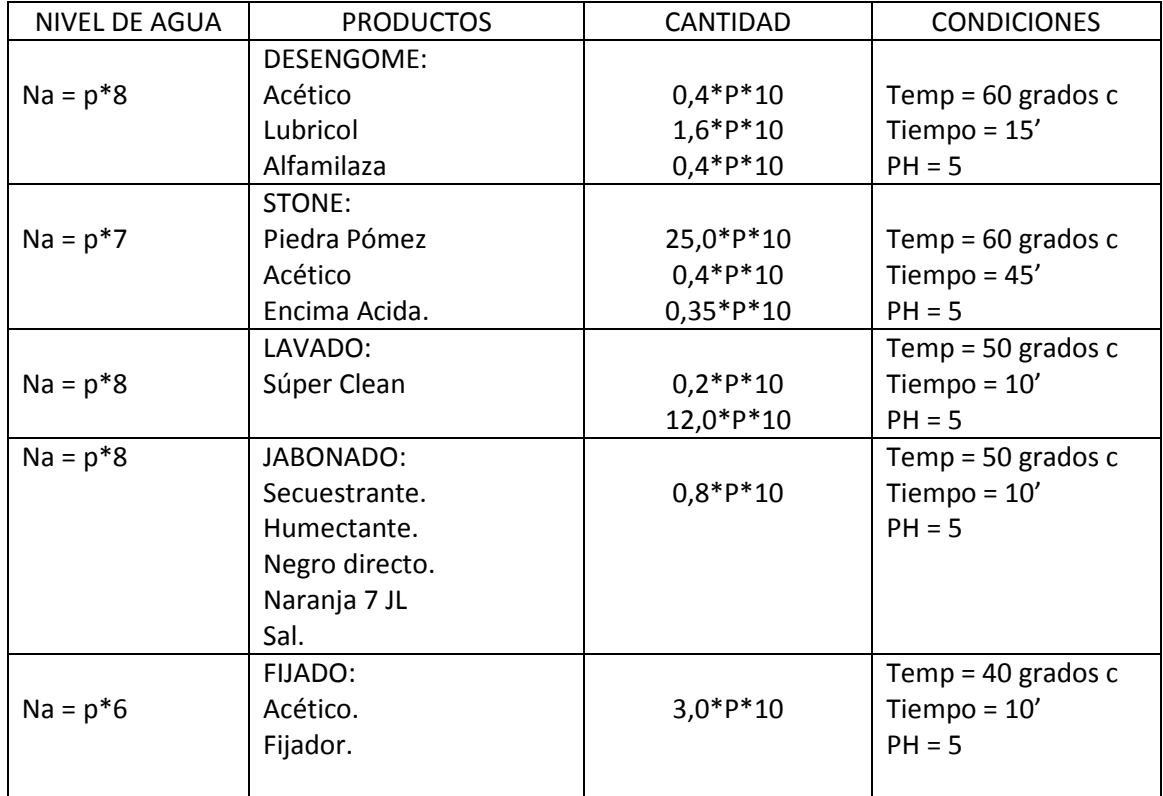

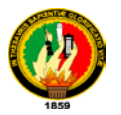

TEÑIDO PALO DE ROSA.

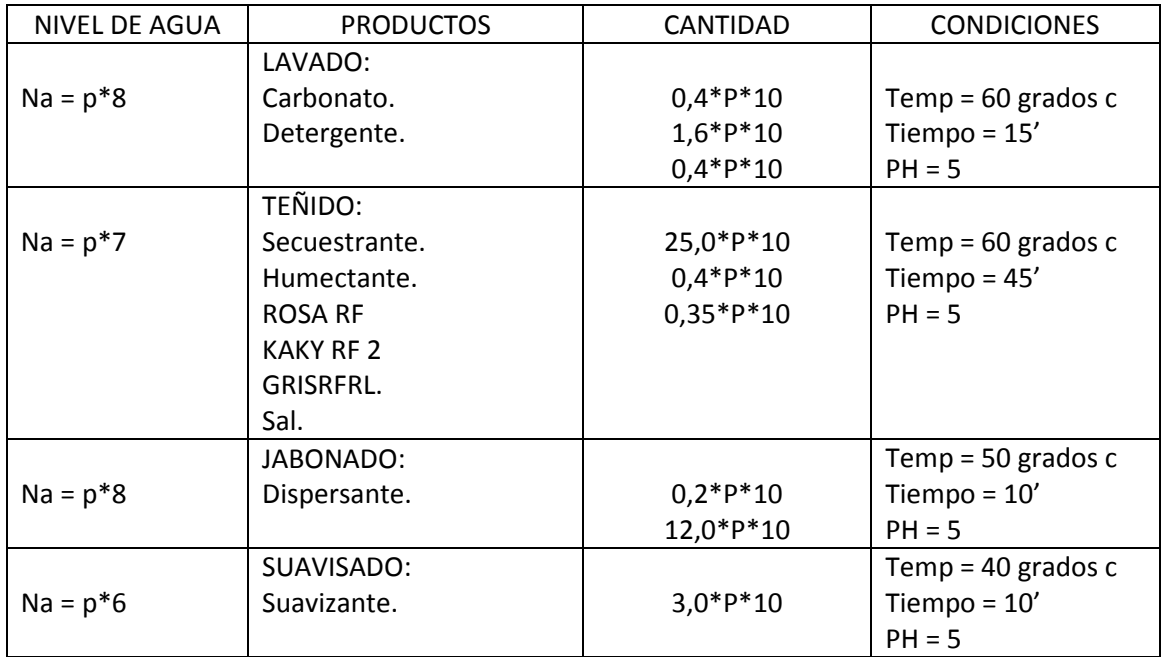

TEÑIDO NEGRO.

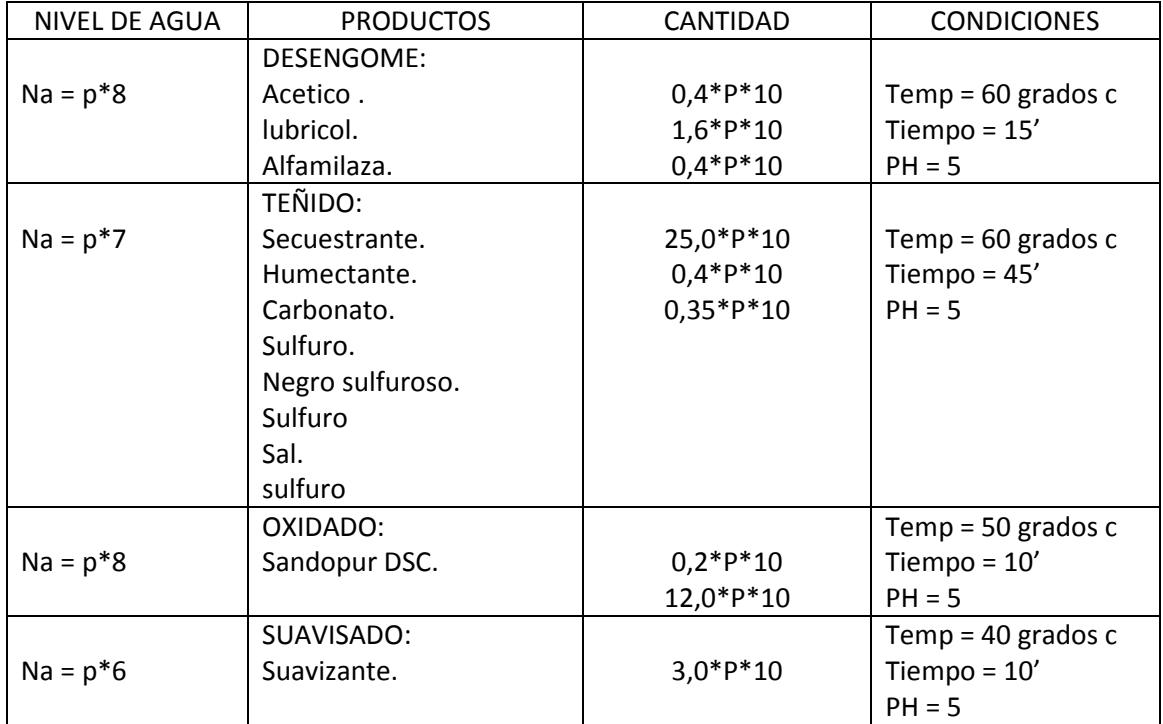

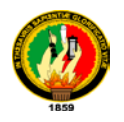

BLANCO OPTICO.

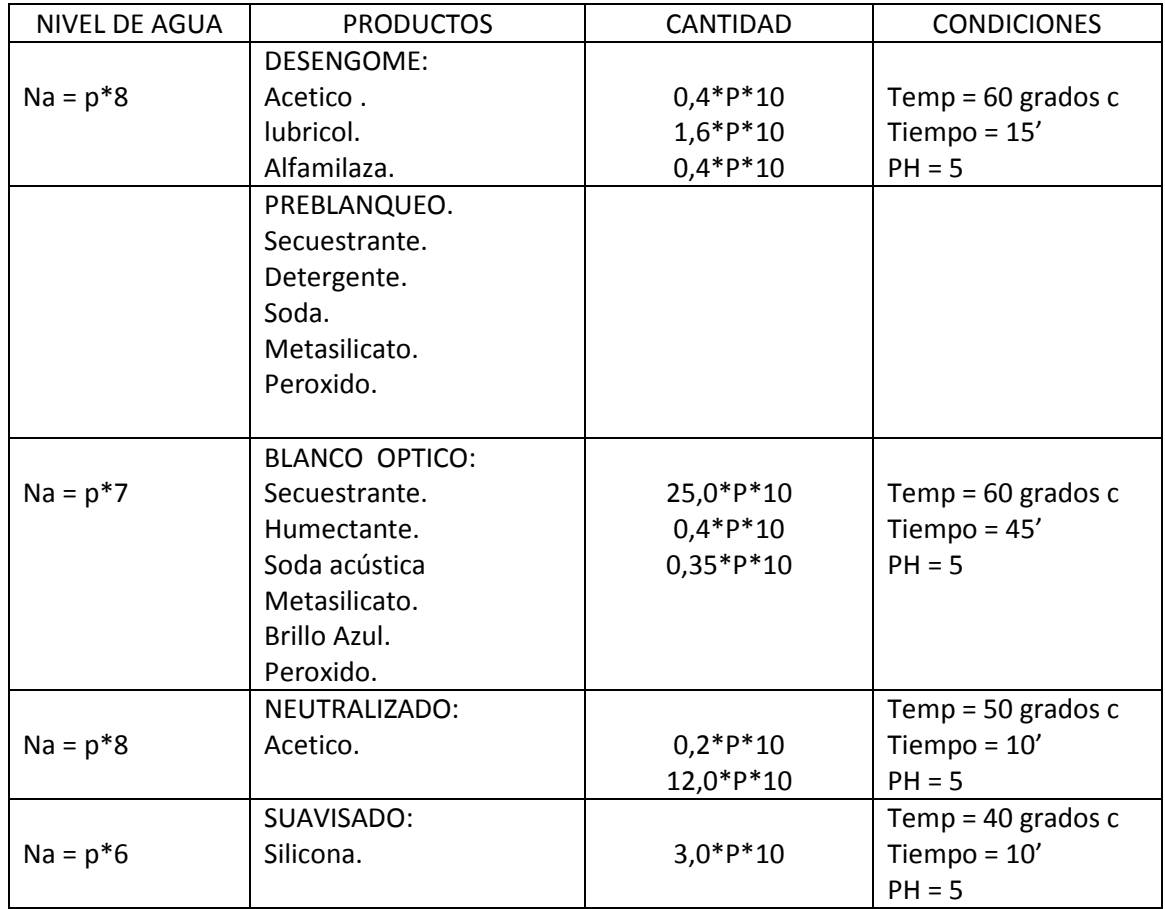

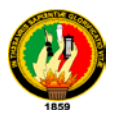

#### TEÑIDO ROSADO.

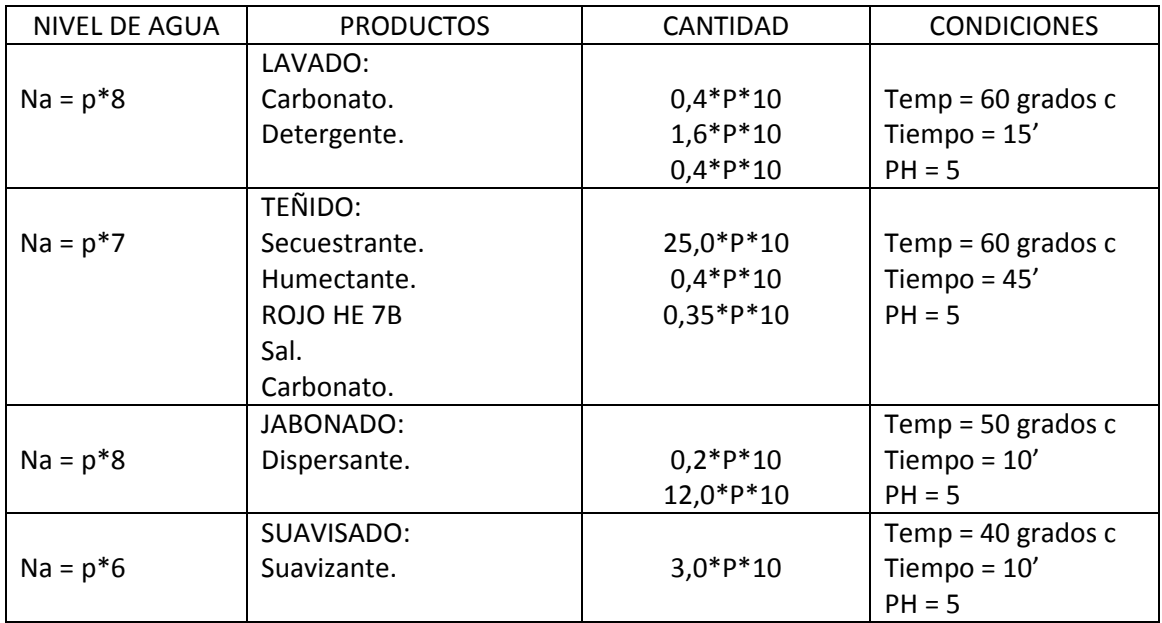

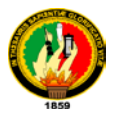

#### AZUL NAVY.

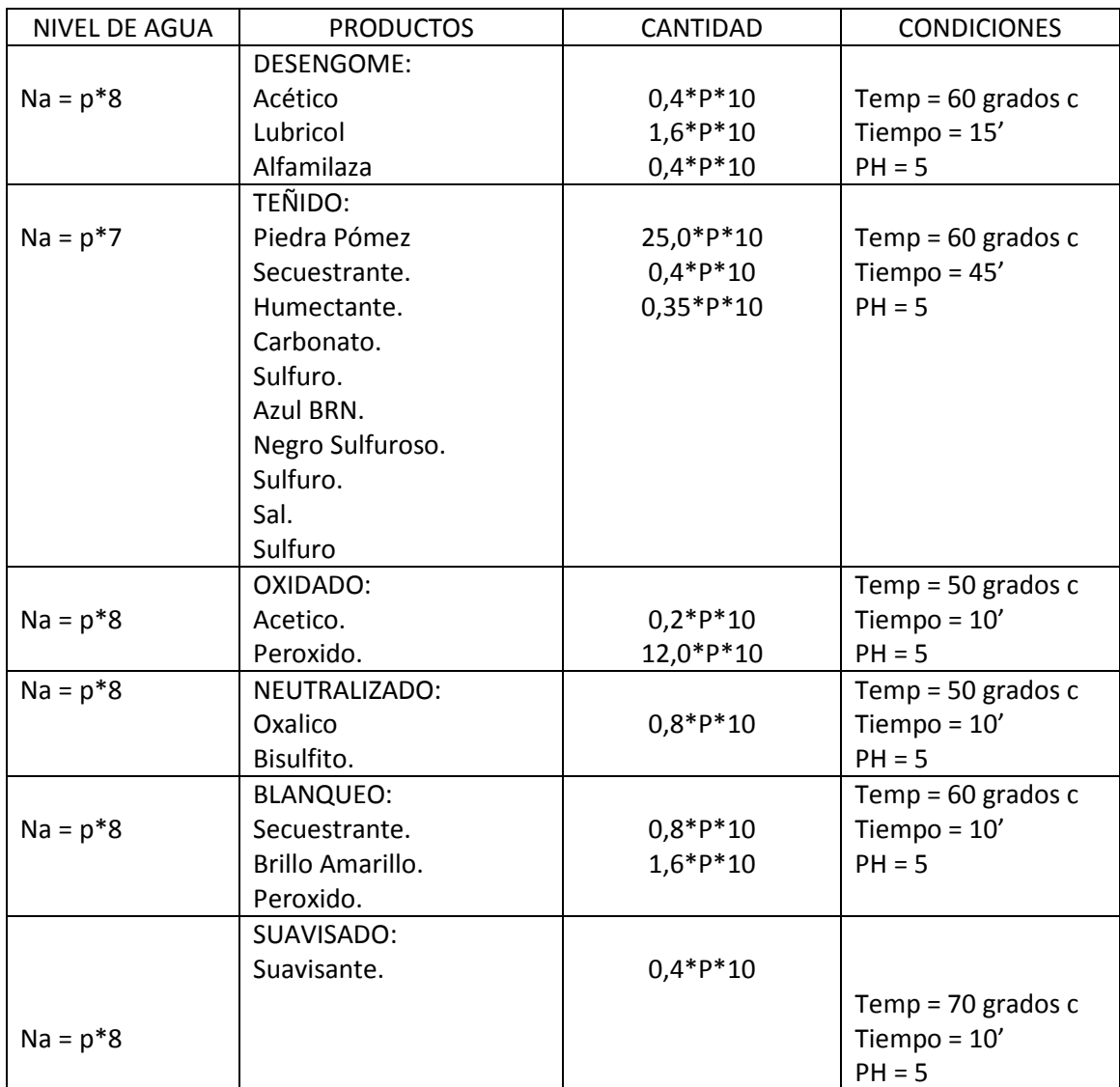

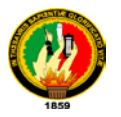

#### PETROLEO.

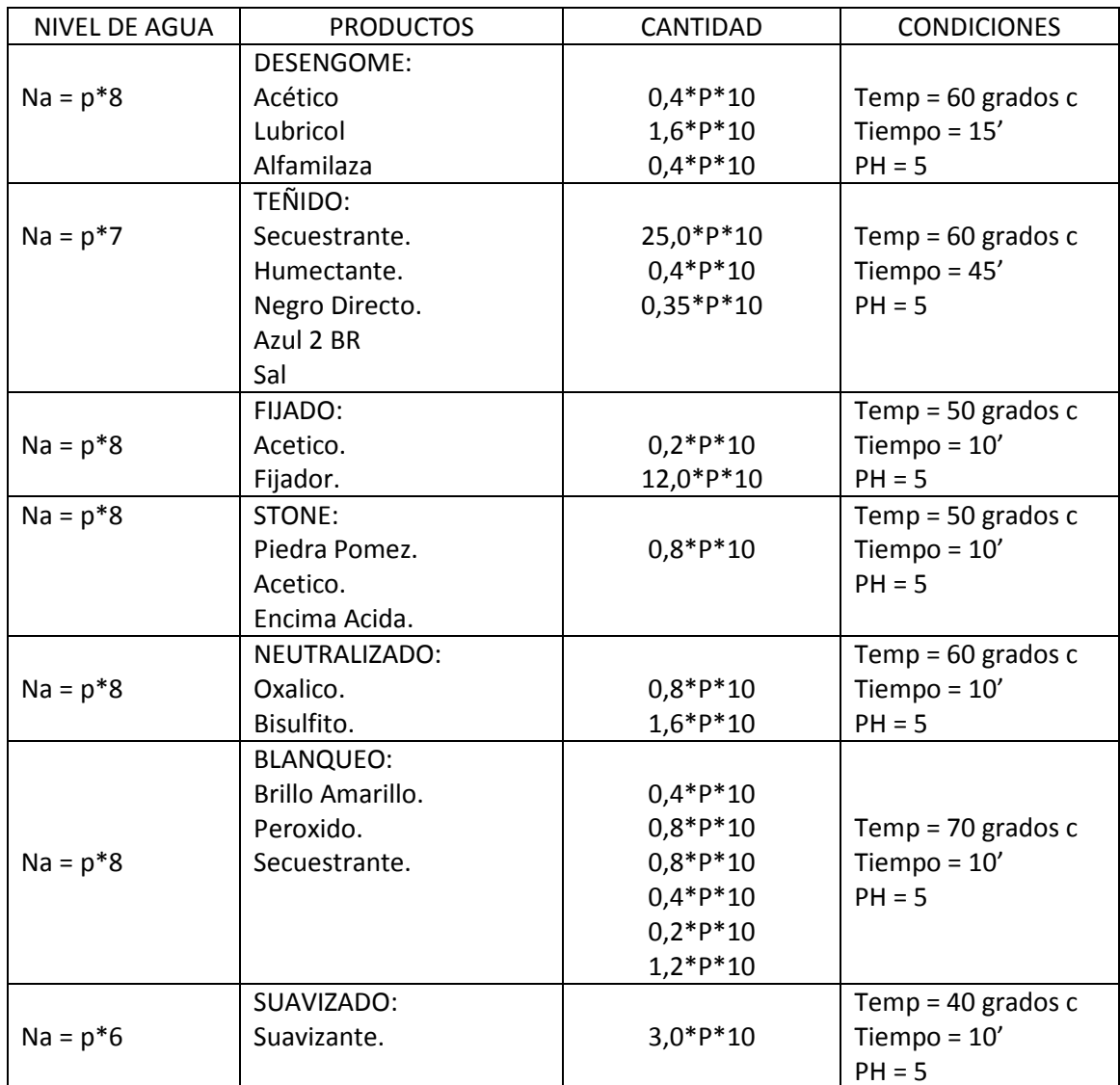

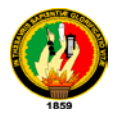

JACK2.

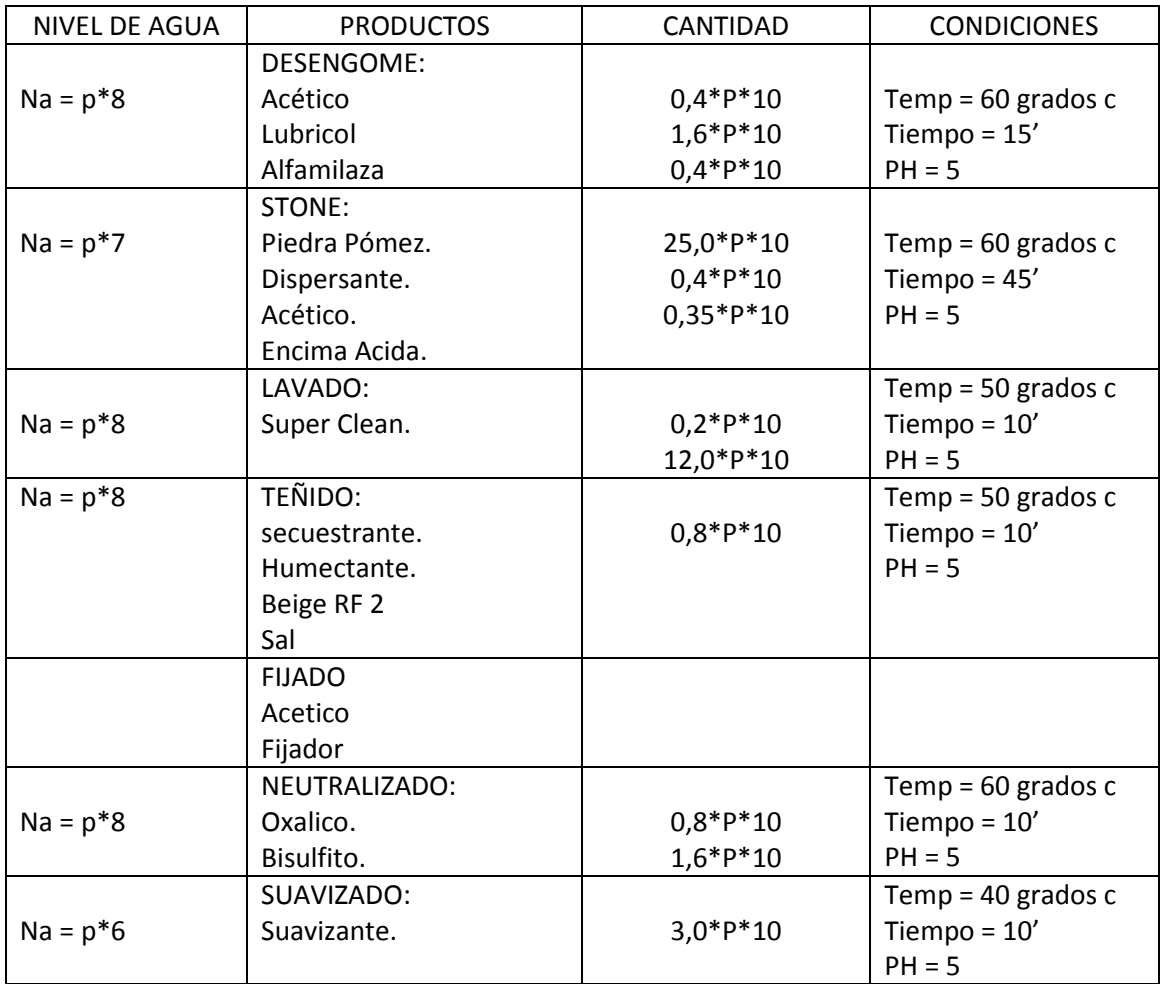

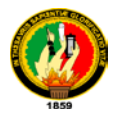

#### JACK 1.

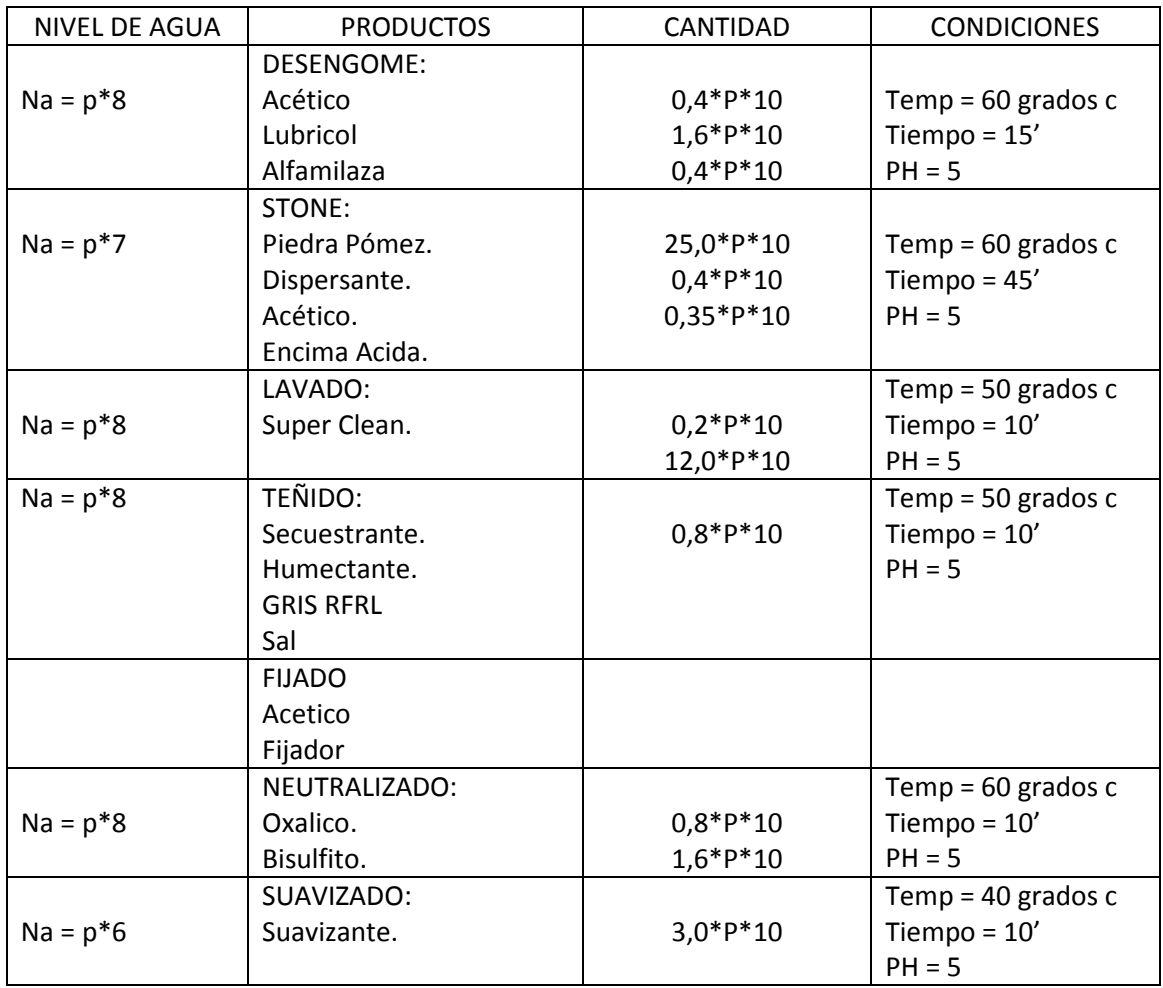

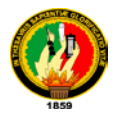

#### ARENA:

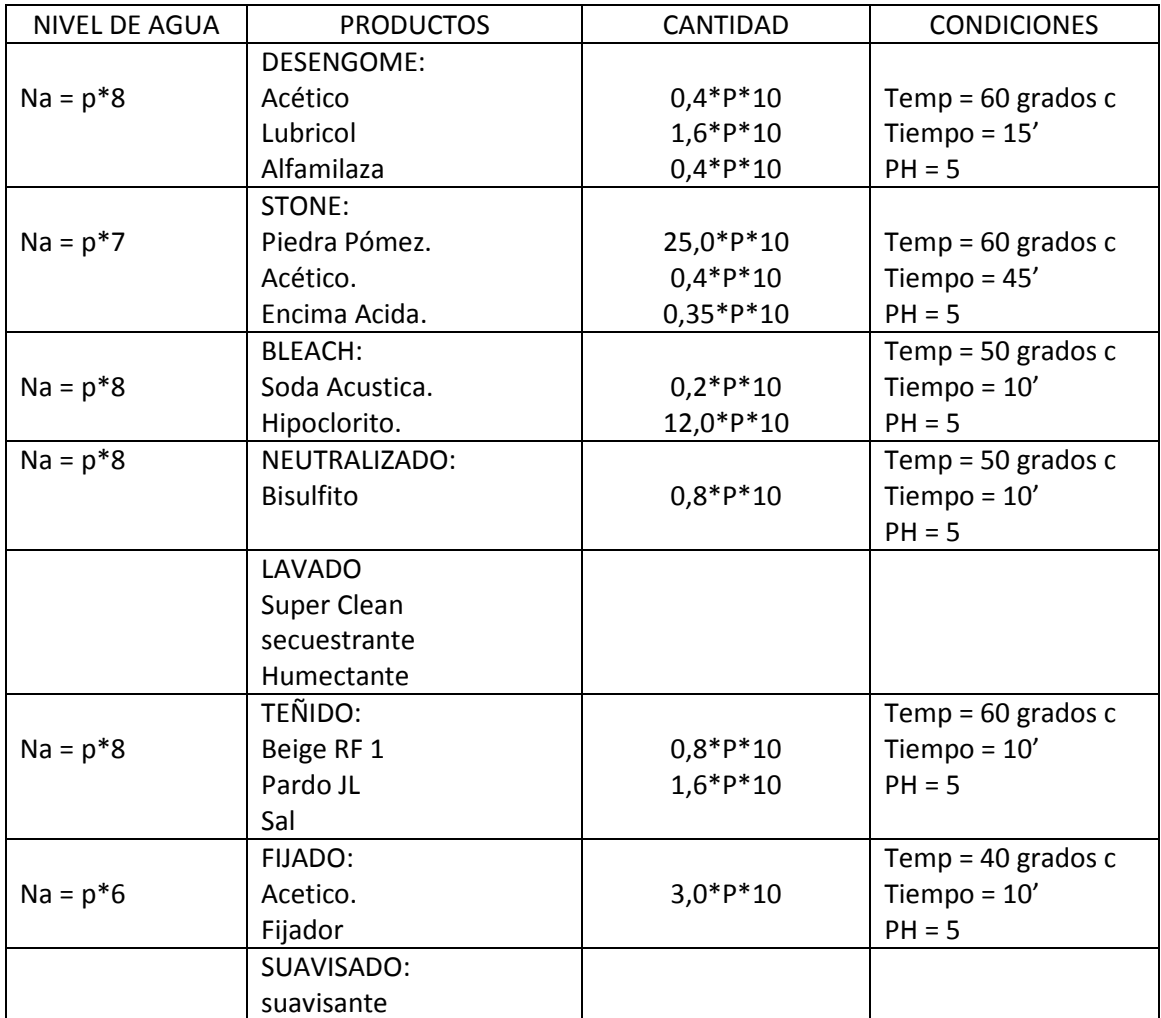

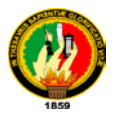

TEÑIDO TURQUEZA.

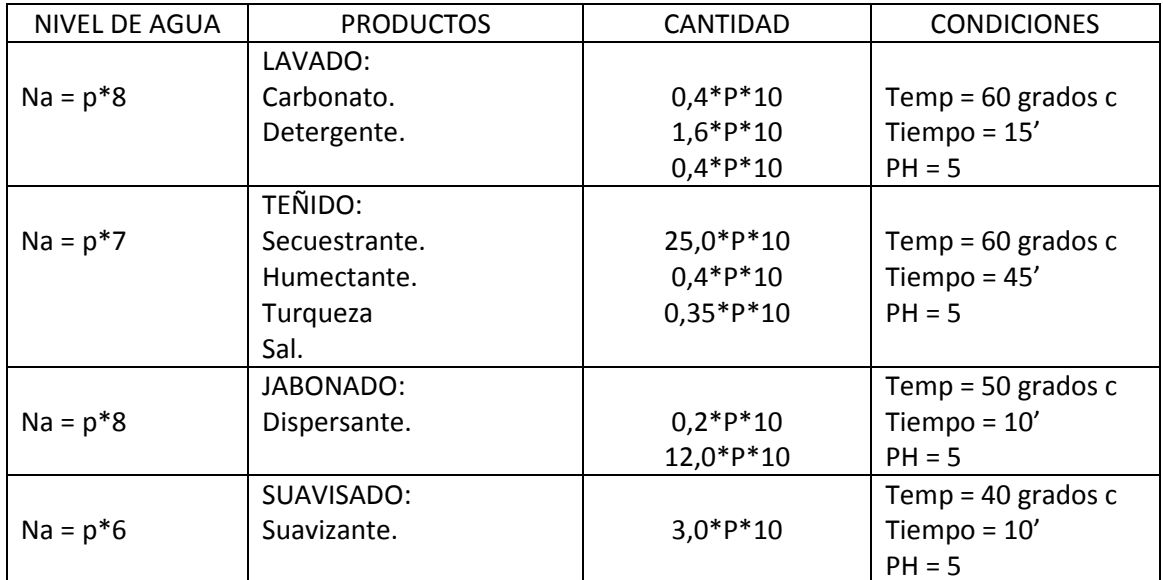
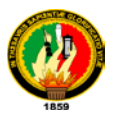

## VERDE COLEGIAL.

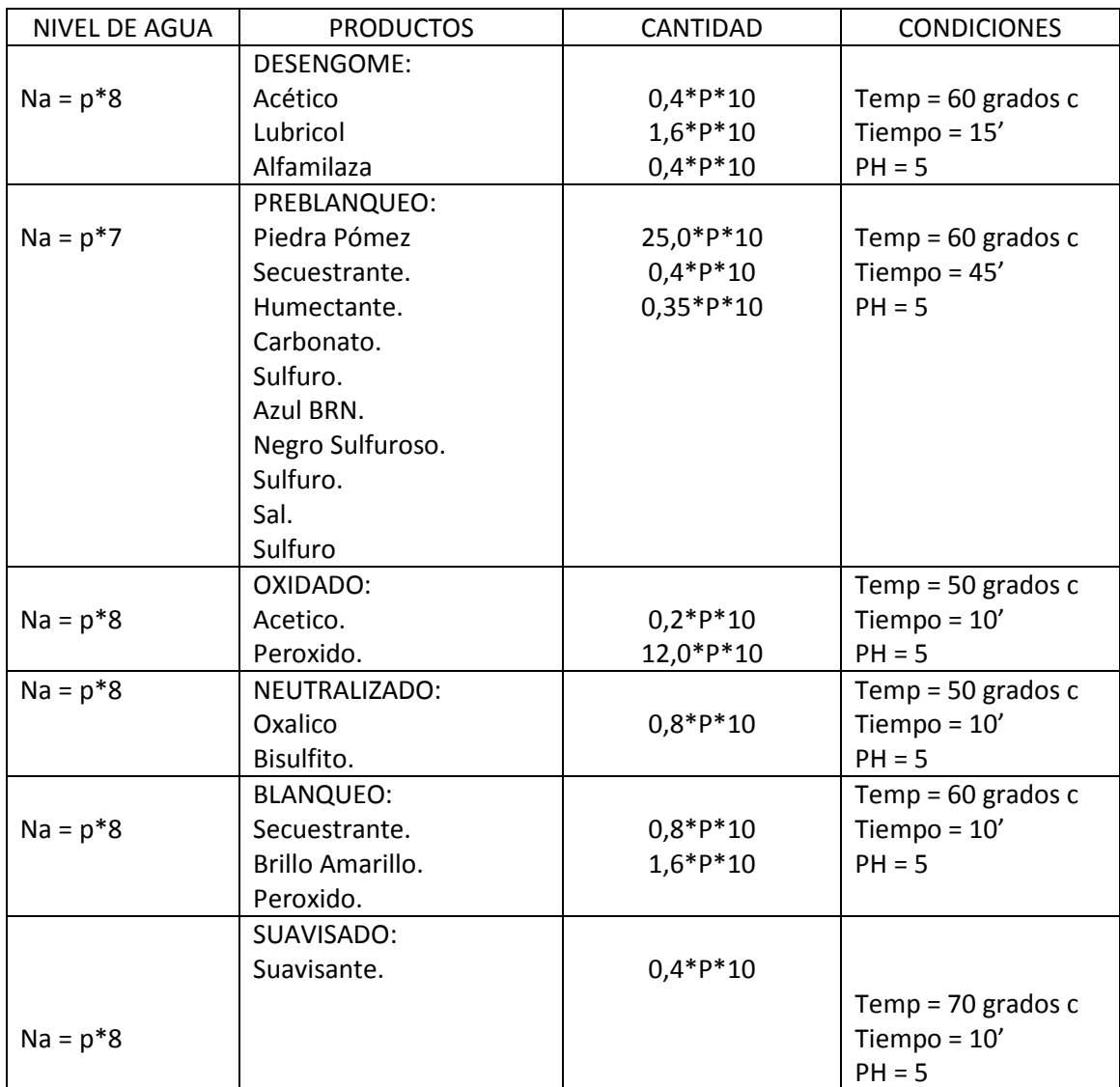

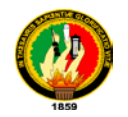

## **Anexo 7**

## **Certificación.**

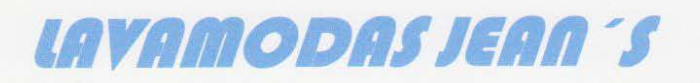

Dirección: Av. Bolivariana 56-20 y Vía a Picaihua, Sector Mercado Mayorista Tel: 032-855269 Cel: 099228792 Ambato - Ecuador.

Ambato, a 20 de Septiembre de 2010

Srs.

UNIVERSIDAD NACIONAL DE LOJA

Ciudad.

**CERTIFICACION:** 

Mediante la presente, el Sr. Egdo. José Luis Mendoza Cabrera con Cedula de Ciudadanía 1103917546 respectivo aspirante de la carrera de Ingeniería en Sistemas, realizo el trabajo de campo e investigación en nuestras instalación con información real para la construcción del proyecto MADELEN, el mismo que durante un periodo de explotación fue probado dando como resultado el exitoso acople de la aplicación a las necesidades productivas de la empresa.

Es cuanto puedo certificar en honor a la verdad y autorizo la utilización del documento en los trámites que el beneficiario crea conveniente.

Atentamente.

Ing. Washington Vizcarra. **GÉRENTE PROPIETARIO.**